## **UNIVERSIDAD PRIVADA ANTENOR**

# **ORREGO**

# **FACULTAD DE INGENIERÍA**

ESCUELA PROFESIONAL DE INGENIERÍA CIVIL

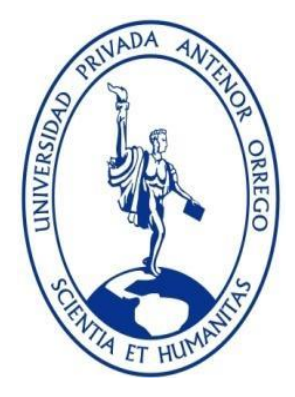

# **"INCIDENCIA DEL AGRIETAMIENTO DE LOS ELEMENTOS ESTRUCTURALES EN EL DISEÑO ESTRUCTURAL DEL EDIFICIO MULTIFAMILIAR RESIDENCIAL SAN ANDRÉS"**

## **TESIS**

# **PARA OBTENER EL TÍTULO PROFESIONAL DE INGENIERO CIVIL**

## **LÍNEA DE INVESTIGACIÓN: ESTRUCTURAS**

### **AUTORES**:

Br. NIÑO MORIN, Renato Alexander Br. RODRIGUEZ LEÓN, Christian Paul

### **ASESOR:**

Ing. Cancino Rodas, César Leónidas

## **TRUJILLO - PERÚ**

**2019**

## **"INCIDENCIA DEL AGRIETAMIENTO DE LOS ELEMENTOS ESTRUCTURALES EN EL DISEÑO ESTRUCTURAL DEL EDIFICIO MULTIFAMILIAR RESIDENCIAL SAN ANDRÉS"**

 **AUTORES**:

 Br. NIÑO MORIN, RENATO ALEXANDER Br. RODRIGUEZ LEÓN, CHRISTIAN PAUL

**APROBADO POR:**

## ING. VILLALOBOS VARGAS, MANUEL ANTONIO PRESIDENTE CIP 7156

 ING. LUJAN SILVA, ENRIQUE FRANCISCO SECRETARIO CIP 54460

> ING. OCHOA ZEVALLOS, ROLANDO VOCAL CIP 9133

 ING. CANCINO RODAS, CÉSAR ASESOR CIP 77103

# ÍNDICE

<span id="page-2-0"></span>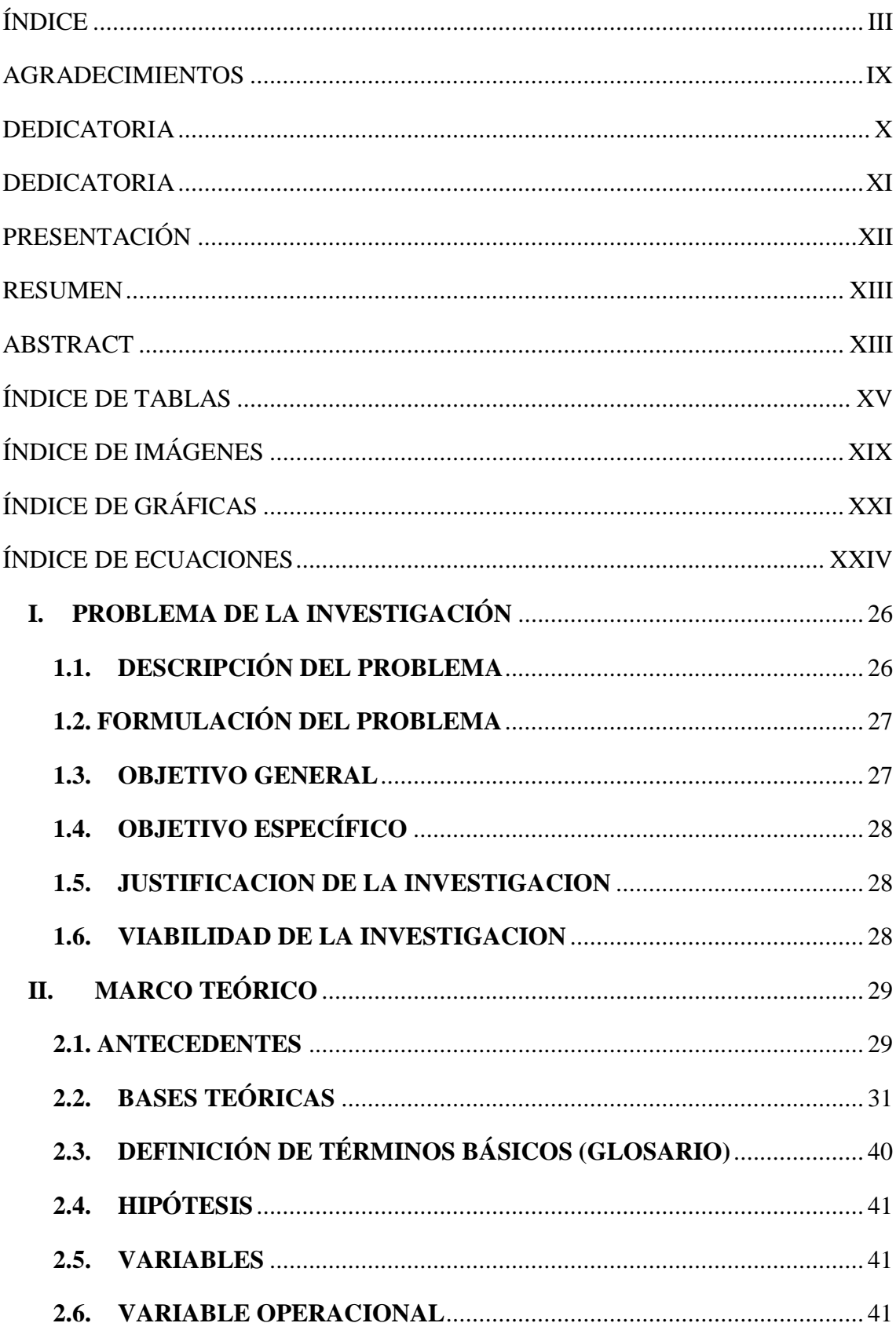

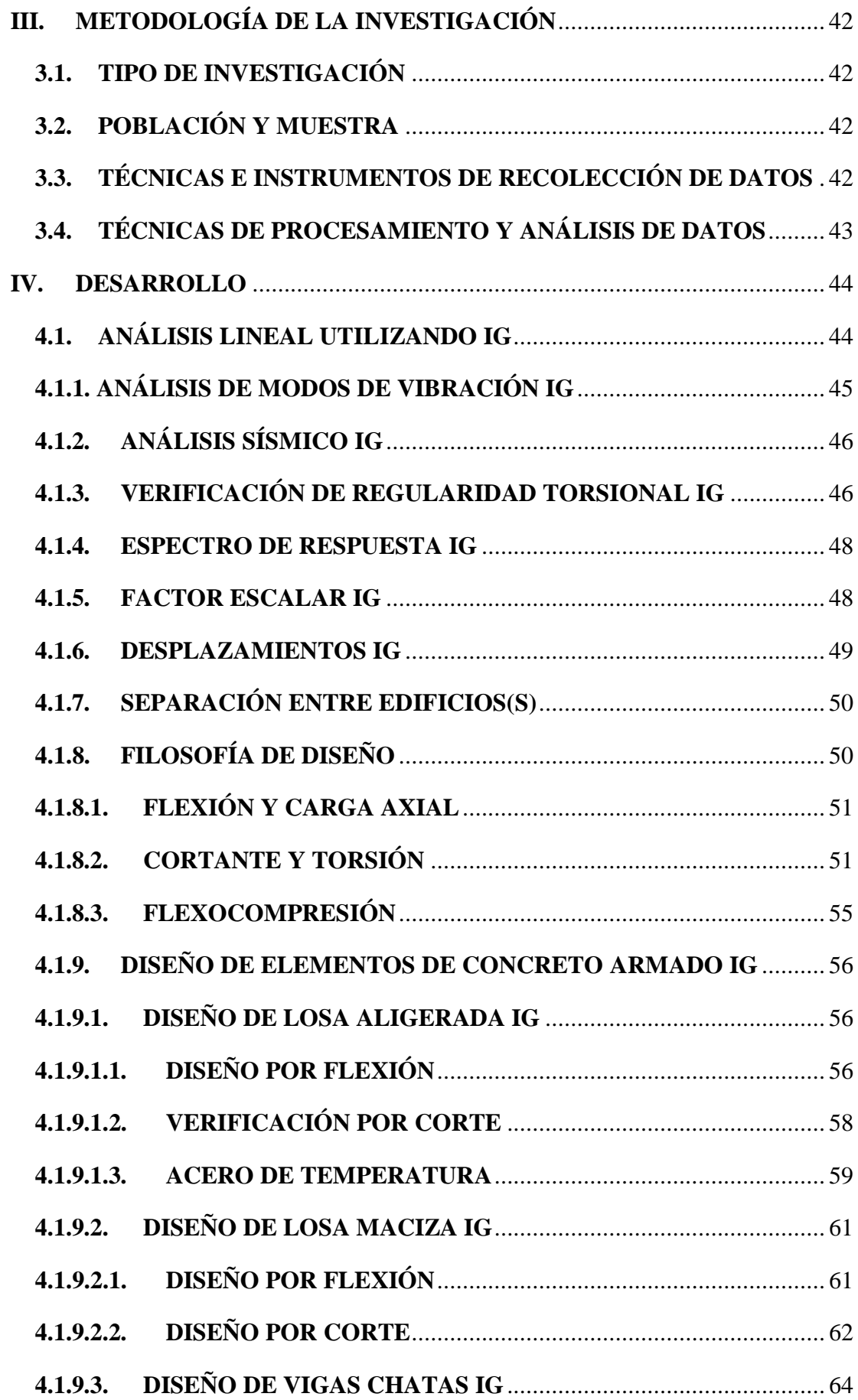

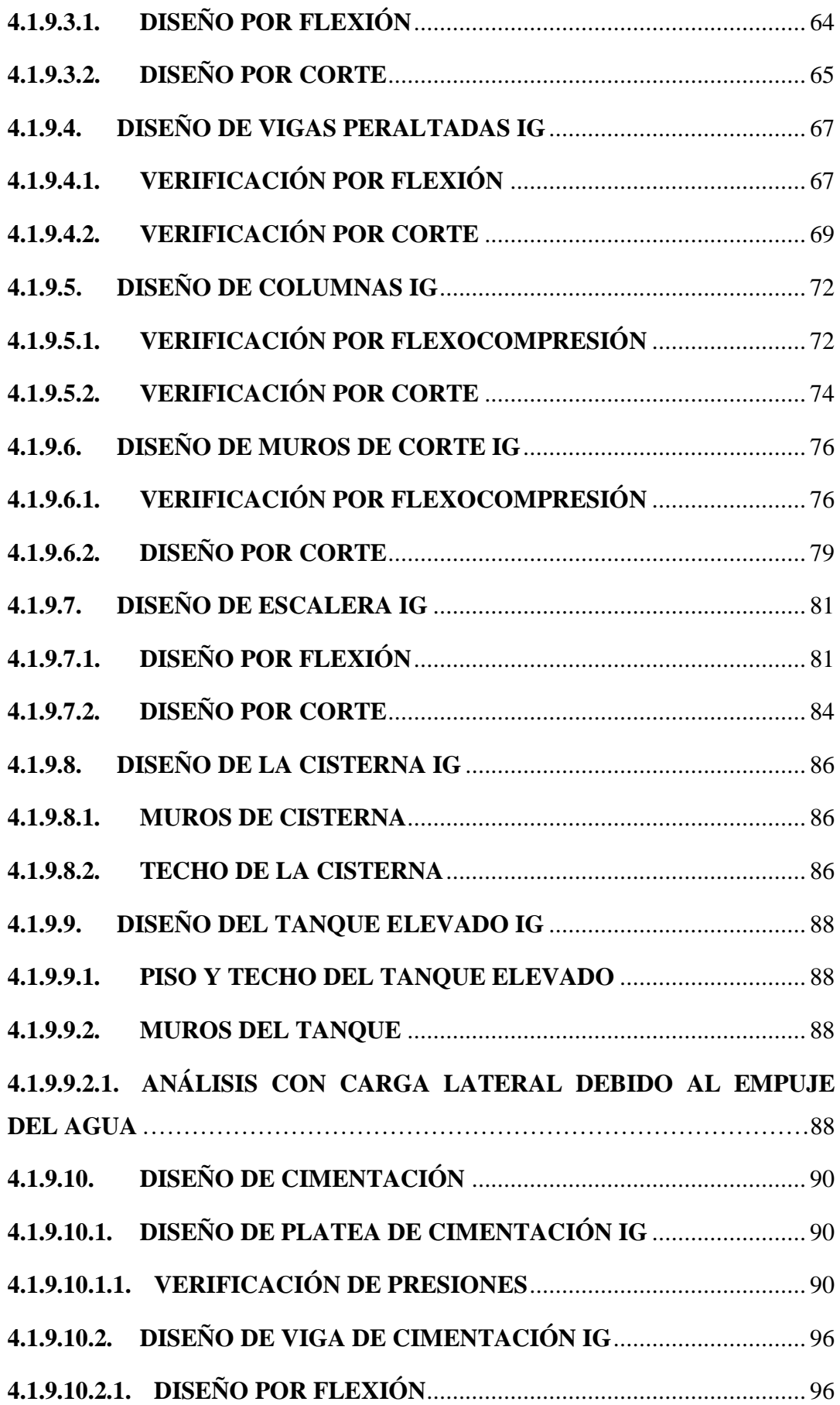

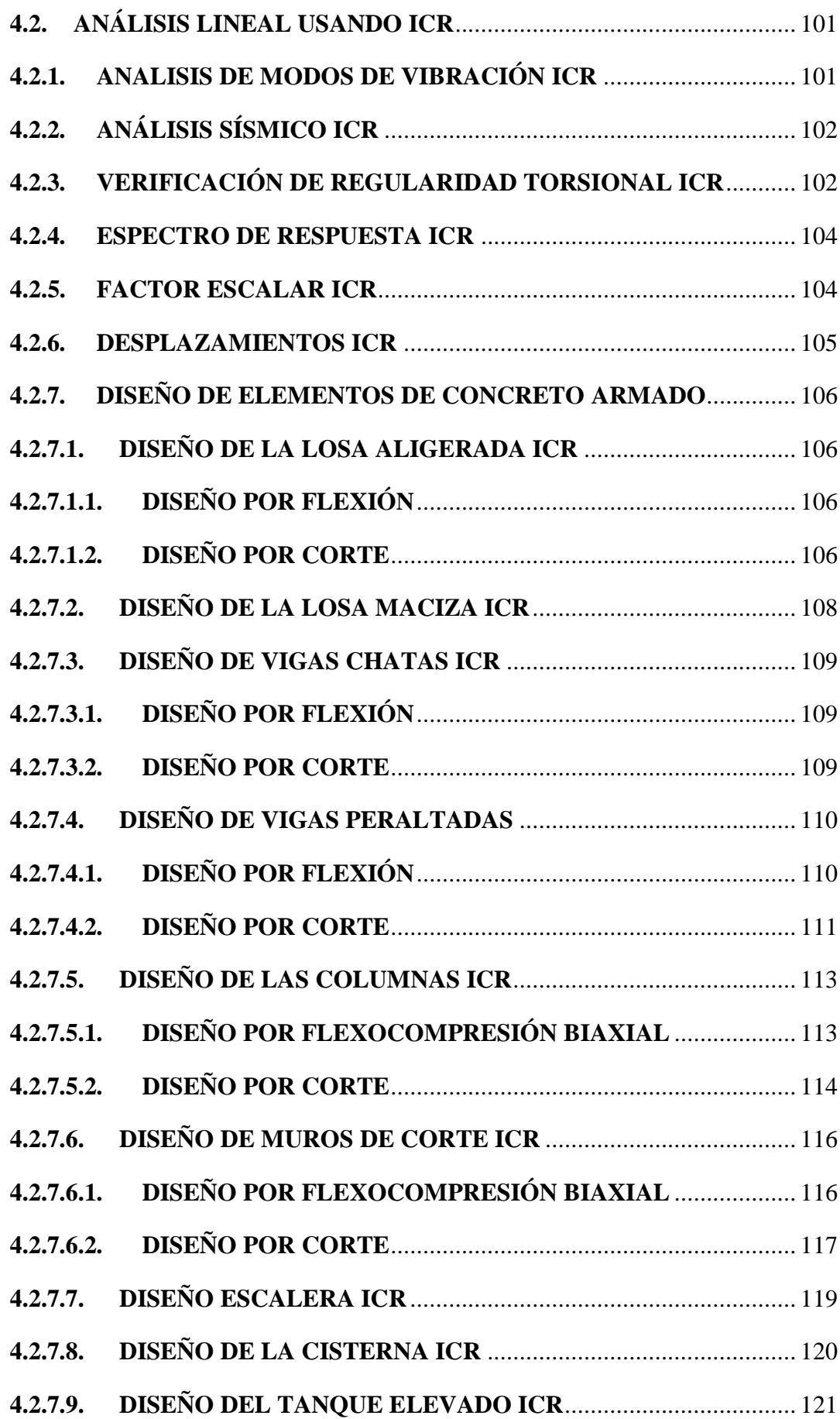

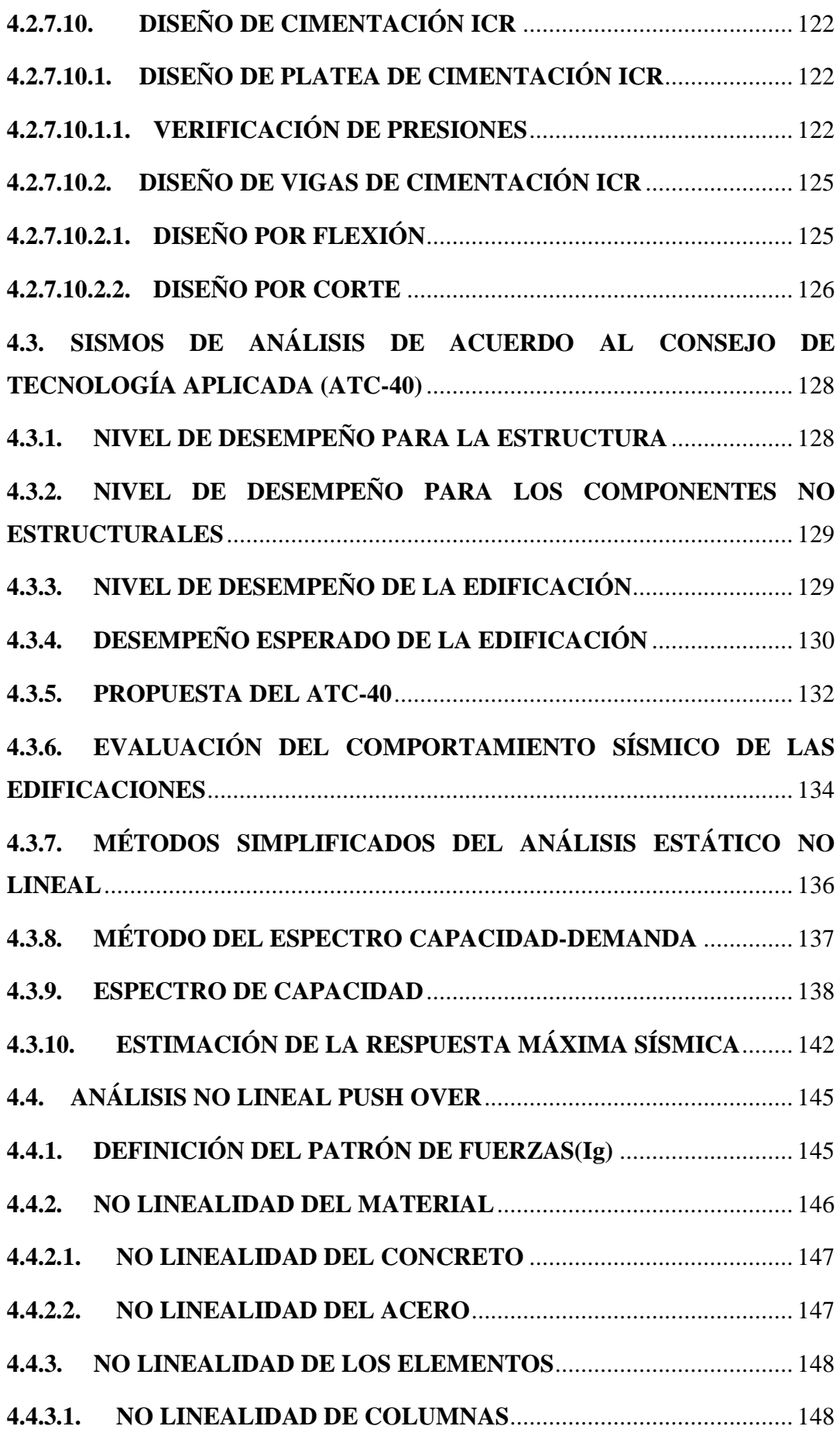

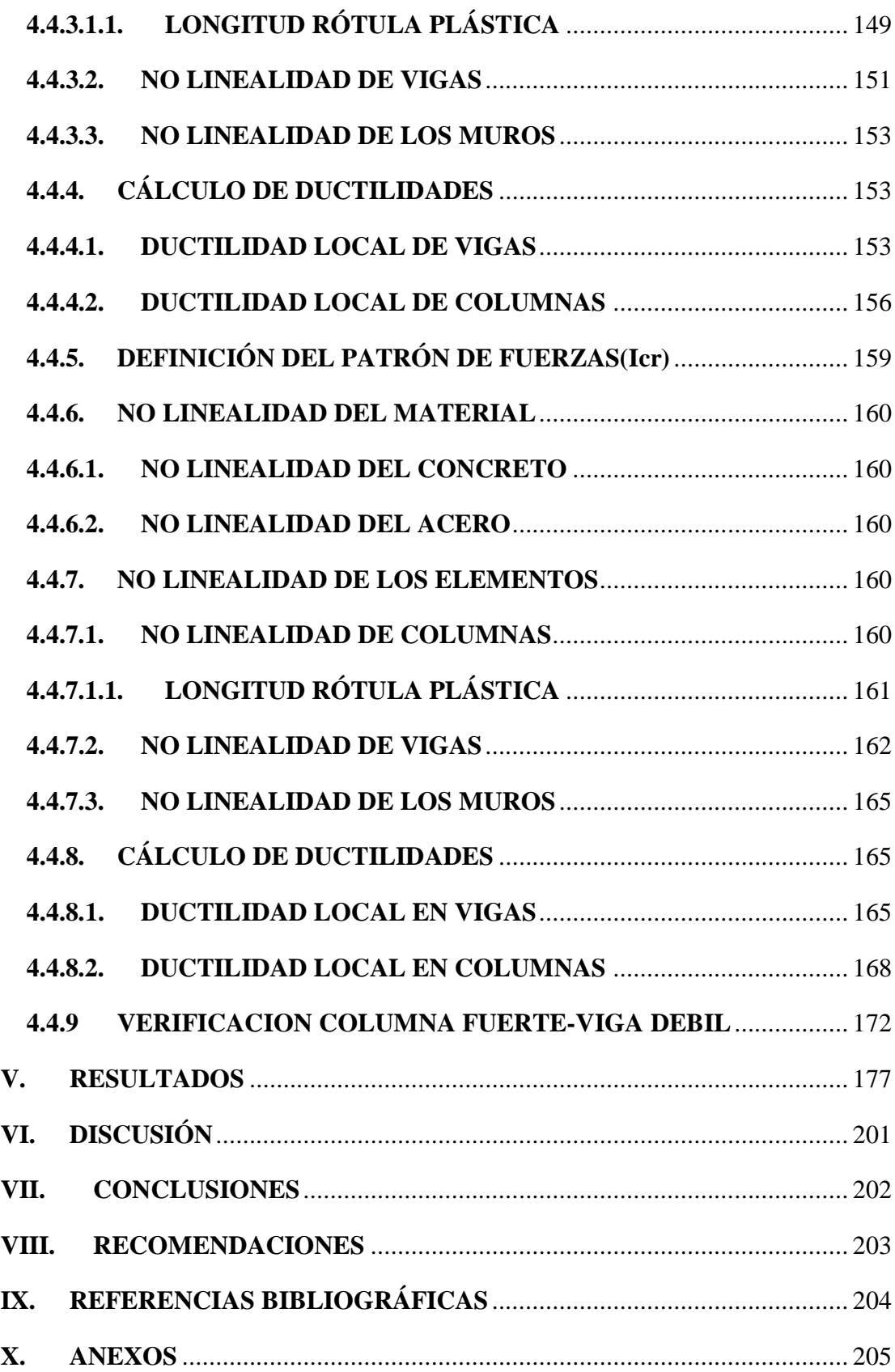

### **AGRADECIMIENTOS**

<span id="page-8-0"></span>Agradecemos a la plana docente de la Universidad Privada Antenor Orrego, que contribuyó a nuestra formación profesional, en especial al Ing. César Cancino Rodas quien nos asesoró y motivó para el logro de nuestra tesis y al Mg. Jorge Luis Valdez Zavaleta, quien contribuyó en mejorar la coherencia y cohesión en la redacción de nuestra tesis.

Agradecemos a nuestros familiares, especialmente a nuestros padres, por ser nuestra fuente de apoyo constante e incondicional en toda nuestra vida y más aún en los difíciles y arduos años de estudios universitarios.

LOS AUTORES

### **DEDICATORIA**

#### <span id="page-9-0"></span>**Br. Niño Morin, Renato Alexander**

Le agradezco y dedico el presente trabajo a mis padres: **María Angélica Morin Rodríguez** y **Edgar Gilberto Niño Salazar** por haberme apoyado en todo momento y haberme formado con ética y valores.

> A mis **HERMANOS: Edgar Mario Niño Morin, Ximena Rosangela Niño Morin y Lorena Teodolinda Niño Morin** quienes siempre me apoyaron y estuvieron a mi lado en cada momento.

### **DEDICATORIA**

### <span id="page-10-0"></span>**Br. Rodriguez León, Christian Paul**

Dedico este trabajo a mi madre **Betty Ester León Cruz** quien ha contribuido en mi formación personal y profesional, siendo un ejemplo a seguir.

> A mis abuelos **Carlos Alberto León Deza** y **Nery Cruz de León** quienes siempre han estado cerca de mí para orientarme y aconsejarme en todo momento.

## **PRESENTACIÓN**

<span id="page-11-0"></span>Señores Miembros del Jurado:

De conformidad y en cumplimiento de los requisitos estipulados en el reglamento de grados y títulos de la universidad Privada Antenor Orrego y el Reglamento Interno de la Escuela Profesional de Ingeniería Civil es grato poner a vuestra consideración el presente trabajo de investigación titulado **"INCIDENCIA DEL AGRIETAMIENTO DE LOS ELEMENTOS ESTRUCTURALES EN EL DISEÑO ESTRUCTURAL DEL EDIFICIO MULTIFAMILIAR RESIDENCIAL SAN ANDRÉS"** con el propósito de obtener nuestro título profesional de Ingeniero Civil.

A lo largo de la historia se ha buscado utilizar diferentes métodos a fin de obtener una respuesta estructural lo más cercana a la realidad. Durante la excitación sísmica las secciones de concreto armado sufren una pérdida de rigidez y resistencia. El sustento del presente trabajo es considerar un fenómeno real denominado agrietamiento, as mismo determinar qué tipo de análisis nos lleva a diseñar elementos con mayor capacidad de deformación y que tengan una mejor respuesta frente a cargas horizontales impuestas por los sismos a lo largo de su vida útil.

Br. NIÑO MORIN, RENATO ALEXANDER

Br. RODRIGUEZ LEÓN, CHRISTIAN PAUL

#### **RESUMEN**

<span id="page-12-0"></span>En el presente trabajo se demostró la incidencia que tiene el agrietamiento de los elementos de concreto armado en el diseño estructurales de un edificio multifamiliar de doce pisos.

La primera propuesta fue realizar un análisis elástico lineal considerando la inercia bruta de las secciones. Para lo cual se utilizó las normas E.020 y E.030. Verificando los desplazamientos tanto en X como en Y. Luego se diseñó los elementos de concreto armado como vigas, columnas, placas, etc.

Se sabe que durante la acción sísmica se produce una degradación de rigidez y resistencia haciendo que las secciones brutas de los elementos de concreto armado pasen a ser secciones agrietadas, por lo tanto, la segunda propuesta fue realizar un análisis elástico lineal considerando dicha inercia de las secciones. Se utilizaron los factores de reducción de inercia propuestos por la norma E.060, produciéndose una redistribución de momentos para los diferentes elementos de concreto armado. Se logra así obtener elementos con mayor capacidad de deformación y que tienen una respuesta mucho más dúctil frente a sismos. Así mismo se realizó una comparación de axiales, cortante y momentos entre ambos análisis lineales.

<span id="page-12-1"></span>Frente a cargas sísmicas tanto los elementos como la estructura en si empieza a incursionar en rangos inelásticos, para lo cual los análisis convencionales ya no son una fuente de respuesta confiable para lo cual se deben usar los no lineales, entre ellos el push-over. Se somete el edificio a una carga monotonía incremental con el fin de obtener el punto de desempeño en el que la estructura falla, así mismo se obtienen las nuevas combinaciones de carga para los distintos de cargar.

Se obtuvo así que las fuerzas en el diseño con inercia agrietada se reducen a 17% en el caso de vigas y 8 % en columnas y muros. Para el análisis no lineal pushover se verificó dichas fuerzas obteniendo una discrepancia del 50-80% en el caso de inercia bruta y 10-50% para inercia agrietada. Finalmente se propone utilizar en edificios de concreto armado las secciones agrietadas a fin de obtener elementos mucho más dúctiles.

### **ABSTRACT**

In the present work, the incidence of cracking of reinforced concrete elements in the structural design of a twelve-story multifamily building was demonstrated.

The first proposal was to perform a linear elastic analysis considering the gross inertia of the sections. For which the standards E.020 and E.030 were used. Verifying the displacements in both X and Y. Then the reinforced concrete elements were designed as beams, columns, walls, etc.

It is known that during the seismic action there is a degradation of rigidity and resistance causing the raw sections of the reinforced concrete elements to become cracked sections, therefore, the second proposal was to perform a linear elastic analysis considering said inertia of the sections. The inertial reduction factors proposed by the E.060 standard were used, producing a redistribution of moments for the different elements of reinforced concrete. It is thus obtained to obtain elements with greater capacity of deformation and that have a much more ductile response to earthquakes. Likewise, a comparison of axial, shear and moments between both linear analyzes was carried out.

Faced with seismic loads both the elements and the structure itself begins to venture into inelastic ranges, for which conventional analyzes are no longer a reliable source of response for which non-linear must be used, including the push-over. The building is subjected to an incremental monotonic charge in order to obtain the performance point in which the structure fails, as well as the new load combinations for the different loadings.

It was thus obtained that the forces in the design with cracked inertia are reduced to 17% in the case of beams and 8% in columns and walls. For the non-linear pushover analysis, these forces were verified obtaining a discrepancy of 50-80% in the case of gross inertia and 10-50% for cracked inertia. Finally it is proposed to use cracked sections in buildings of reinforced concrete in order to obtain much more ductile elements.

# **ÍNDICE DE TABLAS**

<span id="page-14-0"></span>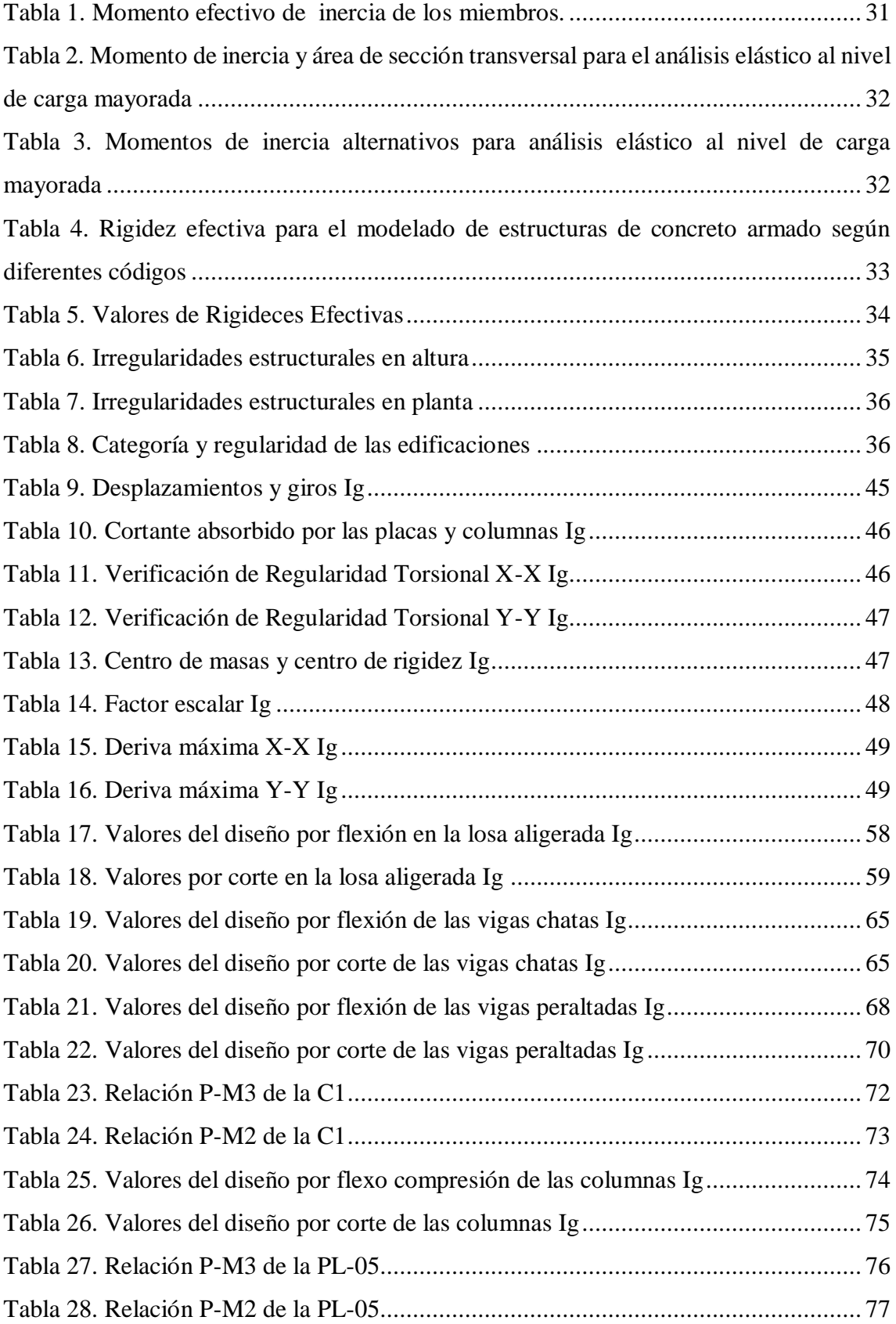

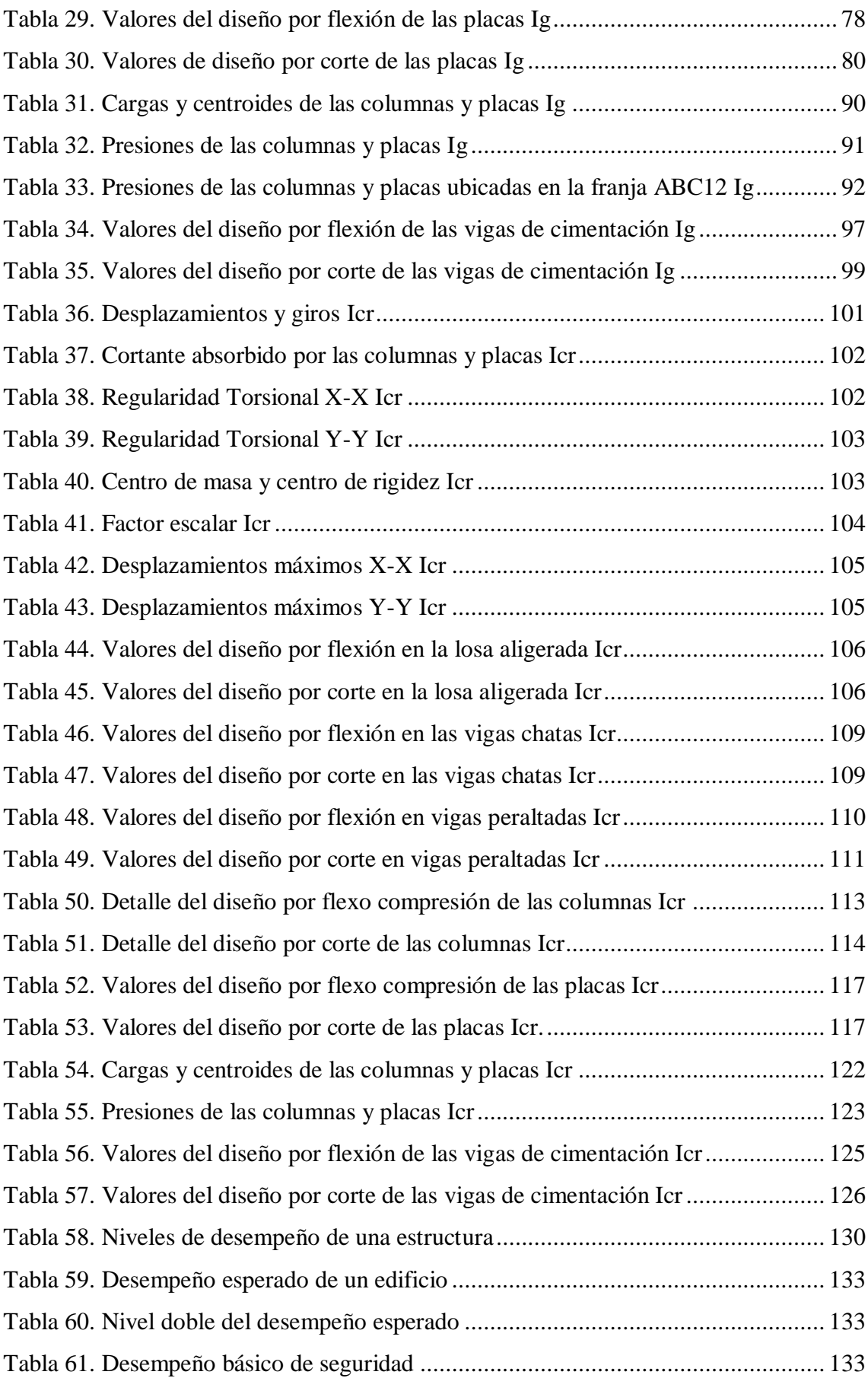

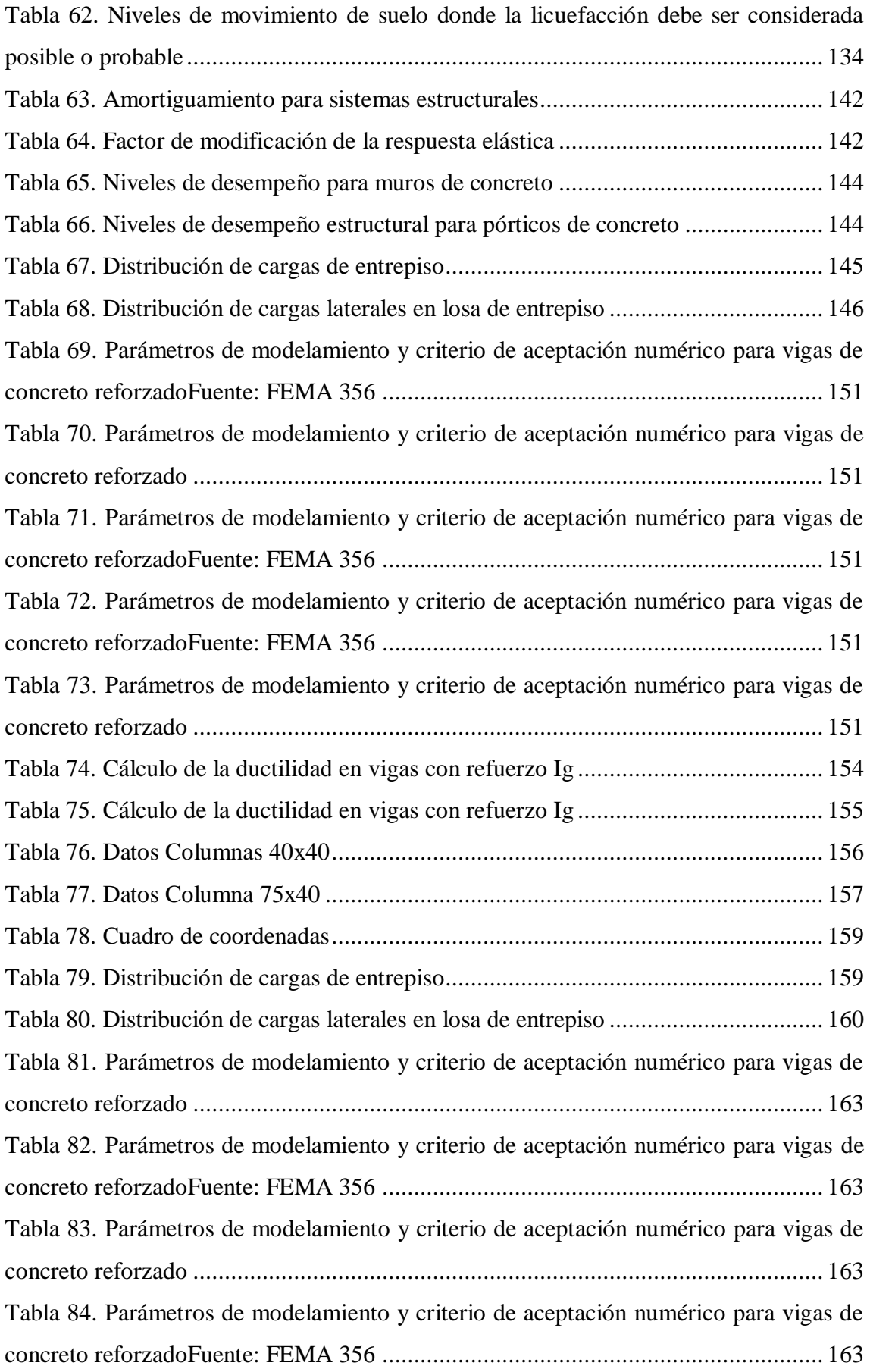

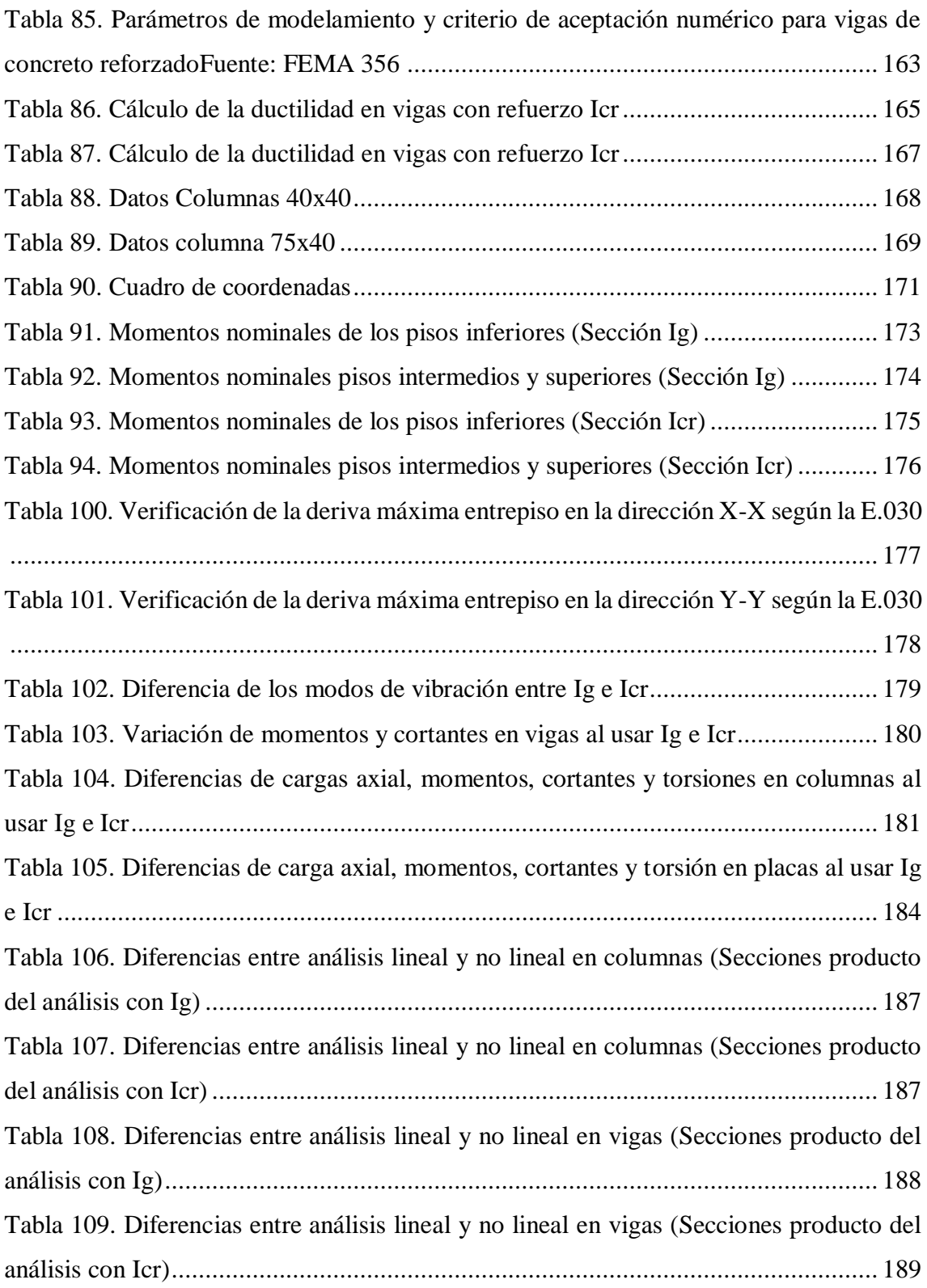

# **ÍNDICE DE IMÁGENES**

<span id="page-18-0"></span>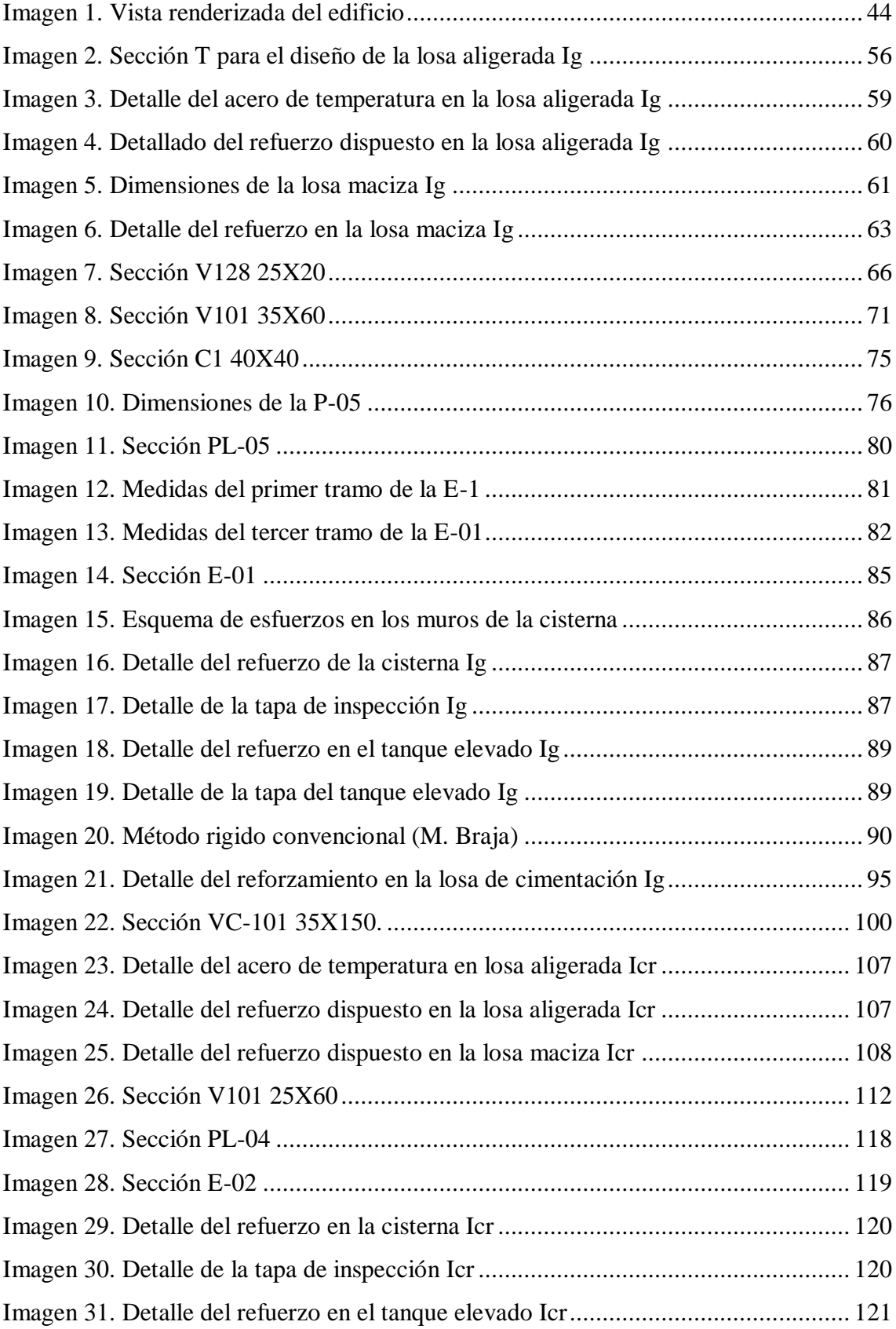

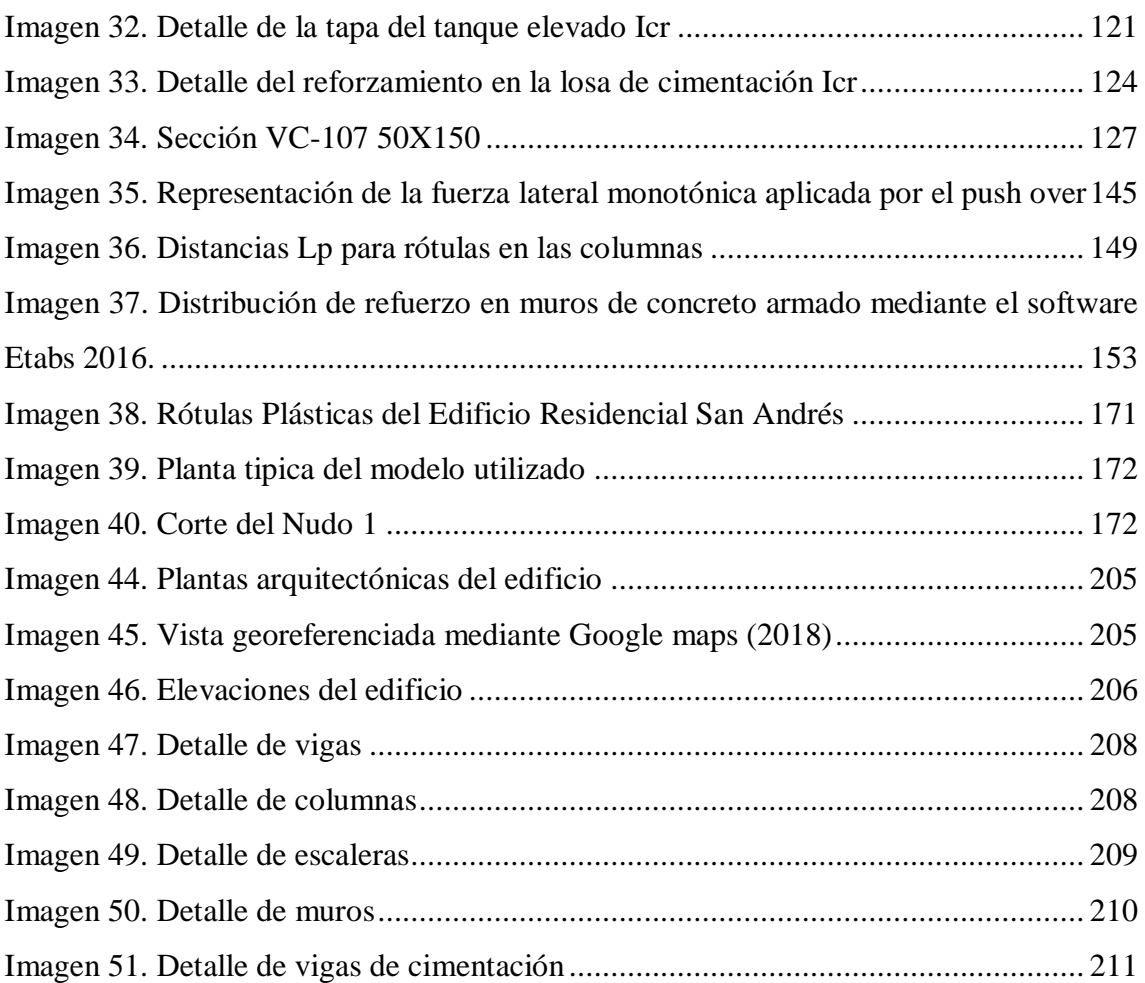

# **ÍNDICE DE GRÁFICAS**

<span id="page-20-0"></span>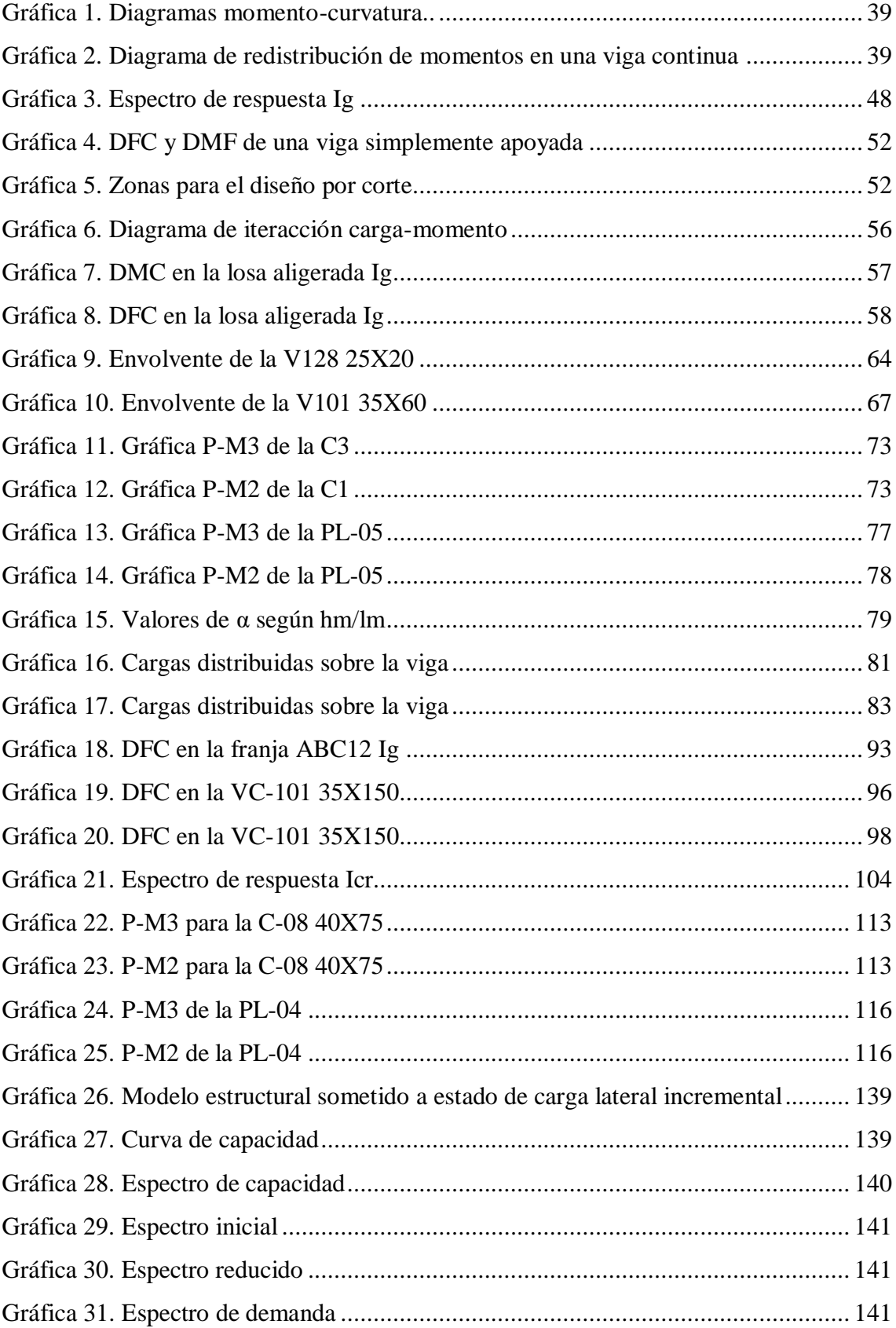

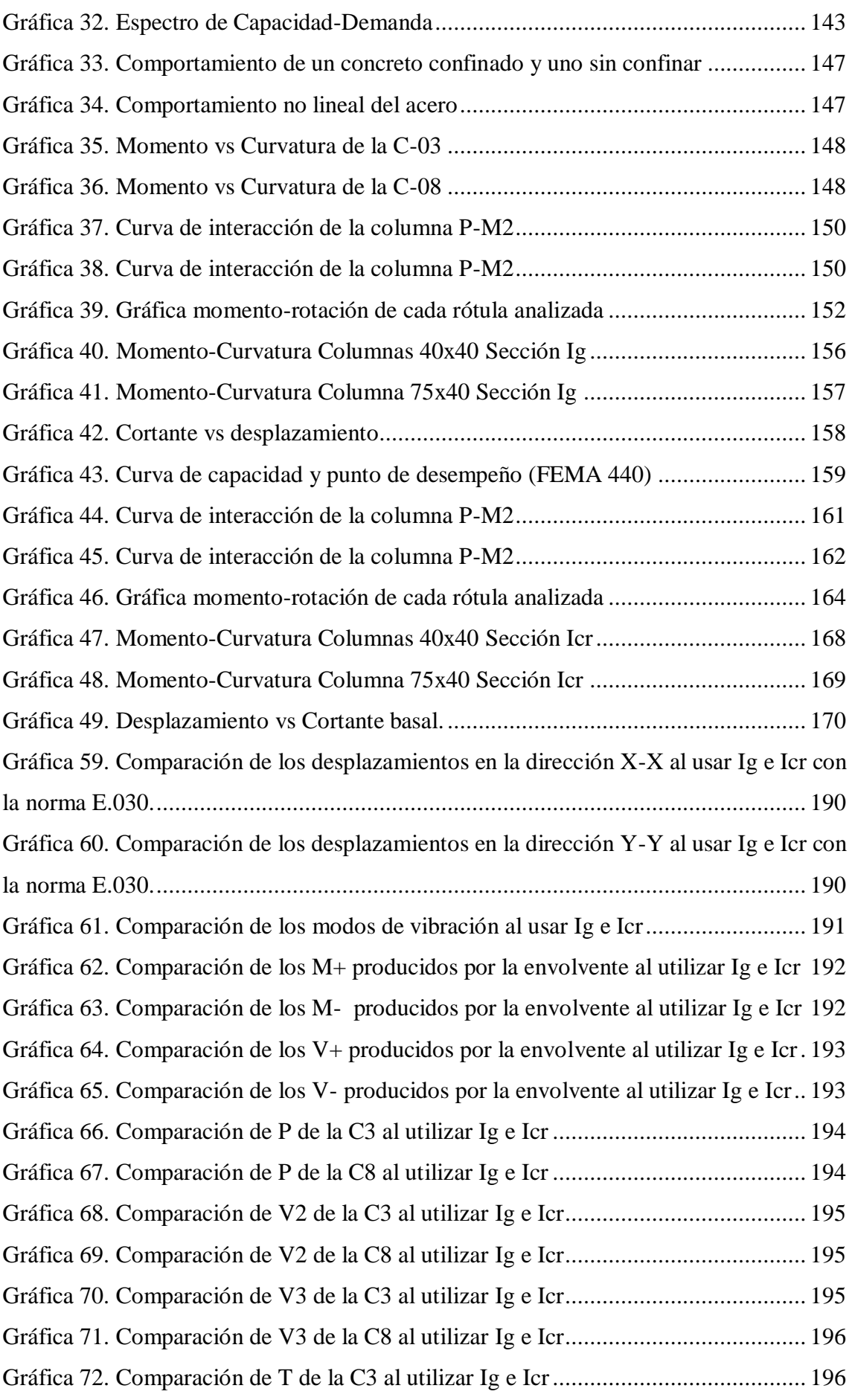

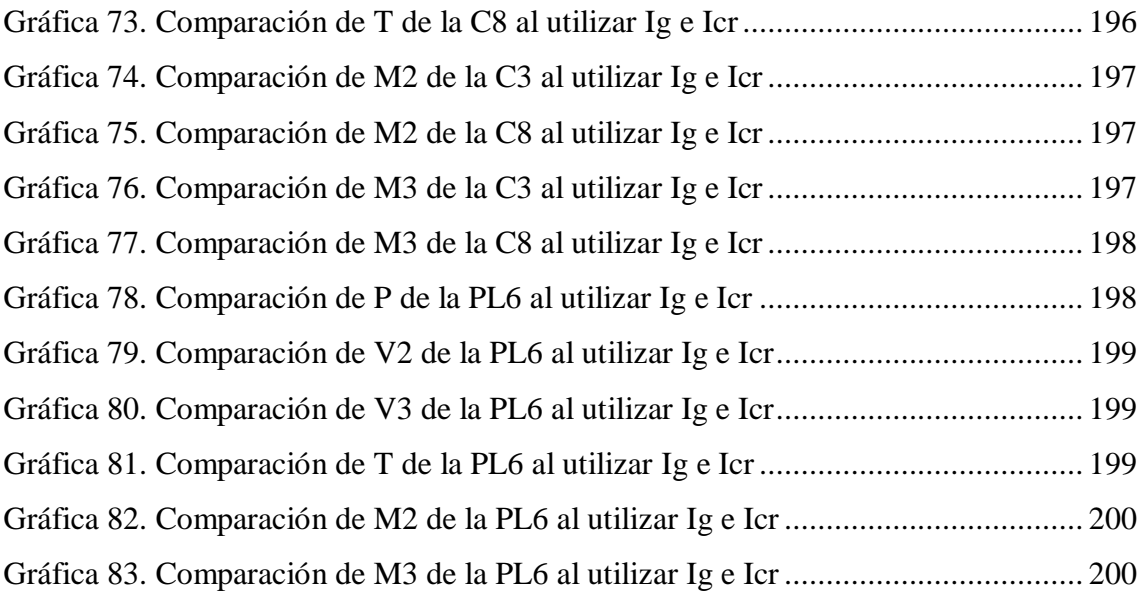

# **ÍNDICE DE ECUACIONES**

<span id="page-23-0"></span>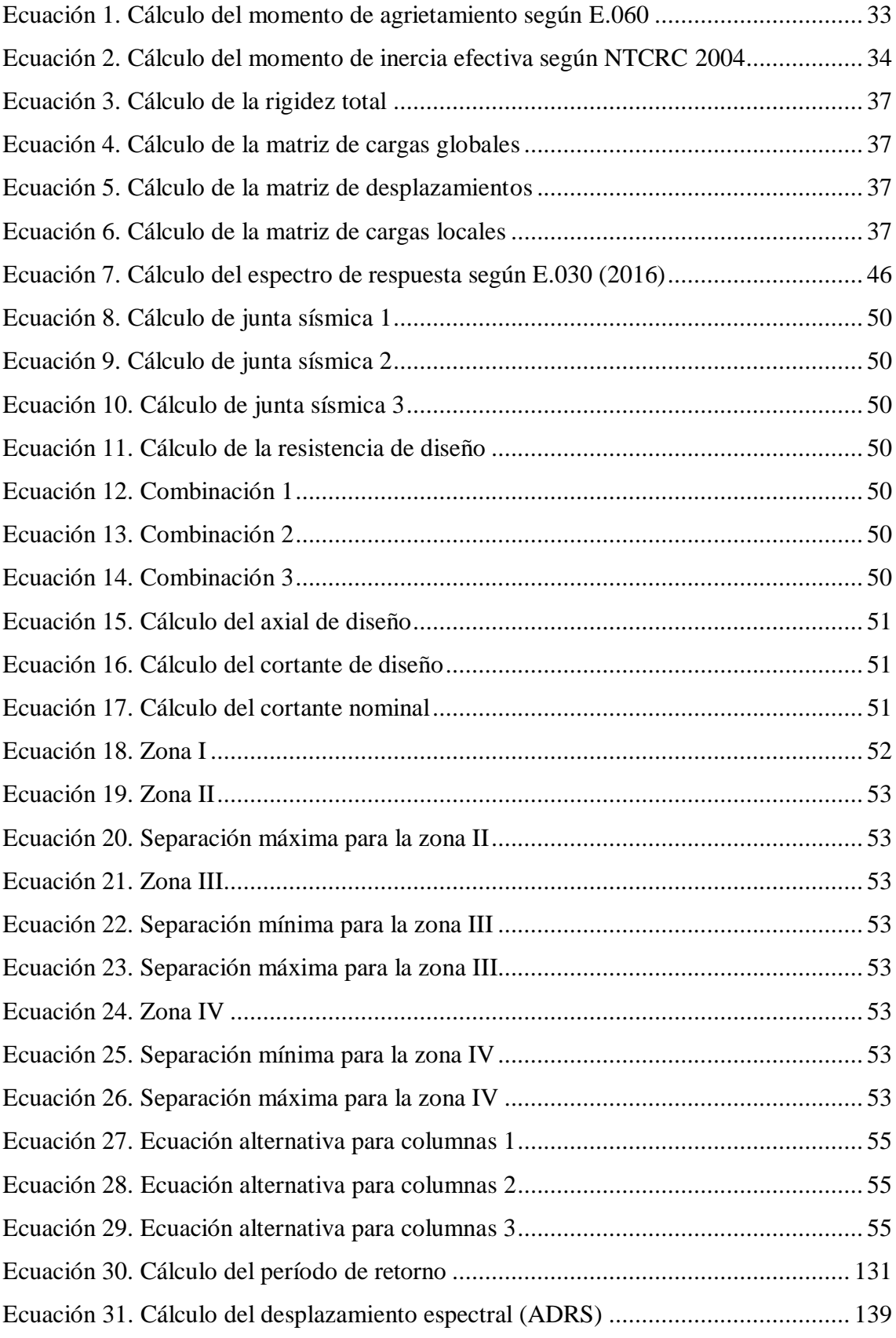

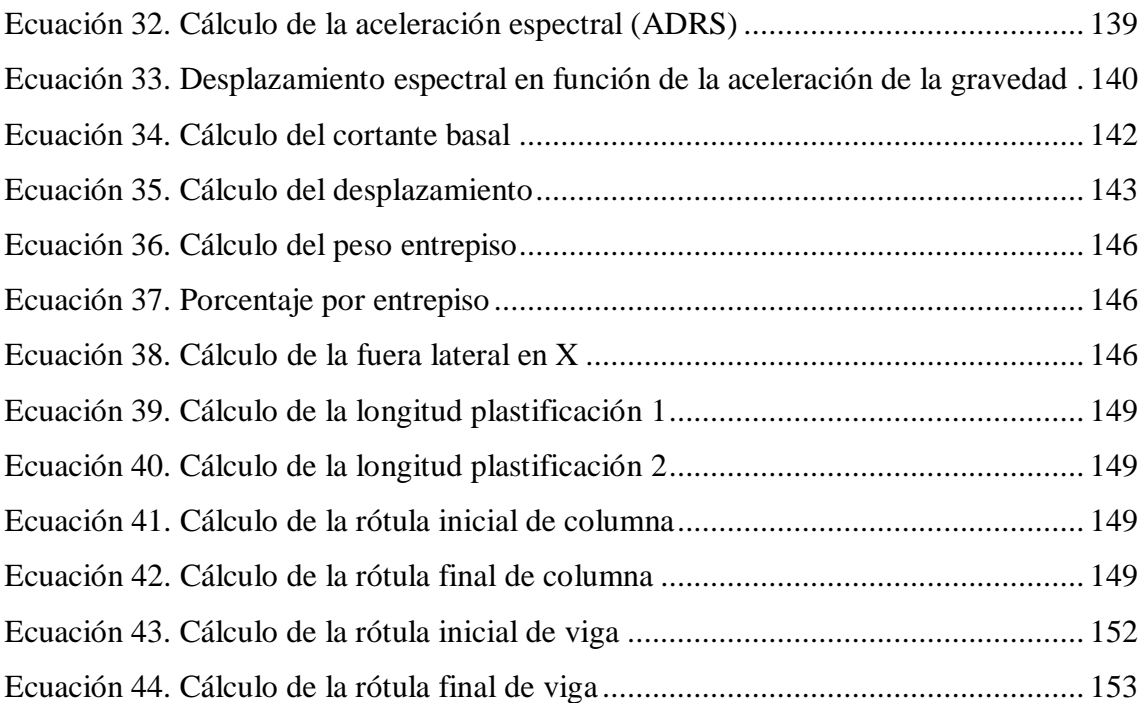

## <span id="page-25-0"></span>**I. PROBLEMA DE LA INVESTIGACIÓN 1.1. DESCRIPCIÓN DEL PROBLEMA**

<span id="page-25-1"></span>Mediante el uso de técnicas o software, la Ingeniería Civil intenta dar solución a distintos problemas de la vida diaria, pero estas técnicas y/o métodos no son exactos, dado que hay muchas incertidumbres, como en el análisis sismorresistente, que son los siguientes: el peso de las cargas vivas y muertas, las propiedades geométricas, la dirección del sismo, etc. Los movimientos telúricos representan los mayores desafíos para la Ingeniería Civil y lo que las investigaciones han tratado de comprender y solucionar a lo largo de la historia.

La curva esfuerzo-deformación nos muestra que mientras la deformación del concreto se mantenga en 0.003 tendrá un comportamiento elástico no lineal, y al sobrepasar este tendrá un comportamiento inelástico, produciéndose así el agrietamiento. Algunas de las causas que generan el agrietamiento en el concreto vendrían a ser:

- Una incorrecta dosificación produce la exudación del concreto impidiendo el desplazamiento del acero.
- El momento actuante (Ma) es mayor o igual al momento último (Mu).
- El momento de agrietamiento (Mcr) es mayor o igual al momento de servicio (Mss).
- Las fuerzas laterales superan las derivas máximas entrepiso

 El ACI-318 toma en cuenta el agrietamiento dentro de su análisis ya sea de primer orden, elástico de segundo orden e inelásticos de segundo orden además del flujo plástico, basándose en las investigaciones posteriormente mencionadas.

Las investigaciones de MacGregor and Hage (1977) consideran el uso de la inercia fisurada en las secciones, para lo cual nos dan un factor de reducción de rigidez ϕK; mientras que T. Paulay, M. J. N. Priestley (1992) son más específicos, basándose sólo en factores de reducción de rigidez Φk para vigas y columnas. El código ACI-318 se basa en la investigación de MacGregor and Hage, la cual estipula lo siguiente: "Las rigideces proporcionadas por estas referencias son aplicables a todos los niveles de carga, incluido servicio y última, y consideran un factor de reducción de rigidez ϕK comparable al incluido en la Tabla 6.6.3.1.1(a)".

 Tomando en cuenta estas investigaciones es necesario revisar nuestras normativas y ver si están a la par con la anteriormente mencionada. La E 0.60, en el capítulo 9 (Requisitos de resistencia y servicio), en artículo 9.6.2.2, menciona lo siguiente: "Cuando se calculen las deflexiones, aquellas que ocurran inmediatamente con la aplicación de la carga, deben calcularse mediante los métodos o fórmulas usuales para deflexiones elásticas, tomando en consideración los efectos de la fisuración y del refuerzo en la rigidez del elemento"; en el artículo 9.6.2.3 formula: "Cuando el momento flector para condiciones de servicio en cualquier sección del elemento no exceda el momento de agrietamiento (Mcr), podrá usarse el momento de inercia de la sección no agrietada (Ig)"; y en el artículo 10.5.1 señala: "En cualquier sección de un elemento estructural - excepto en zapatas y losas macizas - sometido a flexión, donde por el análisis se requiera refuerzo de acero en tracción, el área de acero que se proporcione será la necesaria para que la resistencia de diseño de la sección sea por lo menos 1,2 veces el momento de agrietamiento de la sección bruta Mcr ( $\phi$ Mn  $\geq$  1,2 Mcr)".

Se analizó el edificio multifamiliar "Residencial San Andrés" realizando un análisis lineal, en donde las secciones de concreto armado no sufrían agrietamiento; luego se hizo el mismo análisis, pero ahora estas secciones experimentaron el agrietamiento, ambos análisis permitieron determinar la respuesta del edificio frente a cargas y, aquí es donde se verificó cuánto varía utilizar una inercia bruta de una fisurada; posteriormente se efectuó un análisis no lineal pushover, el que permitió determinar el nivel de desempeño de nuestra estructura y finalmente, se recomienda utilizar la inercia agrietada.

#### <span id="page-26-0"></span>**1.2. FORMULACIÓN DEL PROBLEMA**

¿Cómo varían las fuerzas inerciales al considerar la incidencia del agrietamiento de los elementos estructurales en el diseño estructural del edificio multifamiliar "Residencial San Andrés"?

#### <span id="page-26-1"></span>**1.3. OBJETIVO GENERAL**

Determinar la variación de las fuerzas inerciales al considerar la incidencia del agrietamiento de los elementos estructurales en el diseño estructural del edificio multifamiliar "Residencial San Andrés".

#### <span id="page-27-0"></span>**1.4. OBJETIVO ESPECÍFICO**

- Realizar un análisis lineal y diseño considerando la inercia bruta de los elementos estructurales del edificio multifamiliar "Residencial San Andrés".
- Realizar un análisis lineal y diseño considerando la inercia agrietada de los elementos estructurales del edificio multifamiliar "Residencial San Andrés".
- Realizar un análisis no lineal push-over del edificio multifamiliar "Residencial San Andrés".
- Determinar el análisis y diseño más conservador para el diseño estructural del edificio multifamiliar "Residencial San Andrés".

#### <span id="page-27-1"></span>**1.5.JUSTIFICACION DE LA INVESTIGACION**

El agrietamiento de miembros estructurales es un fenómeno real durante la excitación sísmica dando como resultado una degradación de rigidez y resistencia (Paulay y Priestley 1992, Priestley 2003).

 Para el diseño estructural el primer supuesto es analizar la estructura asumiendo la inercia bruta de las secciones de concreto armado; ante la llegada del sismo estas experimentarán el agrietamiento, lo que genera que al llegar el siguiente sismo su respuesta sísmica sea ineficiente comparado a la primera; asimismo, se determinará el nivel de desempeño del edificio.

#### <span id="page-27-2"></span>**1.6. VIABILIDAD DE LA INVESTIGACION**

 Se determinó si el uso de las secciones agrietas de concreto armado es viable o no en el diseño estructural del edificio multifamiliar "Residencial San Andrés".

 La limitación del estudio fue la falta de acceso a información relacionada con el agrietamiento de los elementos de concreto armado y como inciden en el diseño estructural.

### <span id="page-28-1"></span><span id="page-28-0"></span>**II. MARCO TEÓRICO**

#### **2.1. ANTECEDENTES**

**Bagchi A. (Canada, 2001) "Evaluación del desempeño sísmico de edificios de concreto armado" – tesis para obtener el grado de doctor en filosofía en Ingeniería** 

En esta tesis se presenta un plan de estudio integral del rendimiento sísmico de edificios. Los siguientes tipos de formas estructurales identificados para la investigación son: (a) momento resistente de los elementos de concreto, y (b) sistemas de corte en muros de concreto. Se espera que una estructura diseñada basada en las disposiciones sísmicas del código nacional de construcción de Canadá (CNCC) evite el modo de falla frágil. Se persigue un principio de diseño por capacidad en el cual las columnas son diseñadas más fuertes que las vigas para evitar el mecanismo de falla en el piso, la estructura reunirá los objetivos de desempeño durante los niveles esperados de terremotos. El objetivo principal es estudiar el desempeño sísmico de edificaciones diseñadas de acuerdo CNCC.

Se harán análisis elásticos pushover y análisis dinámicos no lineales para calcular el nivel de daño en una estructura. El desempeño sísmico de una estructura se determina basándose en el nivel de daño debido al movimiento del suelo durante el sismo. También se propone un procedimiento simplificado para la evaluación del desempeño sísmico de los edificios.

## **Varadharajan S. (India, 2014) "Estudio de edificios irregulares de concreto armado bajo el efecto sísmico" – tesis para obtener el grado de doctor en filosofía en Ingeniería**

En el presente estudio se presentan ecuaciones modificadas para estimar el período fundamental de tiempo incorporando la influencia de la ubicación de la irregularidad (Al - Ali y Krawinkler 1998, Nassar y Krawinkler 1991, Das y Nau 2003) y el agrietamiento de miembros estructurales que producen un cambio de rigidez y resistencia durante la excitación sísmica (Paulay y Priestley 1992, Priestley 2003). Dando como resultado un nuevo enfoque sobre la IS 1893: 2002.

Además, se realiza un análisis dinámico inelástico para determinando la capacidad y probabilidad de colapso de una estructura irregular dando como resultado ecuaciones simples medidas en índices de irregularidad hechas por el autor. Así mismo se presenta una revisión detallada de los niveles de daños y se ha propuesto un nuevo nivel de daño basado en las demandas sísmicas inelásticas y se ha comparado con el enfoque de código EC8:2004 y el estudio anterior (Park y Ang 1985) para demostrar la simplicidad y eficiencia del enfoque propuesto.

## **Mitrovic S (Croacia, 2015) "Análisis tridimensional dinámico no lineal tiempo historia del sitio sísmico y la respuesta estructural" – tesis para obtener el grado de doctor en filosofía en Ingeniería**

En la presente tesis es propuesto y discutido un modelo tridimensional de elementos finitos para el análisis dinámico no lineal del sitio sísmico y la respuesta estructural y la interacción suelo-estructura con la discontinuidad del contacto. En consecuencia, se presentan dos estudios numéricos, cada uno consiste en una serie de análisis de una estructura acoplada – suelo – fundación. En el primer estudio se presenta una serie de ejemplos numéricos que incluyen el modelado de una sección de concreto armado con una porción del suelo que consta de varias capas horizontales descansando sobre roca rígida. En el segundo estudio se investiga la influencia de diversos parámetros que rigen la respuesta estructural, con énfasis en el deslizamiento y oscilación de la estructura, asumiendo la discontinuidad en el suelo – fundación. Para tener en cuenta el agrietamiento y el daño del concreto, la estructura de la estructura es modelada por el modelo de micro plano (material no lineal). Los fenómenos de daño y agrietamiento se modelan dentro del concepto de grietas manchadas. El modelo de plasticidad se utiliza para el modelado del refuerzo y el suelo adoptando los criterios de fluencia de Von Mises y Drucker-Prager, respectivamente. El análisis comparativo muestra la importancia de las condiciones locales del sitio y la influencia de la no-linealidad del material en el diseño estructural sísmico. Con la implementación del modelo de microplano, que está destinado a ser utilizado para el análisis de fractura y daño del concreto, es posible evaluar el daño estructural sostenido. Además, para escenarios extremos con comportamiento no lineal altamente geométrico, como el deslizamiento y la oscilación, el modelo propuesto de suelo-fundación es más adecuado que el enfoque continuo habitual con elementos resorteamortiguador y al mismo tiempo mantiene una eficiencia computacional razonable.

#### <span id="page-30-0"></span>**2.2. BASES TEÓRICAS**

 Las inercias usadas en un análisis elástico para diseño por resistencia deben representar las inercias de los miembros inmediatamente antes de la falla. Por este motivo, se han realizado diferentes estudios a lo largo de los años, entre los cuales se tiene:

 **MacGregor J. G. y Hage, S. E. (1977)** señalan sus estudios experimentales enfocados a determinar las causas del agrietamiento de los elementos estructurales debido a cargas de servicio y operatividad de las estructuras. Se dan rangos de valores para vigas, columnas, placas, muros agrietados y no agrietados, afectados por un factor de reducción en rigidez asignada ϕK.

*Tabla 1. Momento efectivo de inercia de los miembros.*

|                               | Range                     | Recommended Value |
|-------------------------------|---------------------------|-------------------|
| Rectangular beams             | $0.30 - 0.50 I_{\bullet}$ | $0.40I_{\bullet}$ |
| T and L beams                 | $0.25 - 0.45 I_r$         | 0.351             |
| Columns, $P > 0.5 f'_c A_g$   | $0.70 - 0.90 I_r$         | $0.80 I_r$        |
| Columns, $P = 0.2 f'_c A_g$   | $0.50 - 0.70 I_{g}$       | $0.60 I_{\rm c}$  |
| Columns, $P = -0.05 f'_c A_g$ | $0.30 - 0.50 I_r$         | $0.40 I_{g}$      |

 ${}^{\beta}A_g$  = gross area of section;  $I_g$  = moment of inertia of gross concrete section about the centroidal axis, neglecting the reinforcement.

*Fuente: Diseño sísmico de edificios de concreto armado y albañilería*

**SENCICO (2016),** se determinó la influencia del agrietamiento en la respuesta sísmica de estructuras de concreto armado. Se utilizaron 10 edificios para el análisis, los cuales fueron: Aularios USIL, Edificio Paseo Villareal, Edificio empresarial T-Tower, Edificio Vivienda Multifamiliar San Bartolo, Edificio Ignacio Merino, Edificio de oficinas Torre 29, Edificio Multifamiliar Cayetano Heredia, Los Parques de nuevo Chimbote, Edificio Multifamiliar San Martín, Residencial Jardines de Venezuela. Fue un análisis computarizado utilizando el programa CSI ETABS.

#### **American Concrete Institute ACI-318 (2014),** utiliza las investigaciones de

MacGregor y Hage, los cuales incluyen un factor de reducción de rigidez ØK

#### menor a 1:

*Tabla 2. Momento de inercia y área de sección transversal para el análisis elástico al nivel de carga mayorada*

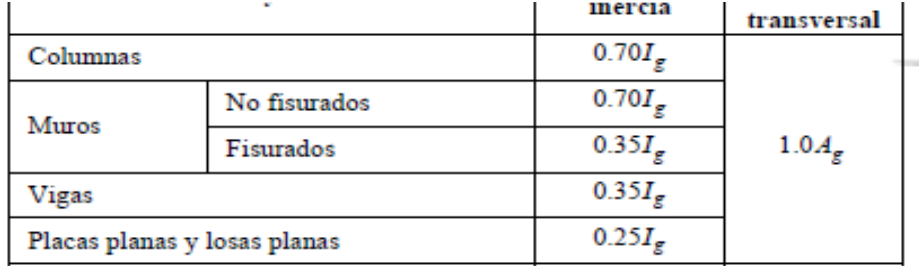

*Fuente: Requisitos de reglamento para concreto estructural (318S-14)*

Cuando existen cargas laterales sostenidas, el momento de inercia, I, para las columnas y muros debe dividirse por  $(1+\beta_{ds})$ 

 $\beta_{ds}$ : es la relación entre la máxima fuerza cortante sostenida mayorada dentro de un piso y la máxima fuerza cortante en ese piso asociada con la misma combinación de carga.

#### Asimismo:

| <i>mayorada</i>                              |                    | $\blacksquare$ radia 9. momentos de inereia aucritativos para antitists etasíteo di nivel de car |                   |
|----------------------------------------------|--------------------|--------------------------------------------------------------------------------------------------|-------------------|
| мисшото                                      | Minimo             |                                                                                                  | Máximo            |
| Columnas y<br>muros                          | 0.35I <sub>e</sub> | $-\frac{M_u}{P_u h}-0.5\frac{P_u}{P_0}\bigg)I_g$<br>$0.8 + 25 \frac{A_{st}}{4}$                  | $0.875I_{\sigma}$ |
| Vigas,<br>placas<br>planas y<br>losas planas | 0.25I <sub>g</sub> | $(0.1+25\rho)\left(1.2-0.2\frac{b_w}{d}\right)I_g$                                               | 0.5I <sub>r</sub> |

*Tabla 3. Momentos de inercia alternativos para análisis elástico al nivel de carga* 

*Fuente: Requisitos de reglamento para concreto estructural (318S-14)*

**Reglamento Nacional de Edificaciones (2016),** en la E0.30 (2016), en el capítulo 4 (Análisis estructural), **s**e indica que para estructuras de concreto armado y albañilería podrán ser analizadas considerando la inercia de las secciones brutas, ignorando la fisuración y el refuerzo. El comportamiento de los elementos será modelado de modo consistente con resultados de ensayos de laboratorio y tomará en cuenta la fluencia, la degradación de resistencia, la

degradación de rigidez, el estrechamiento de los lazos histeréticos, y todos los aspectos relevantes del comportamiento estructural indicado por los ensayos. Ahora en la E0.60(2016), en el capítulo 9 (Requisitos de resistencia y de servicio), se menciona que cuando el momento flector para condiciones de servicio en cualquier sección del elemento no exceda el momento de agrietamiento (Mcr), podrá usarse el momento de inercia de la sección no agrietada(Ig). Y en el Capítulo 10 (Flexión y carga axial), dice que el área de acero que se proporciones será la necesaria para que la resistencia de diseño de la sección sea por lo menos 1.2 veces el momento de agrietamiento de la sección bruta Mcr ( $\phi$ Mn $\geq$  1.2Mcr).

$$
Mcr = \frac{fr\lg}{Yt} \tag{1}
$$

#### *Ecuación 1. Cálculo del momento de agrietamiento según E.060*

**[John-Michael Wong,](http://www.structuremag.org/?author_name=johnwong) [Angie Sommer](http://www.structuremag.org/?author_name=angiesommer) y [Cenk Ergin](http://www.structuremag.org/?author_name=cenkergin) (2017),** proporcionan una revisión de los códigos, normas y artículos de investigación sobre agrietamiento:

|              | Elements                                     | ACI 318-11<br>10.10.4.1<br>ACI 318-14<br>6.6.3.1.1 | <b>ASCE 41-13</b><br>Table 10-5 | PEER TBI<br>Guidelines<br>Service<br>Level | <b>LATBSDC</b><br>MCE-Level<br>Non Linear<br><b>Models</b><br>(2014) | LATBSDC<br>Servicability<br>& Wind<br>(2014) | <b>FEMA 356</b><br>Table 6-5 | NZS 3101: Part 2:2006<br><b>Ultimate Limit State</b><br>$(fy=300Mpa)$ | <b>NZS 3101: Part</b><br>2:2006<br>Servicability Limit CSA A23.3-14 EuroCode<br>State $(\mu=3)$<br>(Note 3) |                                  |           | TS 500-2000                       | Paulay &<br>Priestley<br>(1992) | Priestly, Calvi &<br>Kowalsky (2007) |
|--------------|----------------------------------------------|----------------------------------------------------|---------------------------------|--------------------------------------------|----------------------------------------------------------------------|----------------------------------------------|------------------------------|-----------------------------------------------------------------------|----------------------------------------------------------------------------------------------------|----------------------------------|-----------|-----------------------------------|---------------------------------|--------------------------------------|
|              | Conventional Beams (L/H > 4)                 | 0.351e                                             | 0.30Ig                          | 0.50 <sub>Ig</sub>                         | $0.35$ lg                                                            | 0.701g                                       | 0.501g                       | 0.40Ig (rectangular)<br>$0.35$ Ig (T and L<br>beams)                  | $0.70$ Ig<br>(rectangular)<br>$0.60$ Ig (T and L<br>beams)                                                  | $0.50$ <sub>g</sub><br>$0.35$ lg |           | 0.401g                            | $0.40$ <sub>g</sub>             | 0.17Ig-0.44Ig                        |
| <b>Beams</b> | Prestressed Beams (L/H > 4)                  |                                                    | 1.001g                          | 1.001g                                     | n/a                                                                  | n/a                                          | 1.00[g]                      | n/a                                                                   | n/a                                                                                                    |                                  |           |                                   | n/a                             | n/a                                  |
|              | Coupling Beams (L/H ≤ 4)                     | n/a                                                | n/a                             | n/a                                        | $0.20$ <sub>g</sub>                                                  | 0.301g                                       | n/a                          | 0.60Ig (diagonally<br>reinforced)                                     | $0.75$ Ig                                                                                                   |                                  |           |                                   |                                 | (9)                                  |
|              | Columns - Pu ≥ 0.5Aafc                       |                                                    | 0.701g<br>0.30 <sub>Ie</sub>    | 0.50 <sub>Ig</sub>                         | 0.70[g]                                                              | 0.901g                                       | 0.70[g]                      | 0.80[g]                                                               | 1.00[g]                                                                                                    | $0.70$ Ig<br>0.50[g]             |           | $[0.80]$ g (Note 6) $-$           | $0.80$ Ig                       | 0.12Ig-0.86Ig                        |
|              | Columns - Pu ≤ 0.3Aaf'c                      |                                                    |                                 |                                            |                                                                      |                                              |                              | $0.55$ lg                                                             | 0.80Ig                                                                                                    |                                  |           |                                   | $0.60$ $\lg$                    |                                      |
| Columns      | Columns - Pu ≤ 0.1Aaf'c                      | $0.70$ Ig                                          |                                 |                                            | n/a                                                                  | n/a                                          | $0.50$ Ig                    | $0.40$ <sub>g</sub>                                                   | 0.70Ig                                                                                                    |                                  |           | 0.40[g]                           | (9)                             |                                      |
|              | Columns - tension                            |                                                    |                                 | n/a                                        |                                                                      |                                              |                              | n/a                                                                   | n/a                                                                                                    |                                  |           | n/a                               |                                 |                                      |
|              | Walls - uncracked                            | 0.701g                                             | n/a                             | $0.75$ Ig                                  | n/a                                                                  | n/a                                          | 0.80[g]                      | n/a                                                                   | n/a                                                                                                    | 0.71g                            | 0.501g    | n/a                               | (9)                             | n/a                                  |
| Walls<br>(4) | Walls - cracked                              | $0.35$ lg                                          | 0.50 <sub>Ig</sub>              |                                            | 1.00Ec(1)                                                            | $0.75$ Ig                                    | $0.50$ Ig                    | 0.32Ig-0.48Ig                                                         | 0.50Ig-0.70Ig                                                                                               | $0.35$ Ig                        | 0.501g    | $0.40$ Ig - $0.80$ Ig<br>(Note 6) |                                 | 0.20Ig-0.30Ig                        |
|              | Walls - shear                                | n/a                                                | 0.40EcAw (10                    | n/a                                        | $0.50$ Ag                                                            | $1.00$ Ag                                    | n/a                          | n/a                                                                   | n/a                                                                                                    | n/a                              | n/a       | n/a                               | (9)                             | n/a                                  |
|              | Conventional flat plates and flat<br>slabs   | 0.251g                                             | See 10.4.4.2                    | 0.50Ig                                     | $0.25$ Ig                                                            | 0.501g                                       | n/a                          | n/a                                                                   | n/a                                                                                                    | $0.25$ Ig                        | $0.50$ Ig | n/a                               | (9)                             | n/a                                  |
| Slabs        | Post tensioned flat plates and<br>flat slabs | n/a                                                | See 10.4.4.2                    |                                            |                                                                      |                                              |                              |                                                                       |                                                                                                    |                                  |           | n/a                               | n/a                             |                                      |
|              | In-plane Shear                               | n/a                                                | n/a                             | n/a                                        | $0.25$ Ag                                                            | $0.80$ Ag                                    | n/a                          | n/a                                                                   | n/a                                                                                                    | n/a                              | n/a       | n/a                               | n/a                             | n/a                                  |
| <b>Notes</b> |                                              | (5)                                                | (2)                             | (2)                                        | (2)                                                                  |                                              |                              |                                                                       | (3)                                                                                                    |                                  |           |                                   | (7)                             |                                      |

*Tabla 4. Rigidez efectiva para el modelado de estructuras de concreto armado según diferentes códigos*

#### **Notes**

(1) Non-linear fiber elements automatically account for cracking of concrete because the concrete fibers have zero tension stiffness

(2) Elastic modulus may be computed using expected material strengths.

(3) µ is ductility capacity.<br>(4) Wall stiffness is intended for in-plane wall behavior.

(5) ACI 318-11 Section 8.8 (ACI 318-14, Section 6.6) permits the assumption of 0.50lg for all elements under factored lateral load analysis (6) TS 500-2000 specifies the use of 0.4lg for Pu/Acifford 2.1 and the use of 0.8 .....<br>n 0.1 and 0.4

(8) Shear stifness properties are unmodified unless specifically noted otherwise

(9) Effective stiffness per equation. See reference for more information

(10) Note that G = 0.4%, so ASCE 41-13 is recommending that a modifier of 1.0 be used for the shear stiffness of concrete shear walls; that is, they recommend no reduction in shear stiffness.

Ig = Gross moment of inertia L = Clear span of coupling beam H = Height of coupling beam Pu = Factored axial load  $Aq = Ac = Gross (uncracket)$  area  $r_{\text{G}} - r_{\text{G}} - \frac{1}{2}$  and  $r_{\text{G}} - \frac{1}{2}$  and  $r_{\text{G}} - \frac{1}{2}$  and  $r_{\text{G}} - \frac{1}{2}$  and  $r_{\text{G}} - \frac{1}{2}$  and  $r_{\text{G}} - \frac{1}{2}$  and  $r_{\text{G}} - \frac{1}{2}$  and  $r_{\text{G}} - \frac{1}{2}$  and  $r_{\text{G}} - \frac{1}{2}$  and  $r_{\text{G}} - \frac{1}{2$  $fv$  = Yield stress of reinforcing steel MPa = Megapascals Aw = Horizontal area

Definitions

## **Federal Emergency Management Agency (FEMA 356)**, **e**n el capítulo 6 (Concreto), se nos presentan las siguientes recomendaciones sobre el uso de inercia reducida:

*Tabla 5. Valores de Rigideces Efectivas*

| Component                                                                                                    | <b>Flexural Rigidity</b> | <b>Shear Rigidity</b>            | <b>Axial Rigidity</b> |
|----------------------------------------------------------------------------------------------------|--------------------------|----------------------------------|-----------------------|
| Beams-nonprestressed                                                                                              | $0.5E_{c}I_{\sigma}$     | 0.4E <sub>0</sub> A <sub>w</sub> |                       |
| Beams-prestressed                                                                                                 | $E_{c}I_{\sigma}$        | 0.4E <sub>r</sub> A <sub>w</sub> |                       |
| Columns with compression due to design<br>gravity loads $\geq$ 0.5 A <sub>o</sub> f <sup><math>_c</math></sup>    | $0.7E_{c}I_{\sigma}$     | $0.4E_{c}A_{w}$                  | $E_{c}A_{\sigma}$     |
| Columns with compression due to design<br>gravity loads $\leq$ 0.3 A <sub>g</sub> f' <sub>c</sub> or with tension | $0.5E_{c}I_{\sigma}$     | $0.4E_{c}A_{w}$                  | $E_s A_s$             |
| Walls-uncracked (on inspection)                                                                                   | $0.8E_{c}I_{\sigma}$     | 0.4E <sub>r</sub> A <sub>w</sub> | $E_{c}A_{\sigma}$     |
| Walls-cracked                                                                                                    | $0.5E_{c}I_{\alpha}$     | 0.4E <sub>r</sub> A <sub>w</sub> | $E_{c}A_{\sigma}$     |
| Flat Slabs-nonprestressed                                                                                         | See Section 6.5.4.2      | $0.4E_{c}A_{a}$                  |                       |
| Flat Slabs-prestressed                                                                                            | See Section 6.5.4.2      | $0.4E_cA_\sigma$                 |                       |

It shall be permitted to take  $I_g$  for T-beams as twice the value of  $I_g$  of the web alone. Otherwise,  $I_g$  shall be based on the effective width as defined in Section 6.4.1.3. For columns with axial comparession falling

*Fuente: FEMA 356*

*Fuente: http://www.structuremag.org/?p=10924*

**Normas Técnicas Complementarias del Reglamento de Construcción (NTCRC 2004)**, en el capítulo 3 ( Estado Límite de Servicio) y **Norma Sismo Resistente (NSR-10)**, en el título C (Concreto Estructural), nos indican que existen límites superior e inferior de inercia(Ig y Icr) por lo que se opta por considerar la

$$
I_e = \left(\frac{M_{ag}}{M_{max}}\right)^3 I_g + \left[1 - \left(\frac{M_{ag}}{M_{max}}\right)^3\right] I_{ag}
$$
 (2)

*Ecuación 2. Cálculo del momento de inercia efectiva según NTCRC 2004*

fórmula para calcular el Momento de Inercia Efectiva  $(I_e)$ :

 $M_{ag} = \frac{\overline{f_f} I_g}{h_g}$  $\frac{f^{T}g}{h_2}$  (momento de agrietamiento)

 $M_{\text{max}}$  = momento flexionante correspondiente máximo correspondiente al nivel de carga para el cual se estima la deflexión

 $h<sub>2</sub>$  = distancia entre el eje neutro y la fibra más esforzada a tensión

 En forma opcional, y como simplificación de la estimación anterior, se puede emplear el momento de inercia de la sección transformada agrietada ( $l_{ag}$ ) en vez del momento de inercia efectivo.

#### **ANÁLISIS LINEAL**

 El análisis estático lineal calcula los desplazamientos, las deformaciones unitarias, las tensiones y las fuerzas de reacción bajo el efecto de cargas aplicadas. Siendo este el método de diseño más utilizado en el Perú para el diseño de estructuras de concreto por lo que nuestra normativa tiene en cuenta el siguiente desarrollo:

#### **METRADO DE CARGAS**

 Toda estructura debe soportar las cargas de gravedad impuestas que no deben superar los esfuerzos admisibles.

 A través del metrado de cargas se realiza un estimado del peso que pueda soportar el edificio por distintos elementos estructurales y no estructurales. Generalmente se desprecian los efectos hiperestáticos producidos por los momentos flectores, salvo que sean estos muy importantes.

### **IRREGULARIDADES**  $(I_a, I_p)$

 La norma E.030 (2016), en la sección 3 (irregularidades estructurales) nos dice que para las irregularidades tanto en altura  $(I_a)$  como en planta  $(I_p)$ , se debe tomar en cuenta el menor factor que se obtiene de las tablas N.º 8 y N.º 9. A su vez se mencionan las irregularidades extremas que se deben consideran según la tabla N.° 10.

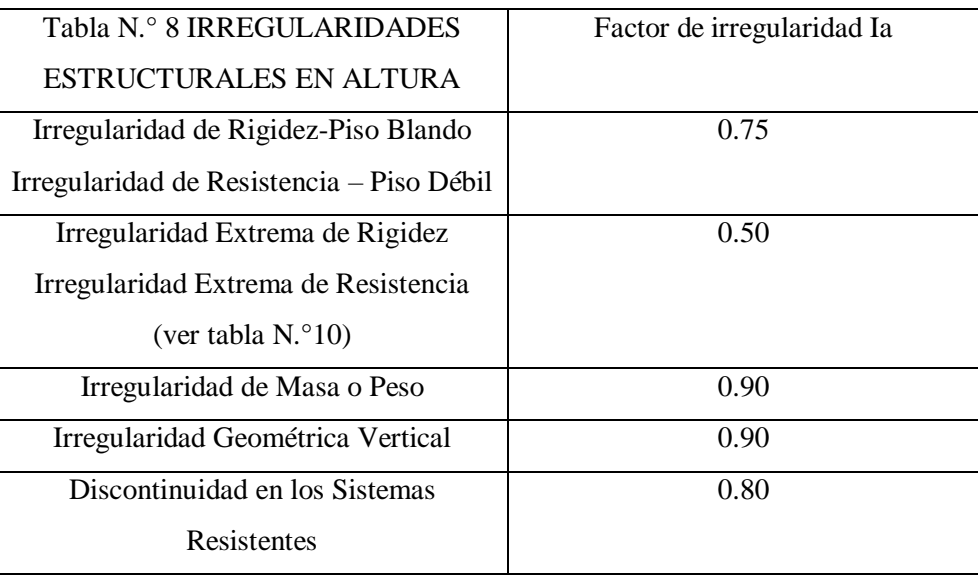

#### <span id="page-34-0"></span>*Tabla 6. Irregularidades estructurales en altura*

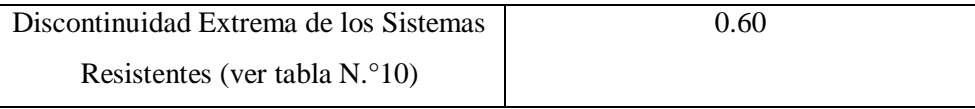

#### *Fuente: E.030 (2016)*

<span id="page-35-0"></span>*Tabla 7. Irregularidades estructurales en planta*

| Tabla N.º 9 IRREGULARIDADES          | Factor de irregularidad Ip |
|--------------------------------------|----------------------------|
| ESTRUCTURALES EN PLANTA              |                            |
| Irregularidad Torsional              | 0.75                       |
| Irregularidad Torsional Extrema (ver | 0.60                       |
| tabla $N^{\circ}10$                  |                            |
| Esquinas entrantes                   | 0.90                       |
| Discontinuidad del Diafragma         | 0.85                       |
| Sistemas no paralelos                | 0.90                       |

*Fuente: E.030 (2016)*

<span id="page-35-1"></span>*Tabla 8. Categoría y regularidad de las edificaciones*

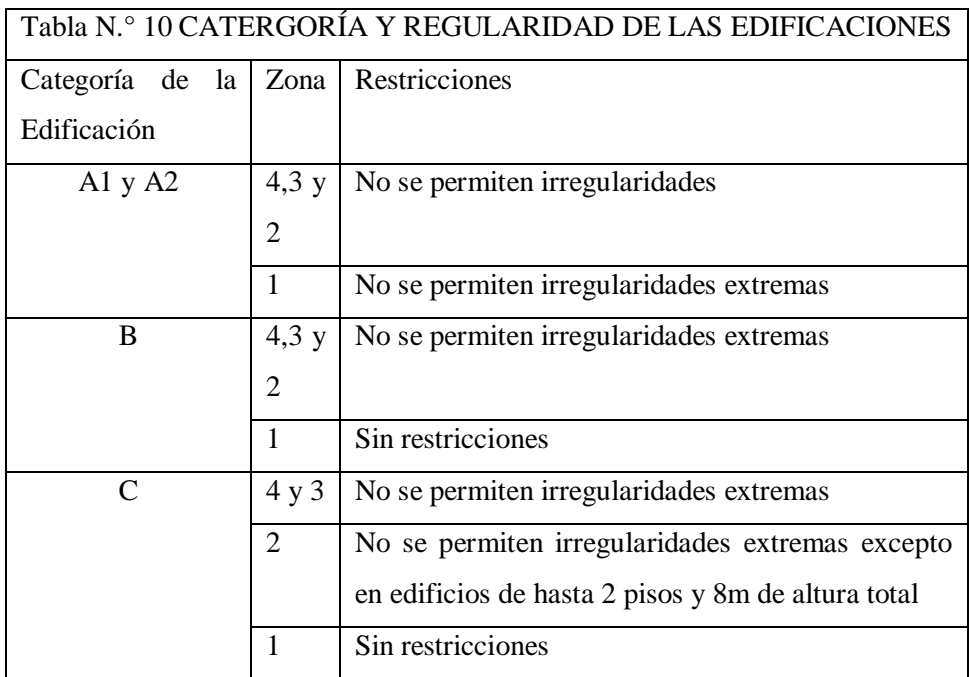

*Fuente: E.030 (2016)*

## **ANÁLISIS ESTÁTICO**

 En el análisis estático se comienza a analizar la estructura antes de someterla a cargas de sismo por lo que no se toma en cuenta si el elemento
entra en falla y solo se analiza cada elemento para hallar su carga admisible y sus deformaciones.

 Se comienza calculando de la inercia, que dependerá de la sección del elemento, y solo se tomará en cuenta la inercia bruta del elemento con la cual se hallará la rigidez de cada elemento. Luego se obtendrá la rigidez total de la estructura la cual se halla con las matrices de compatibilidad, su traspuesta y la rigidez de cada elemento.

$$
[K_{Total}] = \sum [A]_e^T * [K]_e * [A]_e \tag{3}
$$

#### *Ecuación 3. Cálculo de la rigidez total*

Para poder hallar las cargas globales de la estructura es necesario encontrar las cargas externas que actúan sobre ella y cada uno de sus elementos, tomando en cuenta sus grados de libertad, así como la traspuesta de la matriz de compatibilidad de los elementos.

$$
\{Q_{Glob}\} = \{Q_c\} + \sum [A]_e^T * \{q\}_e^{eq} \tag{4}
$$

*Ecuación 4. Cálculo de la matriz de cargas globales*

 Las deformaciones de la estructura se calculan despejando la siguiente ecuación, de la cual ya se cuenta con la matriz de cargas globales y rigidez total.

$$
\{Q_{Glob}\} = [K_{Total}] * \{D\} \tag{5}
$$

*Ecuación 5. Cálculo de la matriz de desplazamientos*

 Finalmente se hallan las matrices de cargas locales de los elementos con las cuales se obtienen los diagramas de fuerza cortante y momento flector de la edificación.

$$
\{q\}_e = [K]_e * [A]_e \{D\} \{q\}_e^{eq} \tag{6}
$$

*Ecuación 6. Cálculo de la matriz de cargas locales*

## **ANÁLISIS SÍSMICO**

 Perú se encuentra en el anillo de fuego del Pacífico, la cual es la zona con mayor actividad sísmica, por lo que el análisis sísmico se debe proyectar a las estructuras para que resistan sismos según los siguientes criterios:

Resistir sismos leves, sin daños.

- Resistir sismos moderados, considerando la posibilidad de daños estructurales leves.
- Resistir sismos severos con la posibilidad de daños estructurales importantes y la posibilidad remota de ocurrencia del colapso de la edificación.
- El sistema debe ser capaz de sobrevivir a los movimientos sísmicos a los que estará sujeta la estructura durante su vida útil.
- Se considera colapso, cuando en una edificación ocurre una falla parcial o total, presentando posibles daños personales y/o materiales.

#### **ANÁLISIS NO LINEAL**

 En este tipo de análisis, se considera que el comportamiento de una estructura de concreto armado no cumple en su totalidad con la ley de Hooke, ya que la aplicación de cargas tiende a degradar su rigidez y, al eliminar estas cargas no, recupera su forma original. Las causas de este comportamiento pueden clasificarse fundamentalmente en dos grupos:

- No linealidad de las leyes constitutivas de los materiales (no linealidad mecánica)
- No aplicabilidad de la hipótesis de deformaciones pequeñas (no linealidad geométrica).

# **NO LINEALIDAD MECÁNICA**

Para analizar el comportamiento de elementos de concreto armado habrá que considerar la interacción del concreto y del acero, ya que existe cierta transmisión de tensiones de ambos comprendida entre sus fisuras ("Tension Stiffening"). A través de la relación momento-curvatura, ya sea a nivel de sección o en valores medios en una longitud finita de pieza que debe ser superior a la distancia media entre fisuras.

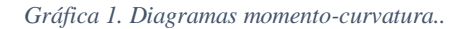

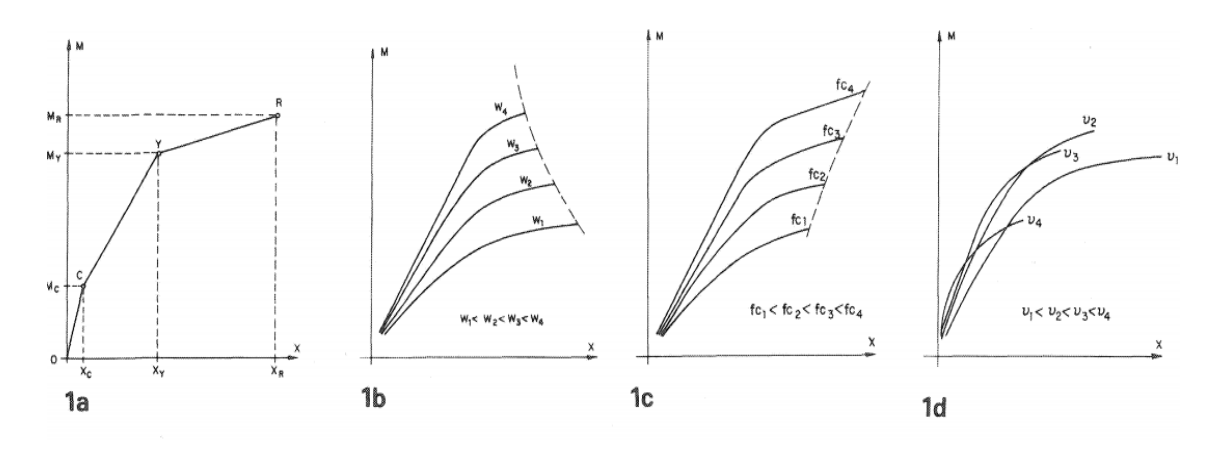

*Fuente: Análisis no lineal y rediseño de estructuras de concreto armado-Investigación*

Debido al comportamiento no lineal del concreto armado las solicitaciones reales de la estructura difieren de las calculadas suponiendo un comportamiento lineal. A esta variación de las solicitaciones es a lo que se denomina redistribución de esfuerzos.

*Gráfica 2. Diagrama de redistribución de momentos en una viga continua*

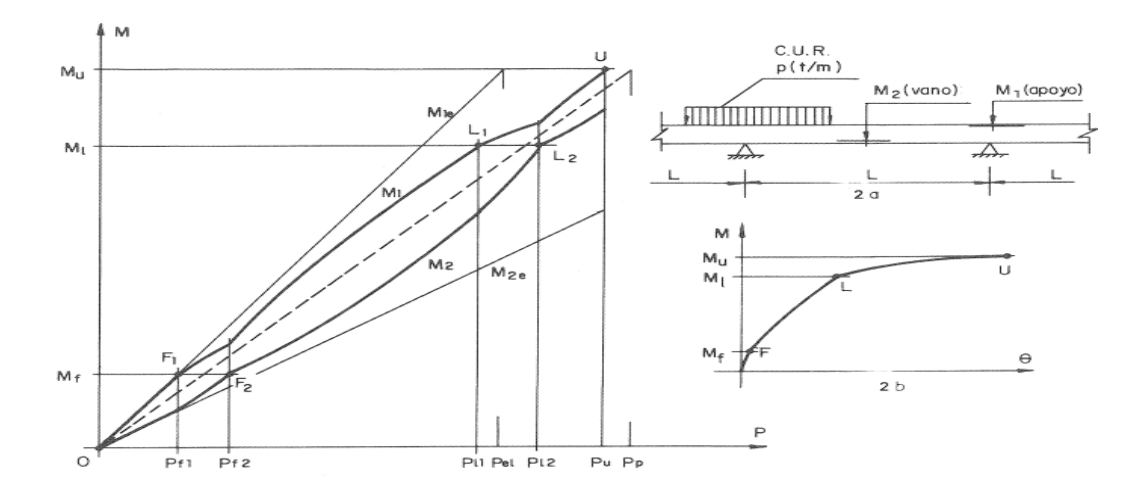

*Fuente: Análisis no lineal y rediseño de estructuras de concreto armado-Investigación*

# **NO LINEALIDAD GEOMÉTRICA**

 Uno de los casos fundamentales en el análisis de no linealidad geométrica es:

- La debida a la deformación por flexión del eje de los soportes, que también introduce momentos adicionales en los mismos que pueden

llegar a provocar fenómenos de inestabilidad o pandeo. Este fenómeno es de carácter local.

 El modelo no lineal es el que se ajusta mejor a las estructuras de hormigón armado.

 En el momento actual puede señalarse que los campos en los que el análisis no lineal presenta mayor interés son:

- Interpretación de daños y valoración de la seguridad real de estructuras dañadas y reparadas. En estas situaciones los métodos convencionales de comprobación no proporcionan resultados concordantes con los efectos observados y, por lo tanto, la valoración de la seguridad real de la estructura resulta incorrecta.
- Diseño de estructuras especiales o sometidas a acciones no convencionales, tales como depósitos industriales, centrales nucleares, acciones sísmicas, puentes singulares, casos en los cuales debe utilizarse el modelo más ajustado posible a la realidad.
- En estructuras normales de edificación. En estos casos no son de esperar ventajas en lo referente al ahorro de material, pero sí una reducción en el número de secciones tipo y una descongestión de armadura en los puntos de concurrencia de las mismas.

## **2.3. DEFINICIÓN DE TÉRMINOS BÁSICOS (GLOSARIO)**

Pi: Peso del nivel "i"

- **R:** Coeficiente de reducción de las fuerzas sísmicas
- **r:** Respuesta estructural máxima elástica esperada
- **ri:** Respuestas elásticas máximas correspondientes al modo "i"
- **Ro:** Coeficiente básico de reducción de las fuerzas sísmicas
- **S:** Factor del suelo

**Sa:** Espectro de pseudo aceleraciones

**T:** Período fundamental de la estructura para el análisis estático o período de un modo en el análisis dinámico

**Ta:** Período Fundamental del elemento estructural

**T1:** Periodo Fundamental del edificio en la dirección de estudio

- **U:** Factor de uso o importancia
- **V:** Fuerza cortante en la base de la estructura

**Wa:** Peso del elemento

**Z:** Factor de zona

# **2.4. HIPÓTESIS**

H1: Las fuerzas inerciales aumentan al considerar las secciones agrietadas en el diseño estructural del edificio multifamiliar "Residencial San Andrés"

H2: Las fuerzas inerciales no aumentan al considerar las secciones agrietadas en el diseño estructural del edificio multifamiliar "Residencial San Andrés"

#### **2.5. VARIABLES**

**Variable dependiente**: Fuerzas inerciales.

**Variable independiente**: Secciones agrietadas.

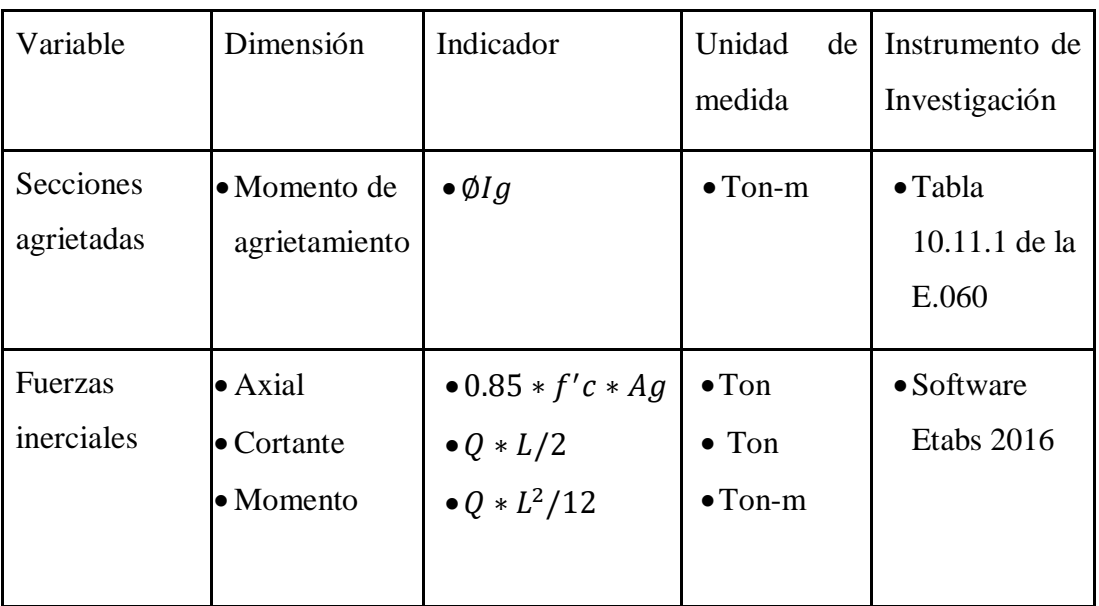

## **2.6.VARIABLE OPERACIONAL**

# **III. METODOLOGÍA DE LA INVESTIGACIÓN**

#### **3.1. TIPO DE INVESTIGACIÓN**

La metodología adoptada en este estudio para la influencia de las secciones agrietadas de los elementos estructurales en el nivel de desempeño de una estructura con sistema dual será:

- Nivel de Investigación: Descriptiva
- Diseño de Investigación: Documental

Diseño de Investigación: Se utilizará el diseño descriptivo simple cuyo esquema es el siguiente

 $M$   $O$ 

Dónde:

M: Representa al objeto de estudio, en este caso edificio multifamiliar "Residencial San Andrés" ubicado en la calle Dean Saavedra 368 de la ciudad de Trujillo.

O: Representa la información de interés que se recogerá de la muestra objeto de estudio y sobre la base de los resultados se propondrán las mejoras.

# **3.2. POBLACIÓN Y MUESTRA**

#### **Población**

Edificios multifamiliares de la ciudad de Trujillo con sistema estructural de muros estructurales en ambas direcciones.

#### **Muestra**

Edificio multifamiliar Residencial San Andrés ubicado en la calle Dean Saavedra 368 de la ciudad de Trujillo.

# **3.3. TÉCNICAS E INSTRUMENTOS DE RECOLECCIÓN DE DATOS**

#### **Técnicas**

- Análisis de Normas

#### **Instrumentos**

- Tablas de factores de reducción de momento de inercial
- Software Etabs 2016

# **3.4. TÉCNICAS DE PROCESAMIENTO Y ANÁLISIS DE DATOS**

- Gráficos estadísticos
- Cuadros estadísticos
- Ecuaciones

#### **IV. DESARROLLO**

#### **4.1.ANÁLISIS LINEAL UTILIZANDO IG**

Se estudió la respuesta de un edificio de muros estructurales ubicado en la ciudad de Trujillo sobre un suelo de mediana calidad. Nuestro diseño estructural está basado en la ductilidad, hiperestatismo y rigidez. El primer nivel tendrá una altura de 3.00 m. y se le adicionará un desplante de 1.20 m. dando un total de 4.20 m., será para uso de estacionamiento, los siguientes 11 pisos tendrán una altura típica de 2.50 m. y serán usados para departamentos. Se está utilizando un sistema de losa aligerada unidireccional de 20 cm y un sistema de losa maciza unidireccional de 20 cm en la parte centrar donde se ubica el ascensor y escaleras para rigidizarla. Vigas peraltadas de 35 cm x 40 cm, 35 cm x 50 cm, 35 cm x 60 cm, 25 cm x 50 cm, 35 cm x 60 cm y vigas chatas de 20 cm x 20 cm, 25 cm x 20 cm, 35 cm x 20 cm. Columnas de 40 cm x 40 cm y 40 cm x 75 cm. Placas de 15 cm, 30 cm, 35 cm, 40 cm. Se ha optado por un f´c de 210kgc/cm2 y un fy de 4200kg/cm2. Cada nivel tiene un diafragma rígido con 3 grados de libertad.

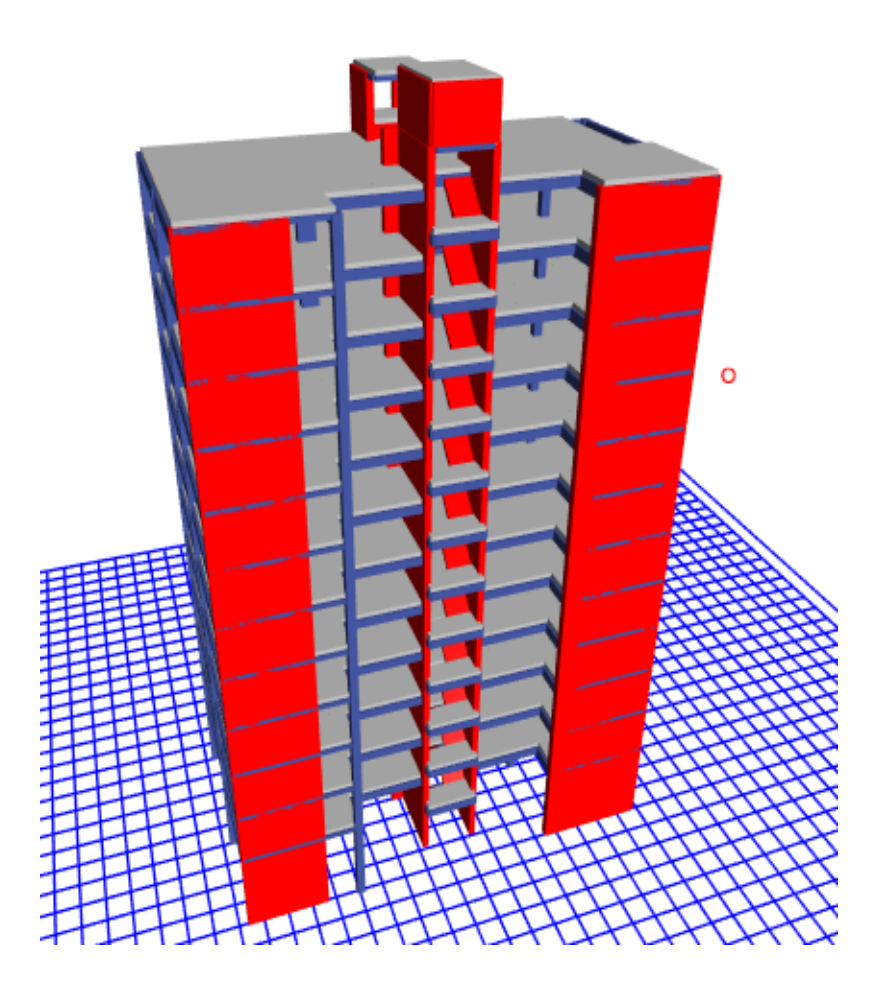

*Imagen 1. Vista renderizada del edificio*

# **4.1.1. ANÁLISIS DE MODOS DE VIBRACIÓN IG**

*Tabla 9. Desplazamientos y giros Ig*

| Modo | Periodo | <b>UX</b> | <b>UY</b> | <b>RZ</b> |
|------|---------|-----------|-----------|-----------|
| 1    | 0.87    | 0.49      | 0.03      | 0.23      |
| 2    | 0.82    | 0.20      | 0.28      | 0.29      |
| 3    | 0.71    | 0.04      | 0.44      | 0.25      |
| 4    | 0.25    | 0.00      | 0.04      | 0.08      |
| 5    | 0.21    | 0.16      | 0.01      | 0.00      |
| 6    | 0.18    | 0.01      | 0.11      | 0.06      |
| 7    | 0.13    | 0.00      | 0.01      | 0.03      |
| 8    | 0.09    | 0.05      | 0.01      | 0.00      |
| 9    | 0.08    | 0.01      | 0.02      | 0.03      |
| 10   | 0.08    | 0.00      | 0.01      | 0.00      |
| 11   | 0.06    | 0.00      | 0.00      | 0.00      |
| 12   | 0.06    | 0.00      | 0.00      | 0.00      |
| 13   | 0.06    | 0.00      | 0.00      | 0.00      |
| 14   | 0.06    | 0.00      | 0.00      | 0.00      |
| 15   | 0.06    | 0.00      | 0.00      | 0.00      |
| 16   | 0.05    | 0.00      | 0.00      | 0.00      |
| 17   | 0.05    | 0.00      | 0.01      | 0.00      |
| 18   | 0.05    | 0.01      | 0.00      | 0.00      |
| 19   | 0.05    | 0.01      | 0.00      | 0.00      |
| 20   | 0.05    | 0.00      | 0.00      | 0.00      |
| 21   | 0.05    | 0.00      | 0.00      | 0.00      |
| 22   | 0.05    | 0.00      | 0.00      | 0.00      |
| 23   | 0.04    | 0.00      | 0.00      | 0.00      |
| 24   | 0.04    | 0.00      | 0.00      | 0.00      |
| 25   | 0.04    | 0.00      | 0.00      | 0.00      |
| 26   | 0.04    | 0.00      | 0.00      | 0.00      |
| 27   | 0.04    | 0.00      | 0.00      | 0.00      |
| 28   | 0.04    | 0.00      | 0.00      | 0.00      |
| 29   | 0.04    | 0.00      | 0.00      | 0.00      |
| 30   | 0.04    | 0.00      | 0.00      | 0.00      |
| 31   | 0.04    | 0.00      | 0.00      | 0.00      |
| 32   | 0.04    | 0.00      | 0.00      | 0.00      |
| 33   | 0.04    | 0.00      | 0.00      | 0.00      |
| 34   | 0.03    | 0.00      | 0.00      | 0.00      |
| 35   | 0.03    | 0.01      | 0.00      | 0.00      |
| 36   | 0.03    | 0.00      | 0.00      | 0.00      |

*Fuente: Propia elaborada en Excel 2016*

# **4.1.2. ANÁLISIS SÍSMICO IG**

$$
Sa = \frac{ZUCS}{R}g\tag{7}
$$

*Ecuación 7. Cálculo del espectro de respuesta según E.030 (2016)*

#### Datos usados:

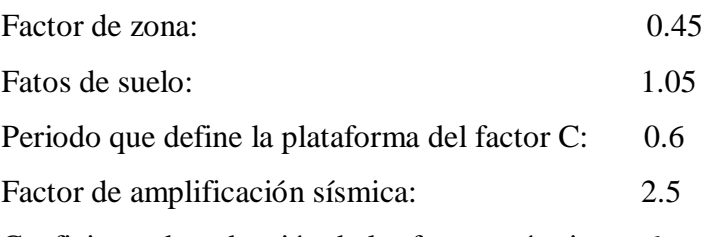

Coeficiente de reducción de las fuerzas sísmicas: 6

*Tabla 10. Cortante absorbido por las placas y columnas Ig*

| Elementos           | VdinX-X | ℅     | VdinY-Y             | ℅     |
|---------------------|---------|-------|---------------------|-------|
| <b>Muros</b>        | 269.83  | 97.62 | 270.28              | 97.67 |
| Columnas            | 6.58    | 2.38  | 6.45                | 2.33  |
| Total               | 276.41  | 100   | 276.74              | 100   |
| Sistema estructural |         |       | Muros estructurales |       |

*Fuente: Propia elaborada en Excel 2016*

## **4.1.3. VERIFICACIÓN DE REGULARIDAD TORSIONAL IG**

*Tabla 11. Verificación de Regularidad Torsional X-X Ig*

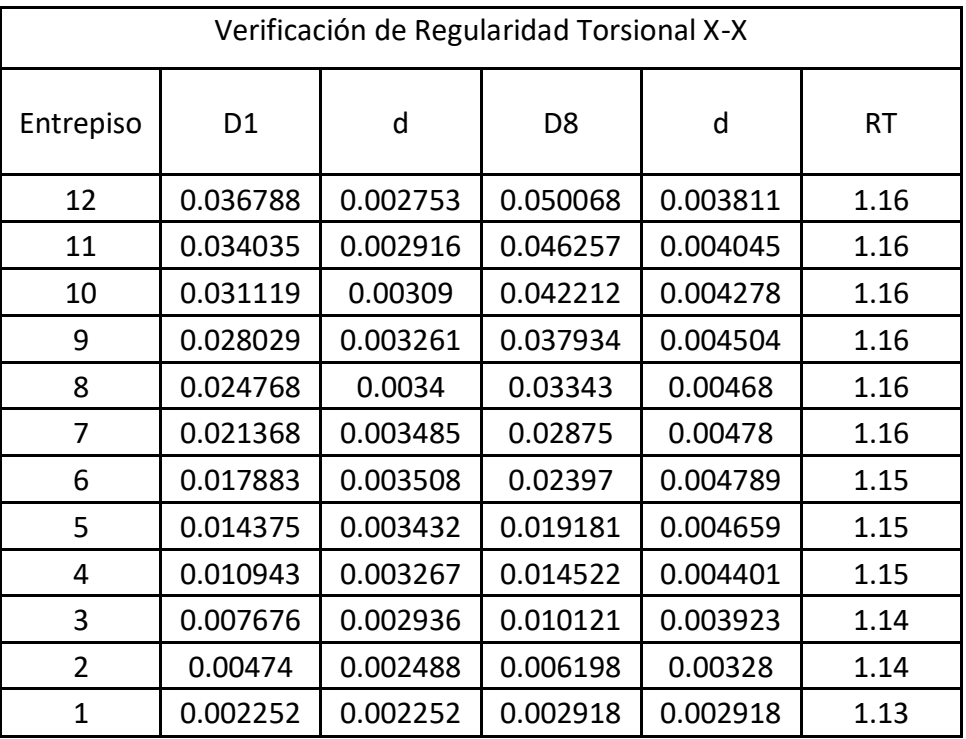

#### *Fuente: Propia elaborada en Excel 2016*

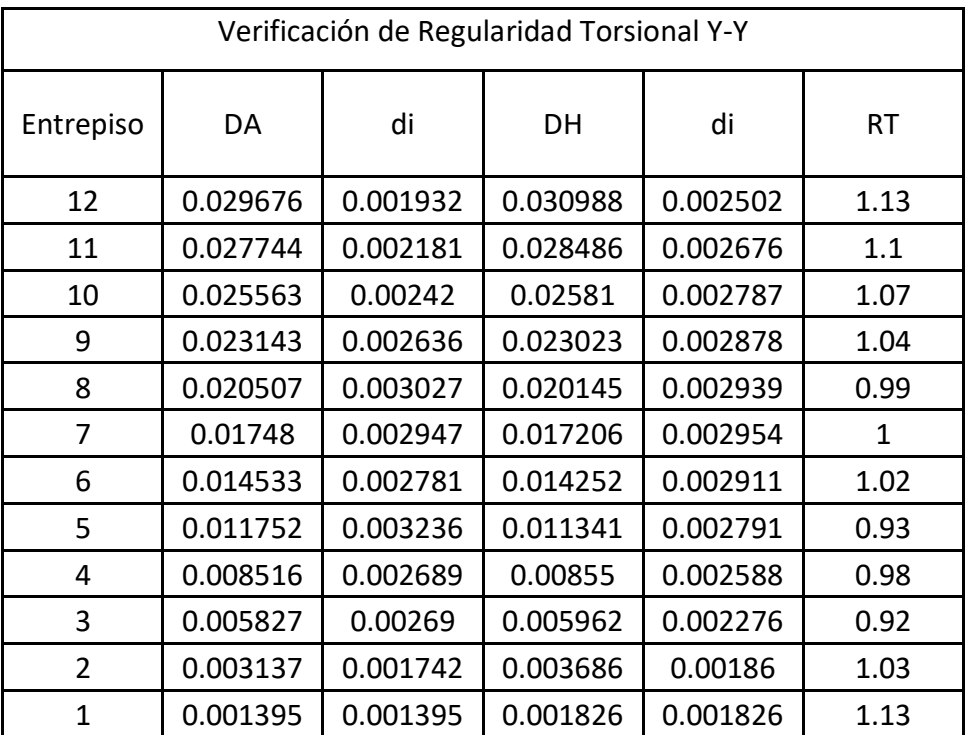

#### *Tabla 12. Verificación de Regularidad Torsional Y-Y Ig*

*Fuente: Propia elaborada en Excel 2016*

| Entrepiso | Diafragma       | <b>Xcm</b> | Ycm   | Xcr  | Ycr   |
|-----------|-----------------|------------|-------|------|-------|
| 1         | D <sub>1</sub>  | 6.13       | 10.87 | 8.91 | 10.58 |
| 2         | D <sub>2</sub>  | 6.18       | 10.89 | 8.86 | 10.59 |
| 3         | D <sub>3</sub>  | 6.18       | 10.89 | 8.65 | 10.57 |
| 4         | D4              | 6.18       | 10.89 | 8.39 | 10.56 |
| 5         | D <sub>5</sub>  | 6.18       | 10.89 | 8.14 | 10.54 |
| 6         | D <sub>6</sub>  | 6.18       | 10.89 | 7.90 | 10.52 |
| 7         | D7              | 6.18       | 10.89 | 7.69 | 10.49 |
| 8         | D <sub>8</sub>  | 6.18       | 10.89 | 7.49 | 10.47 |
| 9         | D <sub>9</sub>  | 6.18       | 10.89 | 7.30 | 10.45 |
| 10        | D <sub>10</sub> | 6.18       | 10.89 | 7.11 | 10.43 |
| 11        | D11             | 6.17       | 10.89 | 6.94 | 10.40 |
| 12        | D <sub>12</sub> | 6.17       | 11.11 | 6.80 | 10.39 |

*Tabla 13. Centro de masas y centro de rigidez Ig*

# **4.1.4. ESPECTRO DE RESPUESTA IG**

*Gráfica 3. Espectro de respuesta Ig*

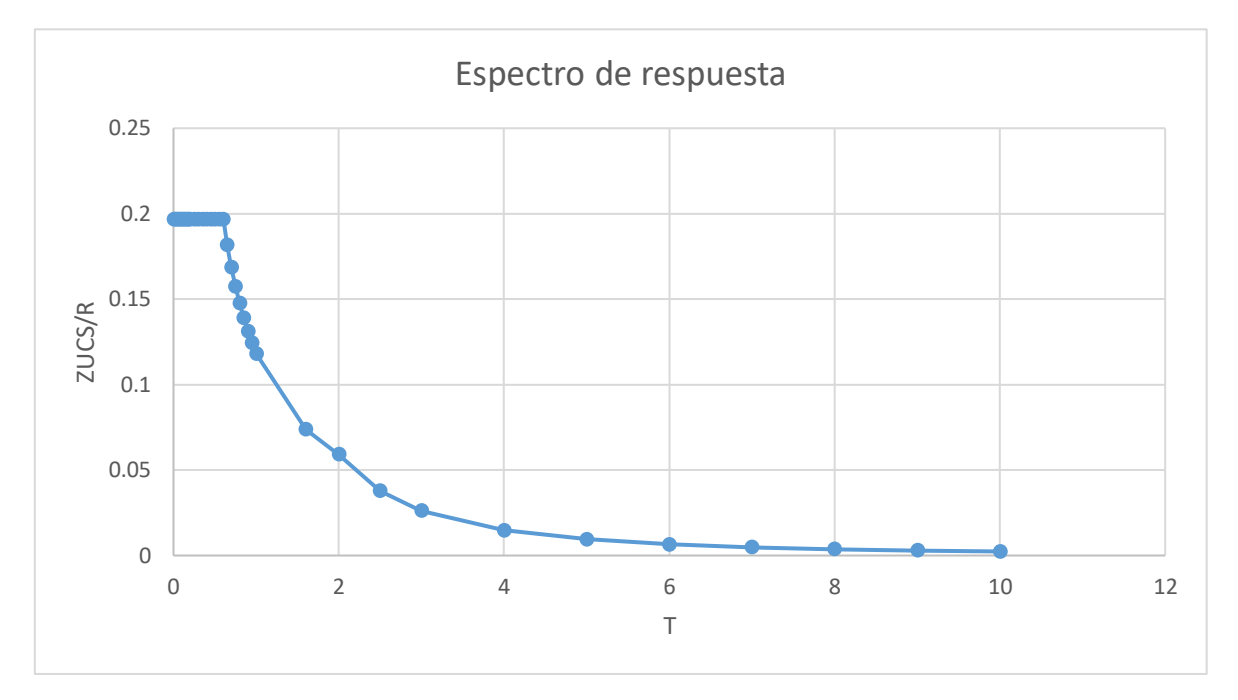

*Fuente: Propia elaborada en Excel 2016*

#### **4.1.5. FACTOR ESCALAR IG**

*Tabla 14. Factor escalar Ig*

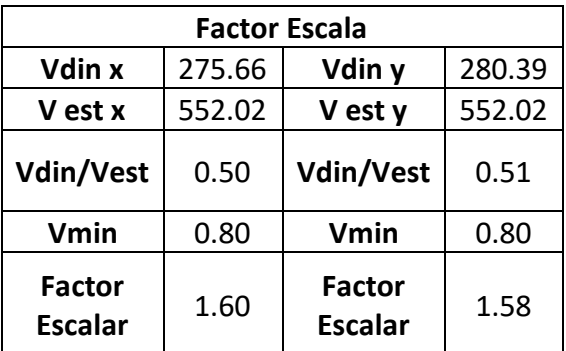

# **4.1.6. DESPLAZAMIENTOS IG**

*Tabla 15. Deriva máxima X-X Ig*

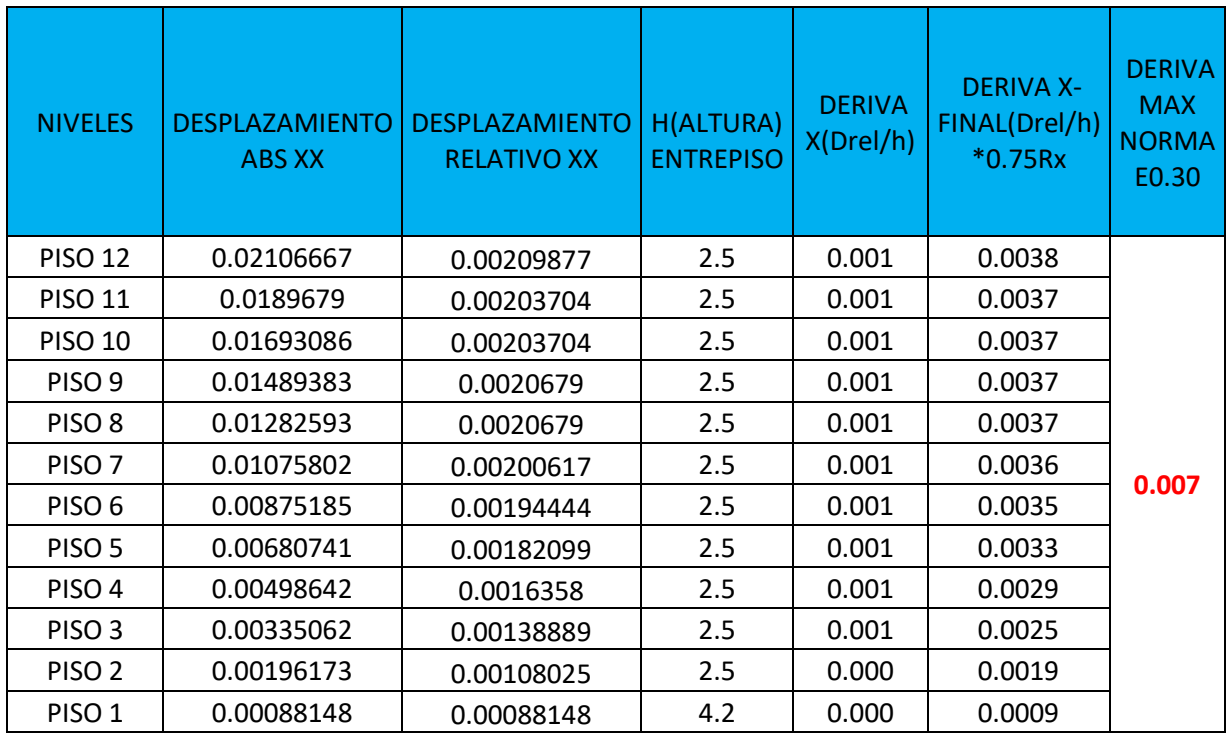

*Fuente: Propia elaborada en Excel 2016*

*Tabla 16. Deriva máxima Y-Y Ig*

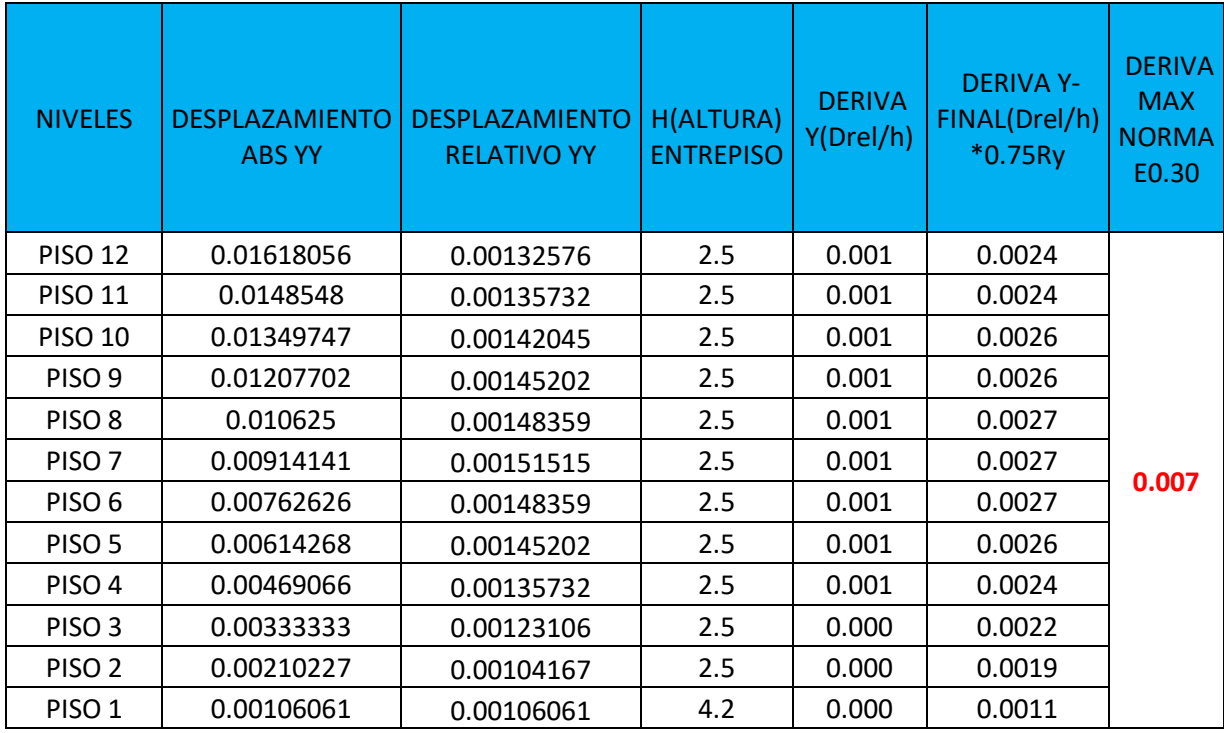

#### **4.1.7. SEPARACIÓN ENTRE EDIFICIOS(S)**

El artículo 5.3 de la norma E.030 menciona las recomendaciones que hay que tomar para el cálculo de la separación entre edificios.

 $S \geq 3$ cm

 $S = 0.006h = 18.3 cm$  (8) *Ecuación 8. Cálculo de junta sísmica 1*

Retiro 2/3 en Y

 $\mathbf{a}$ 

$$
\frac{2}{3} * 4.2 = 2.8 \, \text{cm} \tag{9}
$$

*Ecuación 9. Cálculo de junta sísmica 2*

Retiro 2/3 en X

$$
\frac{2}{3} * 5.7 = 3.8 \, \text{cm} \tag{10}
$$

*Ecuación 10. Cálculo de junta sísmica 3*

Se tiene una separación de 18.3 cm por lo tanto se usará una separación de 15 cm porque las edificaciones vecinas deben estar separadas por lo menos 3 cm de esta edificación.

# **4.1.8. FILOSOFÍA DE DISEÑO**

En el capítulo 9 (Requisitos de Resistencia y de Servicio) de la E.060 estipula lo siguiente: "Las estructuras y los elementos estructurales deberán diseñarse para obtener en todas sus secciones resistencias de diseño (ϕRn) por lo menos iguales a las resistencias requeridas (Ru), calculadas para las cargas y fuerzas amplificadas en las combinaciones que se estipulan en esta Norma".

$$
\Phi R n \ge R u \tag{11}
$$

*Ecuación 11. Cálculo de la resistencia de diseño*

Se utilizó las siguientes combinaciones de cargas:

$$
U = 1.4CM + 1.7CV
$$
 (12)

*Ecuación 12. Combinación 1*

$$
U = 1.25(CM + CV) \pm CS \tag{13}
$$

*Ecuación 13. Combinación 2*

$$
U = 0.9CM \pm CS \tag{14}
$$

*Ecuación 14. Combinación 3*

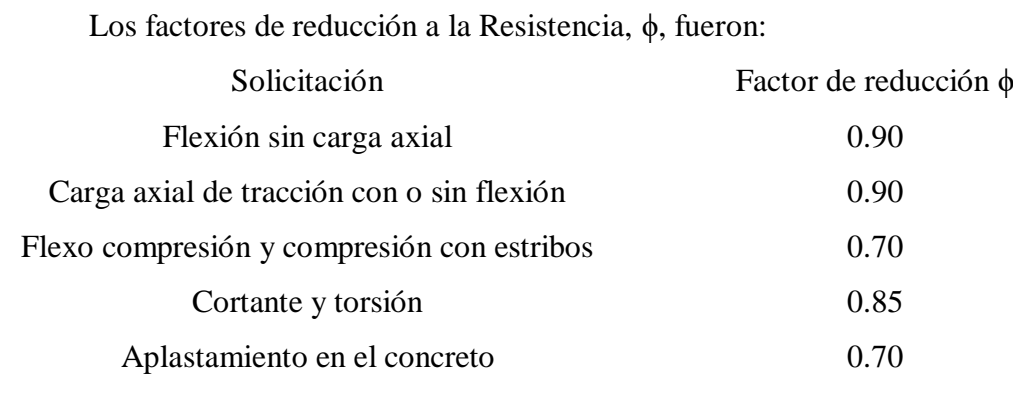

*Fuente: E.060 (2016)*

#### **4.1.8.1.FLEXIÓN Y CARGA AXIAL**

En el capítulo 10 de la E.060 se dan los siguientes supuestos para el diseño:

- Fuerzas internas en equilibrio con las fuerzas externas
- Adherencia perfecta entre el concreto y el acero
- Las secciones permanecen planas antes y después de ser cargas (Navier,1821)
- La resistencia a la tensión del concreto es despreciable ( $fr = 2\sqrt{f'c}$ )
- Los esfuerzos dependen de la deformación unitaria, de la misma manera que en el diagrama esfuerzo deformación unitaria del material

$$
\emptyset P n \ge P u \tag{15}
$$

*Ecuación 15. Cálculo del axial de diseño*

#### **4.1.8.2.CORTANTE Y TORSIÓN**

En el artículo 11 de la E.060 se menciona lo siguiente: "El diseño de secciones transversales sometidas a fuerza cortante debe estar basado en el Diseño por Resistencia".

$$
\emptyset Vn \geq Vu \tag{16}
$$

*Ecuación 16. Cálculo del cortante de diseño*

$$
Vn = Vc + Vs \tag{17}
$$

*Ecuación 17. Cálculo del cortante nominal*

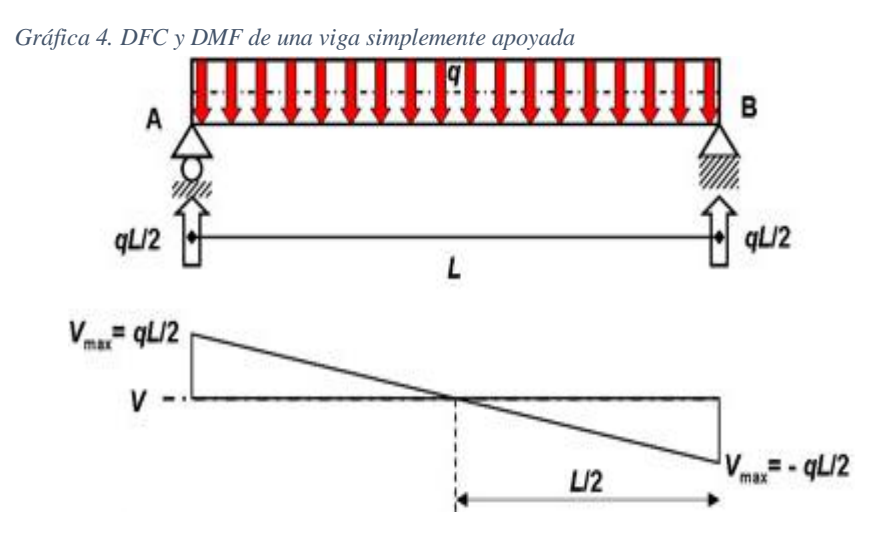

*Fuente: http://webdelprofesor.ula.ve/arquitectura/argicast/materias/materia2/CLASE\_VIGAS.html*

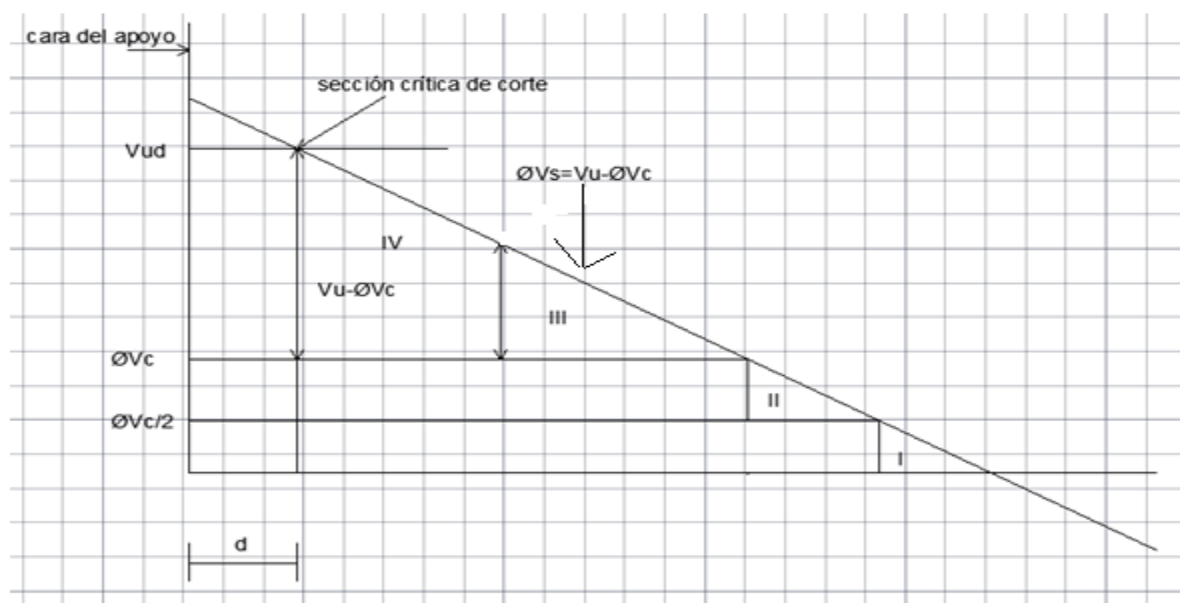

*Gráfica 5. Zonas para el diseño por corte*

*Fuente: Propia elaborada en Autocad 2017*

Sección crítica de corte:

- Carga debe estar aplicada en la cara superior de la viga
- No exista fuerza concentrada dentro de una distancia "d" medida a partir de la cara de la columna
- En el apoyo aparezca una reacción de compresión

Zona I:

$$
Vu < \frac{1}{2} \emptyset Vc \quad \therefore \quad No \text{ es } n e cesario \text{ estribos} \tag{18}
$$

*Ecuación 18. Zona I*

Zona II:

$$
\frac{1}{2}\phi Vc \le Vu \le \phi Vc \tag{19}
$$

*Ecuación 19. Zona II*

$$
Smax = \frac{Avfy}{3.5bw} \tag{20}
$$

*Ecuación 20. Separación máxima para la zona II*

#### Zona III:

$$
\emptyset Vc < Vu - \emptyset Vc = \emptyset \big(1.06\sqrt{f'c} \, bwd\big) \tag{21}
$$

*Ecuación 21. Zona III*

$$
S = \frac{Avfyd}{Vu - \phi Vc} \tag{22}
$$

*Ecuación 22. Separación mínima para la zona III*

$$
Smax \leq \begin{cases} d/2\\ 60cm \ (23) \\ Avfy/3.5bw \end{cases}
$$

*Ecuación 23. Separación máxima para la zona III*

Zona IV:

$$
\emptyset \big(1.06\sqrt{f'c} \,bwd\big) \leq Vu - \emptyset Vc \leq \emptyset \big(2.12\sqrt{f'c} \,bwd\big) \tag{24}
$$

*Ecuación 24. Zona IV*

$$
S = \frac{Avfyd}{Vu - \phi Vc} \tag{25}
$$

*Ecuación 25. Separación mínima para la zona IV*

$$
Smax \leq \qquad \qquad \begin{cases} \qquad d/4 \\ \qquad 30cm \\ Avfy/3.5bw \end{cases} \tag{26}
$$

*Ecuación 26. Separación máxima para la zona IV*

Para las vigas con responsabilidad sísmica el artículo 21.4.4.4 de la E.060 menciona lo siguiente: "En ambos extremos del elemento de ben disponerse estribos cerrados de confinamiento en longitudes iguales a dos veces el peralte del elemento, medido desde la cara del elemento de apoyo hacia el centro de la luz. El primer estribo cerrado de confinamiento debe estar situado a no más de 100mm de la cara del elemento de apoyo. Los estribos serán como mínimo 8mm de diámetro para barras longitudinales de hasta 5/8" de diámetro, de 3/8" para barras longitudinales de hasta 1" de diámetro y de 1/2" para barras longitudinales de mayor diámetro. El espaciamiento de los estribos cerrados de confinamiento no debe exceder del menor de"<sup>.</sup>

- d/4, pero no es necesario que el espaciamiento sea menor de 150mm
- diez veces el diámetro de la barra longitudinal confinada de menor diámetro
- 24 veces el diámetro de la barra del estribo cerrado de confinamiento
- $-300$ mm

Artículo 21.4.4.5 de la E.060: "los estribos deben estar espaciados a no más de 0.5d a lo largo de la longitud del elemento. En todo el elemento la separación de los estribos, no deberá ser mayor que la requerida por fuerza cortante.

Para las columnas tenemos el artículo 21.4.5.1 de la E.030 donde estipula lo siguiente: "La cuantía de refuerzo longitudinal no será menor que 1% ni mayor que 6%. Cuando la cuantía exceda de 4% los planos deberán incluir detalles constructivos de la armadura en la unión viga-columna.

Artículo 21.4.5.3 de la E.030: "En ambos extremos del elemento debe proporcionarse estribos cerrados de confinamiento con un espaciamiento So por una longitud Lo medida desde la cara del nudo. Los estribos serán como mínimo de 8mm de diámetro para barras longitudinales de hasta 5/8" de diámetro, 3/8" para barras longitudinales de hasta 1" de diámetro y de ½" para barras longitudinales de mayor diámetro".

El espaciamiento So no debe exceder al menor entre:

- Ocho veces el diámetro de la barra longitudinal confinada de menor diámetro
- La mitad de la menor dimensión de la sección transversal del elemento
- $-100$ mm

La longitud Lo no debe ser menor que el mayor entre:

- Una sexta parte de la luz libre del elemento
- La mayor dimensión de la sección transversal del elemento
- 500mm

Artículo 21.4.5.4 de la E.030: "Fuera de la longitud Lo, el espaciamiento del refuerzo transversal debe cumplir con 7.10 y 11.5.5.1. En todo elemento la separación de los estribos, no será mayor que la requerida por fuerza cortante ni de 300mm

#### **4.1.8.3.FLEXOCOMPRESIÓN**

Según el artículo 10.18 de la E.060: "Cuando las columnas están sujetas simultáneamente a momentos flectores en sus dos ejes principales, el diseño deberá hacerse a partir de las hipótesis y principios dados en 10.2 y en 10.3. Alternativamente se podrá usar la siguiente ecuación aproximada, aplicable a columnas cuadradas o rectangulares con armadura longitudinal simétrica".

$$
\frac{1}{Pn} = \frac{1}{Pnx} + \frac{1}{Pny} + \frac{1}{Pon}
$$
\n<sup>(27)</sup>

*Ecuación 27. Ecuación alternativa para columnas 1*

Donde:

Pn es la resistencia nominal a carga axial en flexión biaxial

Pnx es la resistencia nominal bajo la acción de momento únicamente en X (ex=0) Pny es la resistencia nominal bajo la acción de momento únicamente en Y(ey=0) Pon es la resistencia nominal bajo la acción de carga axial únicamente (ex=ey=0) que se calcula mediante: 0.85f´c(Ag-Ast) + fyAst

$$
\frac{Pu}{\phi P on} \ge 0.1\tag{28}
$$

*Ecuación 28. Ecuación alternativa para columnas 2*

$$
\frac{Mux}{\phi Mnx} + \frac{Muy}{\phi Mny} \le 1.0\tag{29}
$$

*Ecuación 29. Ecuación alternativa para columnas 3*

Mnx es la resistencia de diseño de la sección con respecto al eje X Mny es la resistencia de diseño de la sección con respecto al eje Y *Gráfica 6. Diagrama de iteracción carga-momento*

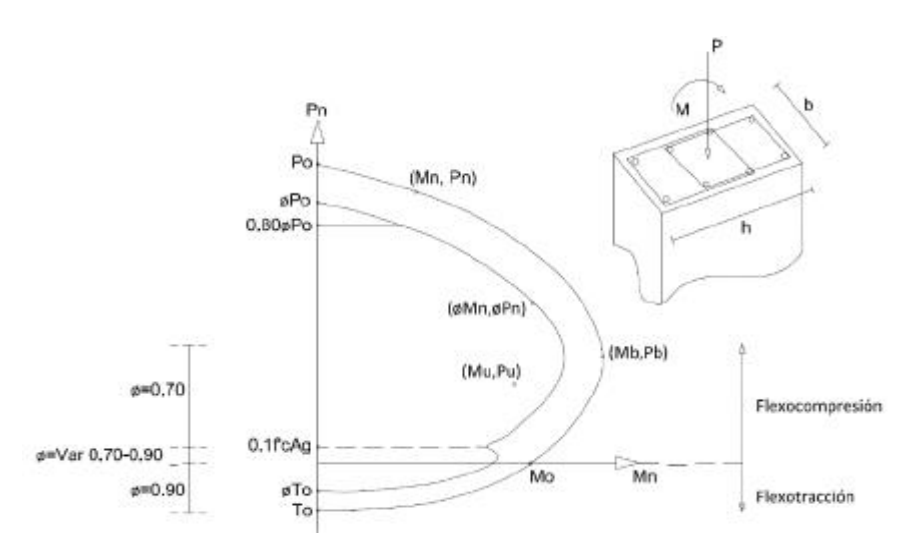

*Fuente: Loayza J. y Chavez R. (2015) Diseño de un edificio de concreto armado de 5 niveles*

# **4.1.9. DISEÑO DE ELEMENTOS DE CONCRETO ARMADO IG 4.1.9.1.DISEÑO DE LOSA ALIGERADA IG**

# **4.1.9.1.1. DISEÑO POR FLEXIÓN**

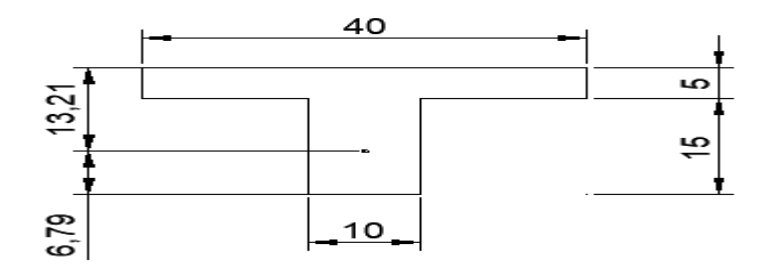

*Imagen 2. Sección T para el diseño de la losa aligerada Ig*

Para el eje A-5-7:

$$
As\ min^{+} = \frac{0.7\sqrt{f'c * b * d}}{fy} = 0.41\ cm^{2}
$$
\n
$$
As\ min^{-} = \frac{1.2 * Mcr^{-}}{0.9 * fy * 0.9 * d} = 1.05\ cm^{2}
$$
\n
$$
As\ max = c * b * d
$$
\n
$$
c = 0.75 * \rho b
$$
\n
$$
\rho b = 0.85 * 0.85 * \frac{210}{4200} * \left(\frac{6000}{6000 + 4200}\right) = 0.02125
$$
\n
$$
As\ max^{-} = 0.75 * 0.02125 * 10 * 17 = 2.71\ cm^{2}
$$

 $As max<sup>+</sup> = 0.75 * 0.02125 * 40 * 17 = 10.84 cm<sup>2</sup>$ 

Metrado de cargas

Carga muerta

p. p: 0.3 ton/m2 ∗ 0.4m = 0.12 ton/m acabados: 0.1 ton/m2 ∗ 0.4m = 0.04 ton/m tabiquería: 0.1 ton/m2 ∗ 0.4m = 0.04 ton/m

Carga viva

$$
s/c
$$
: 0.2 ton/m2 \* 0.4m = 0.08 ton/m

Carga última

$$
Wu: 1.4(0.2) + 1.7(0.08) = 0.416 \text{ ton/m}
$$

*Gráfica 7. DMC en la losa aligerada Ig*

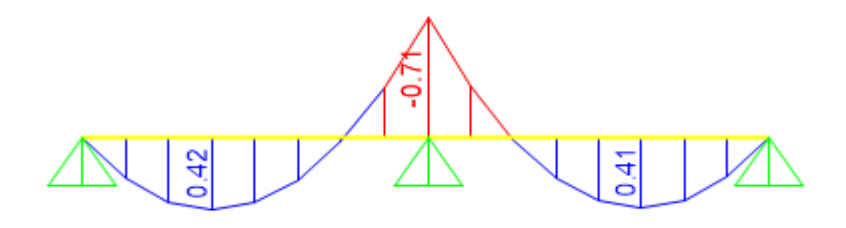

*Fuente: Propia elaborado en Sap 2000 v.19*

Acero negativo central:

As<sup>-</sup> = 
$$
\frac{0.71 * 100}{0.81 * 4.2 * 17}
$$
 = 1.21 cm<sup>2</sup>  
\na =  $\frac{1.21 * 4.2}{0.85 * 0.21 * 10}$  = 2.85 cm  
\nAs<sup>-</sup> =  $\frac{0.71 * 100}{0.9 * 4.2 * (17 - \frac{2.85}{2})}$  = 1.21 cm<sup>2</sup>  
\nUsar 1¢1/2" = 1.27 cm<sup>2</sup>

Acero positivo:

$$
As^{-} = \frac{0.42 \times 100}{0.81 \times 4.2 \times 17} = 0.73 \text{ cm}^2
$$

$$
a = \frac{0.73 \times 4.2}{0.85 \times 0.21 \times 40} = 0.43 \text{ cm}
$$

$$
As^{-} = \frac{0.42 \times 100}{0.9 \times 4.2 \times (17 - \frac{0.43}{2})} = 0.66 \text{ cm}^2
$$

Usar 
$$
1\phi 3/8
$$
" = 0.71 cm<sup>2</sup>

| Detalle del refuerzo en la losa aligerada |         |    |    |      |      |               |      |
|-------------------------------------------|---------|----|----|------|------|---------------|------|
| Eje                                       | Mu      | b  | d  | a    | As   | <b>Barras</b> | øMn  |
| $A-1-4$                                   | $-0.53$ | 10 | 17 | 2.99 | 1.27 | 1¢1/2"        | 0.74 |
|                                           | 0.56    | 40 | 17 | 0.42 | 0.71 | 1¢3/8"        | 0.45 |
| $B-1-4$ $Izq$                             | $-0.53$ | 10 | 17 | 2.99 | 1.27 | $1\phi 1/2$ " | 0.74 |
|                                           | 0.56    | 40 | 17 | 0.42 | 0.71 | $1\phi$ 3/8"  | 0.45 |
| B-1-4 der                                 | $-0.53$ | 10 | 17 | 2.99 | 1.27 | $1\phi 1/2$ " | 0.74 |
|                                           | 0.56    | 40 | 17 | 0.42 | 0.71 | $1\phi$ 3/8"  | 0.45 |
| $A-5-7$                                   | $-0.71$ | 10 | 17 | 2.99 | 1.27 | $1\phi 1/2$ " | 0.74 |
|                                           | 0.42    | 40 | 17 | 0.42 | 0.71 | $1\phi$ 3/8"  | 0.45 |
| $B-5-8$ izq                               | $-0.71$ | 10 | 17 | 2.99 | 1.27 | $1\phi 1/2$ " | 0.74 |
|                                           | 0.42    | 40 | 17 | 0.42 | 0.71 | $1\phi 3/8"$  | 0.45 |
| B-5-8 der                                 | $-1.06$ | 10 | 17 | 4.66 | 1.98 | $1\phi 5/8"$  | 1.10 |
|                                           | 0.85    | 40 | 17 | 0.75 | 1.27 | 1¢1/2"        | 0.80 |

Tabla 17. Valores del diseño por flexión en la losa aligerada Ig

Fuente: Propia elaborada en Excel 2016

# 4.1.9.1.2. VERIFICACIÓN POR CORTE

Para el Eje A-5-7

Gráfica 8. DFC en la losa aligerada Ig

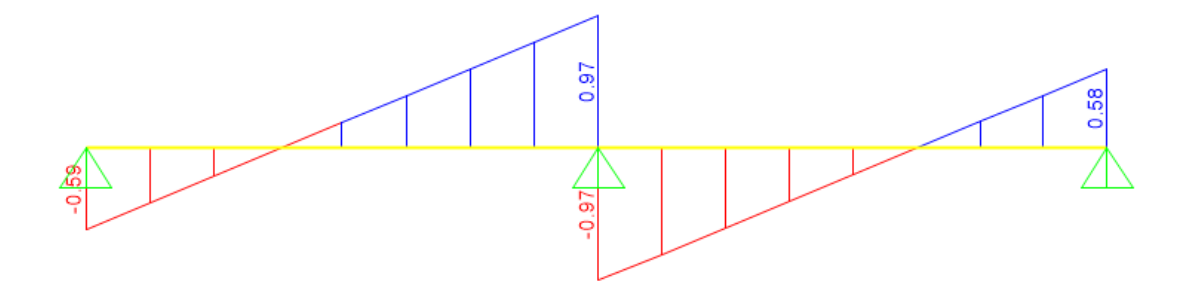

Fuente: Propia elaborado en Sap 2000 v.19

 $Vu = 0.97$  ton  $\text{\oVc} = \frac{0.85 * 1.1 * 0.53 * \sqrt{210} * 10 * 17}{1000}$  $= 1.22$  ton  $\therefore$  No necesita ensanche

| Verificación de corte en la losa aligerada |         |      |          |     |  |
|--------------------------------------------|---------|------|----------|-----|--|
| Eje                                        | Vu      | øVc  | Ensanche | øVc |  |
|                                            | $-0.96$ | 1.22 |          |     |  |
| $A-1-4$                                    | 0.90    |      | No       |     |  |
| $B-1-4$ $Izq$                              | $-0.96$ | 1.22 | No       |     |  |
|                                            | 0.90    |      |          |     |  |
| $B-1-4$ der                                | $-0.96$ | 1.22 | No       |     |  |
|                                            | 0.90    |      |          |     |  |
| $A-5-7$                                    | $-0.97$ | 1.22 | No       |     |  |
|                                            | 0.97    |      |          |     |  |
| $B-5-8$ izq                                | $-0.97$ | 1.22 | No       |     |  |
|                                            | 0.97    |      |          |     |  |
| <b>B-5-8 der</b>                           | $-1.26$ | 1.22 | No       |     |  |
|                                            | 1.06    |      |          |     |  |

Tabla 18. Valores por corte en la losa aligerada Ig

Fuente: Propia elaborada en Excel 2016

#### 4.1.9.1.3. ACERO DE TEMPERATURA

 $As = 0.0018(100)5 = 0.90$  cm<sup>2</sup>  $3\phi$ 1/4" = 0.96 cm<sup>2</sup> 1ø1/4"@0.30m Separación máxima =  $5 * 5 = 25$ cm ∴ Usar  $1¢1/4"@0.25m$ 

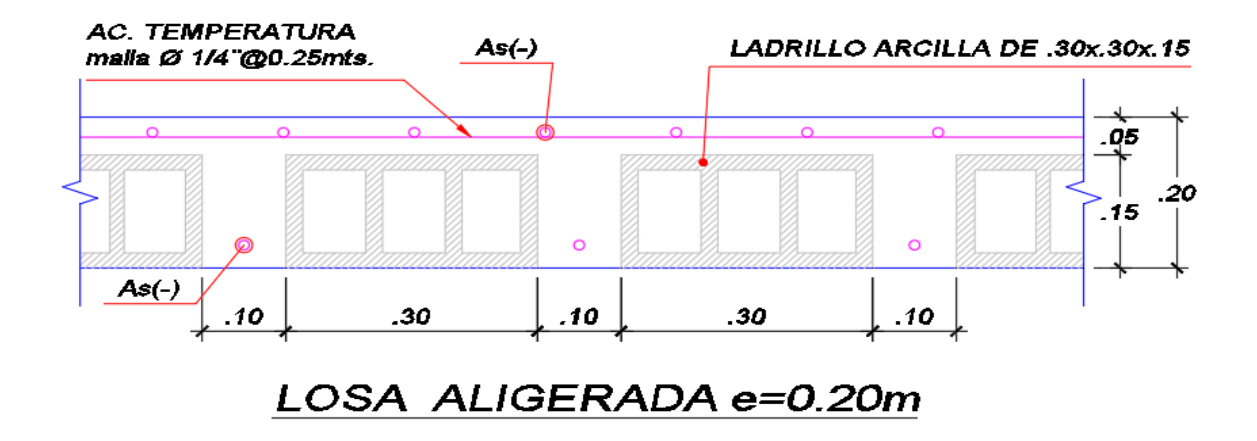

Imagen 3. Detalle del acero de temperatura en la losa aligerada Ig

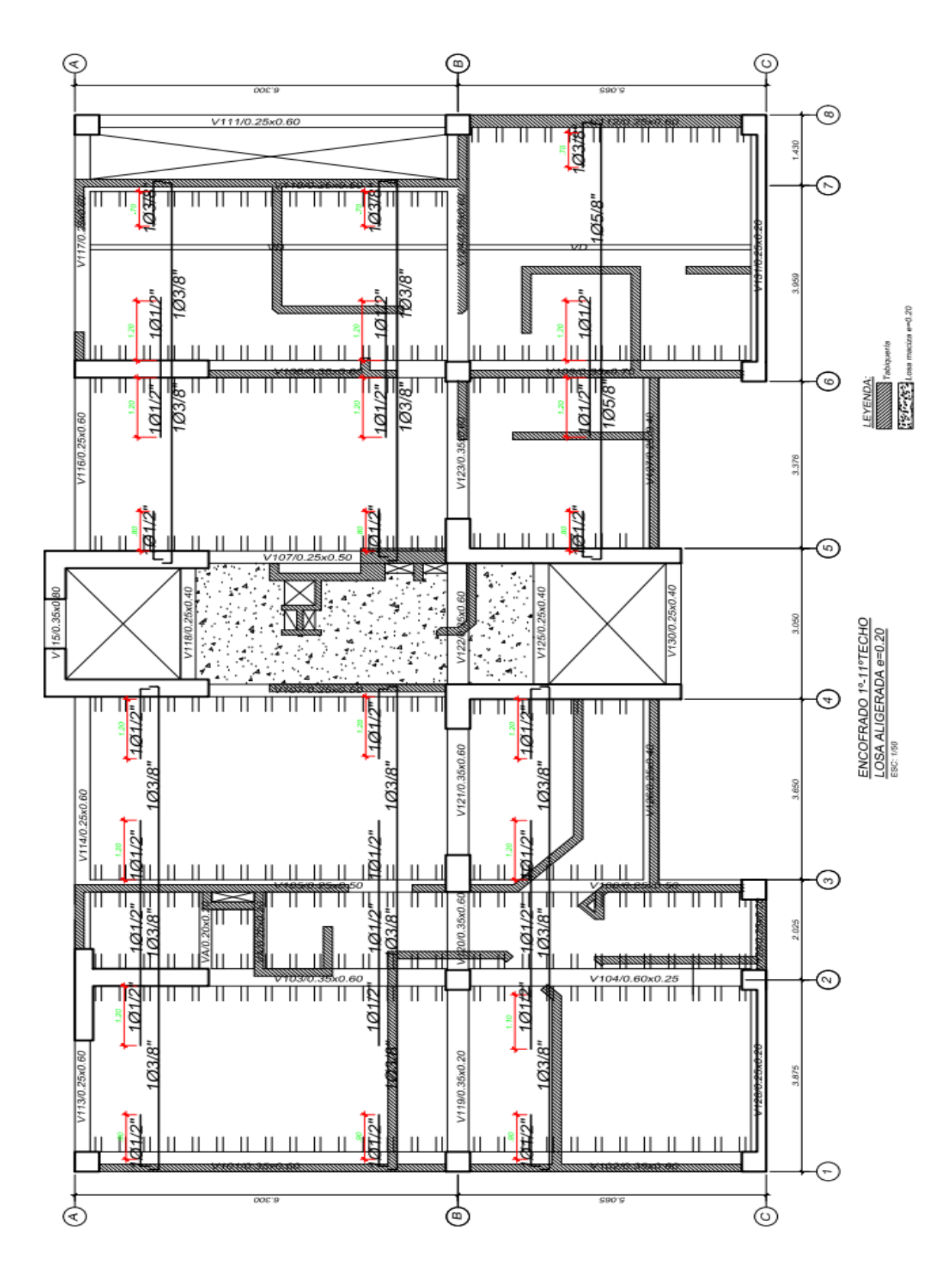

Imagen 4. Detallado del refuerzo dispuesto en la losa aligerada Ig

# **4.1.9.2.DISEÑO DE LOSA MACIZA IG**

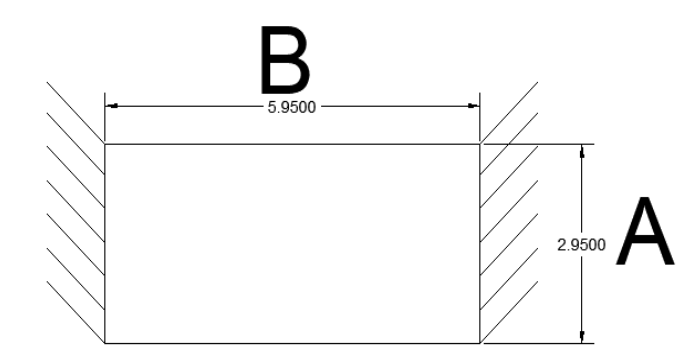

*Imagen 5. Dimensiones de la losa maciza Ig*

## **4.1.9.2.1. DISEÑO POR FLEXIÓN**

Para el paño AB45 la relación A/B = 2.60/4.45=0.58. Se diseñará como una losa bidireccional utilizando el caso 3 de las tablas 13.1; 13.2; 13.3 de la E.060. Metrado de cargas

Carga muerta

p. p: 0.2 ton/m2 ∗ 2.4ton/m3 = 0.48 ton/m2 acabados = 0.10 ton/m2

Carga viva

$$
S/c = 0.40
$$
 ton/m2

Carga última

Wu: 
$$
1.4(0.48) + 1.7(0.40) = 1.35 \text{ ton/m2}
$$

\nAsmin =  $0.0018 \times 100 \times 20 = 3.60 \text{ cm}^2$ 

\nUsar  $1\emptyset 3/8 \text{°} \textcircled{0.20m}$ 

Dirección corta:

Momento negativo:

$$
Cb = 0
$$

$$
Mb^- = 0
$$

Usar 1∅3/8"@0.20m

Momento positivo:

Para carga muerta Ca = 0.0656

\nPara carga viva Ca = 0.0746

\nMa<sup>+</sup> = (0.0656 \* 0.672 + 0.0746 \* 0.68) \* 2.60<sup>2</sup> = 0.64 ton – m

\n
$$
As^{(+)} = 1.11 \, \text{cm}^2 < As \, \text{min}
$$

Dirección larga:

Momento negativo:

$$
Cb = 0.0322
$$
  
\n
$$
Mb^- = 0.0322 * 1.35 * 4.45^2 = 0.86 \text{ ton} - m
$$
  
\n
$$
As^{(-)} = 1.48 \text{ cm}^2 < As \text{ min}
$$
  
\n
$$
Usar 1\emptyset 3/8"\text{@}0.20m
$$

Momento positivo:

Para carga muerta Cb = 0.0102  
Para carga viva Cb = 0.0102  

$$
Ma^+ = 0.0102 * 1.35 * 4.45^2 = 0.27 \text{ ton} - m
$$
  
 $As^{(+)} = 0.47 \text{ cm}^2 < As \text{ min}$ 

Usar 1∅3/8"@0.20m

# **4.1.9.2.2. DISEÑO POR CORTE**

$$
\phi \text{Vc} = \frac{0.85 * 0.53 * \sqrt{210} * 100 * 17}{1000} = 11.10 \text{ ton}
$$
  

$$
Vu = 1.35 * \left(\frac{2.70}{2} - 0.17\right) * \left(1 - 0.5 * \frac{2.70}{5.95}\right) = 1.23 \text{ ton}
$$

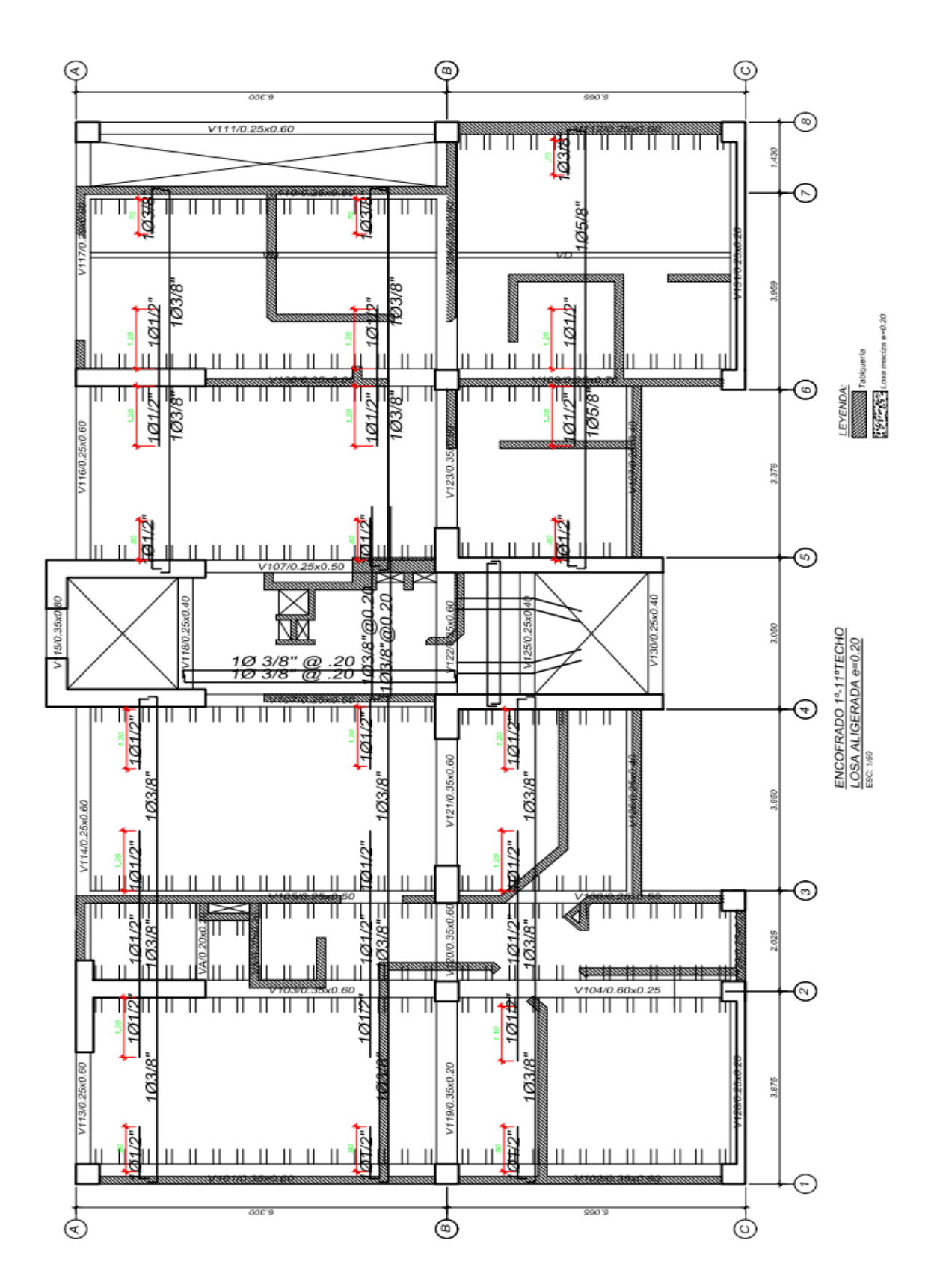

Imagen 6. Detalle del refuerzo en la losa maciza Ig

# **4.1.9.3.DISEÑO DE VIGAS CHATAS IG 4.1.9.3.1. DISEÑO POR FLEXIÓN**

Para la V128/25x20:

*Gráfica 9. Envolvente de la V128 25X20*

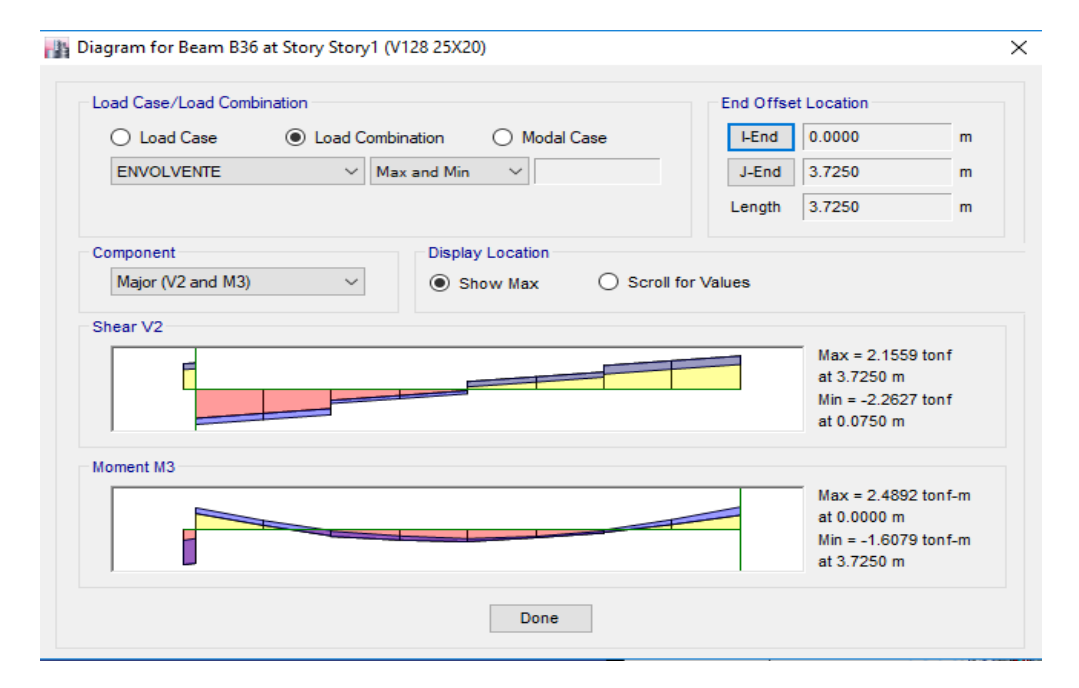

*Fuente: Propia elaborado en Etabs 2016*

$$
Mu^{(-)} = 1.61 \text{ ton} - m
$$
\n
$$
As^{(-)} = \frac{1.61 * 100}{0.81 * 4.2 * 17} = 2.78 \text{ cm}^2
$$
\n
$$
a = \frac{2.78 * 4.2}{0.85 * .21 * 25} = 2.62 \text{ cm}
$$
\n
$$
As^{(-)} = \frac{1.61 * 100}{0.9 * 4.2 * (17 - \frac{2.62}{2})} = 2.71 \text{ cm}^2
$$
\n
$$
Usar 4\phi 3/8''
$$
\n
$$
As^{(-)} = 2.84 \text{ cm}2
$$
\n
$$
\phi Mn^- = \frac{0.9 * 2.84 * 4.2}{100} * (17 - \frac{2.67}{2}) = 1.68 \text{ ton} - m
$$
\n
$$
Mu^{(+)} = 2.49 \text{ ton} - m
$$
\n
$$
As^{(+)} = \frac{2.49 * 100}{0.81 * 4.2 * 17} = 4.31 \text{ cm}^2
$$
\n
$$
a = \frac{4.31 * 4.2}{0.85 * .21 * 25} = 4.06 \text{ cm}
$$

$$
As^{(+)} = \frac{2.49 * 100}{0.9 * 4.2 * (17 - \frac{4.06}{2})} = 4.40 \text{ cm}^2
$$
  

$$
Usar 4\emptyset 1/2"
$$
  

$$
As^{(+)} = 5.08 \text{ cm}2
$$
  

$$
\emptyset Mn^{+} = \frac{0.9 * 5.08 * 4.2}{100} * (17 - \frac{4.78}{2}) = 2.81 \text{ ton} - m
$$

*Tabla 19. Valores del diseño por flexión de las vigas chatas Ig*

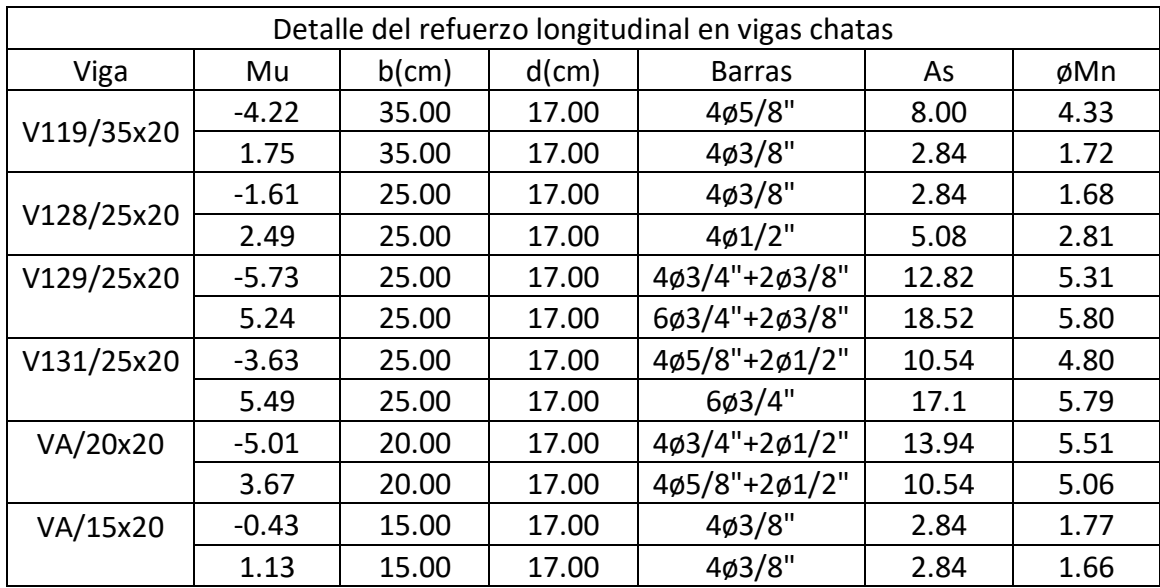

*Fuente: Propia elaborada en Excel 2016*

## **4.1.9.3.2. DISEÑO POR CORTE**

Para la V128/25x20 (Vu=2.26 ton):

 $\emptyset$ Vc = 0.85 \* 0.53 $\sqrt{f'}c * bwd =$  $0.85 * 0.53 \sqrt{210} * 25 * 17$  $\frac{1}{1000}$  = 2.77 ton  $Vu = 2.26 \text{ ton} < \phi Vc = 2.77 \text{ ton}$  $Smax =$  $Avfy$  $\frac{12.5}{3.5 bw} =$ 1.00 ∗ 4200  $\frac{3.5 \times 25}{3.5 \times 25}$  = 45 cm 1 []8mm, 1@0.05,4@0.10, rto@0.25

*Tabla 20. Valores del diseño por corte de las vigas chatas Ig*

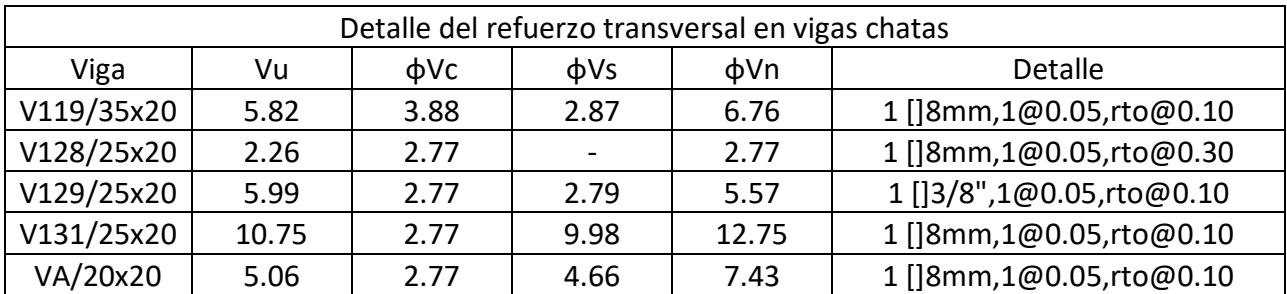

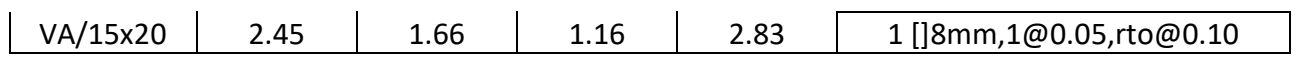

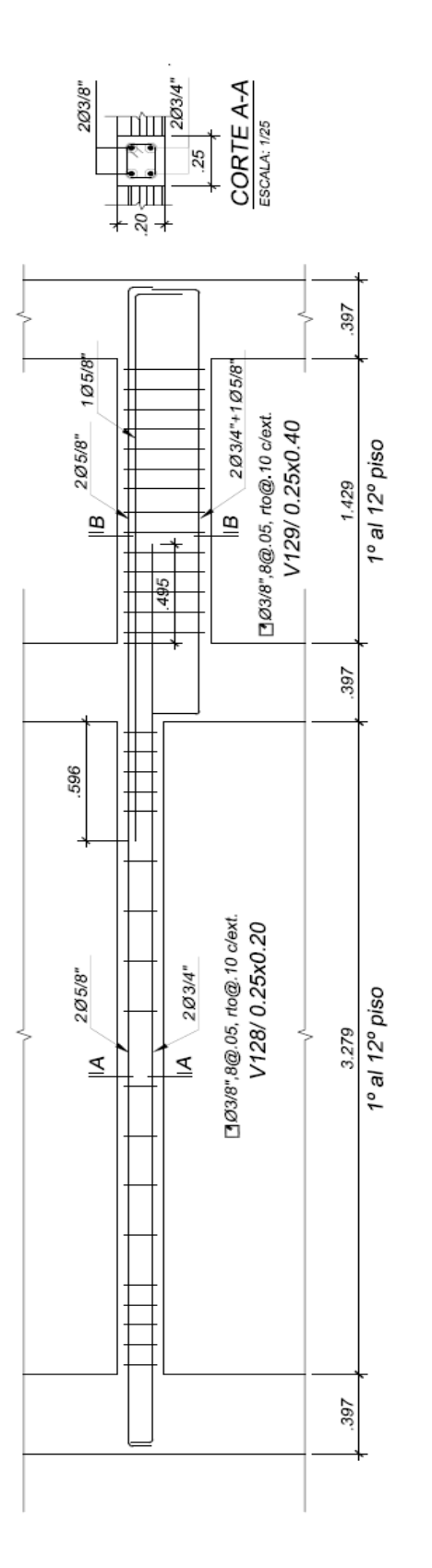

*Imagen 7. Sección V128 25X20*

# **4.1.9.4.DISEÑO DE VIGAS PERALTADAS IG 4.1.9.4.1. VERIFICACIÓN POR FLEXIÓN**

#### Para la V101/35x60:

#### *Gráfica 10. Envolvente de la V101 35X60*

-<sup>1</sup> Diagram for Beam B1 at Story Story1 (V101 35X60)

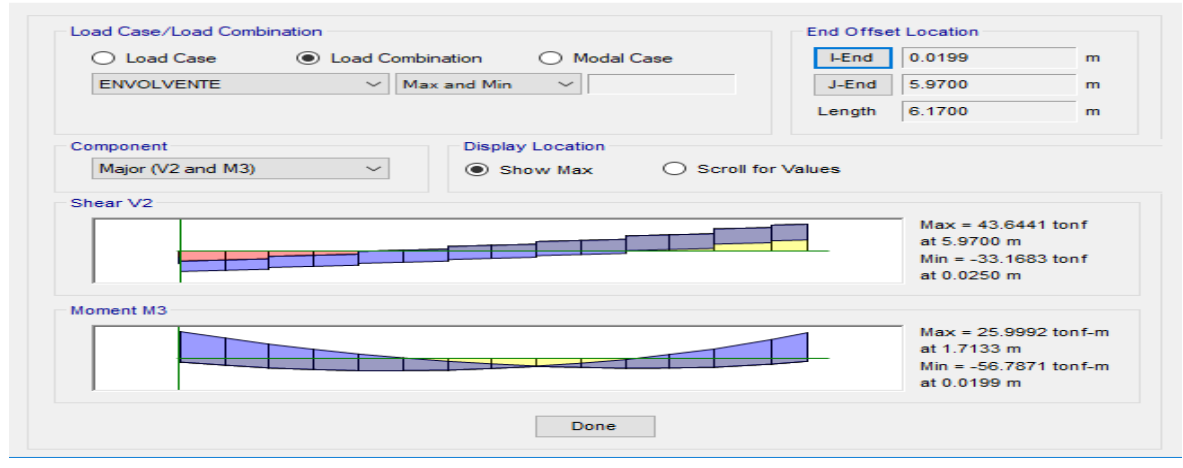

*Fuente: Propia elaborado en Etabs 2016*

$$
Mu^{(-)} = 56.79 \text{ ton} - m
$$
\n
$$
As^{(-)} = \frac{56.79 * 100}{0.81 * 4.2 * 54} = 30.91 \text{ cm}^2
$$
\n
$$
a = \frac{30.91 * 4.2}{0.85 * .21 * 35} = 20.78 \text{ cm}
$$
\n
$$
As^{(-)} = \frac{56.79 * 100}{0.9 * 4.2 * (54 - \frac{20.78}{2})} = 34.85 \text{ cm}^2
$$
\n
$$
Usar 6\emptyset 1" + 2\emptyset 5/8"
$$
\n
$$
As^{(-)} = 34.56 \text{ cm}^2
$$
\n
$$
\emptyset Mn^- = \frac{0.9 * 34.56 * 4.2}{100} * \left(54 - \frac{23.26}{2}\right) = 55.41 \text{ ton} - m
$$
\n
$$
M u^{(+)} = 26.00 \text{ ton} - m
$$
\n
$$
As^{(+)} = \frac{26.00 * 100}{0.81 * 4.2 * 54} = 14.15 \text{ cm}^2
$$
\n
$$
a = \frac{14.15 * 4.2}{0.85 * .21 * 35} = 9.51 \text{ cm}
$$
\n
$$
As^{(+)} = \frac{26.00 * 100}{0.9 * 4.2 * (54 - \frac{9.51}{2})} = 13.97 \text{ cm}^2
$$
\n
$$
Usar 4\emptyset 3/4" + 2\emptyset 5/8"
$$
\n
$$
As^{(+)} = 15.40 \text{ cm}^2
$$

 $\times$ 

$$
\emptyset Mn^{+} = \frac{0.9 * 15.40 * 4.2}{100} * \left(54 - \frac{10.35}{2}\right) = 28.42 \text{ ton} - m
$$

| Detalle del refuerzo longitudinal en vigas peraltadas |           |          |          |               |       |        |
|-------------------------------------------------------|-----------|----------|----------|---------------|-------|--------|
| Viga                                                  | Mu        | $b$ (cm) | $d$ (cm) | Usar          | As    | øMn    |
| V101/35x60                                            | $-56.79$  | 35.00    | 54.00    | 6ø1"+2ø5/8"   | 34.60 | 55.41  |
|                                                       | 26.00     | 35.00    | 54.00    | 4ø3/4"+2ø5/8" | 15.40 | 28.42  |
|                                                       | $-47.43$  | 35.00    | 54.00    | 601"          | 30.60 | 50.56  |
| V102/35x60                                            | 23.65     | 35.00    | 54.00    | 4ø3/4"+2ø1/2" | 13.94 | 25.99  |
|                                                       | $-59.59$  | 35.00    | 54.00    | $8\phi1"$     | 40.80 | 62.13  |
| V103/35x60                                            | 20.88     | 35.00    | 54.00    | 4ø3/4"        | 11.40 | 21.62  |
|                                                       | $-68.05$  | 35.00    | 54.00    | 8ø1"+2ø1/2"   | 43.34 | 64.60  |
| V104/35x60                                            | 21.00     | 35.00    | 54.00    | 4ø3/4"        | 11.40 | 21.62  |
|                                                       | $-49.19$  | 25.00    | 54.00    | 6ø1"+2ø1/2"   | 33.14 | 48.11  |
| V105/25x60                                            | 22.54     | 25.00    | 54.00    | 4ø3/4"+2ø3/8" | 12.82 | 23.24  |
|                                                       | $-40.27$  | 25.00    | 54.00    | 4ø1"+2ø5/8"   | 24.36 | 39.17  |
| V106/25x60                                            | 16.37     | 25.00    | 54.00    | 2ø3/4"+2ø1/2" | 8.24  | 15.61  |
|                                                       | $-49.97$  | 25.00    | 54.00    | 6ø1"+2ø1/2"   | 33.14 | 48.11  |
| V107/25x60                                            | 19.82     | 25.00    | 54.00    | 4ø3/4"        | 11.40 | 20.96  |
|                                                       | $-62.68$  | 35.00    | 54.00    | $8\phi1$ "    | 40.80 | 62.13  |
| V108/35x60                                            | 21.50     | 35.00    | 54.00    | 4ø3/4"        | 11.40 | 21.62  |
|                                                       | $-75.76$  | 35.00    | 64.00    | $8\phi1$ "    | 40.80 | 77.55  |
| V109/35x70                                            | 24.42     | 35.00    | 64.00    | 4ø3/4"        | 11.40 | 25.93  |
|                                                       | $-27.40$  | 25.00    | 44.00    | $4\phi1$ "    | 20.40 | 26.53  |
| V110/25x50                                            | 21.36     | 25.00    | 44.00    | 4ø3/4"+2ø5/8" | 15.36 | 21.35  |
| V111/25x60                                            | $-35.79$  | 25.00    | 54.00    | $4\phi1$ "    | 20.40 | 34.24  |
|                                                       | 26.51     | 25.00    | 54.00    | 6ø3/4"        | 17.10 | 29.70  |
| V112/25x60                                            | $-48.63$  | 25.00    | 54.00    | 6ø1"          | 30.60 | 45.80  |
|                                                       | 27.47     | 25.00    | 54.00    | 4ø3/4"+2ø5/8" | 15.36 | 27.16  |
| V113/25x60                                            | $-31.48$  | 25.00    | 54.00    | 6ø3/4"+2ø1/2" | 19.64 | 33.23  |
|                                                       | 38.04     | 25.00    | 54.00    | 4ø1"+2ø1/2"   | 22.94 | 37.46  |
| V114/25x60                                            | $-51.10$  | 25.00    | 54.00    | 6ø1"+2ø5/8"   | 34.56 | 49.30  |
|                                                       | 25.25     | 25.00    | 54.00    | 4ø3/4"+2ø1/2" | 13.94 | 25.00  |
| V115/35x80                                            | $-116.00$ | 35.00    | 74.00    | 10ø1"         | 51.00 | 109.61 |
|                                                       | 114.13    | 35.00    | 74.00    | 10ø1"         | 51.00 | 109.61 |
|                                                       | $-57.59$  | 25.00    | 54.00    | $8\phi1$ "    | 40.80 | 53.67  |
| V116/25x60                                            | 47.49     | 25.00    | 54.00    | 6ø1"          | 30.60 | 45.80  |
| V117/25x60                                            | $-37.42$  | 25.00    | 54.00    | 4ø1"+2ø5/8"   | 24.36 | 39.17  |
|                                                       | 31.56     | 25.00    | 54.00    | 6ø3/4"+2ø1/2" | 19.64 | 33.23  |
| V118/25x40                                            | $-13.45$  | 25.00    | 34.00    | 4ø3/4"+2ø3/8" | 12.82 | 13.55  |
|                                                       | 9.90      | 25.00    | 34.00    | 2ø3/4"+2ø5/8" | 9.70  | 10.79  |
| V120/35x60                                            | $-33.77$  | 35.00    | 54.00    | 6ø3/4"+2ø1/2" | 19.64 | 35.19  |
|                                                       | 21.66     | 35.00    | 54.00    | 4ø3/4"        | 11.40 | 21.62  |
| V121/35x60                                            | $-49.22$  | 35.00    | 54.00    | 6ø1"          | 30.60 | 50.56  |

*Tabla 21. Valores del diseño por flexión de las vigas peraltadas Ig*

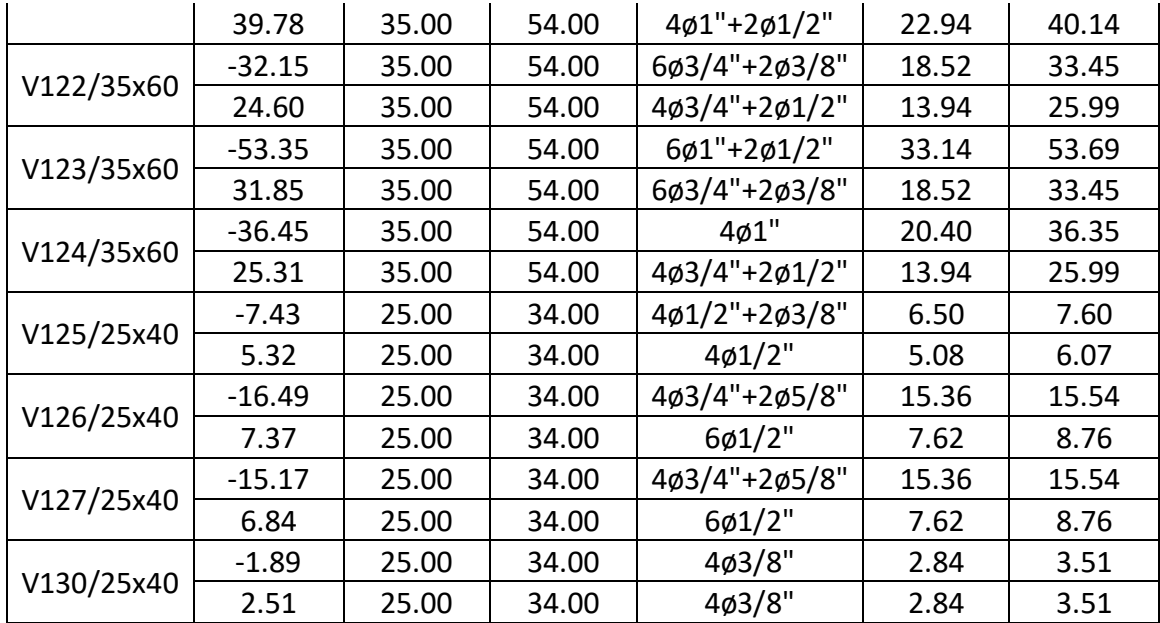

Fuente: Propia elaborada en Excel 2016

# 4.1.9.4.2. VERIFICACIÓN POR CORTE

Para la V101/35x60 (Vu=43.64 ton):

$$
\emptyset Vc = 0.85 * 0.53\sqrt{f'c} * bwd = \frac{0.85 * 0.53\sqrt{210} * 35 * 54}{1000} = 12.34 \text{ ton}
$$
  
\n
$$
\emptyset(1.06\sqrt{f'cbwd}) = 24.68 \text{ ton} \le Vu - \emptyset Vc = 31.28 \text{ ton} \le \emptyset(2.12\sqrt{f'cbwd})
$$
  
\n
$$
= 49.35 \text{ton}
$$
  
\n
$$
S = \frac{Avfyd}{Vu - \emptyset Vc} = \frac{1.42 * 4.2 * 54}{36.80} = 8.75 \text{cm} = 8 \text{cm}
$$
  
\n
$$
\frac{d}{d} = \frac{54}{4} = 13.5 \text{cm} = 12.5 \text{cm}
$$
  
\n
$$
\frac{Avfy}{3.5bw} = \frac{1.42 * 4200}{3.5 * 25} = 68.16 \text{cm}
$$
  
\n
$$
Smax = 12.5 \text{cm}
$$
  
\n
$$
\emptyset Vs = \frac{\emptyset Avfyd}{S} = \frac{0.85 * 1.42 * 4.2 * 54}{8} = 34.22 \text{ton}
$$
  
\n
$$
\emptyset Vn = \emptyset Vc + \emptyset Vs = 12.34 + 34.22 = 46.56 \text{ ton}
$$
  
\n
$$
\frac{d}{4} = \frac{54}{4} = 13.5 \text{cm}
$$
  
\n
$$
10 * 1.59 = 15.90 \text{ cm}
$$
  
\n
$$
24 * 0.71 = 17.04 \text{ cm}
$$
  
\n
$$
30 \text{ cm}
$$

∴  $So = 12.50 cm$  $Lo = 2 * 60 = 120 cm$ Lo  $\frac{\partial}{\partial s} =$ 120  $\frac{12.5}{12.5} = 10$  $0.5 * 54 = 0.25 m$ 

$$
1
$$
 [3/8", 1@0.05, 10@. 125, rto@0.25]

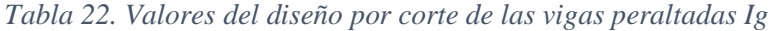

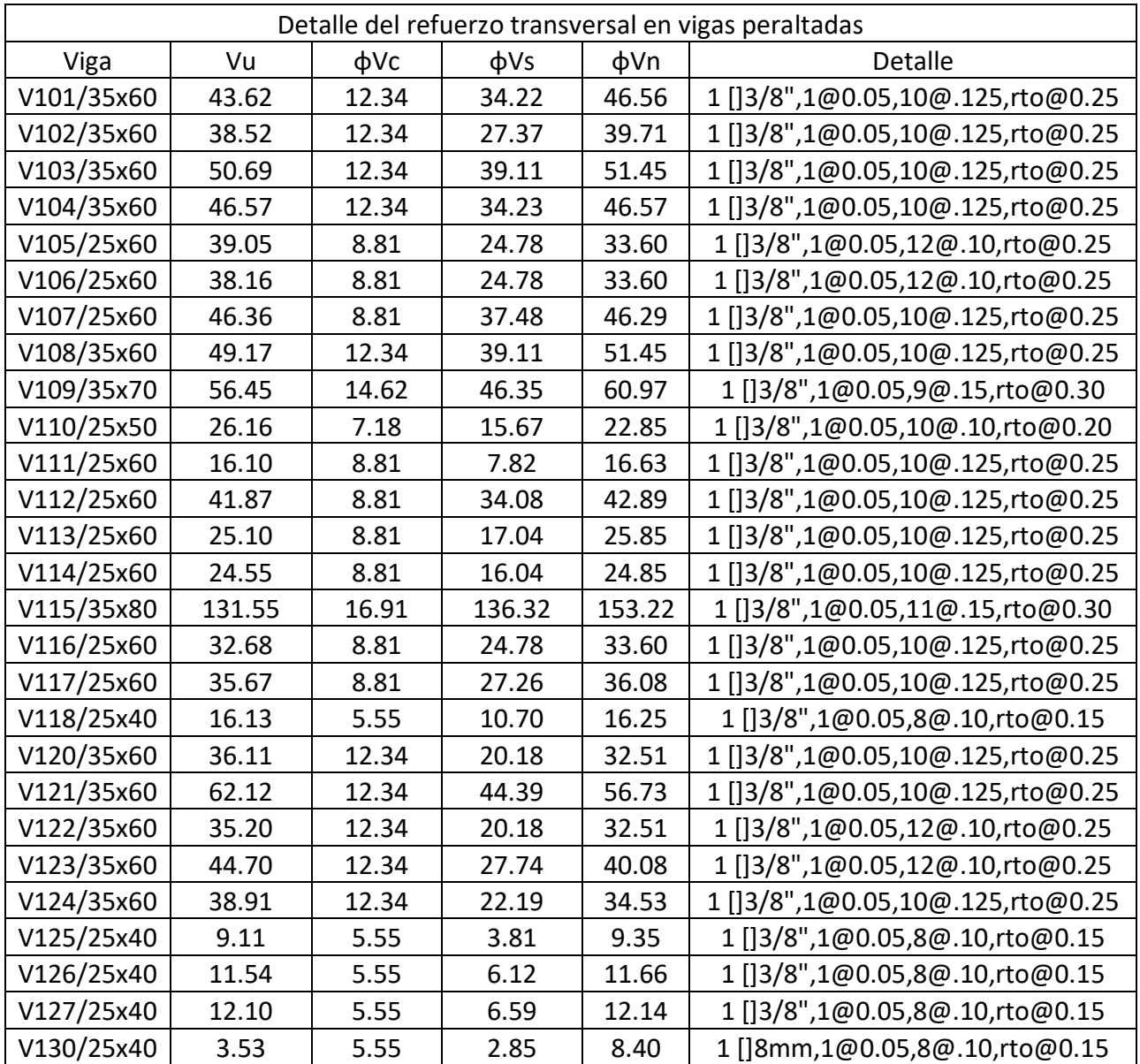

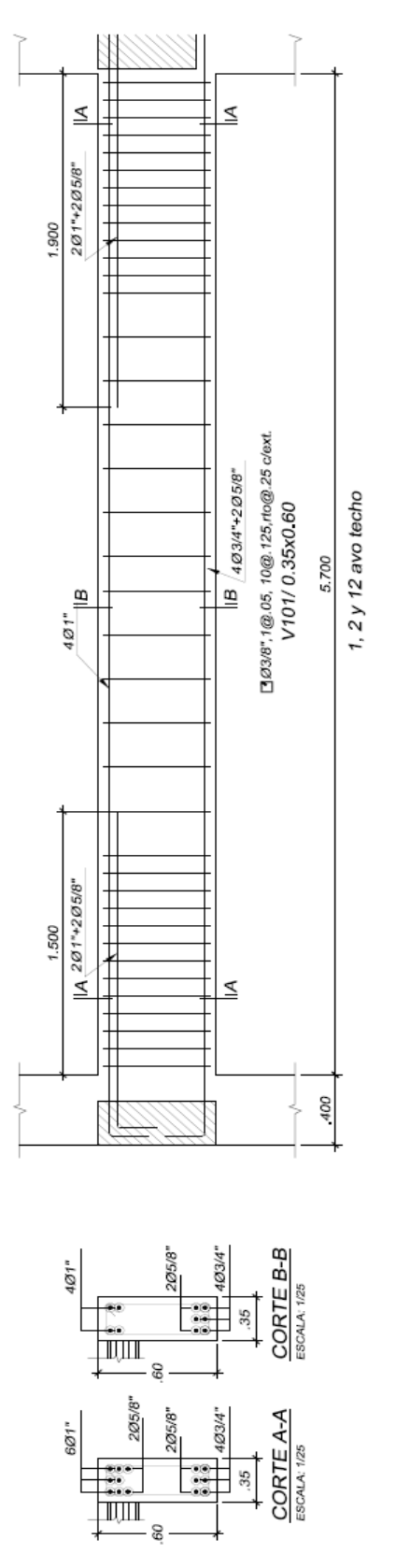

Imagen 8. Sección V101 35X60

#### **4.1.9.5.DISEÑO DE COLUMNAS IG**

## **4.1.9.5.1. VERIFICACIÓN POR FLEXOCOMPRESIÓN**

El software Etabs 2016 facilita la obtención de los diferentes valores por combinación. Exportando dichos valores a Excel y utilizando el comando Section Designer del software se procede a crear el diagrama de iteraciones verificando que los diferentes puntos estén dentro de este. Hay 3 diseños por columna el primero para los pisos 1,2y 3 el segundo para los pisos 4,5 y 6 y el tercero para los pisos restantes.

Para la C1/40X40:

As = 14 \* 5.10 = 71.40 cm<sup>2</sup>  
\nAg = 40 \* 40 = 1600 cm<sup>2</sup>  
\n
$$
\rho = \frac{71.40 \text{ cm}^2}{1600 \text{ cm}^2} = 4.46\% > 1\%
$$

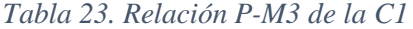

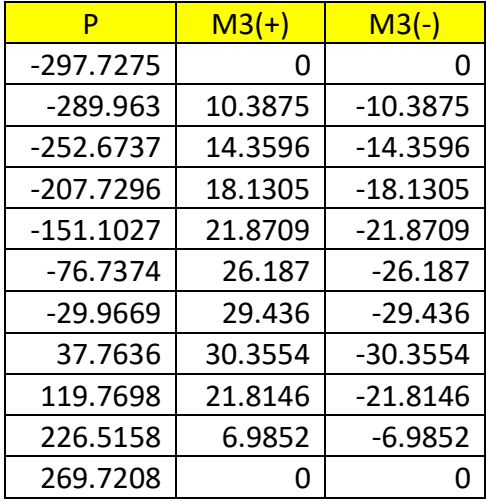
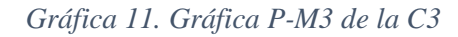

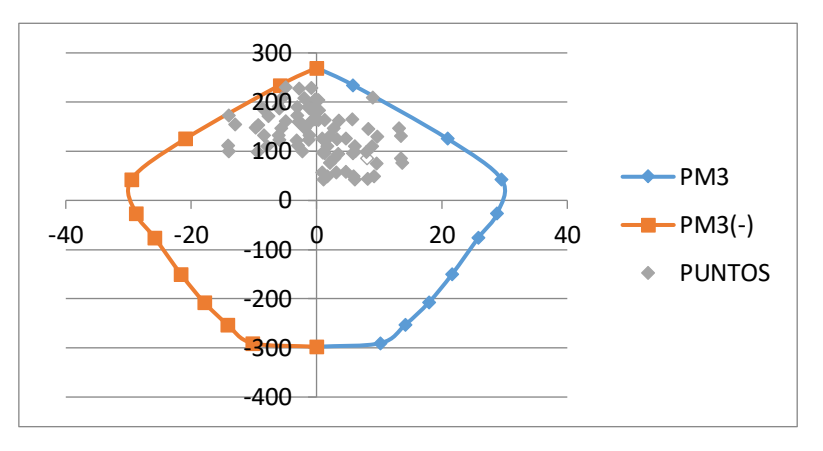

*Fuente: Propia elaborado en Excel 2016*

| P           | $M2(+)$ | $M2(-)$    |
|-------------|---------|------------|
| -297.7275   | 0       | O          |
| -286.5881   | 11.2834 | $-11.2834$ |
| -250.2836   | 15.434  | $-15.434$  |
| $-204.7435$ | 19.6436 | $-19.6436$ |
| $-150.1337$ | 23.8353 | $-23.8353$ |
| -75.8661    | 28.9283 | $-28.9283$ |
| $-40.6147$  | 32.1759 | $-32.1759$ |
| 17.8442     | 33.595  | -33.595    |
| 98.2521     | 25.0978 | $-25.0978$ |
| 221.2147    | 7.7256  | $-7.7256$  |
| 269.7208    |         |            |

*Tabla 24. Relación P-M2 de la C1*

*Fuente: Propia elaborada en Excel 2016*

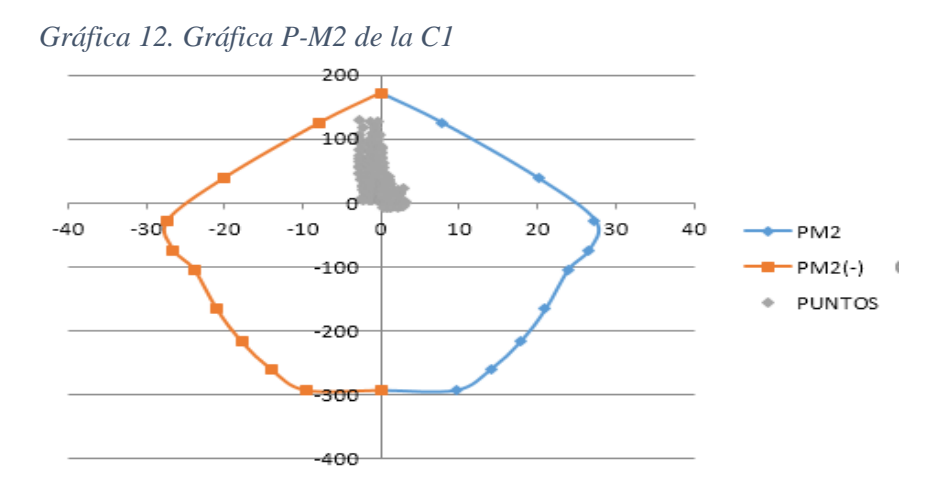

*Fuente: Propia elaborado en Excel 2016*

| Detalle del refuerzo vertical en columnas |          |               |      |      |      |
|-------------------------------------------|----------|---------------|------|------|------|
| Piso                                      | Columna  | <b>Barras</b> | As   | Ag   | ρ    |
|                                           | C1/40X40 | 14ø1"         | 71.4 | 1600 | 4.46 |
| 1er al 3er                                | C2/40X75 | 18ø1"         | 91.8 | 3000 | 3.06 |
| 4to al 6to                                | C1/40X40 | 14ø1"         | 71.4 | 1600 | 4.46 |
|                                           | C2/40X75 | 16ø1"         | 71.4 | 3000 | 2.38 |
| 7 <sub>mo</sub> al                        | C1/40X40 | $12\phi1$ "   | 61.2 | 1600 | 3.83 |
| 12vo                                      | C2/40X75 | 16ø3/4"       | 45.6 | 3000 | 1.52 |

*Tabla 25. Valores del diseño por flexo compresión de las columnas Ig*

*Fuente: Propia elaborada en Excel 2016*

### **4.1.9.5.2. VERIFICACIÓN POR CORTE**

En el artículo 11.3.1.2 de la E.060 figura la siguiente fórmula para elementos sometidos a compresión axial:

$$
\emptyset
$$
Vc =  $\emptyset * 0.53 * \sqrt{210} * (1 + \frac{Nu}{140 * Ag}) * bw * d$ 

Donde:

Nu es la carga axial última

Ag es el área del elemento en cm2

Para C1/40x40:

$$
Vu = 12.18 \text{ ton}
$$
\n
$$
\emptyset Vc = \frac{0.85 * 0.53 \sqrt{210} * \left(1 + \frac{230000}{140 * 40 * 40}\right) * 40 * 36}{1000}
$$
\n
$$
Vu = 12.18 \text{ ton} < \emptyset Vc = 19.05 \text{ ton}
$$
\n
$$
\frac{Avfy}{3.5bw} = \frac{1.42 * 4200}{3.5 * 40} = 40 \text{ cm}
$$
\n
$$
8 * 2.54 = 20.32 \text{ cm}
$$
\n
$$
\frac{40}{2} = 20 \text{ cm}
$$
\n
$$
10 \text{ cm}
$$
\n
$$
\therefore So = 10 \text{ cm}
$$
\n
$$
\frac{(3.0 - 2.4)}{6} = 0.40 \text{ mm}
$$
\n
$$
40 \text{ cm}
$$
\n
$$
50 \text{ cm}
$$
\n
$$
\therefore Lo = 50 \text{ cm}
$$

$$
\frac{Lo}{So} = \frac{50}{10} = 5
$$
  
\n
$$
Smax = \frac{Avfy}{3.5bw} = \frac{1.42 \times 4200}{3.5 \times 25} = 60 \text{ cm}
$$
  
\n
$$
3 []3/8", 1@0.05, 5@.10, rt0@0.30
$$

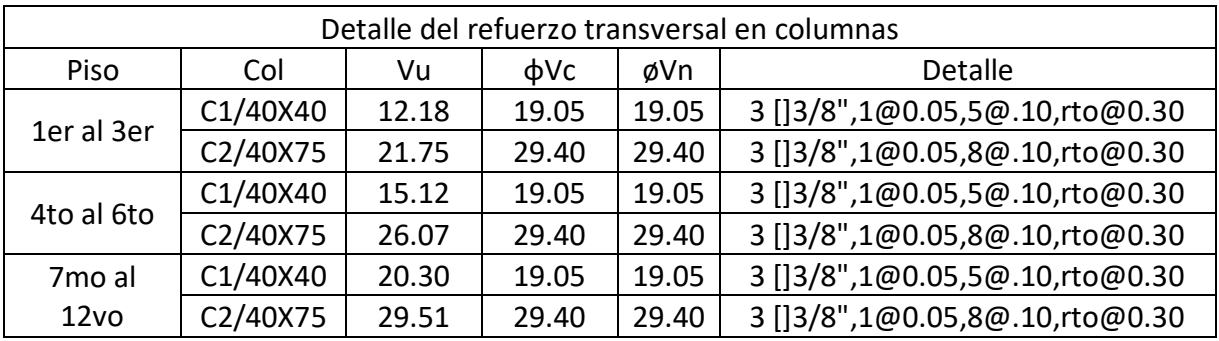

*Tabla 26. Valores del diseño por corte de las columnas Ig*

*Fuente: Propia elaborada en Excel 2016*

# **CUADRO DE COLUMNAS**

ESCALA: 1/25

| Tipo | <b>SECCIÓN</b> | Refuerzo | Estribos                                                  | Recub.      |
|------|----------------|----------|-----------------------------------------------------------|-------------|
| C-01 | .40<br>.40     | 14Ø1"    | $3 \Box \emptyset 3/8"$<br>1@.05<br>5@.10<br>r@.30 c/ext. | $r = 4$ cm. |

*Imagen 9. Sección C1 40X40*

### **4.1.9.6.DISEÑO DE MUROS DE CORTE IG**

Para el diseño de muros de corte se dispuso de 3 diseños por muro. El primero para los pisos 1,2 y 3; el segundo para los pisos 4,5 y 6 y el tercero para los pisos restantes.

#### **4.1.9.6.1. VERIFICACIÓN POR FLEXOCOMPRESIÓN**

El artículo 11.10 de la E.060 informa las disposiciones especiales para muros. Para la PL-05:

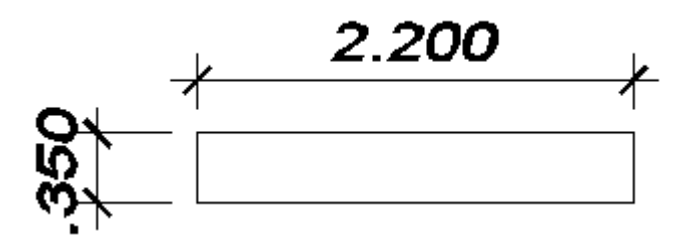

*Imagen 10. Dimensiones de la P-05*

 $Mu = As * fy * d$  $As =$  $Mu$  $\frac{1}{\emptyset * fy * d} =$  $\frac{303.21 * 100}{0.9 * 4.2 * 0.8 * 220} = 45.58 \text{ cm}^2$  $n=$ 45.58  $\frac{13.10}{5.10}$  = 8.94

*Tabla 27. Relación P-M3 de la PL-05*

| p            | $M3(+)$  | $M3(-)$     |
|--------------|----------|-------------|
| $-1063.3703$ | O        | O           |
| -1063.3703   | 198.5413 | -198.5413   |
| -982.6787    | 294.556  | $-294.556$  |
| -844.3996    | 376.392  | $-376.392$  |
| -695.3551    | 443.2269 | -443.2269   |
| -526.7563    | 500.7862 | -500.7862   |
| -443.9785    | 587.4332 | -587.4332   |
| $-347.101$   | 639.4528 | -639.4528   |
| $-149.5723$  | 529.4464 | -529.4464   |
| 99.5353      | 341.2617 | $-341.2617$ |
| 445.7906     |          |             |

*Fuente: Propia elaborada en Excel 2016*

*Gráfica 13. Gráfica P-M3 de la PL-05*

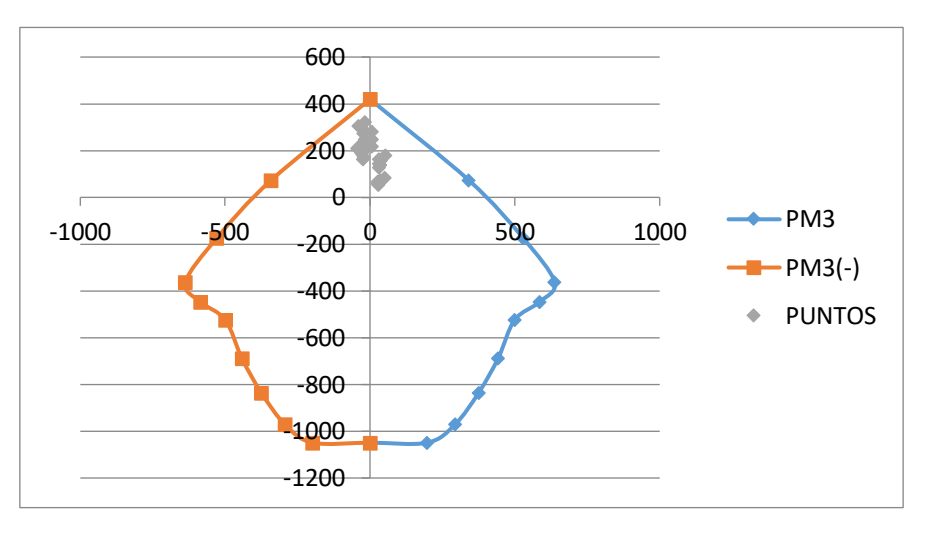

*Fuente: Propia elaborado en Excel 2016*

|             | $M2(+)$ | M2(-)      |
|-------------|---------|------------|
| -1063.3703  | ი       | 0          |
| -1063.3703  | 24.6563 | $-24.6563$ |
| -980.7595   | 37.3905 | $-37.3905$ |
| $-834.9312$ | 47.8318 | -47.8318   |
| $-678.692$  | 55.6951 | -55.6951   |
| -496.4174   | 61.9254 | $-61.9254$ |
| -414.2472   | 71.6416 | $-71.6416$ |
| -286.0844   | 76.8503 | -76.8503   |
| $-59.0214$  | 60.2667 | $-60.2667$ |
| 175.8868    | 34.1967 | $-34.1967$ |
| 445.7906    | O       |            |

*Tabla 28. Relación P-M2 de la PL-05*

*Fuente: Propia elaborada en Excel 2016*

*Gráfica 14. Gráfica P-M2 de la PL-05*

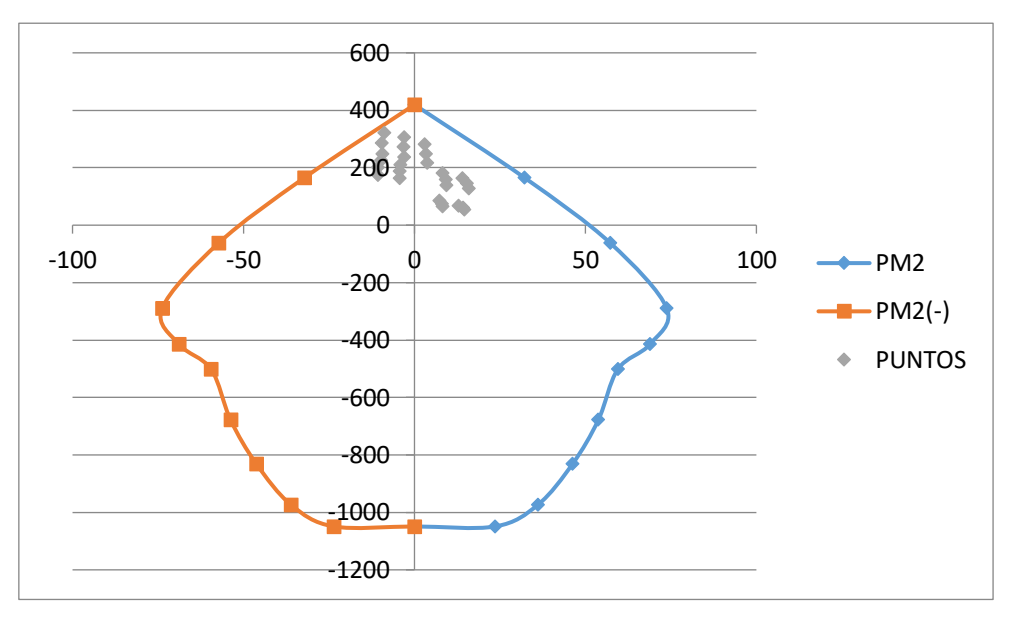

*Fuente: Propia elaborado en Excel 2016*

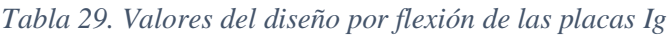

| Refuerzo vertical en los muros de corte |        |                     |               |             |                      |
|-----------------------------------------|--------|---------------------|---------------|-------------|----------------------|
| Entrepiso                               | Placa  | Núcleo 1            | Núcleo 2      | Núcleo<br>3 | Fuera de los núcleos |
|                                         | $PL-1$ | $12\phi1$ "         | $12\phi1$ "   |             | $31\phi$ $1/2$ "     |
|                                         | $PL-2$ | $12\phi1$ "         | 12ф1"         | 14ф1"       | 20ф1/2"              |
| 1er al 3er                              | $PL-3$ | 20ф1"               | 10ф1"         |             | 12ф3/8"              |
|                                         | $PL-4$ | 18ф1"               | 14ф1"         |             | $18\phi$ $1/2$ "     |
|                                         | PL-5   | 10ф1"               | 10ф1"         |             | $12\phi$ $1/2$ "     |
|                                         | $PL-6$ | $12\phi1$ "         | 12ф1"         |             | 22¢1/2"              |
|                                         | $PL-1$ | 12¢3/4"             | $12\phi$ 3/4" |             | $31\phi1/2$ "        |
|                                         | $PL-2$ | 8 <sub>Φ</sub> 3/4" | 8ф3/4"        | 10ф3/4"     | $18\phi$ $1/2$ "     |
| 4to al 6to                              | $PL-3$ | 20ф3/4"             | $10\phi$ 3/4" |             | 12ф3/8"              |
|                                         | $PL-4$ | 18¢3/4"             | $14\phi$ 3/4" |             | $18\phi$ $1/2$ "     |
|                                         | $PL-5$ | 10ф1"               | 10ф1"         |             | 12ф3/8"              |
|                                         | $PL-6$ | $12\phi$ 3/4"       | $12\phi$ 3/4" |             | $21\phi$ 1/2"        |
|                                         | $PL-1$ | $12\phi$ 3/4"       | $12\phi$ 3/4" |             | $16\phi$ 3/8"        |
|                                         | $PL-2$ | 8¢5/8"              | 8ф5/8"        | 10ф5/8"     | 14ф3/8"+4ф1/2"       |
|                                         | $PL-3$ | 20ф5/8"             | $10\phi$ 5/8" |             | $12\phi$ 3/8"        |
| 7mo al 12vo                             | $PL-4$ | 18¢5/8"             | $14\phi$ 5/8" |             | $18\phi$ $1/2$ "     |
|                                         | $PL-5$ | 4ф1"+8ф3/4"         | 4ф1"+8ф3/4"   |             | $12\phi$ 3/8"        |
|                                         | $PL-6$ | $12\phi$ 3/4"       | $12\phi$ 3/4" |             | $11\phi$ 3/8"        |

*Fuente: Propia elaborada en Excel 2016*

#### **4.1.9.6.2. DISEÑO POR CORTE**

Para la PL-05

$$
\emptyset Vc = 0.85 * Acw * (\propto_c \sqrt{f'c})
$$
  
Acw = 30 \* 0.8 \* 220 = 5280  

$$
\frac{hm}{lm} = \frac{30.50}{2.20} = 13.86
$$

*Gráfica 15. Valores de α según hm/lm*

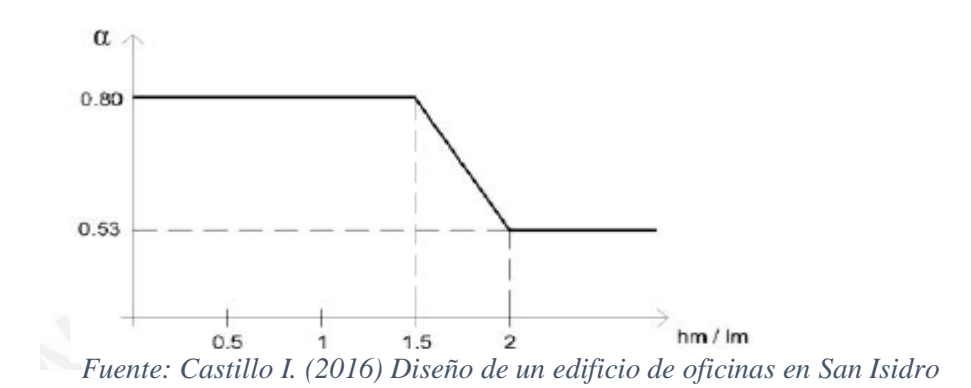

 $\propto$ <sub>c</sub> = 0.53  $\emptyset$ V $c=$  $0.85 * 5280 * (0.53 * \sqrt{210})$  $\frac{(1000 \text{ V} - 10)}{1000} = 34.47 \text{ ton}$  $Vn_{max} =$ 2.6 ∗ √210 ∗ 5280  $\frac{1000}{1000} = 198.94 \text{ ton}$  $Vu = Vua * ($ Mur  $\frac{1}{Mua}$ ) Wy  $W\gamma = 0.9 +$  $\boldsymbol{N}$  $\frac{1}{10}$ ; Cuando N  $\leq 6$  $W\gamma = 1.3 +$  $\boldsymbol{N}$  $\frac{1}{30}$ ; Cuando 6 < N < 15  $Vu = 43.08 * ($ 303.21  $\frac{376.99}{376.99}$  \* 1.7 = 58.90 ton *Vufinal* =  $58.90 *$  ( 58.90  $\left(\frac{2000}{43.08}\right)$  = 80.53 ton  $V_s =$  $Vu - \phi Vc$  $\frac{1}{0.85}$  = 80.53 − 34.47  $\frac{1}{0.85}$  = 54.19 ton  $S=$ 2 ∗ 0.71 ∗ 4.2 ∗ 176  $\frac{54.19}{}$  = 19.37 cm

|                    | Refuerzo horizontal en los muros de corte |                  |                  |                              |                         |
|--------------------|-------------------------------------------|------------------|------------------|------------------------------|-------------------------|
| Entrepiso          | Placa                                     | Núcleo 1         | Núcleo 2         | Núcleo 3                     | Fuera de los<br>núcleos |
|                    | $PL-1$                                    | 3 [] 3/8" @ 0.20 | 3 []3/8"@0.20    |                              | 1 []1/2"@0.20           |
|                    | $PL-2$                                    | 1 []3/8"@0.20    | 1 []3/8"@0.20    | 1 []3/8"@0.20                | 1 []3/8"@0.20           |
|                    | $PL-3$                                    | 3 [] 3/8" @ 0.20 | 1 [] 3/8" @ 0.20 |                              | 1 []3/8"@0.20           |
| 1er al 3er         | PL-4                                      | 3 [] 3/8" @ 0.20 | 1 []3/8"@0.20    |                              | 1 []3/8"@0.20           |
|                    | PL-5                                      | 1 []3/8"@0.20    | 1 [] 3/8" @ 0.20 |                              | 1 []3/8"@0.20           |
|                    | PL-6                                      | 3 [] 3/8" @ 0.20 | 3 []3/8"@0.20    | $\qquad \qquad \blacksquare$ | 1 []1/2"@0.20           |
|                    | $PL-1$                                    | 2 [] 3/8" @ 0.20 | 2 [] 3/8" @ 0.20 |                              | 1 []1/2"@0.20           |
|                    | $PL-2$                                    | 1 []3/8"@0.20    | 1 [] 3/8" @ 0.20 | 1 [] 3/8" @ 0.20             | 1 []3/8"@0.20           |
| 4to al             | $PL-3$                                    | 3 [] 3/8" @ 0.20 | 1 [] 3/8" @ 0.20 |                              | 1 []3/8"@0.20           |
| 6to                | PL-4                                      | 3 [] 3/8" @ 0.20 | 1 []3/8"@0.20    |                              | 1 []3/8"@0.20           |
|                    | $PL-5$                                    | 1 []3/8"@0.20    | 1 []3/8"@0.20    | $\qquad \qquad \blacksquare$ | 1 []3/8"@0.20           |
|                    | PL-6                                      | 3 [] 3/8" @ 0.20 | 3 [] 3/8" @ 0.20 |                              | 1 []1/2"@0.20           |
|                    | $PL-1$                                    | 2 [] 3/8" @ 0.20 | 2 [] 3/8" @ 0.20 |                              | 1 []3/8"@0.20           |
|                    | $PL-2$                                    | 1 []3/8"@0.20    | 1 []3/8"@0.20    | 1 [] 3/8" @ 0.20             | 1 []3/8"@0.20           |
| 7 <sub>mo</sub> al | $PL-3$                                    | 3 [] 3/8" @ 0.20 | 1 []3/8"@0.20    |                              | 1 []3/8"@0.20           |
| 12vo               | PL-4                                      | 3 []3/8"@0.20    | 1 []3/8"@0.20    |                              | 1 []3/8"@0.20           |
|                    | $PL-5$                                    | 1 []3/8"@0.20    | 1 []3/8"@0.20    |                              | 1 []3/8"@0.20           |
|                    | PL-6                                      | 2 []3/8"@0.20    | 2 [] 3/8" @ 0.20 |                              | 1 []3/8"@0.20           |

*Tabla 30. Valores de diseño por corte de las placas Ig*

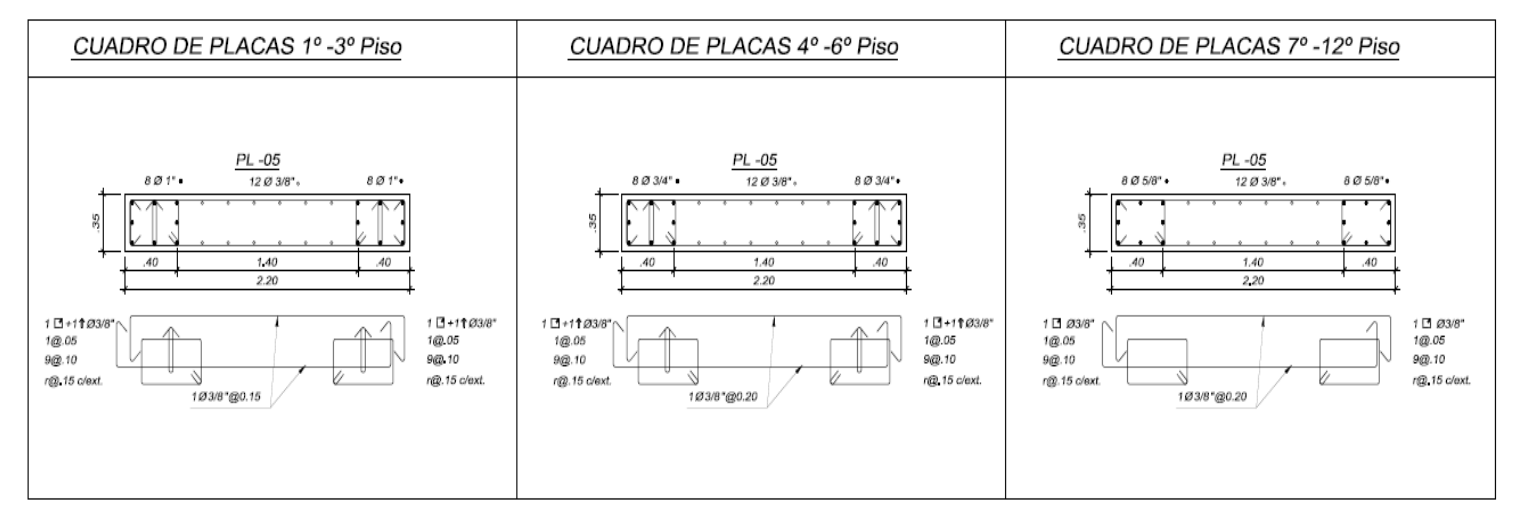

*Imagen 11. Sección PL-05*

### **4.1.9.7.DISEÑO DE ESCALERA IG**

Para el diseño de escaleras se optó por 2 modelos debido a la altura entrepiso. El primero para el nivel 1 y el segundo para el resto de niveles.

### **4.1.9.7.1. DISEÑO POR FLEXIÓN**

Para el tramo 1 de la E-1

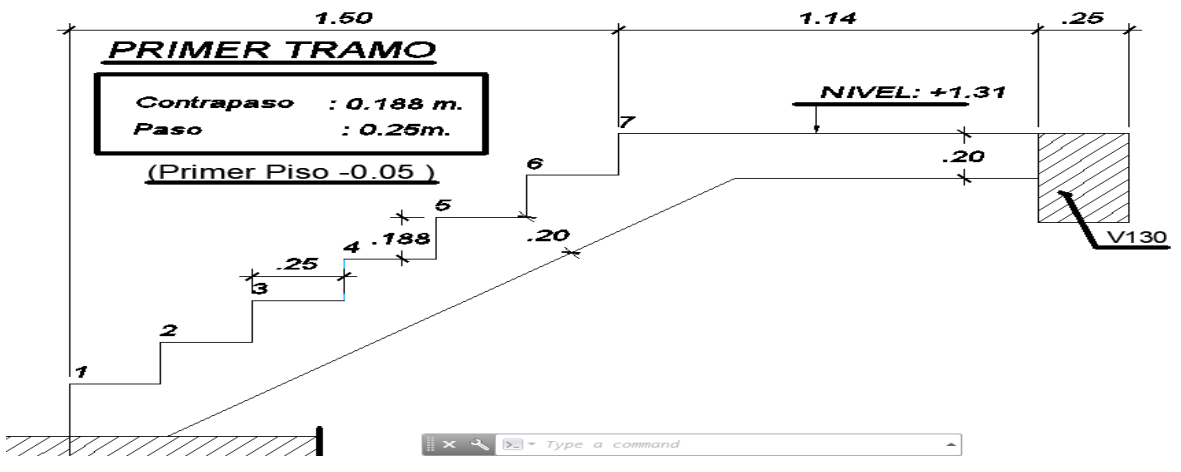

*Imagen 12. Medidas del primer tramo de la E-1*

$$
Cos\theta = \frac{25}{\sqrt{25^2 + 18.8^2}} = 0.7992
$$

$$
hm = \frac{20}{0.7992} + \frac{18.8}{2} = 39.43
$$

Metrado de cargas:

 $p. p: 0.3943 * 1.20 * 2.4 = 1.14 \text{ ton/m}$  $acabados: 0.10 * 1.20 = 0.120 \text{ ton/m}$  $s/c$ : 0.4  $*$  1.20 = 0.48 ton/m  $p. p: 0.20 * 1.20 * 2.4 = 0.58ton/m$  $Wu2 = 2.44 \tan/m$ 

*Gráfica 16. Cargas distribuidas sobre la viga*

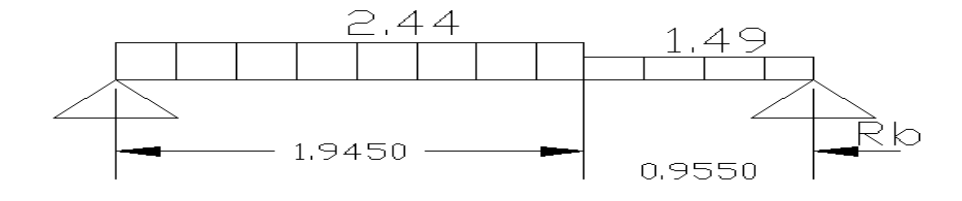

*Fuente: Propia elaborado en Autocad 2017*

$$
Rb = 1.49 * \frac{2.90}{2} + (2.44 - 1.49) * 1.945 * \left(\frac{0.955 + \frac{1.945}{2}}{2.90}\right) = 3.39 \text{ ton}
$$
\n
$$
Vux = Rb - Wu2Xo = 0 \therefore Xo = 1.39m
$$
\n
$$
Mumax = RbXo - Wu2\frac{Xo^2}{2} = 2.35 \text{ ton} - m
$$
\n
$$
0.93/8'' \quad d = 20 - (2 + \frac{0.95}{2}) = 17.525 \text{cm}
$$
\n
$$
Asumiendo a = 2cm
$$
\n
$$
As = \frac{2.35 * 100}{0.9 * 4.2 * 16.525} = 3.76 \text{ cm}^2
$$
\n
$$
a = \frac{3.80 * 4.2}{0.85 * .21 * 120} = 0.74 \text{ cm}
$$
\n
$$
S = \frac{120 - (4 - 0.95)}{5} = 0.20 \text{ cm}
$$
\n
$$
Usar 6\phi 3/8'' \text{ @} 0.20 \text{ cm}
$$
\n
$$
\rho = \frac{As}{bd} = \frac{6 * 0.71}{120 * 17.525} = 0.0020
$$
\n
$$
Asmin = 0.0018 * 120 * 17.525 = 3.79 \text{ cm}^2
$$
\n
$$
As^{(-)} = \frac{As^{(+)}}{2} = \frac{3.76}{2} = 1.88 \text{ cm}^2 < Asmin
$$
\n
$$
Usar 6\phi 3/8'' \text{ @} 0.20 \text{ cm}
$$
\n
$$
Astemp = 0.0018 * 120 * 20 = 4.32 \text{cm}^2
$$
\n
$$
Usar \phi 3/8'' \text{ @} 0.20 \text{ cm}
$$
\n
$$
Para el tramo 3 de la E-1:
$$

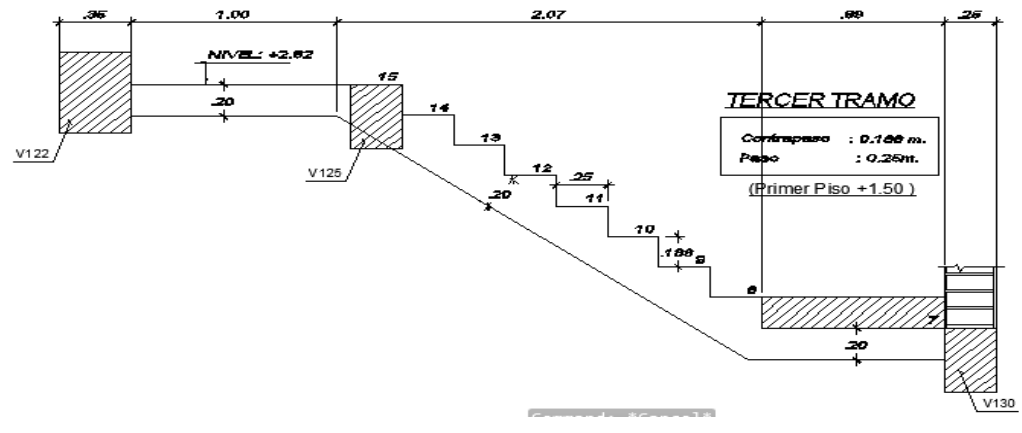

*Imagen 13. Medidas del tercer tramo de la E-01*

$$
Cos\theta = \frac{25}{\sqrt{25^2 + 18.8^2}} = 0.7992
$$

$$
hm = \frac{20}{0.7992} + \frac{18.8}{2} = 39.43
$$

Metrado de cargas:

$$
p. p: 0.3943 * 1.20 * 2.4 = 1.14 \text{ ton/m}
$$
  

$$
acabados: 0.10 * 1.20 = 0.12 \text{ ton/m}
$$
  

$$
s/c: 0.4 * 1.20 = 0.48 \text{ ton/m}
$$
  

$$
p. p: 0.20 * 1.20 * 2.4 = 0.58 \text{ton/m}
$$
  

$$
Wu1 = 2.44 \text{ ton/m}
$$
  

$$
Wu2 = 1.49 \text{ ton/m}
$$

*Gráfica 17. Cargas distribuidas sobre la viga*

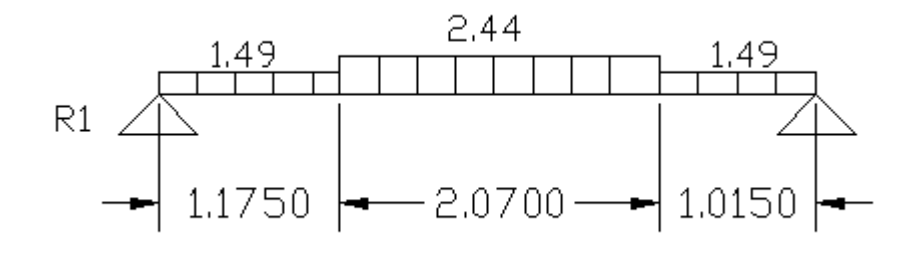

*Fuente: Propia elaborado en Autocad 2017* 

$$
R1 = 1.49 * \frac{4.26}{2} + (2.44 - 1.49) * 2.715 * \left(\frac{1.015 + \frac{2.07}{2}}{4.26}\right) = 4.44 \text{ ton}
$$
\n
$$
Vx = R1 - Wu2Xo - (W1 - W2) * (Xo - 1.175) = 0 \therefore Xo = 2.69 \text{ m}
$$
\n
$$
Mumax = 4.44 * 2.69 - 1.49 * \left(\frac{2.69^2}{2}\right) - 0.95 * \frac{(2.69 - 1.175)^2}{2} = 7.64 \text{ ton} - m
$$
\n
$$
\emptyset 5/8" \quad d = 20 - (2 + \frac{1.59}{2}) = 17.205 \text{cm}
$$
\n
$$
Asumiendo a = 2 \text{cm}
$$
\n
$$
As = \frac{7.64 * 100}{0.9 * 4.2 * 16.205} = 12.47 \text{ cm}^2
$$
\n
$$
a = \frac{12.47 * 4.2}{0.85 * .21 * 120} = 2.45 \text{ cm}
$$
\n
$$
S = \frac{120 - (4 - 1.27)}{5} = 20 \text{ cm}
$$

Usar 6Ø5/8"@0.20 cm

$$
\rho = \frac{As}{bd} = \frac{6 * 2.00}{120 * 17.205} = 0.0058
$$

 $Asmin = 0.0018 * 120 * 17.205 = 3.72$   $cm<sup>2</sup>$ 

$$
As^{(-)} = \frac{As^{(+)}}{2} = \frac{12.47}{2} = 6.24 \text{ cm}^2
$$

Usar 6Ø1/2"@0.20 cm

$$
Astemp = 0.0018 * 120 * 20 = 4.32cm2
$$

$$
Usar \, \emptyset\,3/8"\emptyset\,0.20\,cm
$$

### **4.1.9.7.2. DISEÑO POR CORTE**

Para el tramo 1 de la E-1

$$
\text{Vud} = \frac{\text{Wuln}}{2} - \text{Wud} = \frac{2.44 \times 1.82}{2} - 2.44 \times 0.17525 = 1.79 \text{ ton}
$$
\n
$$
\text{Vudcos}\theta = 1.79 \times 0.7992 = 1.43 \text{ ton}
$$
\n
$$
\text{Vn} = \frac{\text{Vudcos}\theta}{\beta 1} = \frac{1.79}{0.85} = 2.11 \text{ ton}
$$
\n
$$
0.53 \times \sqrt{210} \times \text{b} \times \text{d} = 0.53 \times \sqrt{210} \times 12 \times 0.17525 \times 10 = 16.15 \text{ ton}
$$

 $Vc = 0.53 * \sqrt{210} * b * d = 0.53 * \sqrt{210} * 1.2 * 0.17525 * 10 = 16.15$  ton Vn < Vc … ok

Para el tramo 3 de la E-1

$$
Vud = \frac{Wuln}{2} - Wud = \frac{2.44 \times 2.07}{2} - 2.44 \times 0.17205 = 2.11 \text{ ton}
$$
  
\n
$$
Vudcos\theta = 2.11 \times 0.7992 = 1.69 \text{ ton}
$$
  
\n
$$
Vn = \frac{Vudcos\theta}{\beta 1} = \frac{1.69}{0.85} = 1.99 \text{ ton}
$$
  
\n
$$
Vc = 0.53 \times \sqrt{210} \times b \times d = 0.53 \times \sqrt{210} \times 1.2 \times 0.17205 \times 10 = 15.86 \text{ ton}
$$
  
\n
$$
Vn < Vc \dots \text{ok}
$$

### **ESCALERA**

ESCALA: 1/25

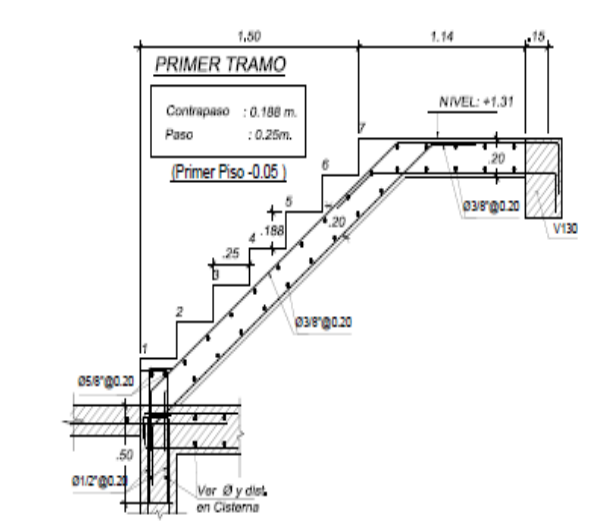

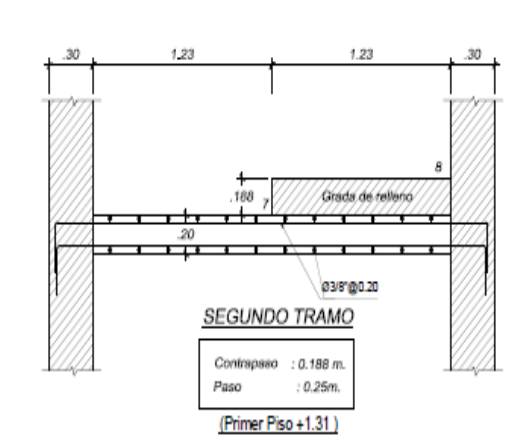

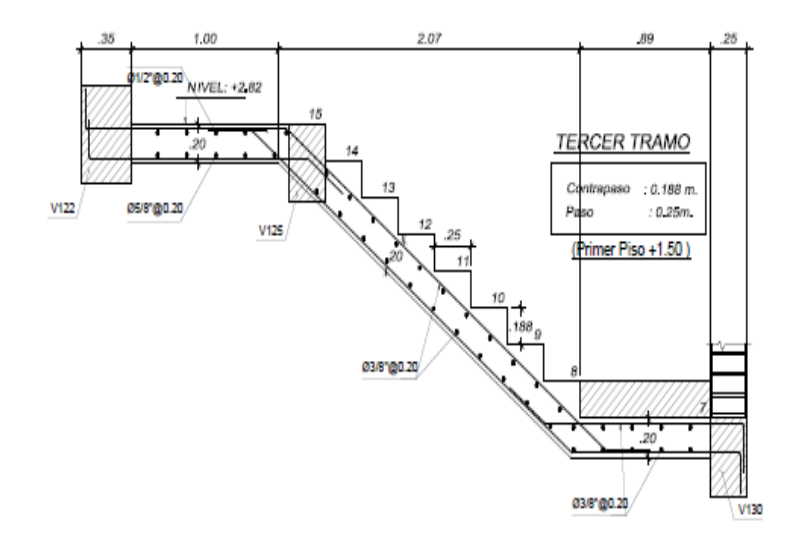

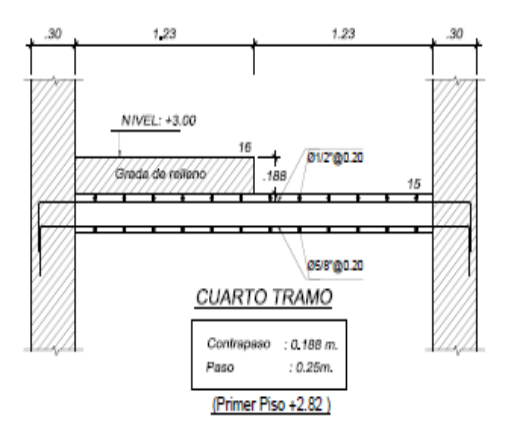

*Imagen 14. Sección E-01*

# **4.1.9.8.DISEÑO DE LA CISTERNA IG 4.1.9.8.1. MUROS DE CISTERNA**

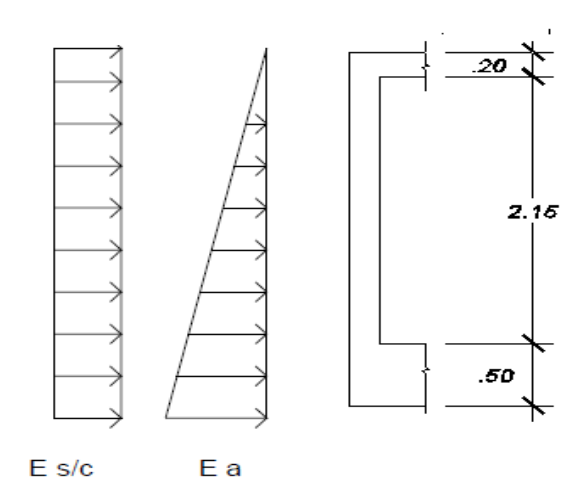

*Imagen 15. Esquema de esfuerzos en los muros de la cisterna*

$$
\text{Ka} = (\text{tg}\left(45 - \frac{\emptyset}{2}\right))^2 = (\text{tg}\left(45 - \frac{30}{2}\right))^2 = 0.33
$$
\n
$$
\text{Ea} = \text{Fa} * \gamma \text{s} * \text{h} * \text{Ka} = 1.7 * 1.4 * 1.6 * 2.15 * 0.33 = 2.70 \text{ ton}
$$
\n
$$
\text{E } s/c = \text{Fa} * \text{Ka} * s/c = 1.7 * 1.7 * 0.33 * 0.4 = 0.38 \text{ ton}
$$
\n
$$
\text{Wu} = \frac{2.70}{2} + 0.38 = 1.73 \text{ ton/m}
$$
\n
$$
\text{Mu}^{(+)} = \frac{1.73 * 2.65^2}{8} = 0.64 \text{ ton} - \text{m}
$$
\n
$$
\text{As min} = 0.0025 * 100 * 20 = 5.00 \text{ cm}^2
$$
\n
$$
\text{As vert.} = 1\emptyset 1/2 \text{°} \text{@0.20 m}
$$
\n
$$
\text{As hori} = 1\emptyset 1/2 \text{°} \text{@0.20 m}
$$

#### **4.1.9.8.2. TECHO DE LA CISTERNA**

La relación entre las dimensiones  $(5.27/6.28 = 0.84 > 0.5)$ . Se diseñará como una losa en 2 direcciones.

Metrado de cargas:

p. p: 
$$
0.2 * 2.4 = 0.48 \text{ ton/m2}
$$
  
acabados:  $0.10 \text{ ton/m2}$   
Wucm =  $1.4 * 0.58 = 0.99 \text{ ton/m2}$   
sobrecarga =  $0.4 \text{ ton/m2}$   
Wucv =  $1.7 * 0.4 = 0.68 \text{ ton/m2}$ 

Se utilizó el caso 1 de los coeficientes de las tablas 13.2 y 13.3 de la E.060 para momentos positivos debidos a la carga muerta y viva.

> Mu cm =  $0.051 * 0.99 * 5.27 * 5.27 = 1.40$  ton – m Mu cv =  $0.051 * 0.68 * 6.28 * 6.28 = 1.99$  ton – m Mu total =  $1.40 + 1.99 = 3.39$  ton – m  $As = 5.86$  cm2

> > Usar doble malla ∅1/2"@0.20m

El piso de la cisterna será una losa de 50 cms de espesor reforzada con malla superior de ø5/8" @ .15cm y malla inferior de ø3/4" @0.15cm.

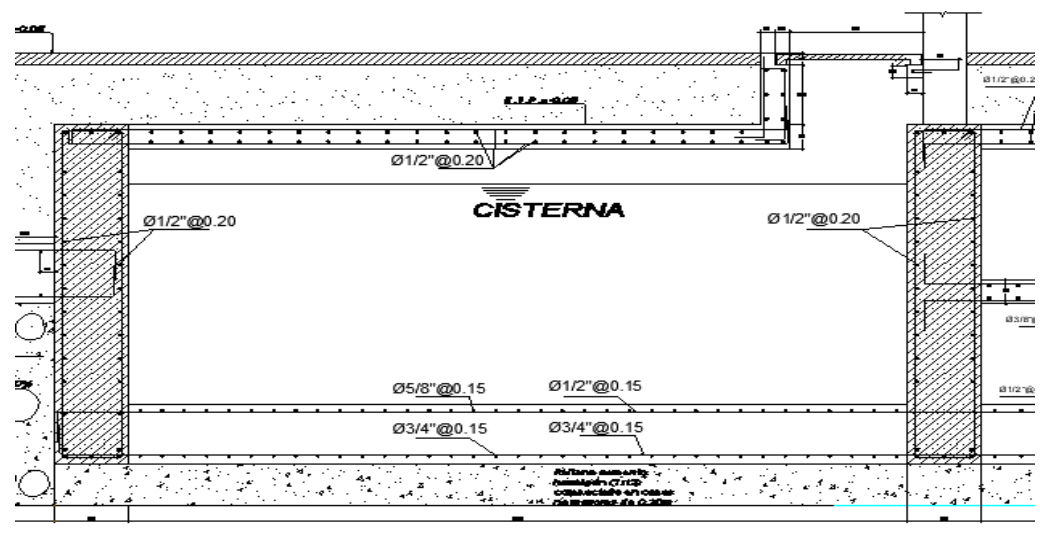

 $CORTE - C2$ 

*Imagen 16. Detalle del refuerzo de la cisterna Ig*

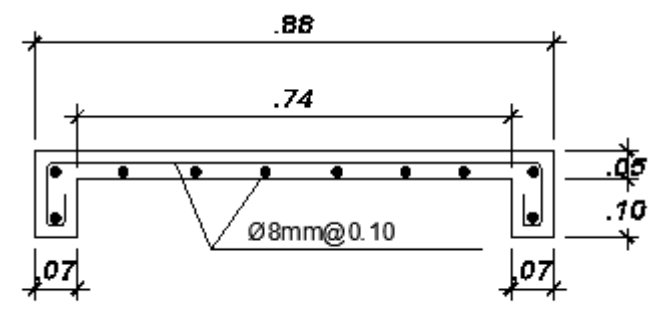

*Imagen 17. Detalle de la tapa de inspección Ig*

# **4.1.9.9.DISEÑO DEL TANQUE ELEVADO IG 4.1.9.9.1. PISO Y TECHO DEL TANQUE ELEVADO**

Metrado de cargas:

p. p: 0.2 ∗ 2.4 = 0.48 ton/m2 acabados =  $0.10 \text{ ton/m2}$  $S/c = 1.85 * 1.0 = 1.85$  ton/m2  $Wu = 1.4 * 0.58 + 1.7 * 1.85 = 3.98 \text{ ton/m2}$  $Mu^{(+)} =$  $3.98 * 3.05^2$  $\frac{34843 \text{ m}}{8}$  = 4.63 ton – m  $As = 8.01 \text{cm}^2$ Usar Ø1/2"@0.15m Asmin =  $0.0018 * 100 * 17 = 3.06$ cm2 Usar ∅3/8"@0.20m

# **4.1.9.9.2. MUROS DEL TANQUE 4.1.9.9.2.1.ANÁLISIS CON CARGA LATERAL DEBIDO AL EMPUJE DEL AGUA**

Carga viva = 1.85 \* 
$$
\frac{1.00}{2}
$$
 = 0.93 ton/m  
\nWu = 1.7 \* 0.93 = 1.58 ton/m  
\nMu<sup>(+)</sup> =  $\frac{1.58 * 3.05^2}{8}$  = 1.84 ton – m  
\nAs = 3.18 cm2  
\nUsar ∅3/8" @ 0.20m  
\nAsmin = 0.0025 \* 100 \* 17 = 4.25 cm2  
\nUsar ∅3/8" @ 0.15m  
\n
$$
QVc = \frac{0.85 * 0.53\sqrt{210} * 20 * 195}{1000} = 25.46 \text{ ton}
$$
\nVu(a 0.60m) = 9.17 ton *<* ∅Vc

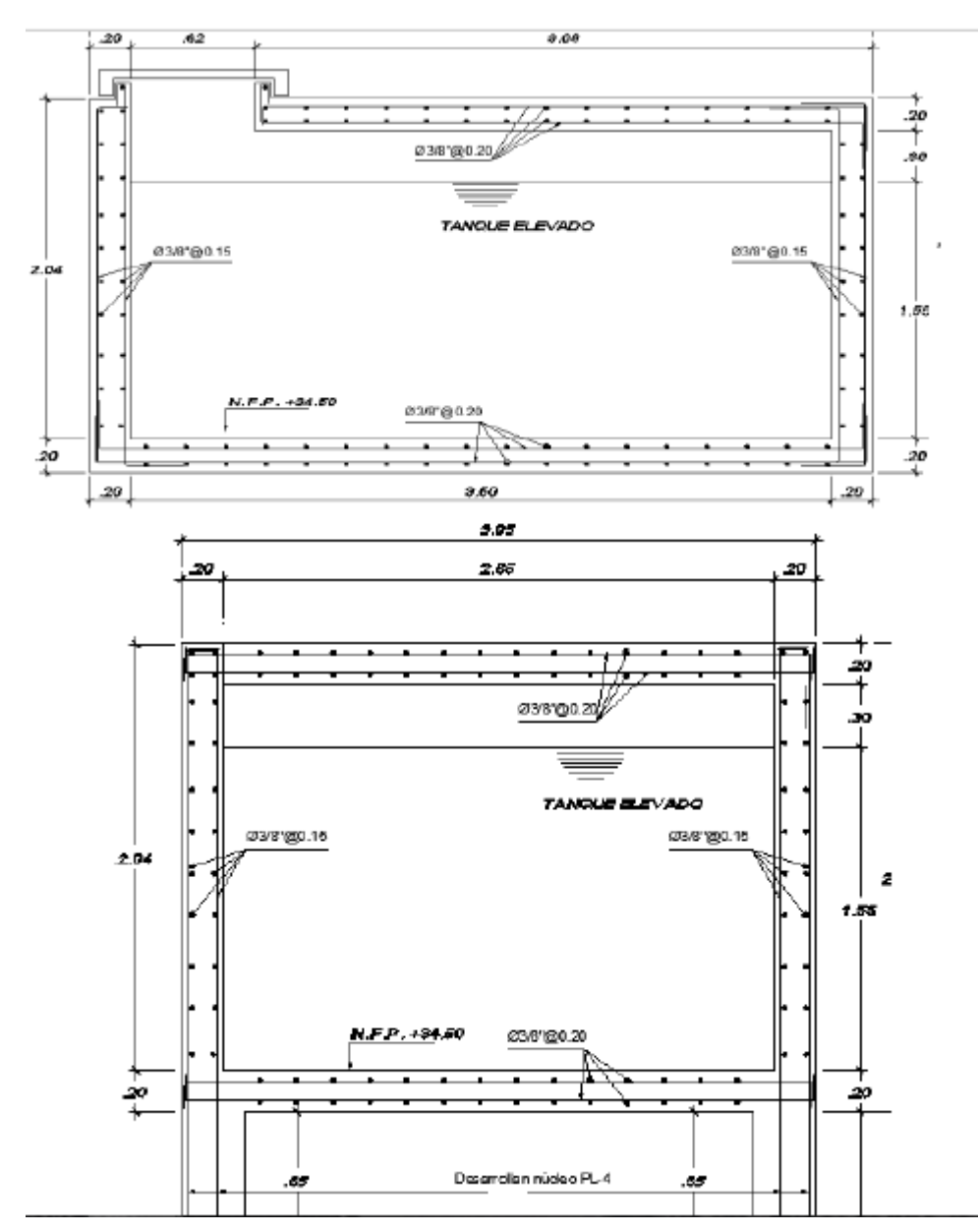

*Imagen 18. Detalle del refuerzo en el tanque elevado Ig*

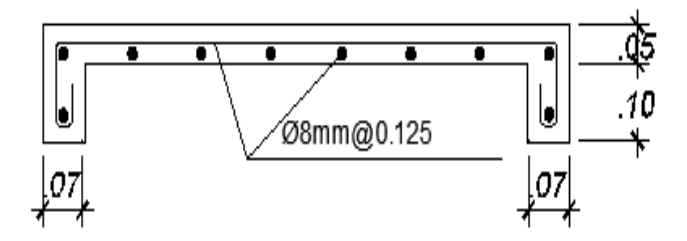

*Imagen 19. Detalle de la tapa del tanque elevado Ig*

### **4.1.9.10. DISEÑO DE CIMENTACIÓN**

Se dice que quien proyecta y construye cimentaciones importantes y difíciles no duerme bien por la noche (D. Clarence, 1962). Para edificaciones conformadas por muros de albañilería o de corte se suele usar cimientos corridos o plateas de cimentación. En este caso se optó por una platea de cimentación, además de vigas de cimentación.

Se utilizó el método rígido convencional donde se asume que la losa es infinitamente rígida. Así mismo, la presión del suelo se distribuye en línea recta y el centroide de la presión del suelo coincide con la línea de acción de las cargas resultantes de las columnas.

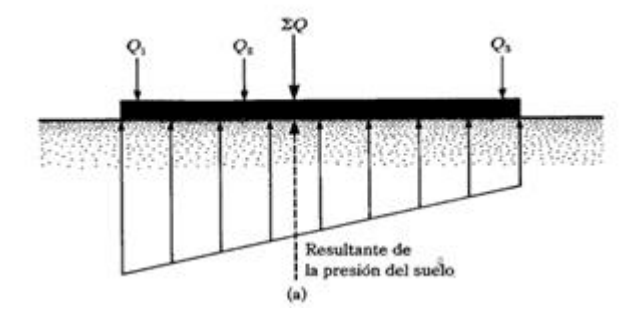

*Imagen 20. Método rigido convencional (M. Braja)*

### **4.1.9.10.1. DISEÑO DE PLATEA DE CIMENTACIÓN IG 4.1.9.10.1.1. VERIFICACIÓN DE PRESIONES**

#### Datos:

- $-$  qa=2.0 kg/cm2
- $-$  f'c=210 kg/cm2
- fy=4200 kg/cm2
- $h=0.50 \text{ m}$

| Xi<br>Yi<br>Elemento<br>Pxi<br>P<br>Pyi<br>D<br>C <sub>1</sub><br>19.93<br>108.82<br>128.75<br>6.80<br>875.47<br>0.70<br>C <sub>2</sub><br>18.85<br>107.62<br>6.80<br>4.38<br>731.82<br>88.77<br>28.29<br>C <sub>3</sub><br>138.38<br>6.80<br>1133.38<br>166.67<br>6.53<br>C <sub>4</sub><br>52.83<br>7.83<br>60.66<br>6.20<br>705.14<br>11.63 |  | $\sim$ 0.0 cm $\sim$ 0.0 cm $\sim$ 0.0 cm $\sim$ 0.0 cm $\sim$ 0.0 cm $\sim$ 0.0 cm $\sim$ 0.0 cm $\sim$ 0.0 cm $\sim$ 0.0 cm $\sim$ 0.0 cm $\sim$ 0.0 cm $\sim$ 0.0 cm $\sim$ 0.0 cm $\sim$ 0.0 cm $\sim$ 0.0 cm $\sim$ 0.0 cm $\sim$ 0.0 cm $\sim$ 0.0 cm $\sim$ |  |  |         |
|----------------------------------------------------------------------------------------------------|--|----------------------------------------------------------------------------------------------------|--|--|---------|
|                                                                                                    |  |                                                                                                    |  |  |         |
|                                                                                                    |  |                                                                                                    |  |  | 90.12   |
|                                                                                                    |  |                                                                                                    |  |  | 470.84  |
|                                                                                                    |  |                                                                                                    |  |  | 1087.54 |
|                                                                                                    |  |                                                                                                    |  |  | 376.08  |
| C <sub>5</sub><br>895.12<br>108.42<br>23.21<br>131.64<br>6.80<br>16.68                                                                                                    |  |                                                                                                    |  |  | 2195.08 |
| C <sub>6</sub><br>122.13<br>20.40<br>142.53<br>6.80<br>21.65<br>969.20                                                                                                    |  |                                                                                                    |  |  | 3085.77 |
| 73.18<br>C <sub>7</sub><br>82.22<br>21.65<br>9.04<br>0.70<br>57.56                                                                                                    |  |                                                                                                    |  |  | 1780.14 |
| C <sub>8</sub><br>9.68<br>58.70<br>68.37<br>0.70<br>0.70<br>47.86                                                                                                    |  |                                                                                                    |  |  | 47.86   |
| 238.94<br>2807.66<br>206.27<br>32.67<br>2.54<br>PL <sub>1</sub><br>11.75                                                                                                    |  |                                                                                                    |  |  | 606.32  |

*Tabla 31. Cargas y centroides de las columnas y placas Ig*

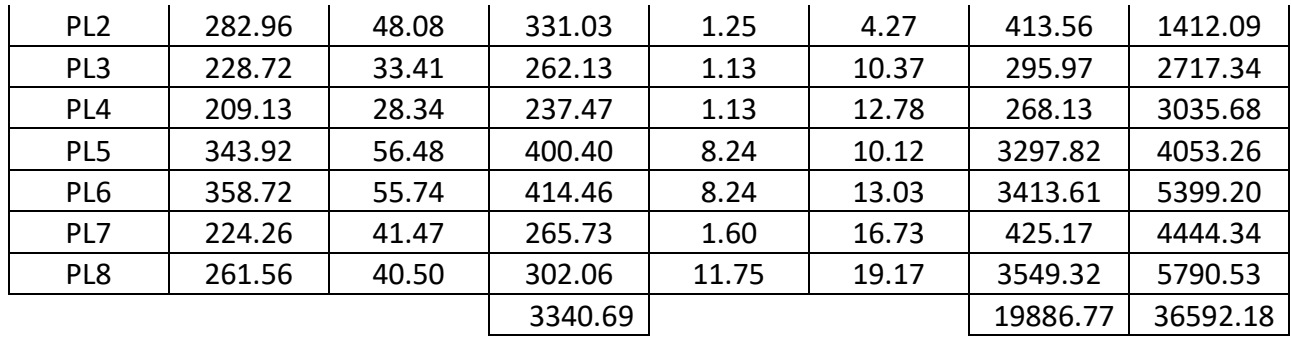

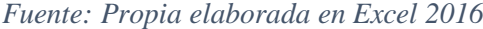

A= 
$$
B * L = 11.825 * 21.85 = 258.38 m^2
$$
  
\n $Ix = \frac{11.825 * 21.85^3}{12} = 10279.55 m^4$   
\n $Iy = \frac{21.85 * 11.825^3}{12} = 3010.74 m^4$   
\n $Xcm = \frac{\Sigma Fixi}{\Sigma Fi} = \frac{19886.77}{3340.69} = 5.95 m$   
\n $Ycm = \frac{\Sigma Fixi}{\Sigma Fi} = \frac{36592.18}{3340.69} = 10.95 m$   
\n $ex = Xcm - \frac{B}{2} = 5.95 - \frac{11.825}{2} = 0.0375 m$   
\n $ey = Ycm - \frac{L}{2} = 10.95 - \frac{21.85}{2} = 0.025 m$   
\n $Mx = Rev = 3340.69 * 0.025 = 83.52 ton - m$   
\n $My = Rex = 3340.69 * 0.0375 = 125.58 ton - m$   
\n $\sigma = \frac{3340.59}{258.38} \pm \frac{83.52}{10279.55} y \pm \frac{125.58}{3010.74} x$   
\n $\sigma = 12.93 \pm 0.008y \pm 0.042x$ 

| Elemento       | x         | v         | σ     |
|----------------|-----------|-----------|-------|
| C1             | 0.8455    | -10.244   | 12.88 |
| C2             | 0.8455    | $-6.599$  | 12.91 |
| C <sub>3</sub> | 0.8455    | -4.419    | 12.93 |
| C4             | 5.7105    | -4.744    | 13.13 |
| C5             | 0.8455    | 5.7323    | 13.01 |
| C <sub>6</sub> | 0.8455    | 10.721    | 13.05 |
| C7             | $-5.2545$ | 10.721    | 12.80 |
| C8             | $-5.2545$ | $-10.244$ | 12.63 |

*Tabla 32. Presiones de las columnas y placas Ig*

| PL1 | 5.7958    | $-8.4065$ | 13.10 |
|-----|-----------|-----------|-------|
| PL2 | -4.7052   | $-6.6783$ | 12.68 |
| PL3 | -4.8254   | $-0.5774$ | 12.72 |
| PL4 | -4.8254   | 1.8394    | 12.74 |
| PL5 | 2.2818    | $-0.8211$ | 13.02 |
| PL6 | 2.2818    | 2.0831    | 13.04 |
| PL7 | $-4.3545$ | 5.781     | 12.79 |
| PL8 | 5.7958    | 8.226     | 13.24 |

*Fuente: Propia elaborada en Excel 2016*

La presión máxima es de 13.24 ton/m2 menor a nuestra presión admisible de 20 ton/m2.

$$
\sigma_{U1} = \frac{1.4 * CM + 1.7 * CV}{B * L} = 18.65 \text{ ton/m2}
$$

Para la franja ABC12:

$$
\sigma_{prom} = \frac{12.46 + 12.63}{2} = 12.55 \text{ ton/m2}
$$
  
\n
$$
R_{ABC} = \sigma_{prom} * B_1 * L = 12.55 * 2.2125 * 21.85 = 606.71 \text{ ton}
$$
  
\n
$$
P_{ABC} = 128.75 + 68.37 + 119.47 = 316.59 \text{ ton}
$$
  
\n
$$
P_{prom} = \frac{R_{ABC} + P_{ABC}}{2} = 461.65 \text{ ton}
$$
  
\n
$$
\sigma_{mod} = \frac{P_{prom}}{L} = \frac{461.65}{21.85} = 21.13 \text{ ton/m2}
$$
  
\n
$$
\alpha = \frac{P_{prom}}{P_{ABC}} = \frac{461.65}{316.59} = 1.46
$$

*Tabla 33. Presiones de las columnas y placas ubicadas en la franja ABC12 Ig*

| Elemento |        | Pmod   |
|----------|--------|--------|
| ۲1       | 128.75 | 187.98 |
|          | 68.37  | 99.82  |
| PI 1     | 119.47 | 174.43 |

*Fuente: Propia elaborada en Excel 2016*

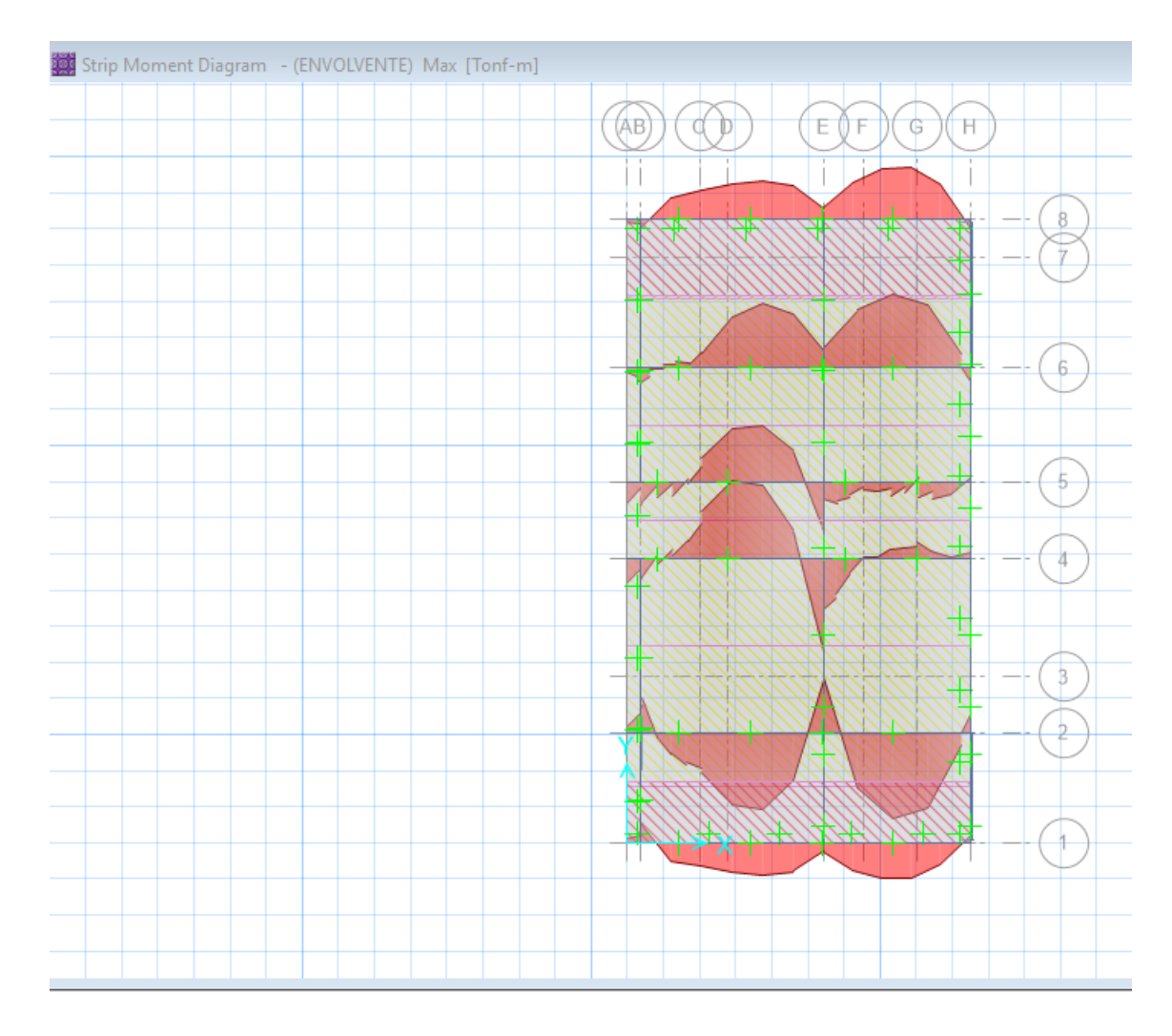

*Gráfica 18. DFC en la franja ABC12 Ig*

*Fuente: Propia elaborado en Safe v16*

$$
\rho = 0.004
$$
  

$$
w = \rho * \frac{f'c}{fy} = 0.004 * \frac{4200}{210} = 0.08
$$

$$
M^{(+)} = \frac{59.02}{2.2125} = 26.68 \text{ ton} - m
$$

$$
Mu^{(+)} = 1.55 * 26.79 = 41.35 \text{ ton} - m
$$

$$
b * d^2 = \frac{Mu}{\phi * f'c * w * (1 - 0.59w)} = \frac{41.52 * 100}{0.9 * 0.21 * 0.08 * (1 - 0.59 * 0.08)}
$$

$$
d = 53.57 \text{ cm}
$$

$$
hz = 53.68 + 10 = 63.57 \text{ cm}
$$

$$
Usar hz = 60 \text{ cm}
$$

$$
d = 50 \, \text{cm}
$$
\n
$$
Vud = 1.55 \times \frac{(21.22 \times (6.1 - 0.8) - 99.82)}{2.2125} = 8.57 \, \text{ton}
$$
\n
$$
\emptyset Vc = \frac{0.85 \times 0.53 \times \sqrt{210} \times 100 \times 50}{1000} = 32.64 \, \text{ton}
$$

Verificando la C-1:

$$
Pu = 1.55 * 128.75 = 199.56 \text{ ton}
$$
  
\n
$$
\sigma_u = 1.55 * 12.63 = 19.58 \text{ ton}
$$
  
\n
$$
b_0 = 220 \text{ cm}
$$
  
\n
$$
Vu = Pu - \sigma_{x-y} = 199.56 - 19.58 * 1 * 1 = 179.98 \text{ ton}
$$
  
\n
$$
0.53 * \left(1 + \frac{2}{1}\right) = 0.795
$$
  
\n
$$
0.27 * \left(\frac{40 * 50}{220} + 2\right) = 2.99
$$
  
\n
$$
1.06
$$
  
\n
$$
\emptyset Vn = \frac{\emptyset * 0.53 * (1 + \frac{2}{1}) * \sqrt{210} * b_0 * d}{1000} = 215.44 \text{ ton}
$$
  
\n
$$
\alpha = \frac{fc}{1.18 * fy} = 0.0424
$$
  
\n
$$
\rho = \frac{As}{bd} = \alpha - \sqrt{\alpha^2 - \left(\frac{Mux}{\emptyset * b * d^2} * \frac{2 * \alpha}{fy}\right)} = 0.0039
$$

Usar 1∅1"@0.20 m

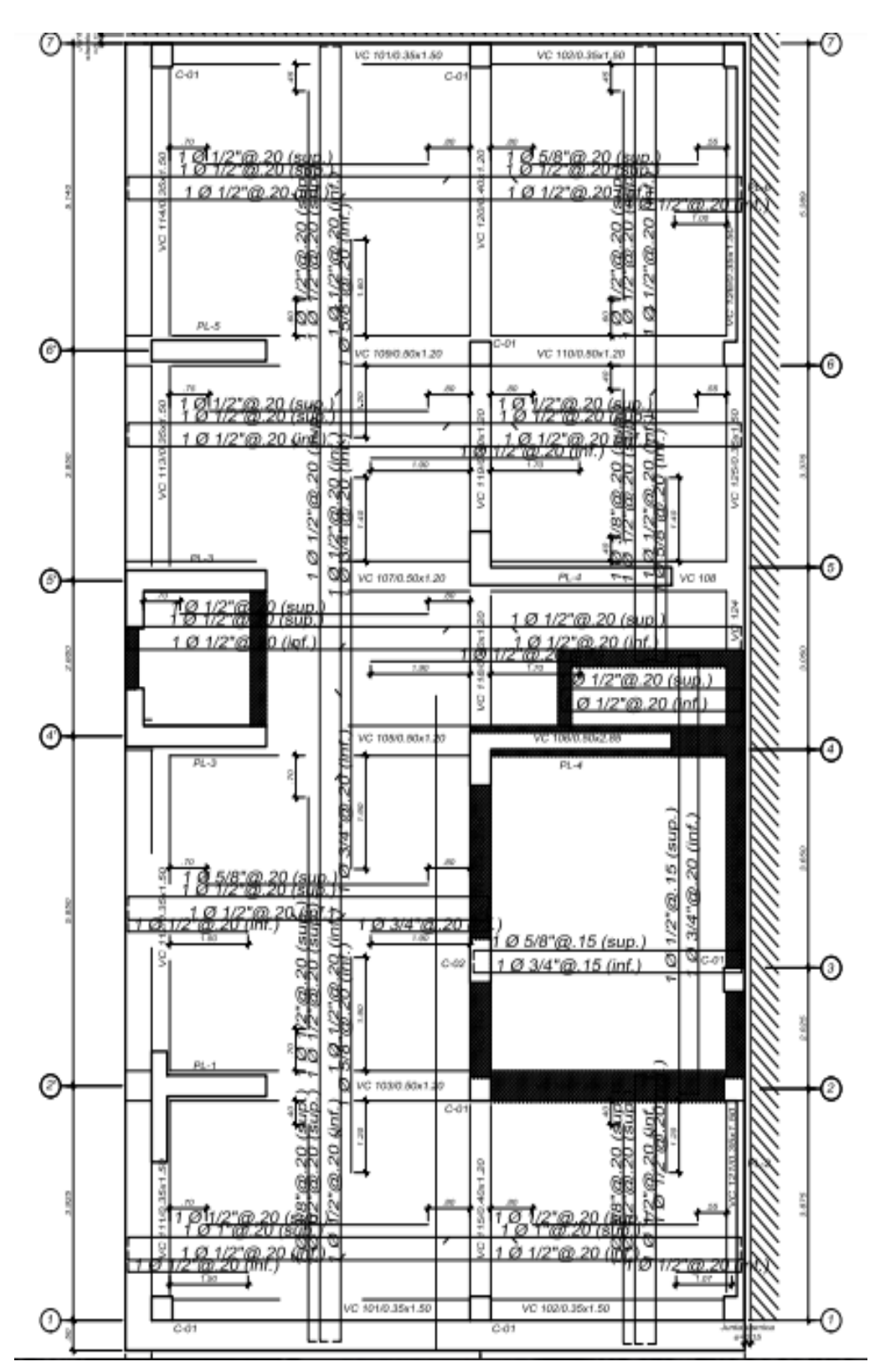

*Imagen 21. Detalle del reforzamiento en la losa de cimentación Ig*

# **4.1.9.10.2. DISEÑO DE VIGA DE CIMENTACIÓN IG**

# **4.1.9.10.2.1. DISEÑO POR FLEXIÓN**

Para la VC-101/0.35x1.50

*Gráfica 19. DFC en la VC-101 35X150*

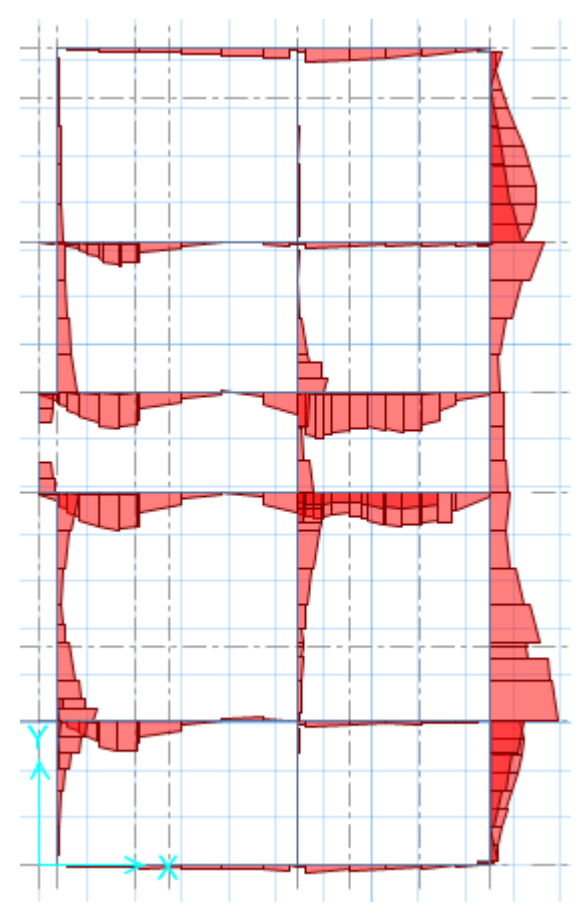

*Fuente: Propia elaborado en Safe v16*

$$
As^{+} = \frac{120.20 * 100}{0.81 * 4.2 * 140} = 25.24 \text{ cm}^2
$$
  
\n
$$
a = \frac{25.24 * 4.2}{0.85 * 0.21 * 35} = 16.97 \text{ cm}
$$
  
\n
$$
As^{+} = \frac{120.20 * 100}{0.9 * 4.2 * (140 - \frac{25}{2})} = 24.48 \text{ cm}^2
$$
  
\n
$$
a = \frac{24.48 * 4.2}{0.85 * 0.21 * 35} = 16.46 \text{ cm}
$$
  
\n
$$
Usar 5\emptyset 1
$$
  
\n
$$
Asmin = \frac{14 * 35 * 140}{4200} = 16.33 \text{ cm}^2
$$
  
\n
$$
As^{(-)} = \frac{As^{(+)}}{3} = \frac{24.48}{3} = 8.16 \text{ cm}^2 < As min
$$

### Usar 3∅1"

|               | Detalle del refuerzo longitudinal en vigas de cimentación |
|---------------|-----------------------------------------------------------|
| Viga          | Usar                                                      |
|               | 5ø1"                                                      |
| VC101/35x150  | 3ø1"                                                      |
|               | 5ø1"                                                      |
| VC102/35x150  | 3ø1"                                                      |
|               | 14ø1"                                                     |
| VC103/50x150  | $4\phi1"$                                                 |
|               | 14ø1"                                                     |
| VC104/50x265  | $4\phi1"$                                                 |
|               | 10ø1"                                                     |
| VC105/50x150  | 8ø1"                                                      |
|               | 10ø1"                                                     |
| VC106/50x265  | 8ø1"                                                      |
| VC107/50x150  | 10ø1"                                                     |
|               | 6ø1"                                                      |
|               | 10ø1"                                                     |
| VC108/50x150  | 6ø1"                                                      |
| VC109/50x150  | 10ø1"                                                     |
|               | 6ø1"                                                      |
|               | 6ø1"                                                      |
| VC110/50x150  | 3ø1"                                                      |
|               | 3ø1"                                                      |
| VC111/35x150  | 3ø1"                                                      |
|               | 5ø1"                                                      |
| VC112/50x150  | 9ø1"                                                      |
|               | 301"                                                      |
| VC113'/50x150 | 301"                                                      |
|               | 4ø1"                                                      |
| VC113/50x150  | 9ø1"                                                      |
|               | 4ø1"                                                      |
| VC114/50x150  | 3ø1"                                                      |
|               | 301"                                                      |
| VC115/40x120  | 3ø1"                                                      |
|               | 301"                                                      |
| VC116/40x285  | 5ø1"                                                      |
|               | 3ø1"                                                      |
| VC117/40x285  | 5ø1"                                                      |
|               | 3ø1"                                                      |
| VC118/40x120  | 3ø1"                                                      |
|               |                                                           |

*Tabla 34. Valores del diseño por flexión de las vigas de cimentación Ig*

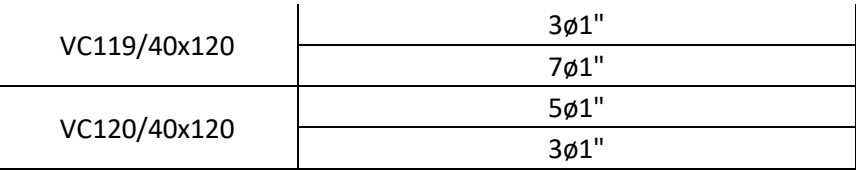

*Fuente: Propia elaborada en Excel 2016*

### **4.1.9.10.2.2. DISEÑO POR CORTE**

*Gráfica 20. DFC en la VC-101 35X150*

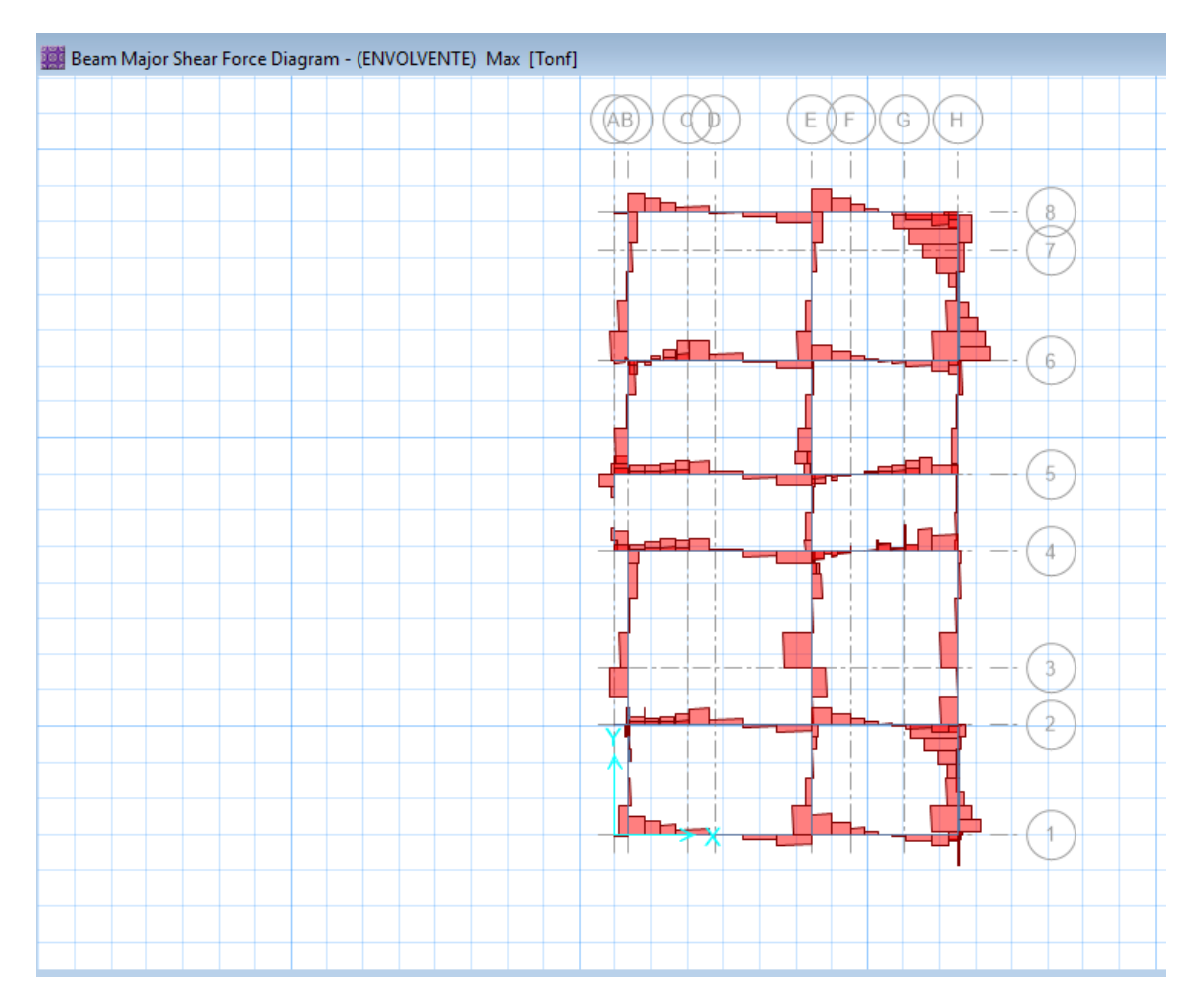

*Fuente: Propia elaborado en Safe v16*

$$
Vc = \frac{0.53 * \sqrt{210} * 35 * 140}{1000} = 37.63 \text{ ton}
$$
  

$$
Vs = \frac{43.08}{0.85} - 37.63 = 13.05 \text{ ton}
$$
  

$$
S = \frac{2 * 1.27 * 4200 * 140}{13050} = 33.28 \text{ cm}
$$
  

$$
1 [11/2", 1@0.05, rt0@0.30]
$$

*Tabla 35. Valores del diseño por corte de las vigas de cimentación Ig*

| Detalle del refuerzo transversal en vigas de cimentación |                                  |  |  |  |  |
|----------------------------------------------------------|----------------------------------|--|--|--|--|
| Viga                                                     | Usar                             |  |  |  |  |
| VC101/35x150                                             | 1 []3/8",1@0.05,rto@0.30         |  |  |  |  |
| VC102/35x150                                             | 1 []3/8",1@0.05,rto@0.30         |  |  |  |  |
| VC103/50x150                                             | 1 []3/8",1@0.05,rto@0.15         |  |  |  |  |
| VC104/50x265                                             | 1[]1/2",17@0.20                  |  |  |  |  |
| VC105/50x150                                             | 1 []1/2",1@0.05,rto@0.15         |  |  |  |  |
| VC106/50x265                                             | 1[]1/2",17@0.20                  |  |  |  |  |
| VC107/50x150                                             | 1 []1/2",1@0.05,rto@0.15         |  |  |  |  |
| VC108/50x150                                             | 1 []1/2",1@0.05,rto@0.15         |  |  |  |  |
| VC109/50x150                                             | 1 []1/2",1@0.05,10@0.15,rto@0.25 |  |  |  |  |
| VC110/50x150                                             | 1 []1/2",1@0.05,10@0.15,rto@0.25 |  |  |  |  |
| VC111/35x150                                             | 1 []3/8",1@0.05,rto@0.15         |  |  |  |  |
| VC112/50x150                                             | 1 []1/2",1@0.05,rto@0.15         |  |  |  |  |
| VC113'/50x150                                            | 1 []3/8",1@0.05,6@0.10,rto@0.15  |  |  |  |  |
| VC113/50x150                                             | 1 []3/8",1@0.05,rto@0.15         |  |  |  |  |
| VC114/50x150                                             | 1 []3/8",1@0.05,6@0.15,rto@0.15  |  |  |  |  |
| VC115/40x120                                             | 1 []3/8",1@0.05,6@0.15,rto@0.15  |  |  |  |  |
| VC116/40x285                                             | 1 []1/2",5@0.20                  |  |  |  |  |
| VC117/40x285                                             | 1 []1/2",11@0.20                 |  |  |  |  |
| VC118/40x120                                             | 1 []1/2",1@0.05,rto@0.20         |  |  |  |  |
| VC119/40x120                                             | 1 []1/2",1@0.05,rto@0.15         |  |  |  |  |
| VC120/40x120                                             | 1 []3/8",1@0.05,6@0.10,rto@0.25  |  |  |  |  |

*Fuente: Propia elaborada en Excel 2016*

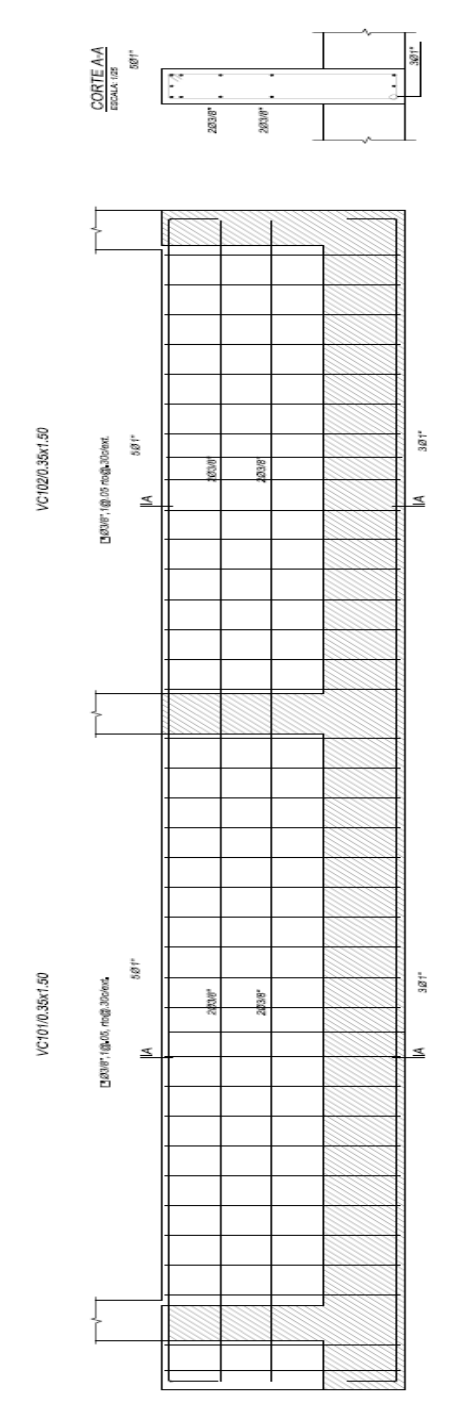

*Imagen 22. Sección VC-101 35X150.*

## **4.2. ANÁLISIS LINEAL USANDO ICR**

# **4.2.1. ANALISIS DE MODOS DE VIBRACIÓN ICR**

*Tabla 36. Desplazamientos y giros Icr*

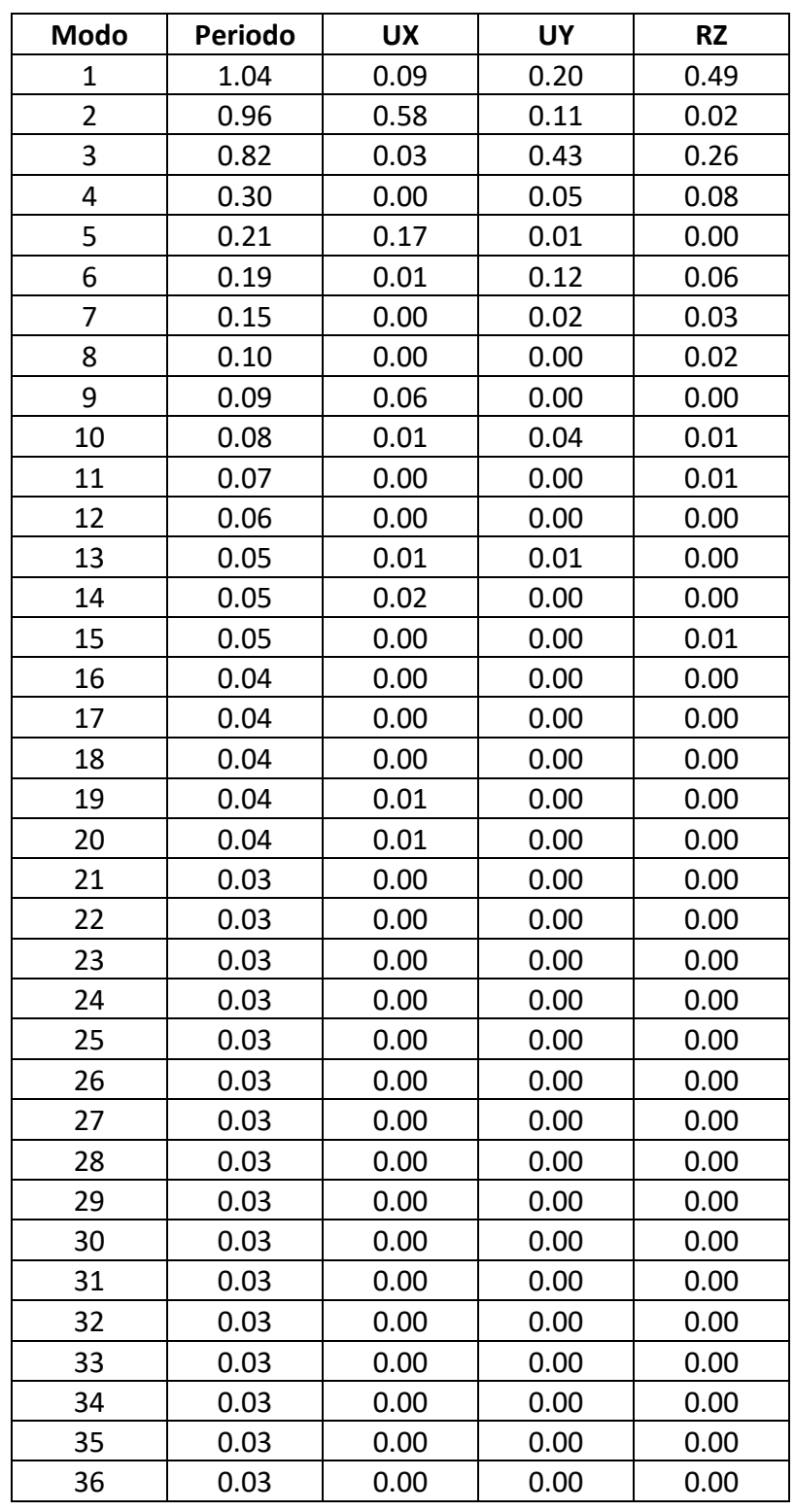

# **4.2.2. ANÁLISIS SÍSMICO ICR**

| Datos usados:                                       |      |
|-----------------------------------------------------|------|
| Factor de zona:                                     | 0.45 |
| Fatos de suelo:                                     | 1.05 |
| Periodo que define la plataforma del factor C:      | 0.6  |
| Factor de amplificación sísmica:                    | 2.5  |
| Coeficiente de reducción de las fuerzas sísmicas: 6 |      |

*Tabla 37. Cortante absorbido por las columnas y placas Icr*

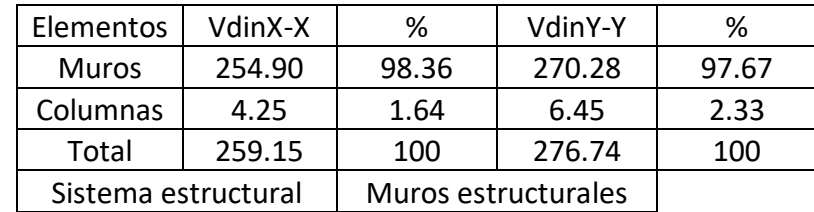

*Fuente: Propia elaborada en Excel 2016*

### **4.2.3. VERIFICACIÓN DE REGULARIDAD TORSIONAL ICR**

*Tabla 38. Regularidad Torsional X-X Icr*

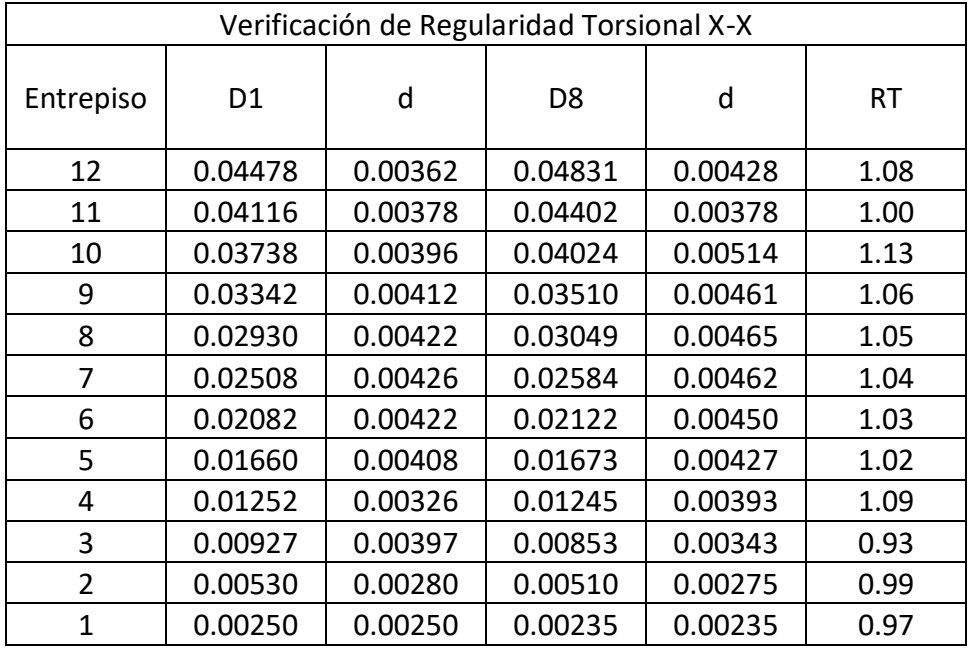

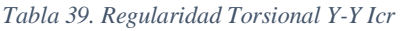

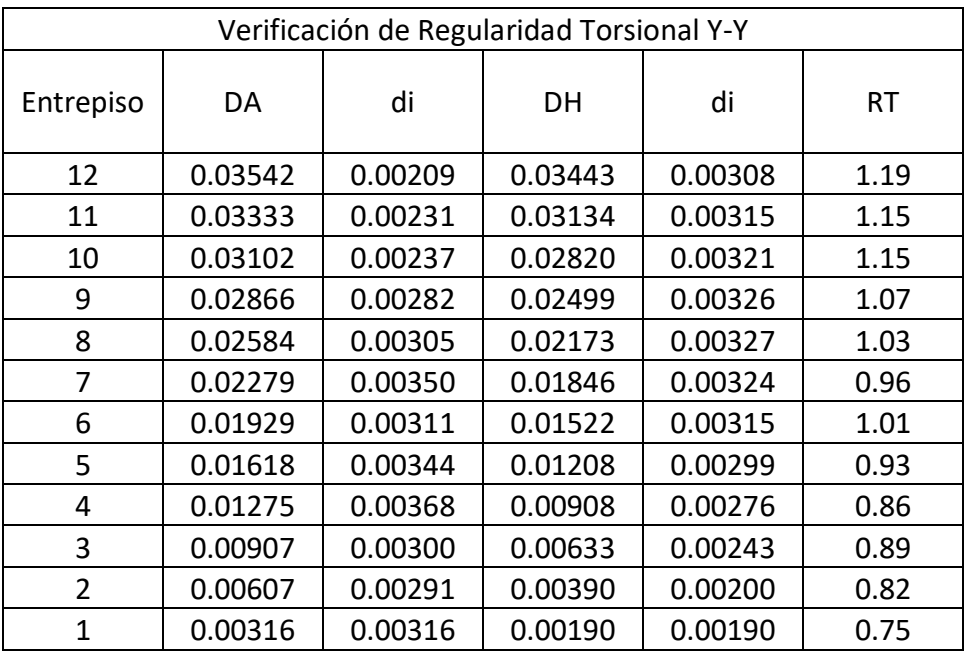

*Fuente: Propia elaborada en Excel 2016*

*Tabla 40. Centro de masa y centro de rigidez Icr*

| Entrepiso      | Diafragma       | <b>Xcm</b> | Ycm   | Xcr  | Ycr   |
|----------------|-----------------|------------|-------|------|-------|
| 1              | D <sub>1</sub>  | 6.16       | 10.82 | 9.21 | 10.59 |
| $\overline{2}$ | D <sub>2</sub>  | 6.22       | 10.83 | 9.23 | 10.60 |
| 3              | D <sub>3</sub>  | 6.22       | 10.83 | 9.06 | 10.60 |
| 4              | D4              | 6.22       | 10.83 | 8.82 | 10.59 |
| 5              | D <sub>5</sub>  | 6.22       | 10.83 | 8.58 | 10.58 |
| 6              | D6              | 6.22       | 10.83 | 8.34 | 10.57 |
| 7              | D7              | 6.22       | 10.83 | 8.12 | 10.55 |
| 8              | D <sub>8</sub>  | 6.22       | 10.83 | 7.91 | 10.54 |
| 9              | D <sub>9</sub>  | 6.22       | 10.83 | 7.71 | 10.52 |
| 10             | D <sub>10</sub> | 6.22       | 10.83 | 7.52 | 10.50 |
| 11             | D11             | 6.21       | 10.83 | 7.34 | 10.49 |
| 12             | D <sub>12</sub> | 6.20       | 11.05 | 7.20 | 10.48 |

#### **4.2.4. ESPECTRO DE RESPUESTA ICR**

*Gráfica 21. Espectro de respuesta Icr*

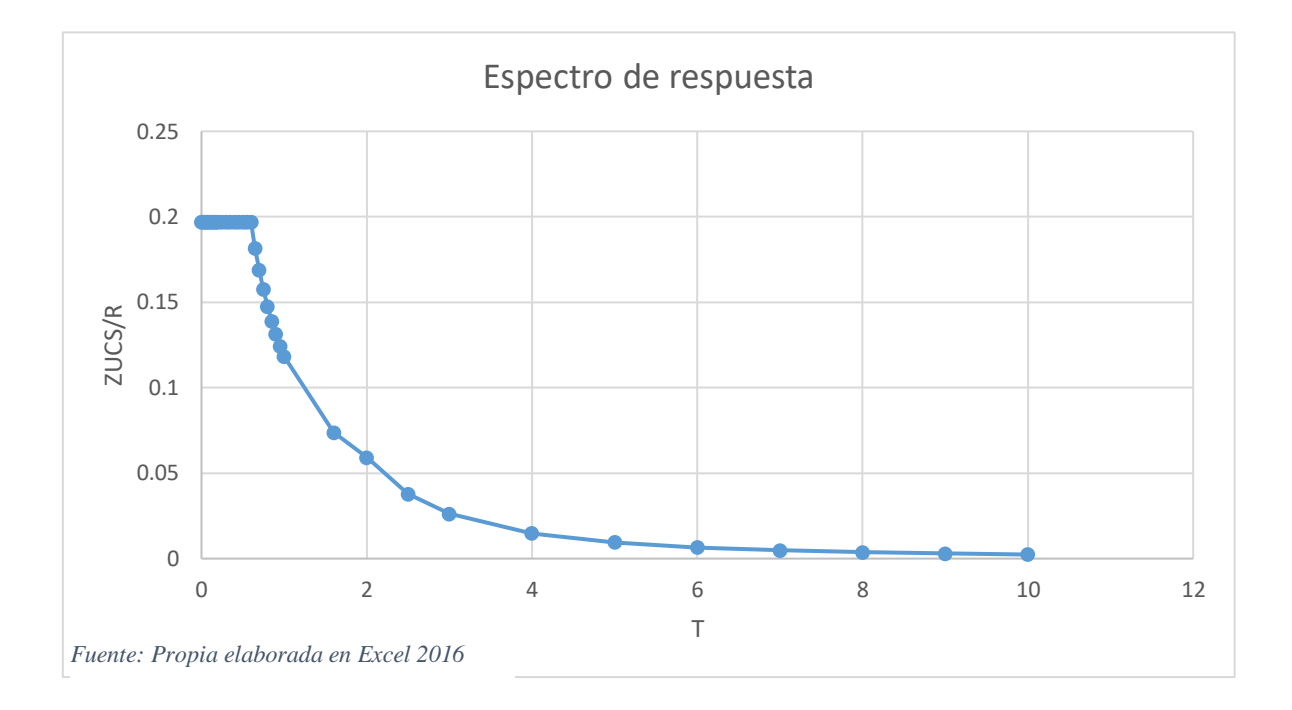

#### **4.2.5. FACTOR ESCALAR ICR**

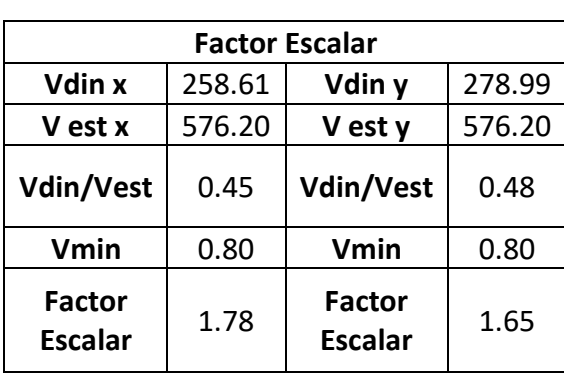

*Tabla 41. Factor escalar Icr*

### **4.2.6. DESPLAZAMIENTOS ICR**

*Tabla 42. Desplazamientos máximos X-X Icr*

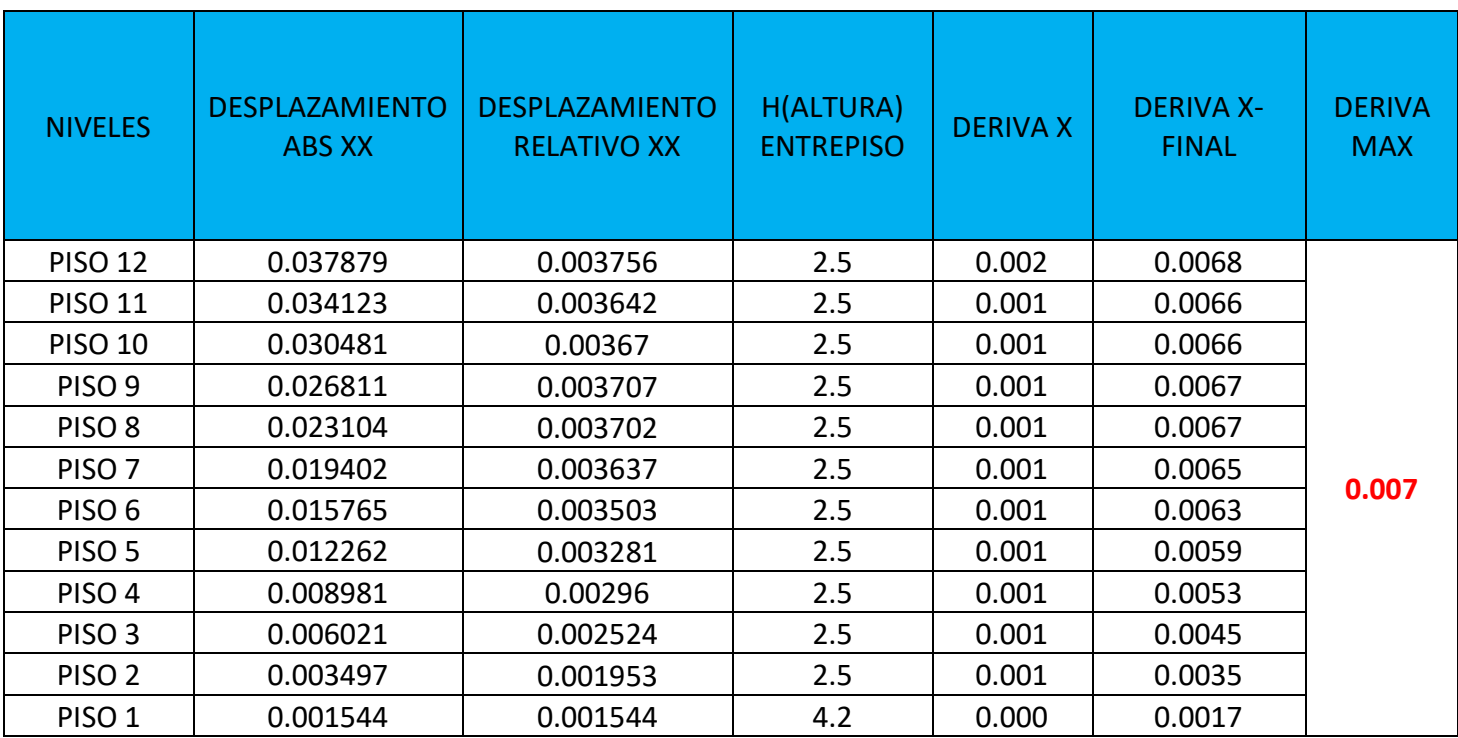

*Fuente: Propia elaborada en Excel 2016*

*Tabla 43. Desplazamientos máximos Y-Y Icr*

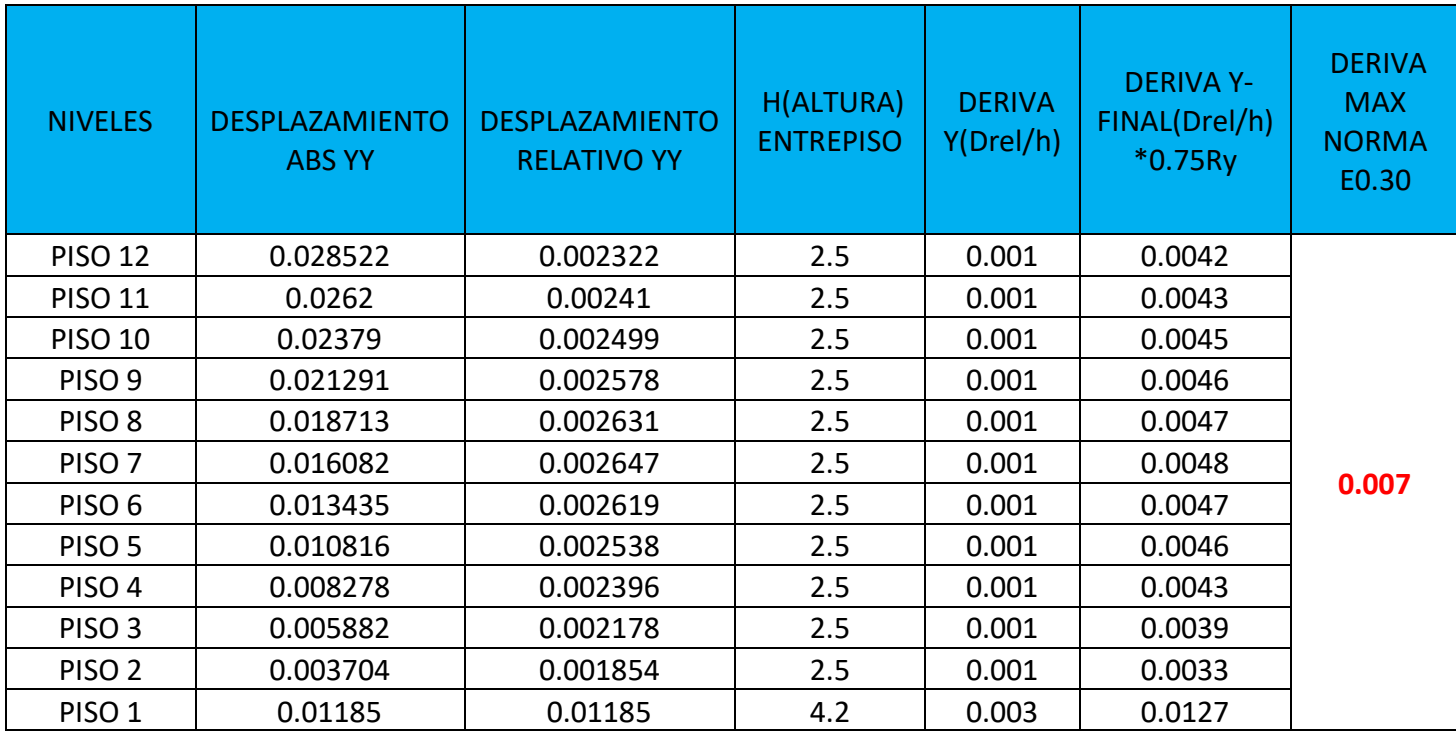

## **4.2.7. DISEÑO DE ELEMENTOS DE CONCRETO ARMADO**

### **4.2.7.1.DISEÑO DE LA LOSA ALIGERADA ICR**

### **4.2.7.1.1. DISEÑO POR FLEXIÓN**

*Tabla 44. Valores del diseño por flexión en la losa aligerada Icr*

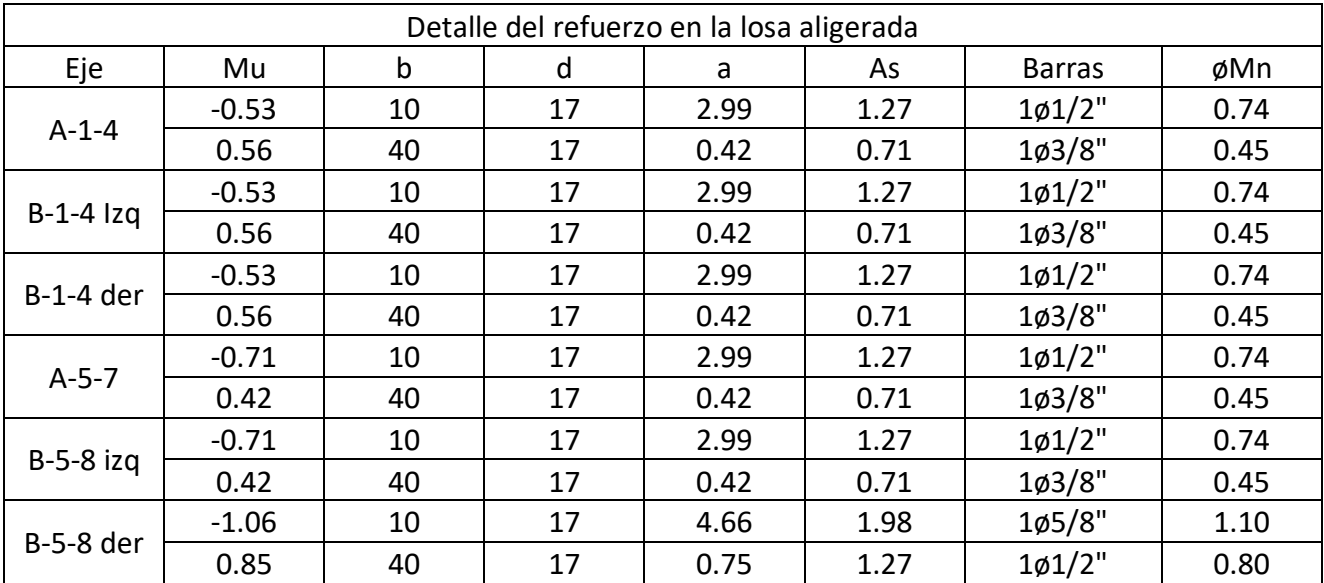

*Fuente: Propia elaborada en Excel 2016*

### **4.2.7.1.2. DISEÑO POR CORTE**

*Tabla 45. Valores del diseño por corte en la losa aligerada Icr*

| Verificación de corte en la losa aligerada |         |      |          |     |  |  |
|--------------------------------------------|---------|------|----------|-----|--|--|
| Eje                                        | Vu      | øVc  | Ensanche | øVc |  |  |
| $A-1-4$                                    | $-0.96$ | 1.22 | No       |     |  |  |
|                                            | 0.90    |      |          |     |  |  |
| $B-1-4$ $Izq$                              | $-0.96$ |      |          |     |  |  |
|                                            | 0.90    | 1.22 | No       |     |  |  |
| $B-1-4$ der                                | $-0.96$ | 1.22 | No       |     |  |  |
|                                            | 0.90    |      |          |     |  |  |
| $A-5-7$                                    | $-0.97$ | 1.22 |          |     |  |  |
|                                            | 0.97    |      | No       |     |  |  |
| $B-5-8$ izq                                | $-0.97$ | 1.22 | No       |     |  |  |
|                                            | 0.97    |      |          |     |  |  |
| <b>B-5-8 der</b>                           | $-1.26$ |      | No       |     |  |  |
|                                            | 1.06    | 1.22 |          |     |  |  |

*Fuente: Propia elaborada en Excel 2016*

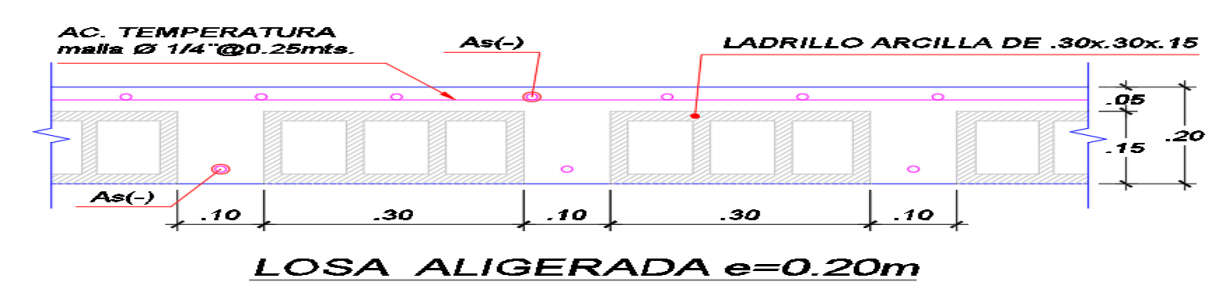

*Imagen 23. Detalle del acero de temperatura en losa aligerada Icr*

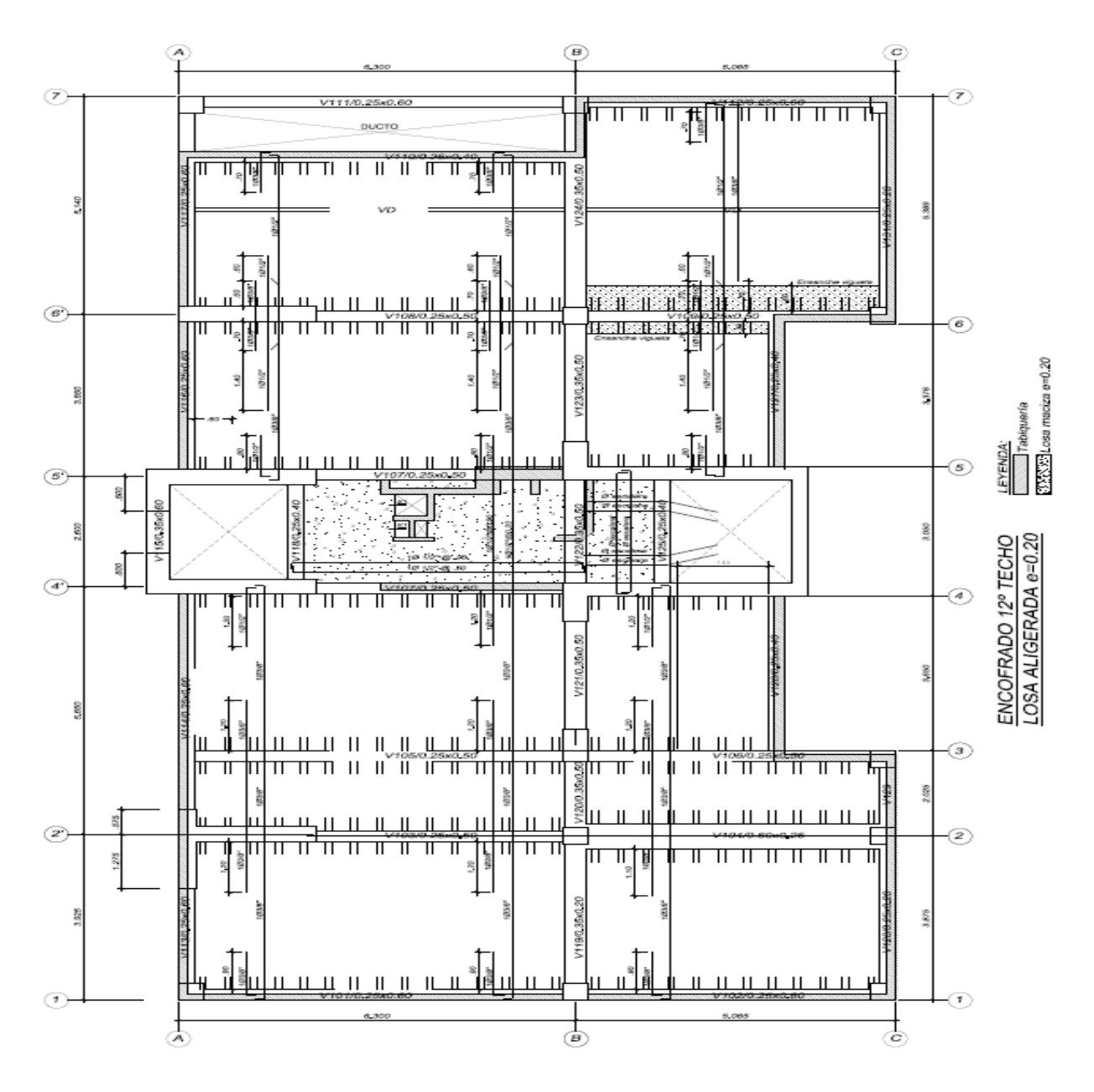

*Imagen 24. Detalle del refuerzo dispuesto en la losa aligerada Icr*

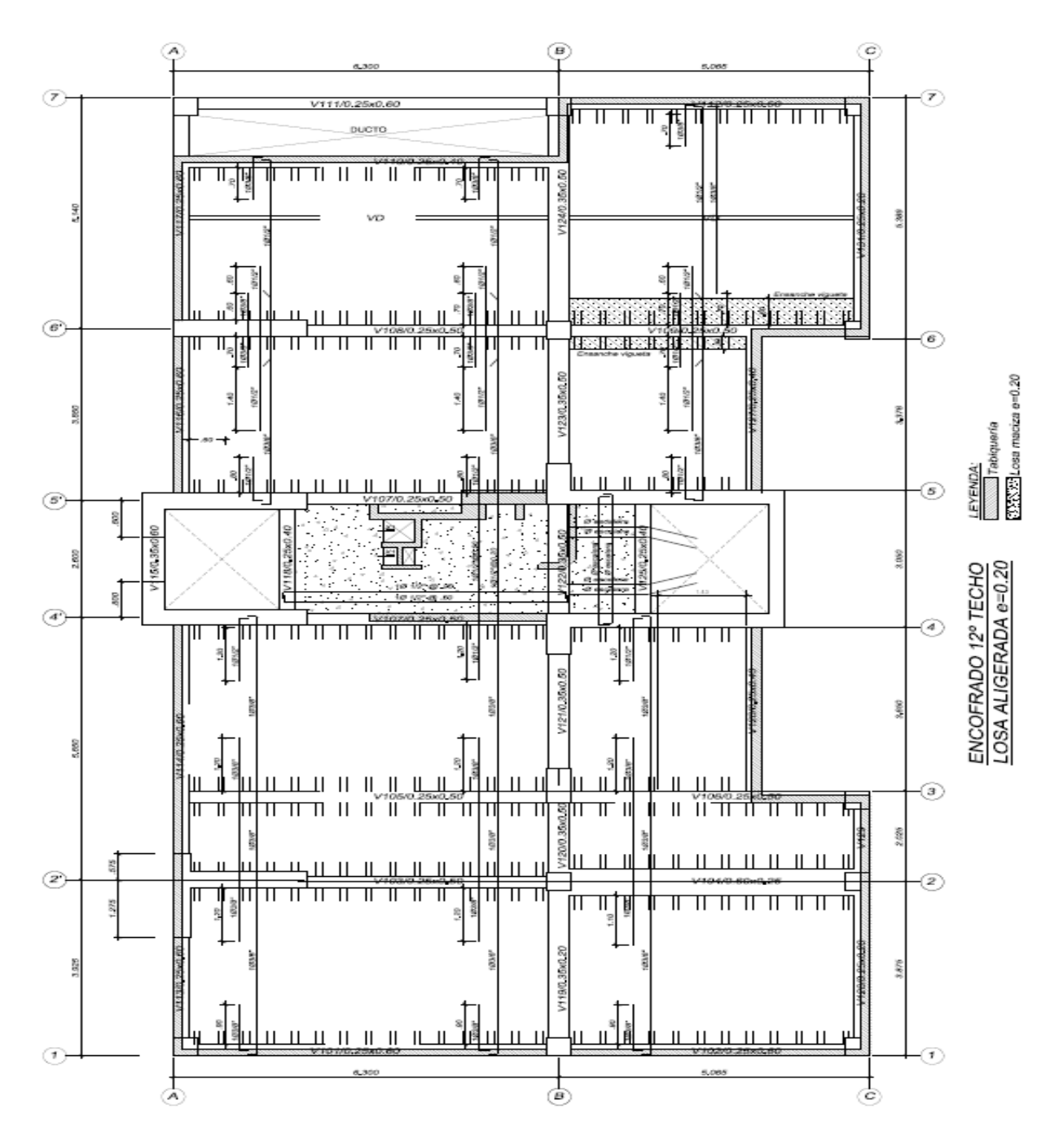

## **4.2.7.2.DISEÑO DE LA LOSA MACIZA ICR**

*Imagen 25. Detalle del refuerzo dispuesto en la losa maciza Icr*
## **4.2.7.3.DISEÑO DE VIGAS CHATAS ICR**

#### **4.2.7.3.1. DISEÑO POR FLEXIÓN**

*Tabla 46. Valores del diseño por flexión en las vigas chatas Icr*

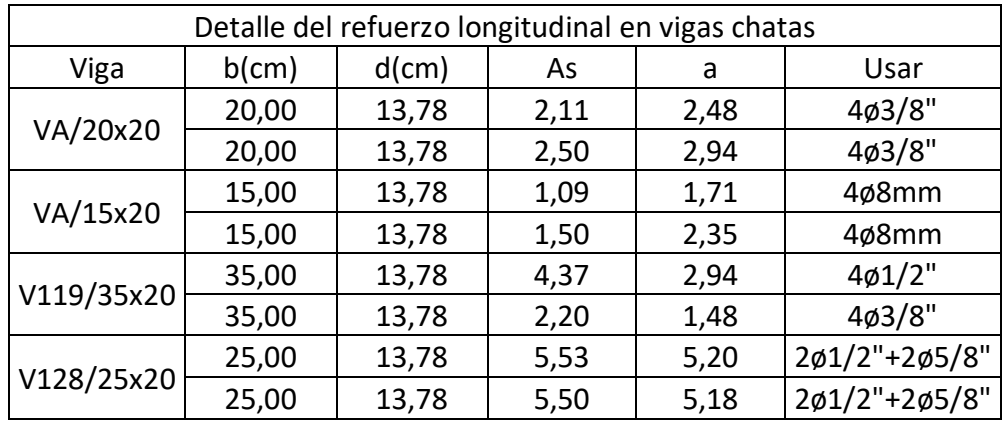

*Fuente: Propia elaborada en Excel 2016*

#### **4.2.7.3.2. DISEÑO POR CORTE**

*Tabla 47. Valores del diseño por corte en las vigas chatas Icr*

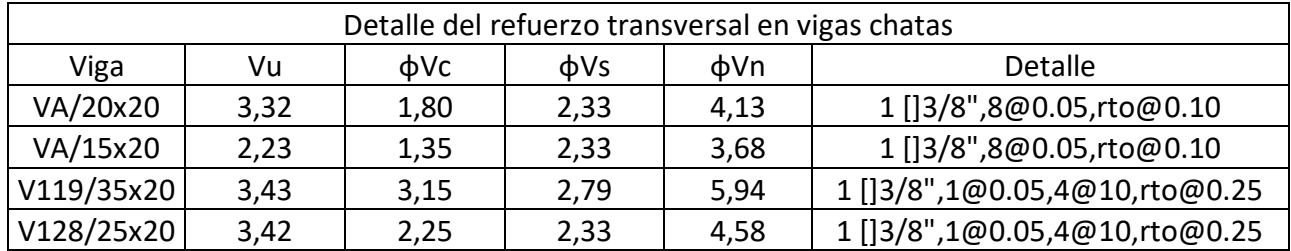

*Fuente: Propia elaborada en Excel 2016*

## **4.2.7.4.DISEÑO DE VIGAS PERALTADAS**

### **4.2.7.4.1. DISEÑO POR FLEXIÓN**

*Tabla 48. Valores del diseño por flexión en vigas peraltadas Icr*

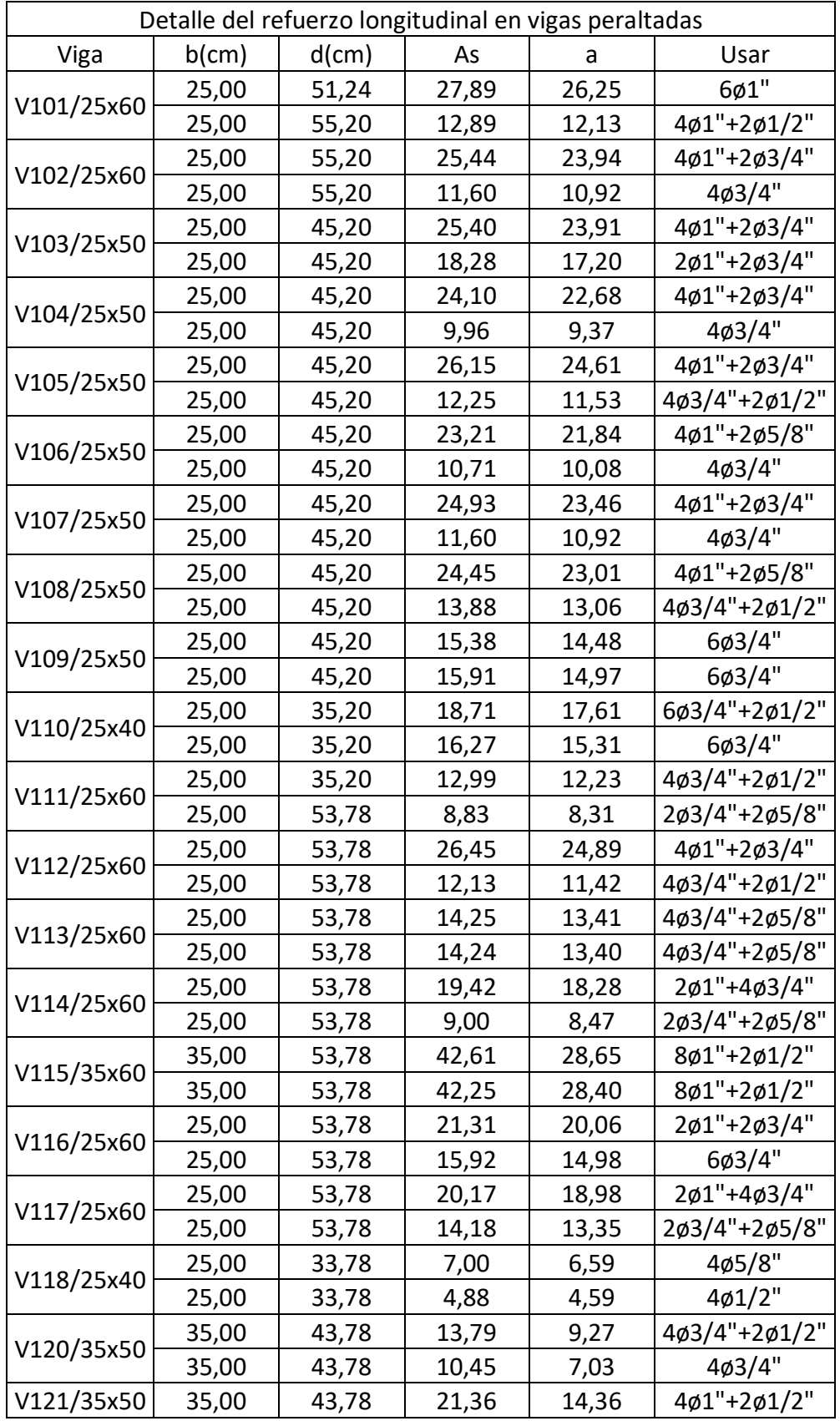

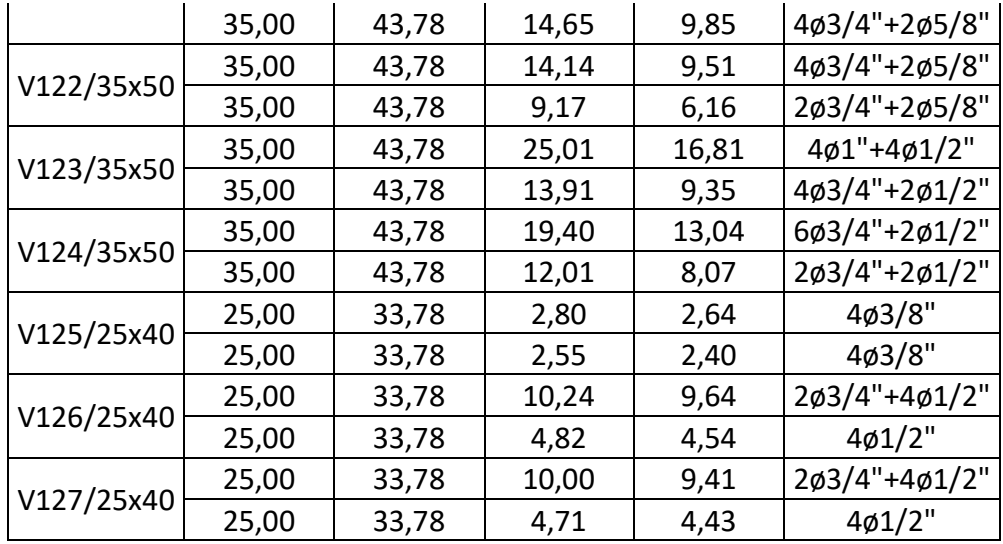

*Fuente: Propia elaborada en Excel 2016*

### **4.2.7.4.2. DISEÑO POR CORTE**

*Tabla 49. Valores del diseño por corte en vigas peraltadas Icr*

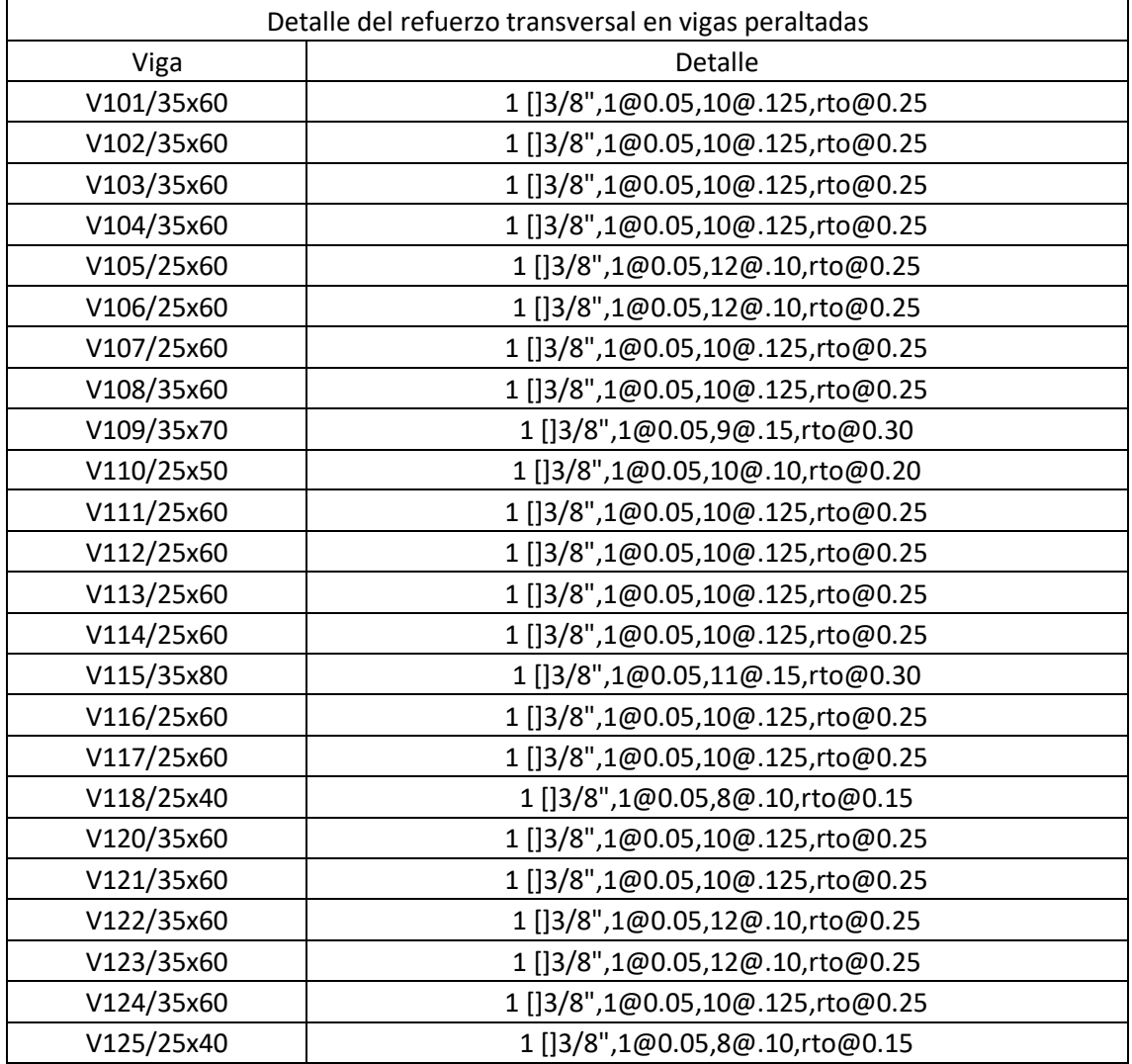

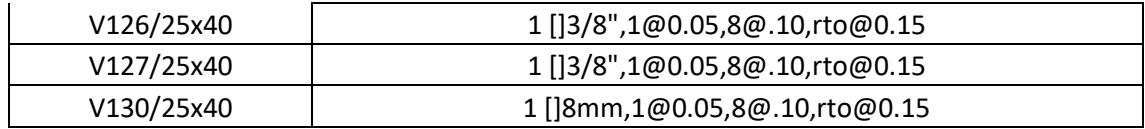

*Fuente: Propia elaborada en Excel 2016*

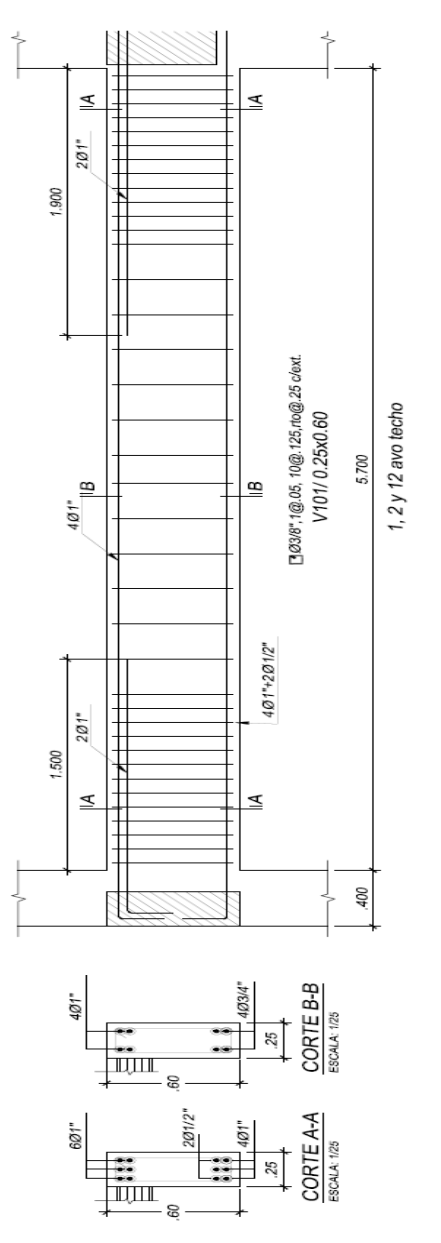

*Imagen 26. Sección V101 25X60*

### **4.2.7.5.DISEÑO DE LAS COLUMNAS ICR**

## **4.2.7.5.1. DISEÑO POR FLEXOCOMPRESIÓN BIAXIAL**

Para la C-08 40X75

$$
\rho = \frac{45.60 \, \text{cm}^2}{1600 \, \text{cm}^2} = 2.85\% > 1\%
$$

*Gráfica 22. P-M3 para la C-08 40X75*

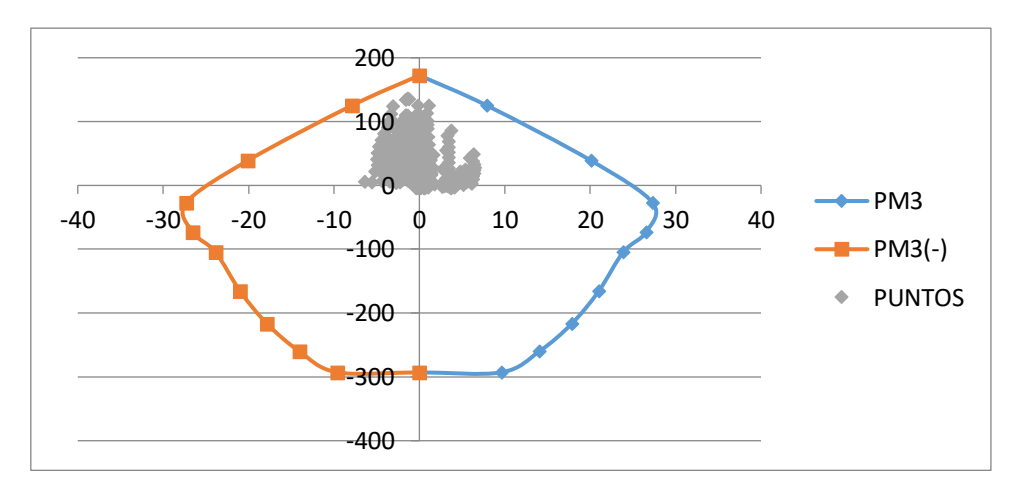

*Fuente: Propia elaborado en Excel 2016*

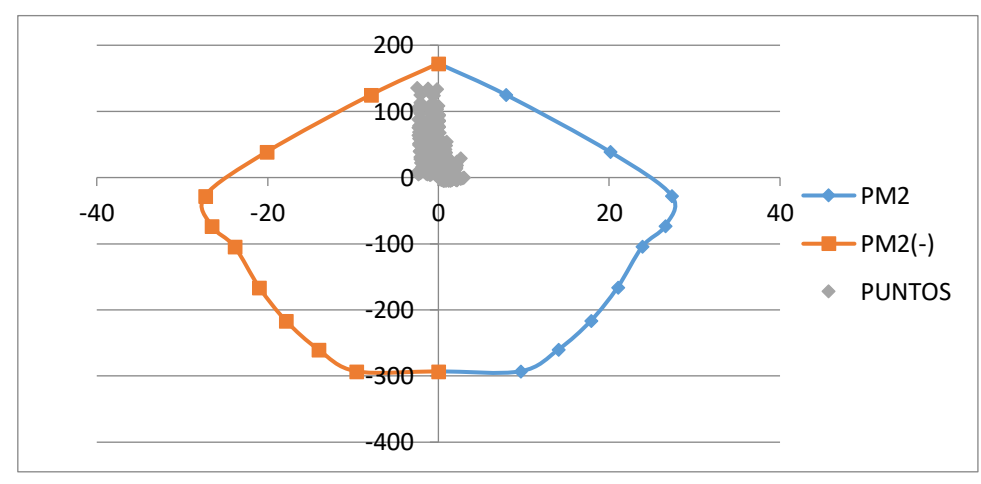

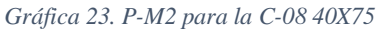

*Fuente: Propia elaborado en Excel 2016*

*Tabla 50. Detalle del diseño por flexo compresión de las columnas Icr*

| Detalle del refuerzo vertical en columnas |          |               |      |      |      |
|-------------------------------------------|----------|---------------|------|------|------|
| Piso                                      | Columna  | <b>Barras</b> | As   | Ag   | O    |
| 1er al 3er                                | C1/40X40 | 12@1"         | 71.4 | 1600 | 4.46 |
|                                           | C2/40X40 | $12\phi1$ "   | 71.4 | 1600 | 4.46 |
|                                           | C3/40X40 | 1201"         | 71.4 | 1600 | 4.46 |

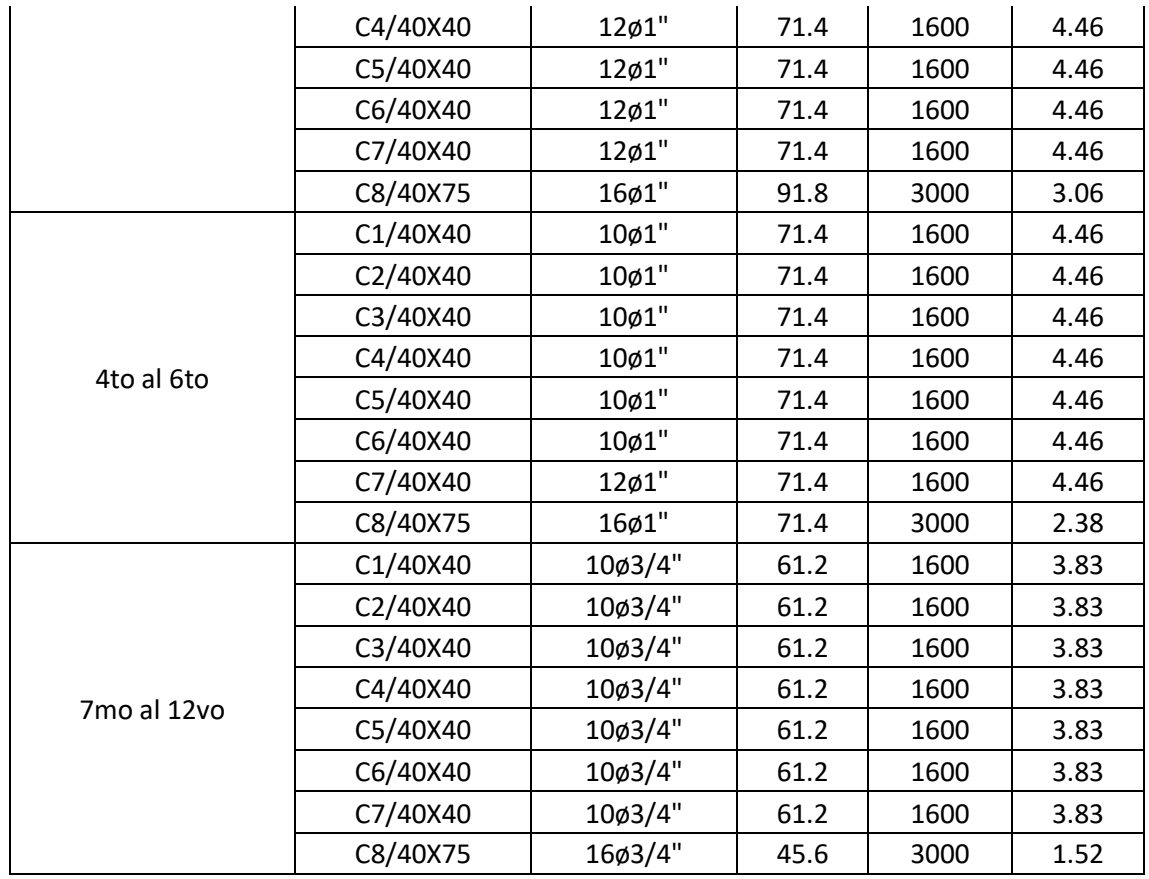

*Fuente: Propia elaborado en Excel 2016*

## **4.2.7.5.2. DISEÑO POR CORTE**

3 []3/8", 1@0.05,8@. 10, rto@0.30

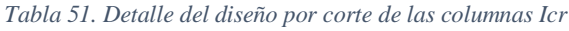

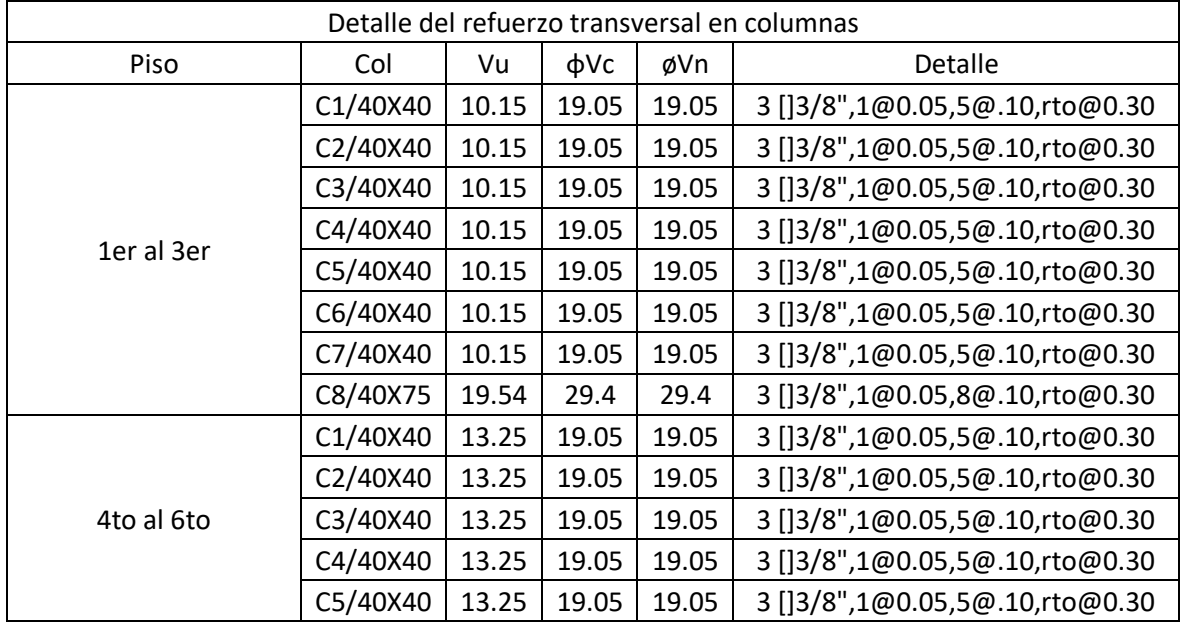

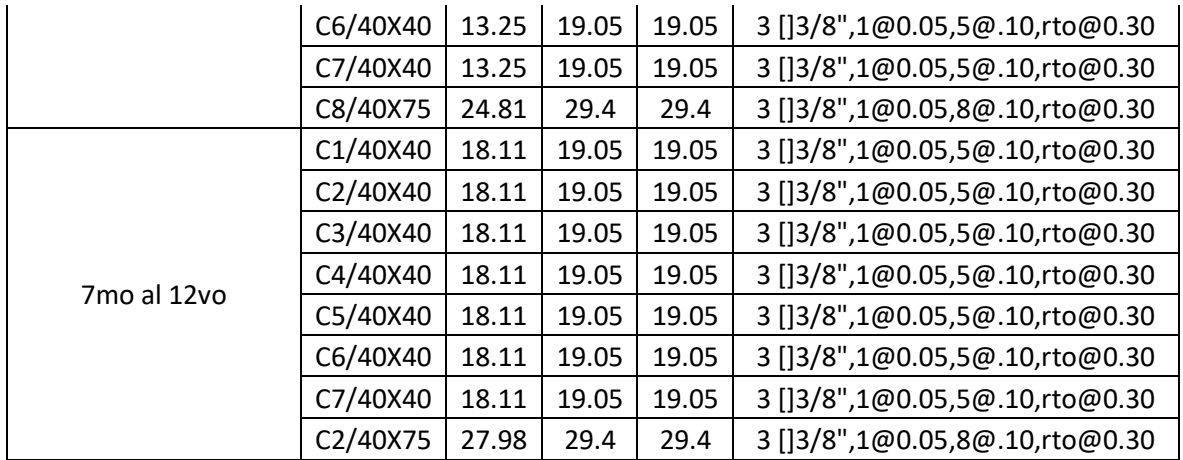

*Fuente: Propia elaborada en Excel 2016*

# **CUADRO DE COLUMNAS**

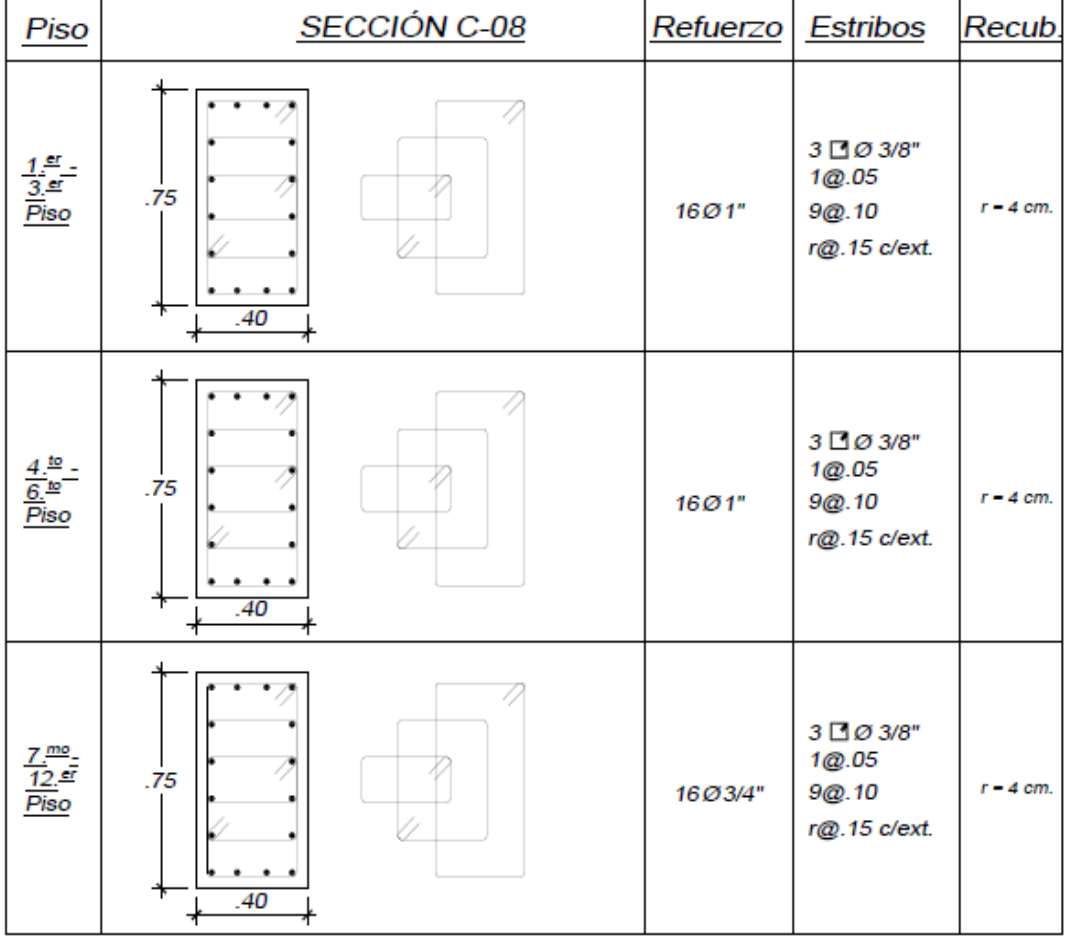

ESCALA: 1/25

### **4.2.7.6.DISEÑO DE MUROS DE CORTE ICR**

## **4.2.7.6.1. DISEÑO POR FLEXOCOMPRESIÓN BIAXIAL**

#### Para la PL-04

*Gráfica 24. P-M3 de la PL-04*

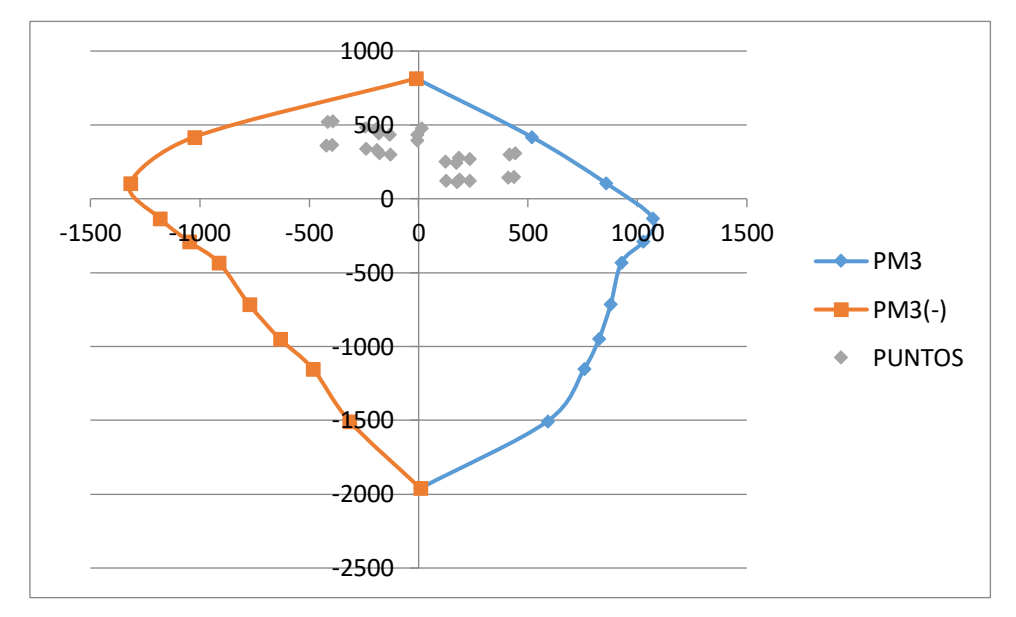

*Fuente: Propia elaborado en Excel 2016*

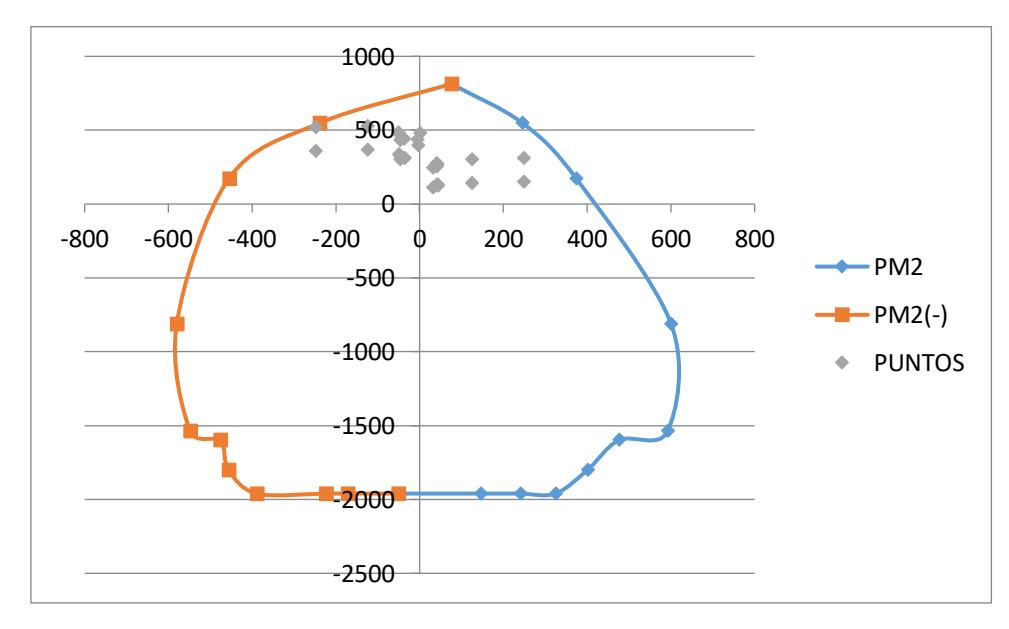

*Gráfica 25. P-M2 de la PL-04*

*Fuente: Propia elaborado en Excel 2016*

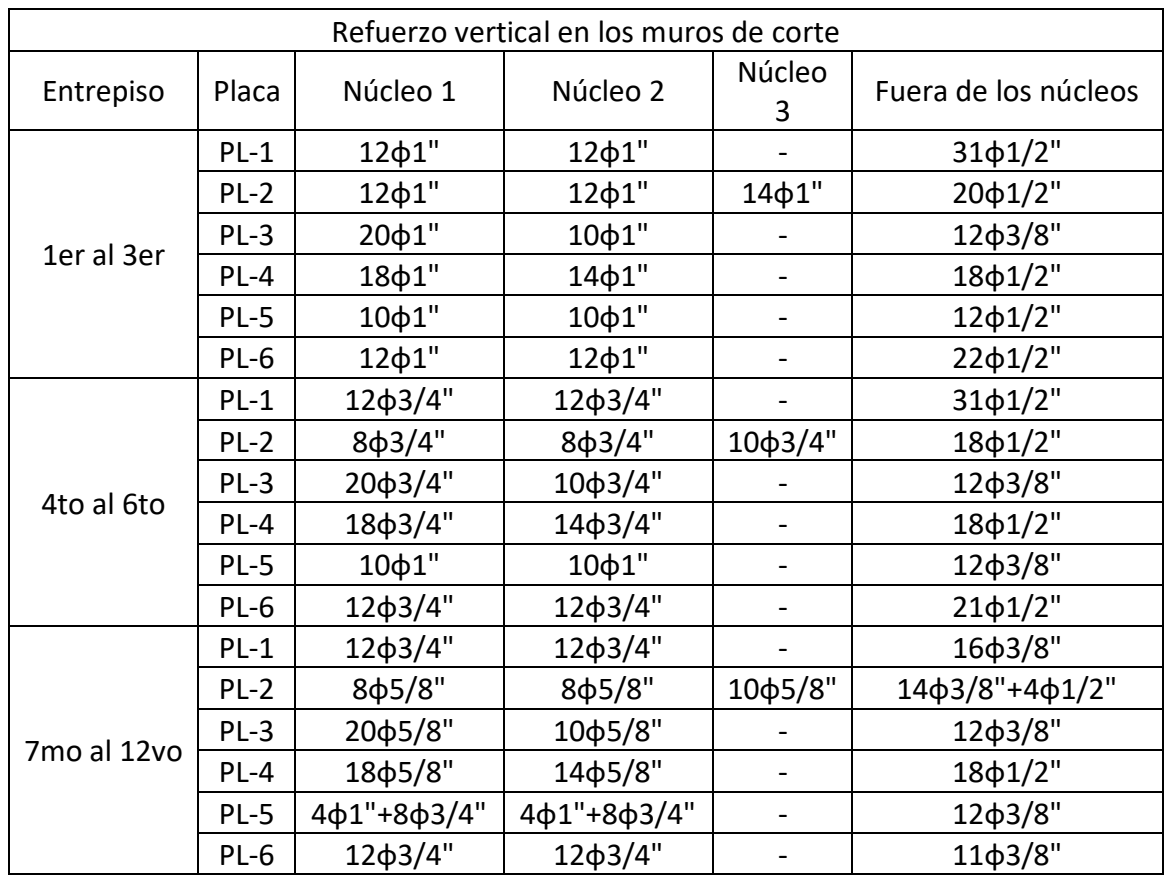

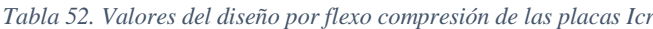

*Fuente: Propia elaborada en Excel 2016*

#### **4.2.7.6.2. DISEÑO POR CORTE**

*Tabla 53. Valores del diseño por corte de las placas Icr.*

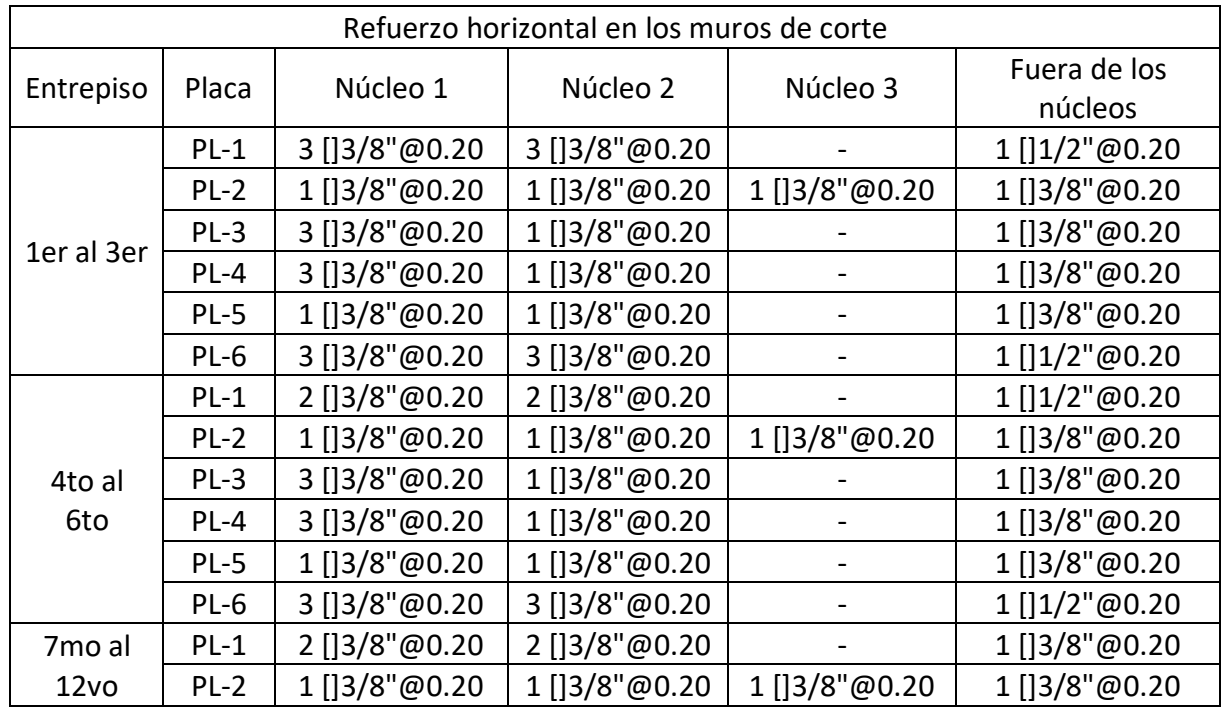

| $PL-3$ | 3 []3/8"@0.20 | 1     3/8" @ 0.20 | $\qquad \qquad$          | 1 []3/8"@0.20 |
|--------|---------------|-------------------|--------------------------|---------------|
| PL-4   | 3 []3/8"@0.20 | 1 []3/8"@0.20     | $\overline{\phantom{0}}$ | 1 []3/8"@0.20 |
| $PL-5$ | 1 []3/8"@0.20 | 1 []3/8"@0.20     | $\overline{\phantom{0}}$ | 1 []3/8"@0.20 |
| PL-6   | 2 []3/8"@0.20 | 2 []3/8"@0.20     | $\overline{\phantom{0}}$ | 1 []3/8"@0.20 |

*Fuente: Propia elaborada en Excel 2016*

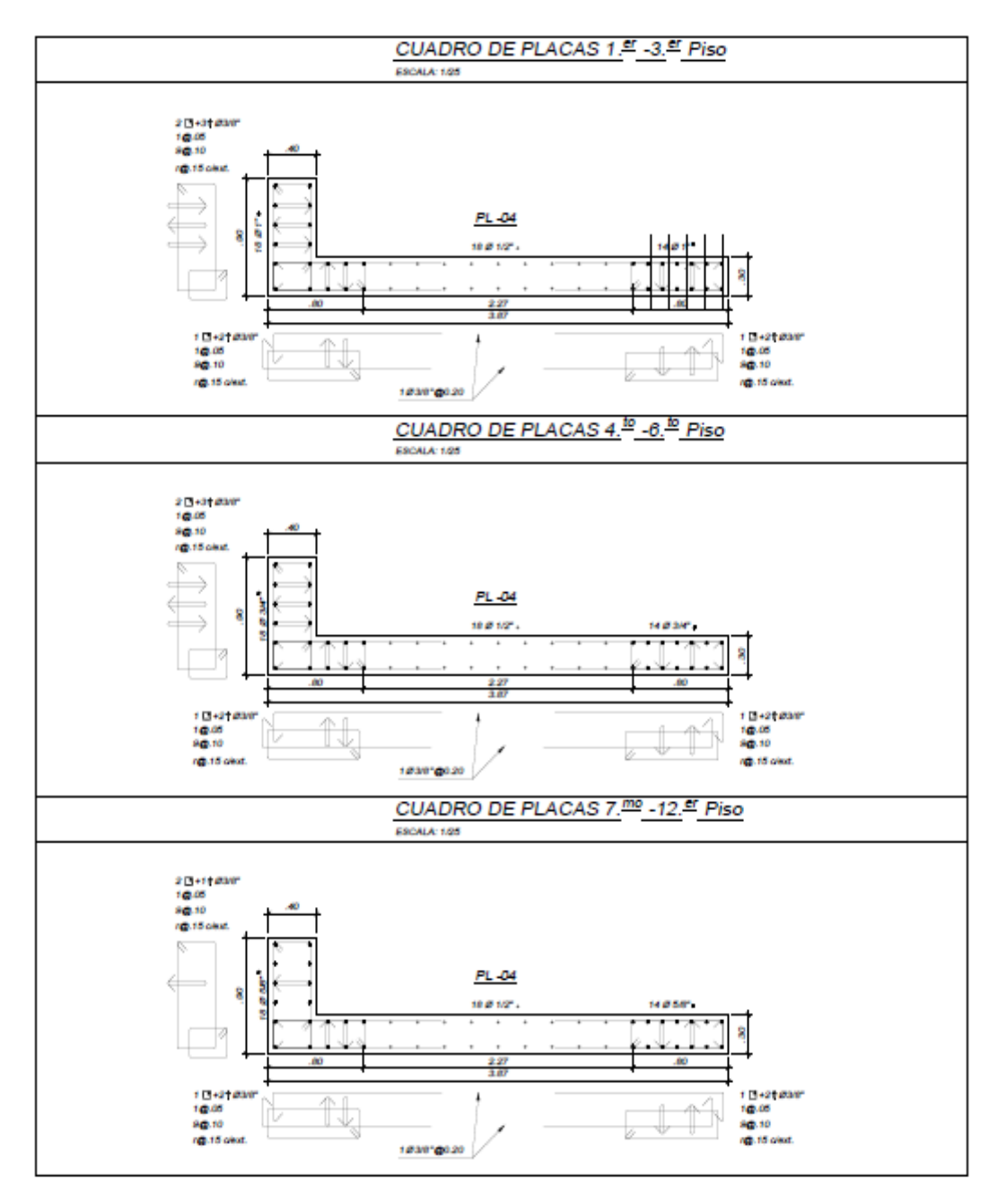

*Imagen 27. Sección PL-04*

### **4.2.7.7.DISEÑO ESCALERA ICR**

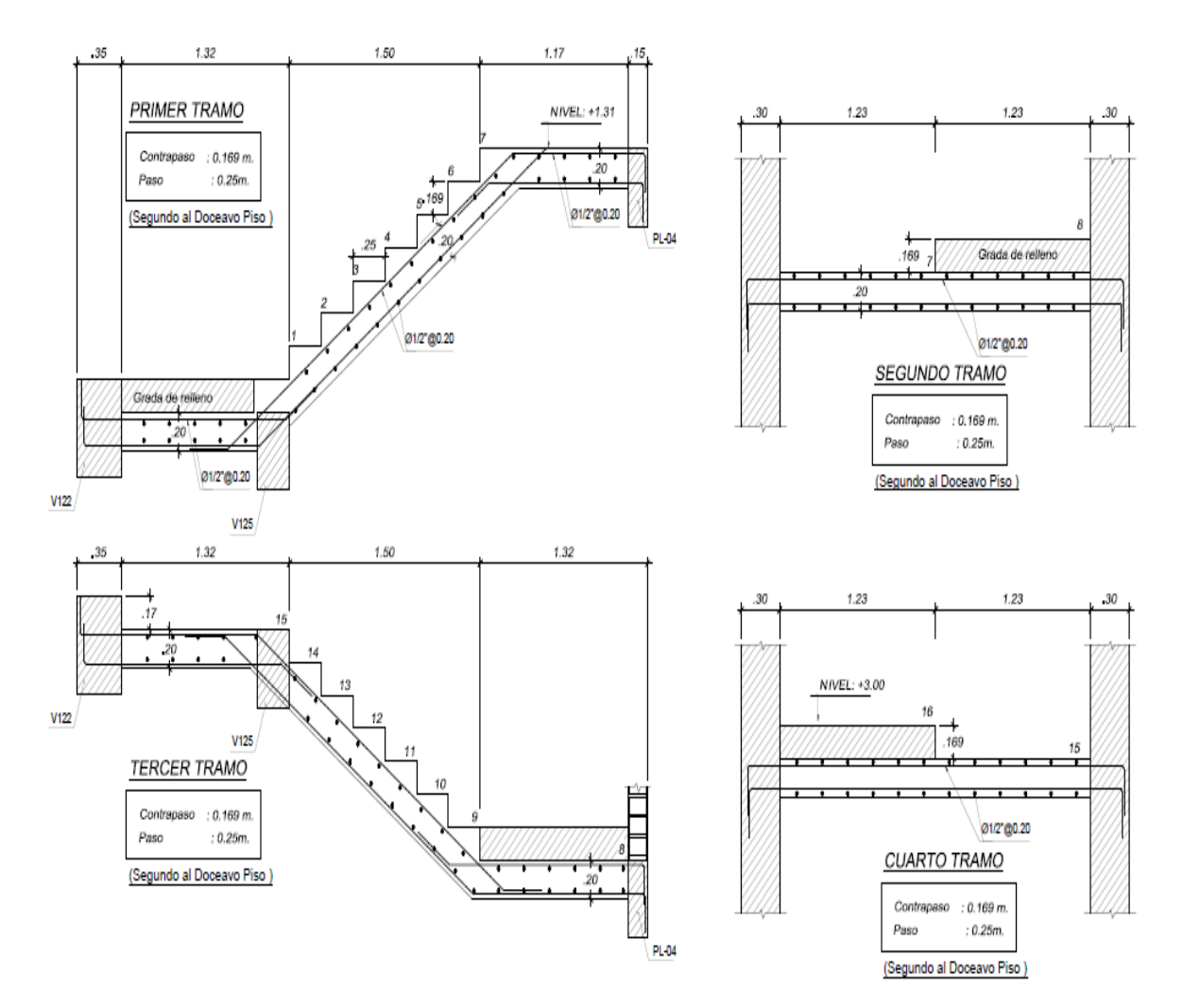

*Imagen 28. Sección E-02*

### **4.2.7.8.DISEÑO DE LA CISTERNA ICR**

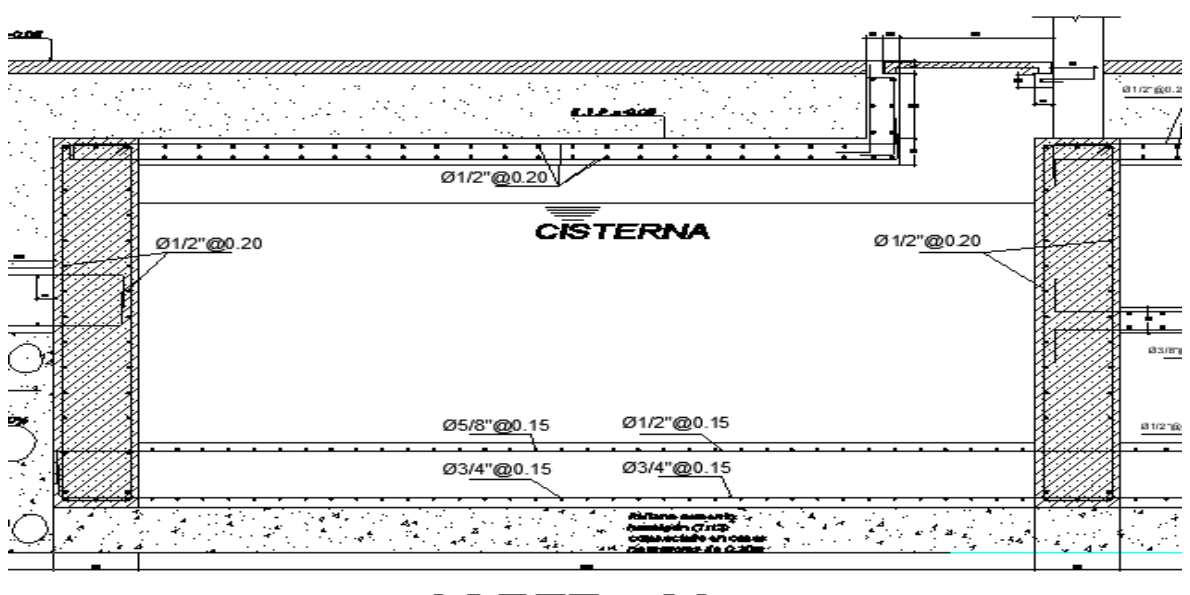

 $CORTE - C2$ 

*Imagen 29. Detalle del refuerzo en la cisterna Icr*

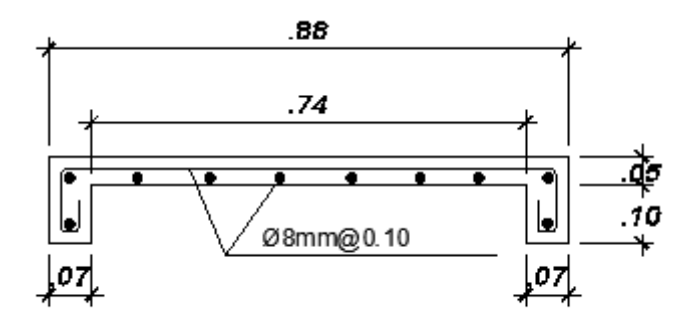

*Imagen 30. Detalle de la tapa de inspección Icr*

## **4.2.7.9.DISEÑO DEL TANQUE ELEVADO ICR**

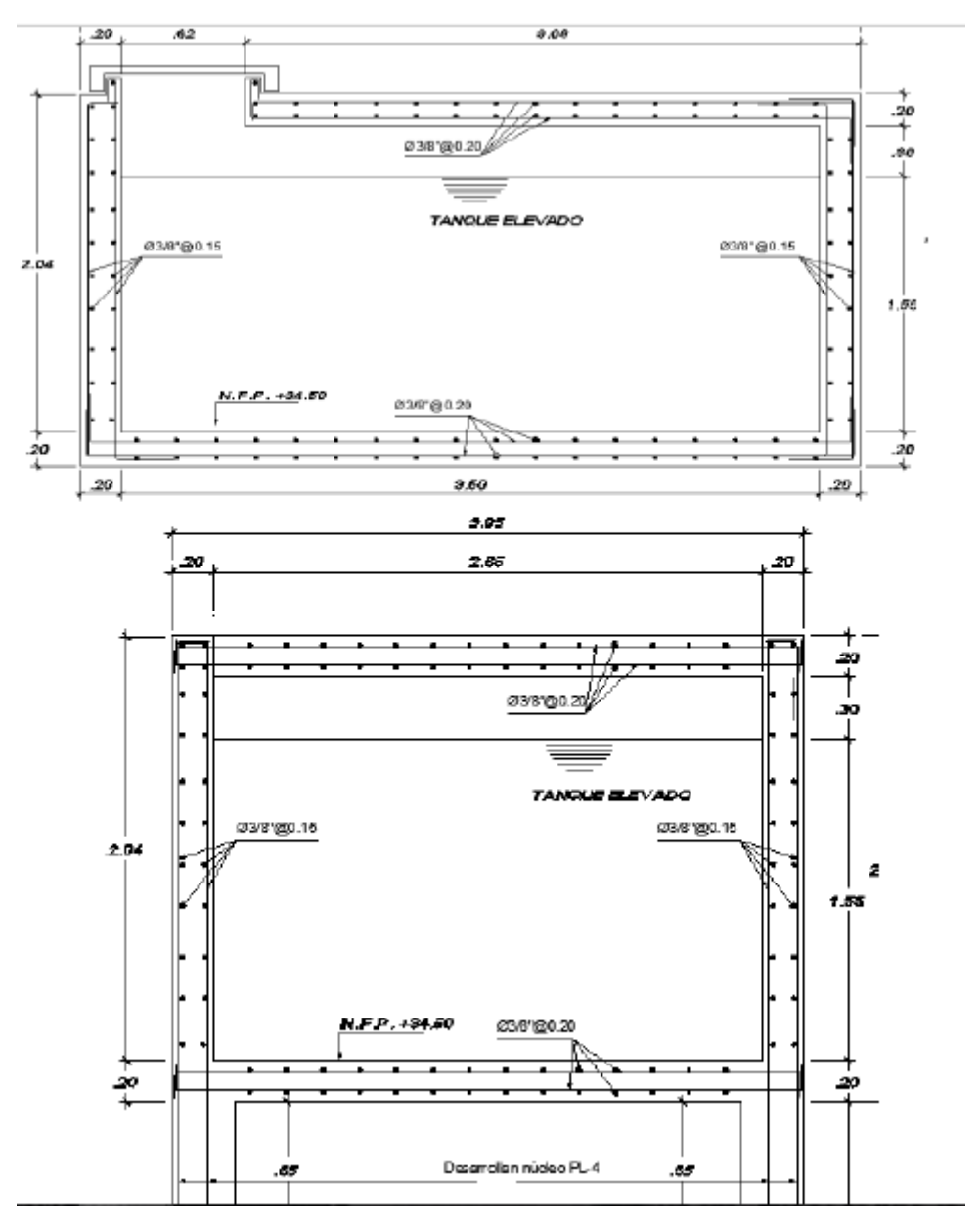

*Imagen 31. Detalle del refuerzo en el tanque elevado Icr*

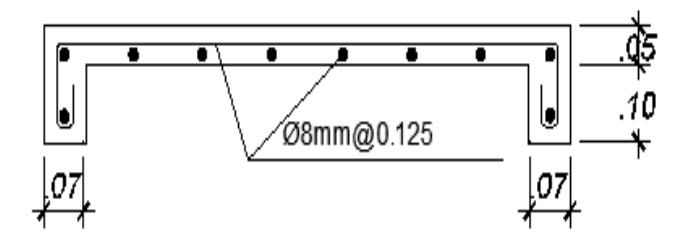

*Imagen 32. Detalle de la tapa del tanque elevado Icr*

## **4.2.7.10. DISEÑO DE CIMENTACIÓN ICR**

### **4.2.7.10.1. DISEÑO DE PLATEA DE CIMENTACIÓN ICR**

### **4.2.7.10.1.1. VERIFICACIÓN DE PRESIONES**

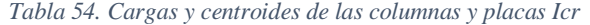

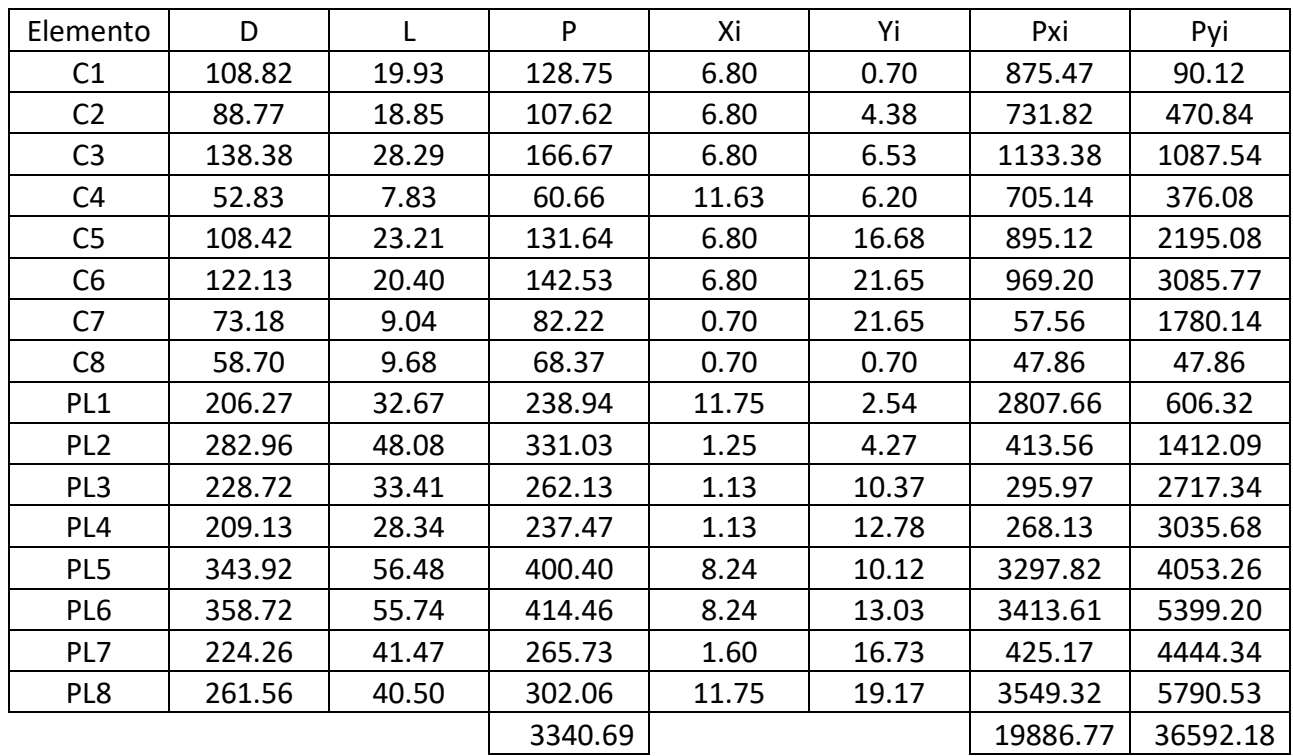

*Fuente: Propia elaborada en Excel 2016*

$$
A = B * L = 11.825 * 21.85 = 258.38 m2
$$
  
\n
$$
Ix = \frac{11.825 * 21.85^{3}}{12} = 10279.55 m4
$$
  
\n
$$
Iy = \frac{21.85 * 11.825^{3}}{12} = 3010.74 m4
$$
  
\n
$$
Xcm = \frac{\Sigma Fixi}{\Sigma Fi} = \frac{19886.77}{3340.69} = 5.95 m
$$
  
\n
$$
Ycm = \frac{\Sigma Fixi}{\Sigma Fi} = \frac{36592.18}{3340.69} = 10.95 m
$$
  
\n
$$
ex = Xcm - \frac{B}{2} = 5.95 - \frac{11.825}{2} = 0.0375 m
$$
  
\n
$$
ey = Ycm - \frac{L}{2} = 10.95 - \frac{21.85}{2} = 0.025 m
$$
  
\n
$$
Mx = Rey = 3340.69 * 0.025 = 83.52 ton - m
$$
  
\n
$$
My = Rex = 3340.69 * 0.0375 = 125.58 ton - m
$$

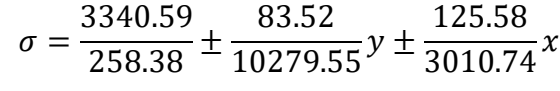

#### $\sigma = 12.93 \pm 0.008y \pm 0.042x$

| Elemento        | x         | у         | σ     |
|-----------------|-----------|-----------|-------|
| C <sub>1</sub>  | 0.8455    | $-10.244$ | 12.88 |
| C <sub>2</sub>  | 0.8455    | $-6.599$  | 12.91 |
| C <sub>3</sub>  | 0.8455    | $-4.419$  | 12.93 |
| C <sub>4</sub>  | 5.7105    | $-4.744$  | 13.13 |
| C <sub>5</sub>  | 0.8455    | 5.7323    | 13.01 |
| C <sub>6</sub>  | 0.8455    | 10.721    | 13.05 |
| C <sub>7</sub>  | $-5.2545$ | 10.721    | 12.80 |
| C8              | $-5.2545$ | $-10.244$ | 12.63 |
| PL <sub>1</sub> | 5.7958    | $-8.4065$ | 13.10 |
| PL <sub>2</sub> | $-4.7052$ | $-6.6783$ | 12.68 |
| PL3             | -4.8254   | $-0.5774$ | 12.72 |
| PL4             | -4.8254   | 1.8394    | 12.74 |
| PL5             | 2.2818    | $-0.8211$ | 13.02 |
| PL6             | 2.2818    | 2.0831    | 13.04 |
| PL7             | -4.3545   | 5.781     | 12.79 |
| PL8             | 5.7958    | 8.226     | 13.24 |

*Tabla 55. Presiones de las columnas y placas Icr*

*Fuente: Propia elaborada en Excel 2016*

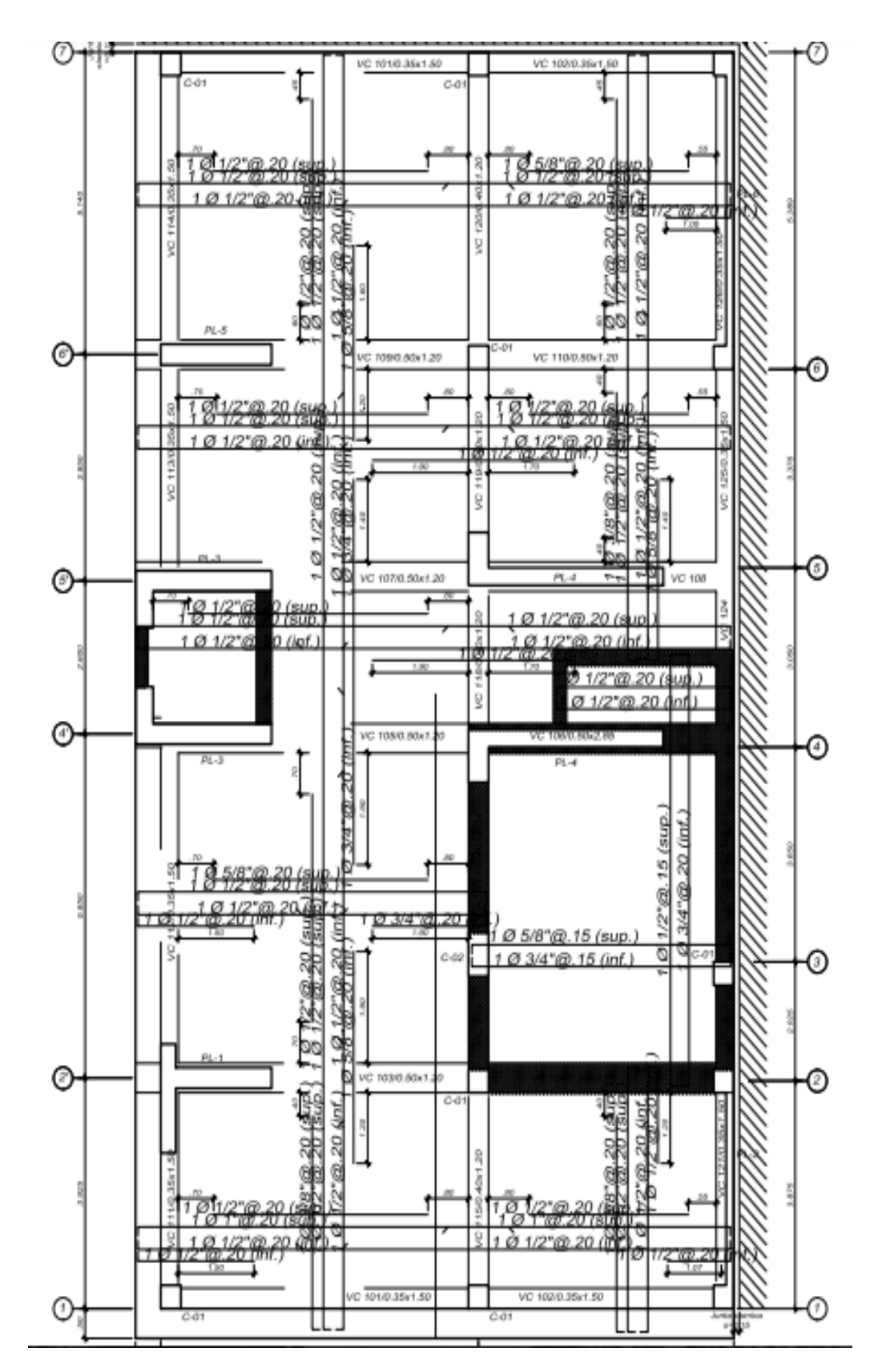

*Imagen 33. Detalle del reforzamiento en la losa de cimentación Icr*

## **4.2.7.10.2. DISEÑO DE VIGAS DE CIMENTACIÓN ICR**

### **4.2.7.10.2.1. DISEÑO POR FLEXIÓN**

*Tabla 56. Valores del diseño por flexión de las vigas de cimentación Icr*

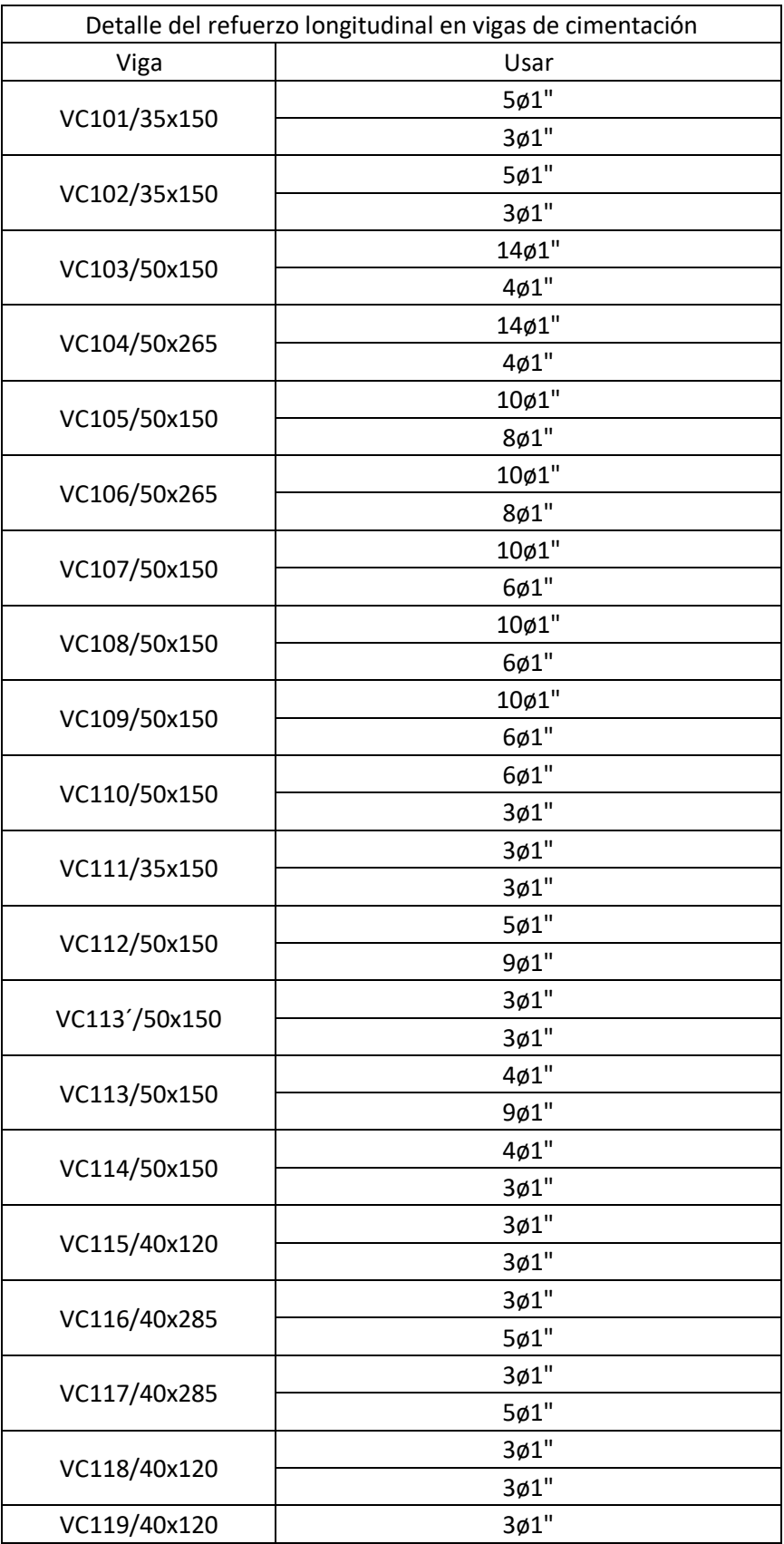

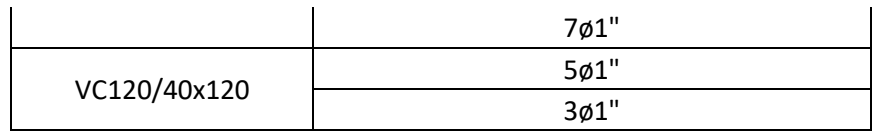

*Fuente: Propia elaborada en Excel 2016*

## **4.2.7.10.2.2. DISEÑO POR CORTE**

*Tabla 57. Valores del diseño por corte de las vigas de cimentación Icr*

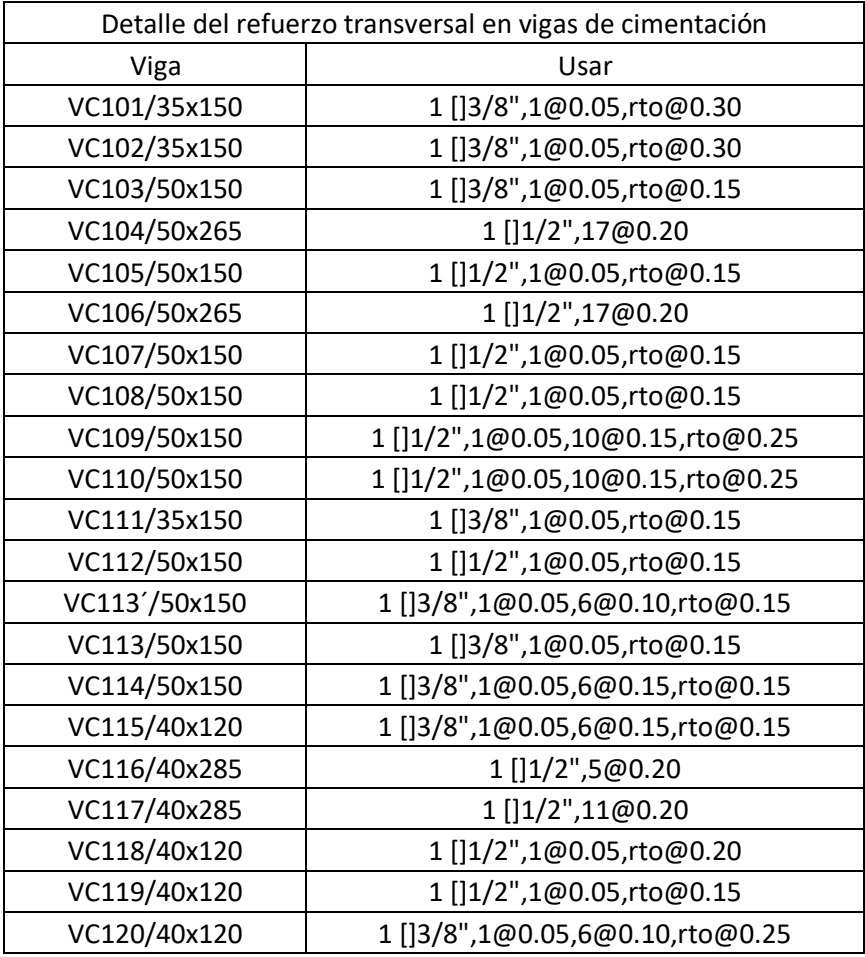

*Fuente: Propia elaborada en Excel 2016*

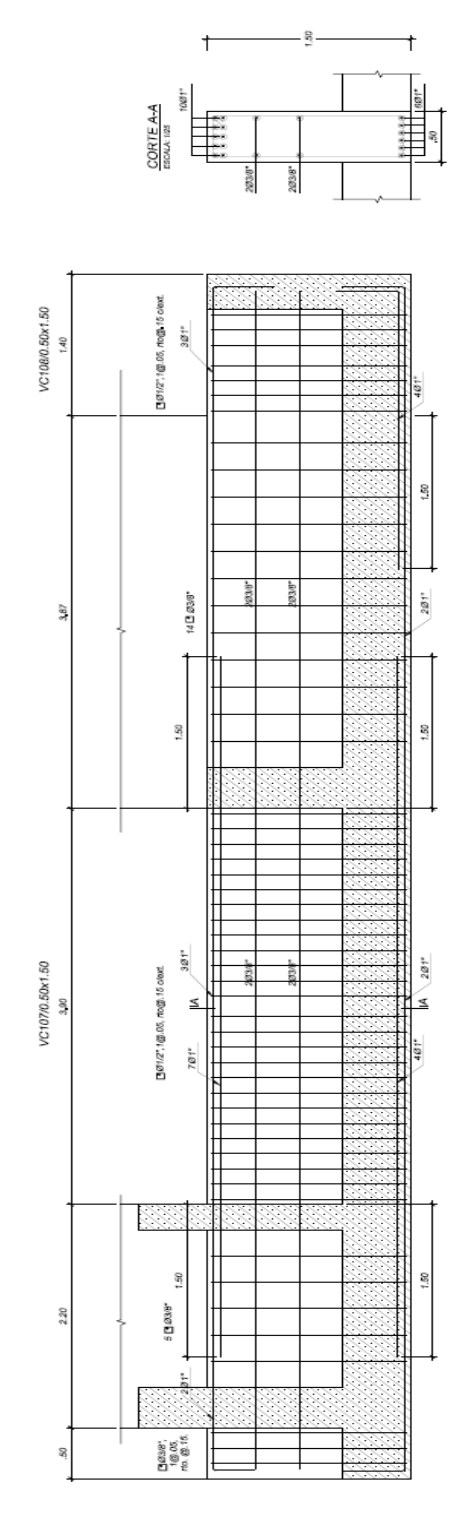

*Imagen 34. Sección VC-107 50X150*

### **4.3. SISMOS DE ANÁLISIS DE ACUERDO AL CONSEJO DE TECNOLOGÍA APLICADA (ATC-40)**

El objetivo principal de las normas vigentes en casi todos los códigos es buscar un adecuado comportamiento de la estructura frente a sismos severos, los cuales se estudian en base a la peligrosidad sísmica, se contempla una vida útil de 50 años y una probabilidad del 10% de excedencia. Teniendo un período de retorno de aproximadamente 475 años. En otras palabras, es poco probable que la estructura lo experimente durante su vida útil. Mediante el diseño de las secciones se busca que haya una adecuada disipación energía y si alguno de sus miembros falla no implique el colapso de la estructura. A lo largo de los años se ha ido cumpliendo una adecuada estructuración, aunque al registrarse sismos de menores magnitudes y aceleraciones menores a las esperadas en sismos severos se obtuvo un alto daño estructura y no estructural. Por ende, al culminar el diseño estructural se debe verificar el desempeño en términos estructurales como económicos frente a sismos de menores intensidades, los cuales tienen una mayor probabilidad de incidencia.

Esta tesis utilizó la propuesta del ATC-40(1996), el cual especifica niveles de desempeño tanto para elementos estructurales como no estructurales.

#### **4.3.1. NIVEL DE DESEMPEÑO PARA LA ESTRUCTURA**

Definen los estados de daño que experimenta una estructura. Entre los cuales tenemos: ocupación inmediata, seguridad de vida y estabilidad estructural. También existen dos rangos intermedios: daño controlado y seguridad limitada.

SP-1. Ocupación Inmediata: El daño producido por las cargas verticales y laterales en la estructura es prácticamente nulo. No existe peligrosidad y el funcionamiento está en su totalidad.

SP-2. Daño controlado: Es un nivel intermedio entre la ocupación inmediata y la seguridad de vida. Es probable que los ocupantes se vean ligeramente afectados, pero no hay un alto nivel de peligrosidad.

SP-3. Seguridad de vida: Es muy probable que haya un daño significativo en la estructura, pero la mayoría de los elementos estructurales funcionan adecuadamente. Existe una moderada peligrosidad para los ocupantes tanto interiores como exteriores. Habrá costos elevados para las reparaciones estructurales

SP-4. Seguridad limitada: Es un nivel intermedio entre seguridad de vida y estabilidad estructural, con una peligrosidad alta para los ocupantes.

SP-5. Estabilidad estructural: La estructura está al límite de experimentar un colapso parcial y total. Hay daños significativos debido a la degradación de rigidez y resistencia del sistema estructural. A pesar de que los elementos estructurales sigan siendo capaces de soportar las cargas verticales, el sistema presenta una peligrosidad muy alta para los ocupantes. Se requiere reparaciones estructurales significativas.

SP-6. No considerado: No corresponde con un nivel de desempeño de la estructura. Sino a una evaluación sísmica de los elementos no estructurales a fin de determinar su desempeño.

### **4.3.2. NIVEL DE DESEMPEÑO PARA LOS COMPONENTES NO ESTRUCTURALES**

Se describe los estados de daños que presentan los elementos no estructurales: Operacional, ocupación inmediata, seguridad de vida y amenaza.

NP-A. Operacional: Los elementos no estructurales no presentan daño y siguen funcionando posterior al sismo. Es posible que algunos servicios externos no estén completamente disponibles.

NP-B. Ocupación Inmediata: Los elementos no estructurales presentan pequeñas interrupciones, pero no existe un daño que comprometa la seguridad de los ocupantes.

NP-C. Seguridad de vida: Los elementos no estructurales presentan considerables daños es posible que estos estén fuera de servicio para los ocupantes. Existe una baja amenaza para las ocupantes.

NP-D. Amenaza: Los elementos no estructurales presentan un daño importante, pero no hay amenaza de colapso de elementos grandes. Existe un alto peligro a la vida por daños de elementos no estructurales.

NP-E. No considerado: No corresponde con un nivel de desempeño de los elementos no estructurales. Sino a una evaluación sísmica de los elementos estructurales a fin de determinar su desempeño.

#### **4.3.3. NIVEL DE DESEMPEÑO DE LA EDIFICACIÓN**

Describen los daños de la edificación a niveles global combinando tanto los niveles de desempeño de los elementos estructurales y no estructurales. Los niveles de desempeño más comunes son: operacional (1-A), ocupación inmediata (1-B), seguridad de vida (3-C) y estabilidad estructural (5-E), así como otros niveles de desempeño posibles (2-A, 2-B, etc.). La designación NR corresponde a niveles de desempeño que no deben ser considerados en la evaluación. Todos estos visualizan en la siguiente imagen:

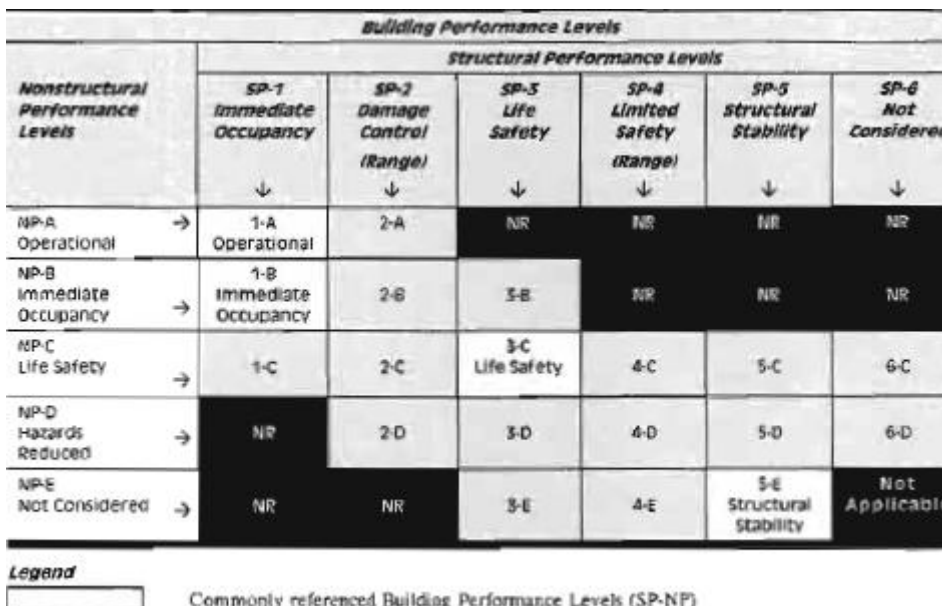

Other possible combinations of SP-NP Not recommended combinations of SP-NP

*Tabla 58. Niveles de desempeño de una estructura*

*Fuente: ATC-40(1996)*

1-A. Operacional: Tanto los daños en elementos estructurales y no estructurales son bajos. No existe peligro para los ocupantes.

1-B. Inmediata ocupación: Criterio usado para edificaciones esenciales. Los elementos estructurales y no estructurales no se ven afectados, aunque es posible que algunos sistemas secundarios estén interrumpidos. No hay peligro para los ocupantes.

3-C. Seguridad de vida: Es el nivel de desempeño que se busca lograr en los códigos sísmicos actuales. Existen daños limitados a elementos estructurales, pero presenta eventual fallo o colapso de los no estructurales. Baja probabilidad de peligro para los ocupantes.

5-E. Estabilidad estructural: El sistema ya no es capaz de resistir cargas laterales, existe cierta capacidad de resistencia a cargas verticales. El daño en el sistema exige que haya un desalojo de la edificación.

#### **4.3.4. DESEMPEÑO ESPERADO DE LA EDIFICACIÓN**

El desempeño esperado de la edificación describe un comportamiento sísmico que puede considerarse satisfactorio para una edificación sometida a movimientos sísmicos de diferentes intensidades (ATC-40,1996). Es una expresión del comportamiento deseado o del desempeño objetivo que debe ser capaz de alcanzar un edificio sujeto a un determinado nivel de movimiento sísmico. Pueden definirse múltiples niveles de desempeño esperado, seleccionando diferentes niveles de desempeño de la edificación para cada uno de los niveles de movimientos especificados. Su selección debe estar basada en las características de ocupación de la edificación, la importancia de la función de sus instalaciones, las consideraciones económicas relacionadas con los costos de reparación de daño y de interrupción de servicios, la importancia de la edificación en el ámbito histórico y cultural (SEAOC, 1995).

El desempeño esperado está íntimamente ligado a la definición de los niveles de amenaza sísmica que puede ser expresado en forma probabilística o determinística. En los enfoques probabilistas, especificando un nivel de movimiento asociado con una probabilidad de ocurrencia, mientras que, en los enfoques deterministas, en términos del movimiento máximo esperado para un evento. Con una magnitud dada y asociado a una fuente específica. Convencionalmente estos movimientos se especifican en términos de parámetros ingenieriles para fines de diseño como, por ejemplo, la intensidad macro sísmica, aceleraciones pico, los espectros de respuesta, etc., relacionados con el período medio de retorno o bien, con la probabilidad de excedencia. El período medio de retorno es una expresión del período de tiempo medio, en años, entre la ocurrencia de sismos que producen efectos del mismo orden de severidad. La probabilidad de excedencia es una representación estadística de la posibilidad que las consecuencias de un sismo excedan un nivel de efectos determinados en un tiempo específico de exposición, en años (SEAOC, 1995). El período medio de retorno y la probabilidad de excedencia se defino como:

$$
T = -\frac{t}{\ln(1-p)}\tag{30}
$$

*Ecuación 30. Cálculo del período de retorno*

#### Donde:

T: Período medio de retorno, en años.

p: Probabilidad de excedencia.

t: Tiempo de exposición, en años

#### **4.3.5. PROPUESTA DEL ATC-40**

Se definen tres niveles de amenaza correspondiente a movimientos sísmicos, definidos como:

Sismo de Servicio (SS): correspondiente a movimientos de baja a moderada intensidad, de ocurrencia frecuente, generalmente asociados con un 50% de probabilidad de ser excedido en un período de 50 años, con un período medio de retorno de aproximadamente 72 años. En base a los resultados de peligrosidad típicos de un emplazamiento determinado, este movimiento representa aproximadamente la mitad del nivel de movimiento asociado al sismo de diseño tradicionalmente especificado en los códigos, por tratarse de sismos más frecuentes y de menor severidad.

Sismo de Diseño (SB): Correspondiente a movimientos de moderada a severa intensidad, de ocurrencia poco frecuente, generalmente asociados con un 10% de probabilidad de ser excedido en un período de 50 años, con un período medio de retorno de aproximadamente 475 años. Se corresponde con el nivel de movimiento tradicionalmente especificado por la mayoría de los códigos de diseño para edificaciones convencionales que se espera que ocurra al menos una vez en la vida útil de una edificación.

Sismo Máximo (SM): Correspondiente a movimientos de intensidad entre severos o muy severos, de muy rara ocurrencia, generalmente asociados con un 5% de probabilidad de ser excedido en un período de 50 años, con un período medio de retorno de aproximadamente 875 años. Se corresponde con el nivel de movimiento tradicionalmente especificado por los códigos de diseño para edificaciones esenciales y representa cerca de 1.25 a 1.5 veces el nivel de movimiento asociado al sismo de diseño tradicionalmente especificado en los códigos, de allí que la mayoría asocian esta relación al factor de importancia de las edificaciones esenciales, por tratarse de sismos menos frecuentes de mayor severidad.

El nivel de desempeño esperado de la edificación, se establece una vez identificados los límites de daños tolerables en una edificación y los niveles de movimientos del terreno debido a sismos. Para el ATC-40 la decisión sobre el nivel de desempeño esperado para una edificación depende básicamente de consideraciones funcionales, políticas, económicas, de preservación.

*Tabla 59. Desempeño esperado de un edificio*

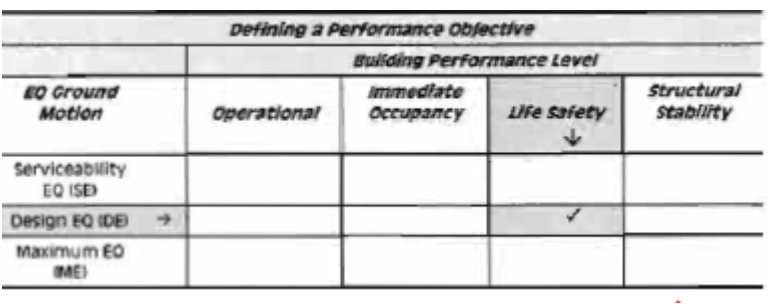

*Fuente: ATC-40(1996)*

*Tabla 60. Nivel doble del desempeño esperado*

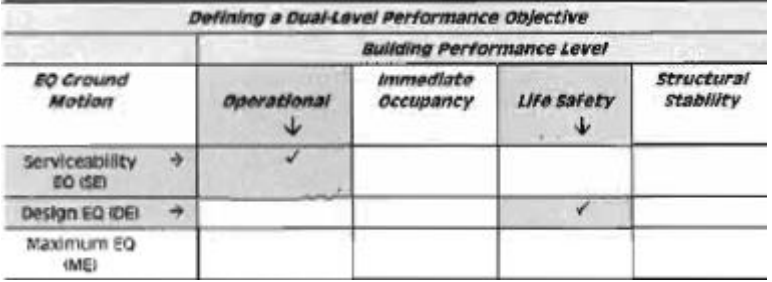

*Fuente: ATC-40(1996)*

*Tabla 61. Desempeño básico de seguridad*

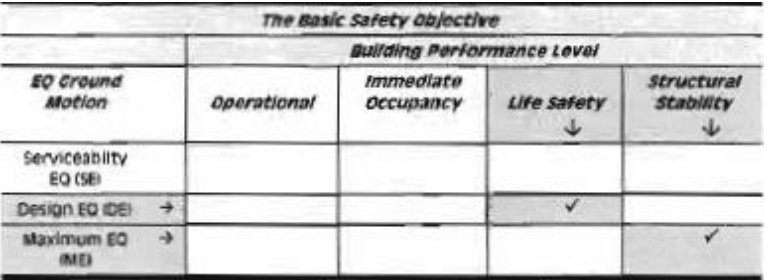

*Fuente: ATC-40(1996)*

Asimismo, se presentan algunas sugerencias a tomar sobre licuefacción y deslizamiento:

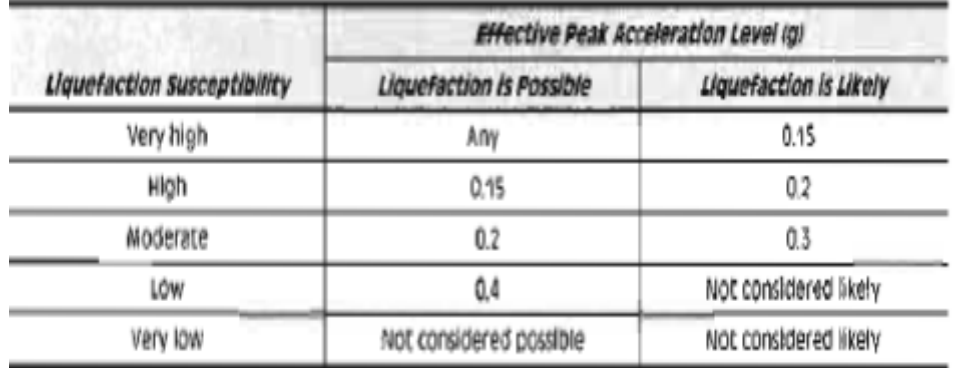

*Tabla 62. Niveles de movimiento de suelo donde la licuefacción debe ser considerada posible o probable*

*Fuente: ATC-40(1996)*

## **4.3.6. EVALUACIÓN DEL COMPORTAMIENTO SÍSMICO DE LAS EDIFICACIONES**

Es importante tener presente que la evaluación de las pérdidas potenciales o daños probables inducidos por un movimiento sísmico en una edificación, involucra una gran cantidad de factores que van desde la apropiada definición de la excitación, la definición realista de un modelo estructural representativo de la edificación, una caracterización apropiada de materiales, una definición coherente de los estados de cargas y están limitados por la información disponible de la edificación y las limitaciones implícita en los modelos de análisis y de la respuesta, sobre todo los de naturaleza no lineal.

Existen una gran variedad de procedimientos analíticos para la evaluación sísmica de edificaciones existentes (SEAOC, 1995), algunos basados en comportamiento elástico-lineal y otros en un comportamiento elástico-no lineal. En los primeros, se definen estados de fuerzas laterales estáticas o dinámicas y procedimientos elásticos para determinar la relación demanda-capacidad de los elementos; proporcionan una buena aproximación de la capacidad elástica y la primera cedencia, pero no pueden predecir mecanismos de falla, ni tomar en cuenta la redistribución de fuerzas durante el progreso de la cedencia. En los métodos inelásticos, es posible aproximarse a lo que realmente sucede en la edificación, identificar modos de falla y el potencial de un colapso progresivo.

La primera y más intuitiva estrategia, consiste en estimar la sobre-resistencia local y global de una edificación existente. Es sabido que la respuesta inelástica y la demanda de ductilidad de desplazamiento de una edificación depende en gran medida de su resistencia actual, la cual normalmente es mayor y en algunos casos mucho mayor que la considerada en el diseño. La relación entre la resistencia actual y la supuesta en el código de diseño define la sobre-resistencia estructural, de manera que un factor mayor que la unidad implica seguridad y viceversa, un factor menor que la unidad implica daño, fallo o colapso (Miranda, 1991). Entre los principales factores responsables de esta sobre-resistencia estructural destacan: los factores de magnificación de cargas, los factores de reducción de resistencia, el uso de esfuerzos admisibles en el diseño, las diferencias entre resistencias reales y nominales de los materiales, el endurecimiento por deformación, los diseños gobernados por otros estados de cargas diferentes al sísmico o controlados por los desplazamientos, los requerimientos torsionales, los efectos tridimensionales no considerados, la contribución de elementos no estructurales, la uniformidad de la construcción, la contribución de los entrepisos. Los factores varían de edificio a edificio y su estimación es realmente dificultosa, además su presencia puede sobre todo a nivel local, modificar los mecanismos resistentes de la edificación, alterando de manera impredecible el patrón de respuesta esperado (Miranda, 1991). Una aplicación de este tipo de metodología (Freemen,1984), considera un procedimiento de análisis elástico para calcular la fuerza en los elementos estructurales, la cual se compara con la capacidad cedente, a través de una relación de demanda inelástica, de manera que, si dicha relación permanece dentro de un rango tolerable para todos los elementos, se puede considerar que la estructura satisface las provisiones sísmicas.

Otra estrategia para la evaluación de las pérdidas potenciales en edificaciones consiste en comparar las provisiones estructurales con las demandas sísmicas que pueden ocurrir a lo largo de la vida útil de la edificación. Las previsiones estructurales, se refieren a parámetros o características estructurales tales como la resistencia cedente, la resistencia máxima, la capacidad de disipación de energía, la ductilidad las deformaciones cedentes y máximas, etc., mientras que las demandas sísmicas, se refieren a parámetros de la respuesta de la edificación sujeta a movimientos sísmicos, entre los que destacan la demanda de resistencia elástica e inelástica, la demanda de desplazamiento, la demanda de ductilidad local

y global, la demanda de energía histerética, etc. De manera que, tanto a nivel local como a nivel global, las previsiones estructurales deben ser mayores que las demandas sísmicas. Si bien la implementación puede ser dificultosa, fundamentalmente por las fuentes de incertidumbres asociadas, existen diferentes opciones disponibles en términos probabilísticos y sobre todo determinísticos que permiten la comparación de estos parámetros con resultados aceptables (Miranda, 1991).

Entre los métodos inelásticos destacan los basados en el análisis completo de la respuesta no lineal para una señal de entrada o historia de carga en el tiempo. Estos métodos tienden a ser procedimientos complejos y poco prácticos para uso general, por lo que se han desarrollado métodos de análisis no lineales simplificados, también llamados métodos de análisis estático no lineal, que constituyen una alternativa eficiente con mucho auge a los que se ha dedicado especial atención en los últimos años (ATC-40,1996).

### **4.3.7. MÉTODOS SIMPLIFICADOS DEL ANÁLISIS ESTÁTICO NO LINEAL**

Cuando se somete una edificación a movimientos del terreno debido a sismos, experimenta desplazamientos laterales y consecuentemente deformaciones en sus elementos. Para respuestas de pequeña amplitud, las deformaciones en los elementos permanecen en el rango elástico y prácticamente no ocurren daños, mientras que, para respuestas de mayor amplitud, las deformaciones de los elementos exceden su capacidad elástica y la edificación experimenta daños. En este caso, la mejor estimación de la respuesta global de la estructura y de la demanda en sus componentes individuales, se obtiene recurriendo a sofisticados procedimientos de análisis no lineal en el tiempo, cuyos resultados tienden a ser altamente sensibles a pequeños cambios del comportamiento de sus componentes y a las características del movimiento empleado. De hecho, un análisis dinámico no lineal conduce a diferentes estimaciones del desplazamiento máximo, para diferentes registros cubiertos por un mismo espectro de respuesta. Esta situación, ha propiciado el desarrollo de procedimientos simples, pero robustos, que permiten estimar los valores medios de la fuerza y el desplazamiento, los cuales se conocen como métodos simplificados de análisis estático no lineal (Tsopelas,1997).

Existen diversos métodos de análisis estático no lineal para evaluar edificaciones existentes que permiten comparar la capacidad de la edificación con la demanda sísmica a la cual será expuesta. Entre los principales están:

- El método del espectro capacidad-demanda; permite estimar gráficamente el desempeño sísmico de una edificación a través de la intersección del espero de capacidad con el espectro de demanda (Freeman,1984; ATC-40,1996).

- El método del coeficiente del desplazamiento; procedimiento numérico para estimar la demanda de desplazamiento de una estructural usando una representación bilineal de la curva capacidad y coeficientes de corrección (ATC-40,1996)

- El método de la secante: procedimiento numérico que sustituye la estructura por otra con rigidez secante o efectiva (ATC-40,1996).

#### **4.3.8. MÉTODO DEL ESPECTRO CAPACIDAD-DEMANDA**

El método es una representación aproximada de las características globales no lineales de la estructura, que se obtiene del reemplazo del sistema no lineal equivalente usando como base procedimientos de análisis moda (ATC-40,1996; FEMA,1996). Si bien, estos procedimientos son válidos solamente para estructuras de comportamiento lineal, su uso en estructuras de comportamiento no lineal representa una aproximación que permite la representación del sistema a través de sus propiedades efectivas. De manera que este método se diferencia de los métodos convencionales de análisis lineal, en que estos últimos utilizan directamente las propiedades elásticas de la estructura, mientras que los anteriores, usan propiedades efectivas o secantes de la misma, para calcular los desplazamientos.

En términos generales, el método consiste en comparar el espectro de capacidad de la estructura con el espectro de la demanda sísmica para identificar el desplazamiento máximo o punto de desempeño, donde la capacidad y la demanda se igualan, permitiendo estimar la respuesta máxima de la edificación, la cual servirá de base para compararla con el nivel de desempeño esperado.

Es importante destacar que la capacidad de una edificación particular y la demanda impuesta por un sismo dado no son independientes. De hecho, cuando se incrementa la demanda, la estructura eventualmente entre en cedencia, la rigidez disminuye y los periodos de vibración se alargan, lo cual se evidencia en el mismo espectro de capacidad. Adicionalmente, aumenta la energía disipada por ciclo, debido a la degradación de la resistencia y rigidez, sobre todo cuando la edificación está en capacidad de experimentar ciclos histeréticos grandes y estables, incidiendo

directamente en el amortiguamiento efectivo. De manera que, la demanda del desplazamiento donde la capacidad y la demanda se igual, exige un proceso iterativo en el cual, inicialmente se compara el espectro de capacidad con el espectro de demanda, descrito a través del espectro de respuesta elástico usando 5% de amortiguamiento, que será sucesivamente ajustado por un factor de reducción, que tome en cuenta de manera compatible, la disipación histerética de energía o amortiguamiento efectivo asociado al punto de desplazamiento obtenido en cada fase. Una vez identificado el punto de desempeño asociado a la respuesta sísmica máxima que experimentará la edificación durante el movimiento sísmico, se podrá decidir en función del nivel de desempeño esperado, la aceptabilidad o necesidad de intervención en una edificación existente.

#### **4.3.9. ESPECTRO DE CAPACIDAD**

A través de un análisis estático no lineal incremental de un modelo representativo de la estructura se obtiene una curva de capacidad, la cual generalmente se representa como el corte basal (Vo), obtenido para varios incrementos del estado de carga lateral, respecto al desplazamiento lateral del último nivel de la edificación (Δ). Esta curva consiste en una serie de segmentos de rectas de pendiente decreciente, asociados a la progresiva degradación de la rigidez, la cedencia en elementos y en general, al daño. A este tipo de evaluación se conoce como un análisis "pushover" y su resultado está fuertemente influenciado por el esquema de distribución de carga lateral supuesto; sin embargo, existen recomendaciones como establecerlos de manera racional, por ejemplo, que la misma sea consistente con la distribución de fuerzas inerciales o con la forma de vibración del modo considerado. Además, la pendiente de la línea trazada desde el origen de coordenadas hasta un punto de la curva definido por un desplazamiento (d) representa la rigidez efectiva o secante de la estructura asociada a dicho desplazamiento.

Usando propiedades modales asociadas al modo fundamental de vibración, es posible transformar la curva de capacidad a un nuevo formato ADRS ("Acceleration-Displacemente Response Spectra") donde se representa la aceleración espectral (Sa). Respecto al desplazamiento espectral (Sd), denominado espectro de capacidad. Para esta conversión cada punto (Voi,Δni) de la curva de capacidad, corresponde a un punto (Sai, Sdi) del espectro de capacidad según:

$$
Sdi = \frac{\Delta ni}{(\beta 1 \times \phi i, n)}
$$
(31)

*Ecuación 31. Cálculo del desplazamiento espectral (ADRS)*

$$
Sai = \frac{V_o}{\alpha_1} \tag{32}
$$

*Ecuación 32. Cálculo de la aceleración espectral (ADRS)*

α1: masa modal asociada al modo fundamental o primer modo de vibración.

- β1: factor de participación asociado al modo fundamental.
- ø1, n: amplitud en el nivel n, de la forma de vibración del modelo fundamental

*Gráfica 26. Modelo estructural sometido a estado de carga lateral incremental*

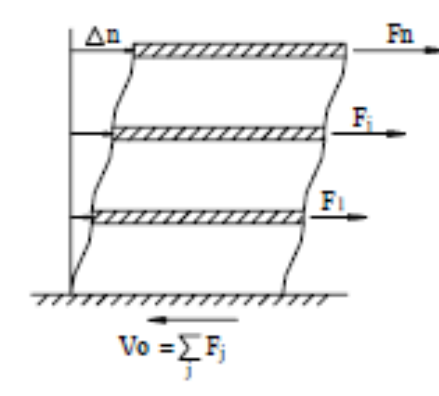

*Fuente: ATC-40 (1996)*

*Gráfica 27. Curva de capacidad*

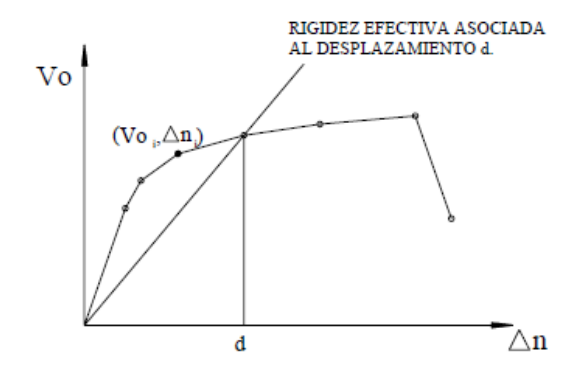

*Fuente: ATC-40 (1996)*

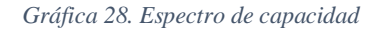

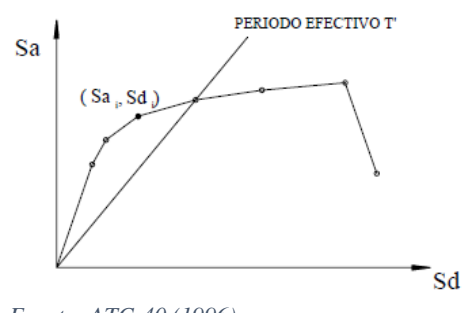

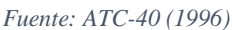

De las gráficas anteriores, cada línea trazada desde el punto de origen hasta la curva, tiene una pendiente  $(\omega')^2$ , donde  $\omega'$ es la frecuencia circular asociada a la respuesta efectiva de la estructura cuando la misma es deformada hasta dicho desplazamiento espectral. De manera que el período efectivo de la estructura (T´) asociado a dicho desplazamiento espectral puede determinarse como T´= 2π/ω´.

La demanda sísmica inicialmente se caracteriza usando el espectro de respuesta elástico de aceleración típicamente definido para un amortiguamiento del 5%, el cual debe ser transformado a un formado ADRS, es decir, de aceleración espectral (Sa como una fracción de la aceleración de gravedad g) respecto al desplazamiento espectral (Sd). Para dicha conversión cada punto (Sai, Ti) del espectro de respuesta.

$$
Sdi = \frac{T i^2}{4\pi^2} Sai \; x \; g \tag{33}
$$

#### *Ecuación 33. Desplazamiento espectral en función de la aceleración de la gravedad*

De manera que el espectro de demanda es una representación gráfica de la aceleración máxima de respuesta respecto el correspondiente desplazamiento máximo, para un período y nivel de amortiguamiento dado. Estos valores máximos se corresponden con los valores pseudo espectrales siempre que se trate de pequeños valores del amortiguamiento.

Este espectro de respuesta elástico debe ser sucesivamente ajustado para un factor de amortiguamiento compatible con el nivel de deformación esperado. De hecho, para altos niveles de deformación se esperan importantes incrementos en la capacidad de disipar energía, más aún, si la estructura cuenta con dispositivos de disipación, en cuyo caso, la demanda sísmica inicial debe ser reducida en proporción al incremento del amortiguamiento efectivo. Para

tal fin, diversas recomendaciones proponen valores de amortiguamiento característico para diferentes sistemas estructurales (Tabla) y factores de modificación de la respuesta elástica dependientes del amortiguamiento (Tabla), los cuales deben aplicarse de manera consistente para cada nivel de movimiento del terreno especificado.

*Gráfica 29. Espectro inicial*

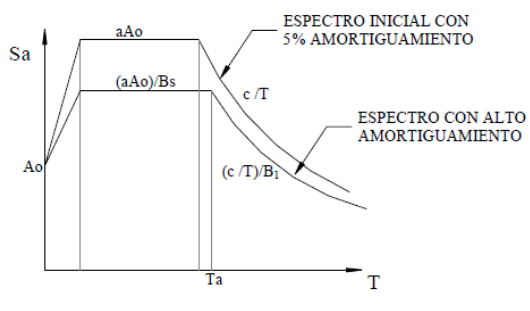

*Fuente: ATC-40 (1996)*

*Gráfica 30. Espectro reducido*

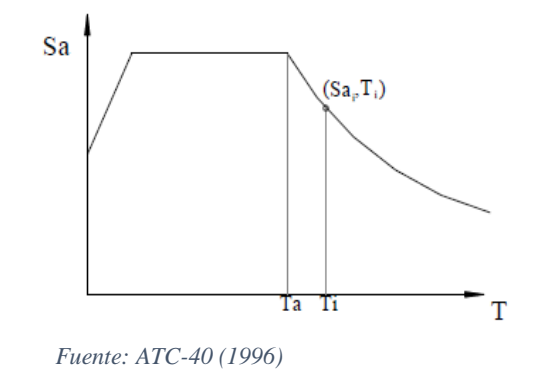

*Gráfica 31. Espectro de demanda*

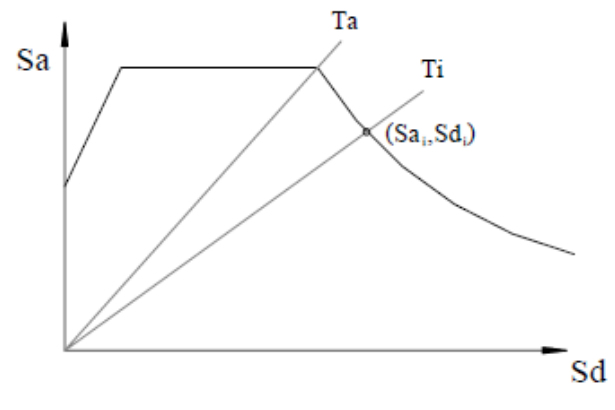

*Fuente: ATC-40 (1996)*

*Tabla 63. Amortiguamiento para sistemas estructurales*

| Sistema Estructural Principal                                                          | Elástico-lineal             | Posterior a la cedencia     |  |  |  |
|----------------------------------------------------------------------------------------|-----------------------------|-----------------------------|--|--|--|
|                                                                                        | (bajo nivel de deformación) | (alto nivel de deformación) |  |  |  |
| Estructura Metálica                                                                    | 3%                          | 7%                          |  |  |  |
| Concreto Reforzado                                                                     | 5%                          | 10%                         |  |  |  |
| Mampostería                                                                            | 7%                          | 12%                         |  |  |  |
| Madera                                                                                 | 10%                         | 15%                         |  |  |  |
| Sistema Dual                                                                           |                             | 2                           |  |  |  |
| Notas: 1: Usar un promedio ponderado en proporción a la participación relativa de cada |                             |                             |  |  |  |
| sistema.                                                                               |                             |                             |  |  |  |
| 2: Puede usarse el valor del sistema con mayor amortiguamiento                         |                             |                             |  |  |  |

*Fuente: Freeman (1984)*

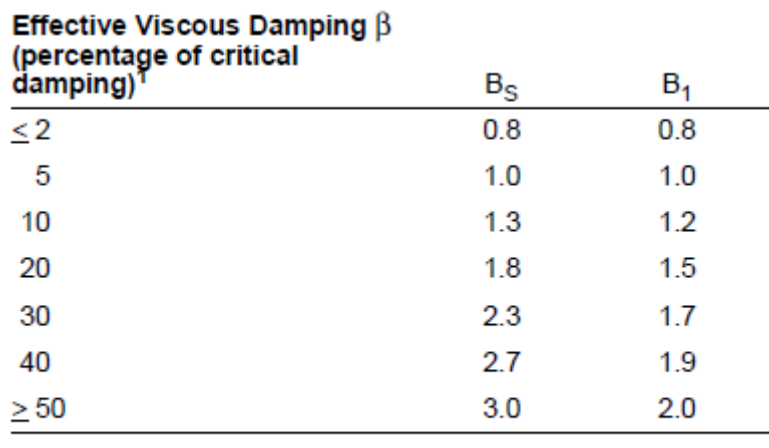

*Tabla 64. Factor de modificación de la respuesta elástica*

1. Damping coefficients shall be based on linear interpolation for effective viscous damping values other than those given.

*Fuente: FEMA (1996)*

#### **4.3.10. ESTIMACIÓN DE LA RESPUESTA MÁXIMA SÍSMICA**

Suponiendo el espectro de capacidad con el espectro de la demanda sísmica es posible identificar la intersección de las curvas, definiendo así el punto de desempeño (A,d), donde se igualan la demanda y la capacidad. Este punto representa la respuesta estructural correspondiente al modo fundamental de vibración en términos de pseudo-aceleración y pseudo-desplazamiento espectral asociado al máximo desplazamiento, que permiten la determinación del desplazamiento Δn y corte basal Vo, usando el procedimiento de análisis modal, de manera que:

$$
Vo = Ax \propto_1 \tag{34}
$$

*Ecuación 34. Cálculo del cortante basal*

#### $\Delta n = d \times \beta_1 \times \phi_{1,n}$  (35)

*Ecuación 35. Cálculo del desplazamiento*

Si el desplazamiento Δn está asociado a un nivel de deformaciones que no es compatible con el nivel de amortiguamiento implícito en la reducción de la demanda sísmica supuesta, es necesario repetir el proceso hasta lograr compatibilizar estos parámetros. De manera similar, utilizando los parámetros modales asociados a los modos superiores de vibración puede obtenerse la respuesta estructural para otros modos de vibración.

*Gráfica 32. Espectro de Capacidad-Demanda*

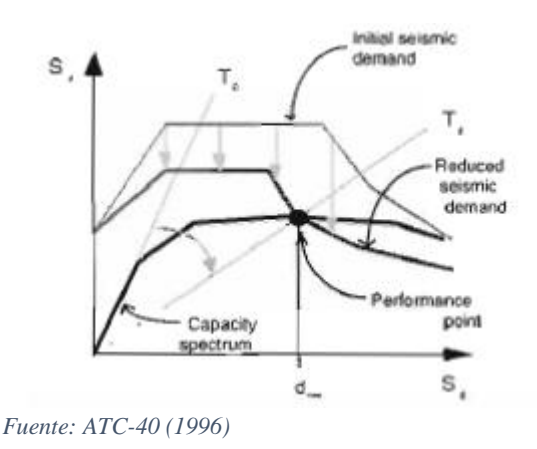

Este espectro nos permite determinar:

- La respuesta estructural máxima del sistema
- Calificar el desempeño sísmico que experimentará la edificación durante un movimiento sísmico específico, lo cual requiere la definición de los rangos de desplazamiento espectral asociado a cada nivel de desempeño estructural.
- La modificación del período de vibración efectivo durante el sismo respecto al obtenido en régimen elástico para bajos niveles de deformación.
- Evaluar la eficiencia de un esquema de intervención estructural propuesto.

Finalmente, es importante destacar que la metodología descrita representa un enfoque aproximado para determinar la respuesta no lineal de una edificación sometida a un movimiento sísmico y que, en ningún caso, debe ser considerado como una solución exacta. Sin embargo, estudios comparativos entre los resultados de un análisis no lineal en el tiempo. Con los métodos de análisis estático no lineal simplificado (Tsopelas,1997), demuestran que el método del espectro capacidad-demanda, permite en general obtener buenos estimados de la respuesta estructural en términos del desplazamiento máximo

promedio y de la aceleración total, sobre todo si se incorpora apropiadamente la reducción de la demanda sísmica debido a la modificación del amortiguamiento del sistema. En especial, se obtienen resultados satisfactorios para estructuras cuya respuesta sísmica está gobernada por el modo fundamental de vibración.

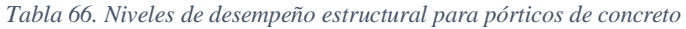

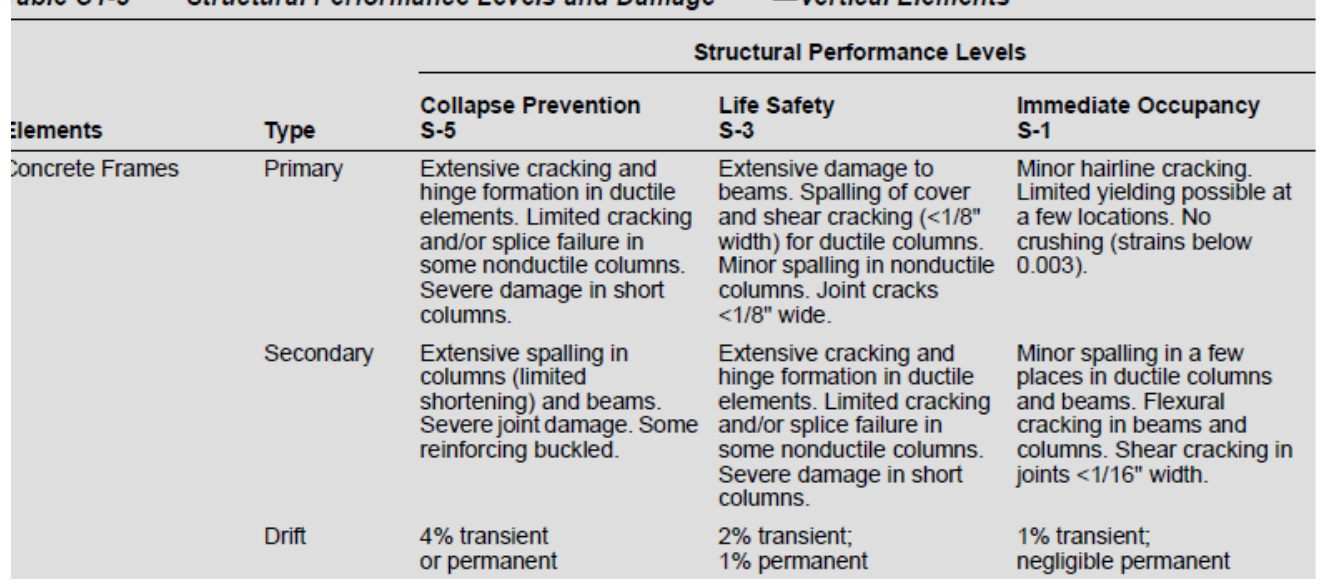

Structural Performance Levels and Damage<sup>1, 2, 3</sup> Vertical Flements

*Fuente: Fema 356*

 $5hle 01.3$ 

*Tabla 65. Niveles de desempeño para muros de concreto*

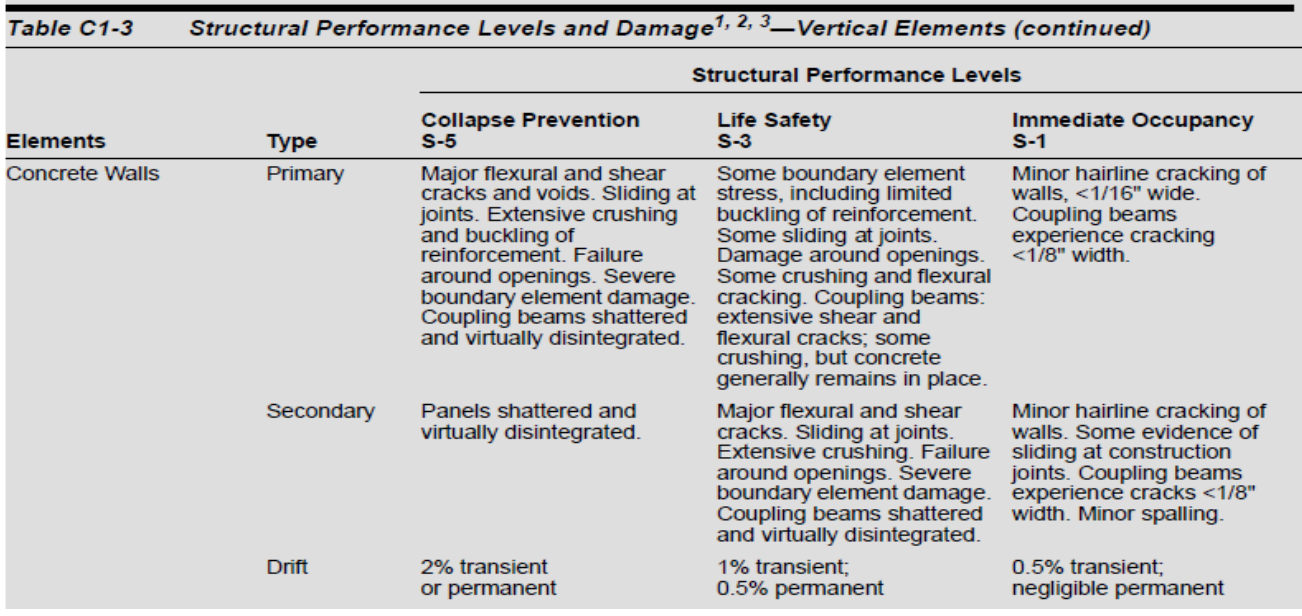

*Fuente: Fema 356*
# **4.4. ANÁLISIS NO LINEAL PUSH OVER**

# **4.4.1. DEFINICIÓN DEL PATRÓN DE FUERZAS(Ig)**

Se aplicará una carga lateral monotónica incremental aplicado en el centro de masa de cada entrepiso en función al cortante hallado en los análisis con Ig. Se repartirá una fracción del cortante, de tal manera que se distribuya en toda su altura, aplicado cada fuerza en el centro de masa de cada entrepiso de la estructura en ambas direcciones (Tanto en X como en Y).

*Imagen 35. Representación de la fuerza lateral monotónica aplicada por el push over*

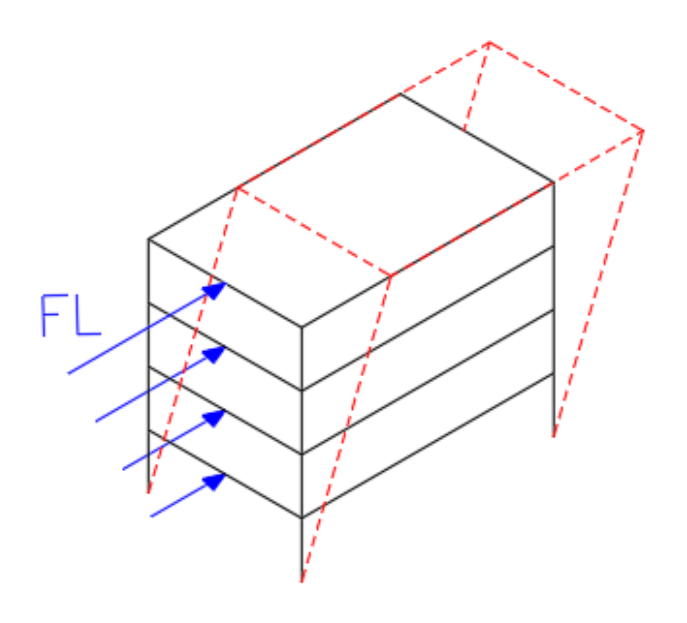

*Fuente: Propia elaborada en Excel 2016*

| cortante | 2,5724ء | tn |
|----------|---------|----|
|          |         |    |

*Tabla 67. Distribución de cargas de entrepiso*

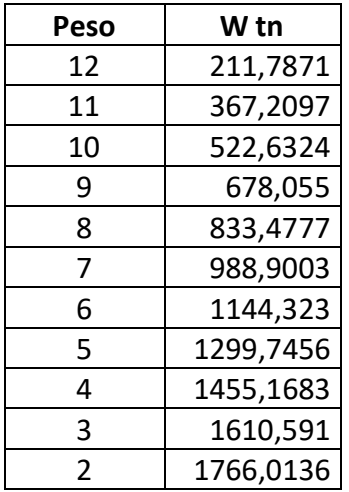

 $W_{entrepiso} = W_n - W_{n+1}$  (36)

*Ecuación 36. Cálculo del peso entrepiso*

$$
W_2 = 1766.0136 - 1610.591 = 155.42
$$

$$
\% = \frac{(W * H)_n}{\sum W * H} \tag{37}
$$

*Ecuación 37. Porcentaje por entrepiso*

$$
\% = \frac{388.56}{27194.76} = 1.429
$$

 $FL_x = % * \mathit{Cortante}$  (38)

*Ecuación 38. Cálculo de la fuera lateral en X*

$$
FL_x = 1.429 * 6.47
$$

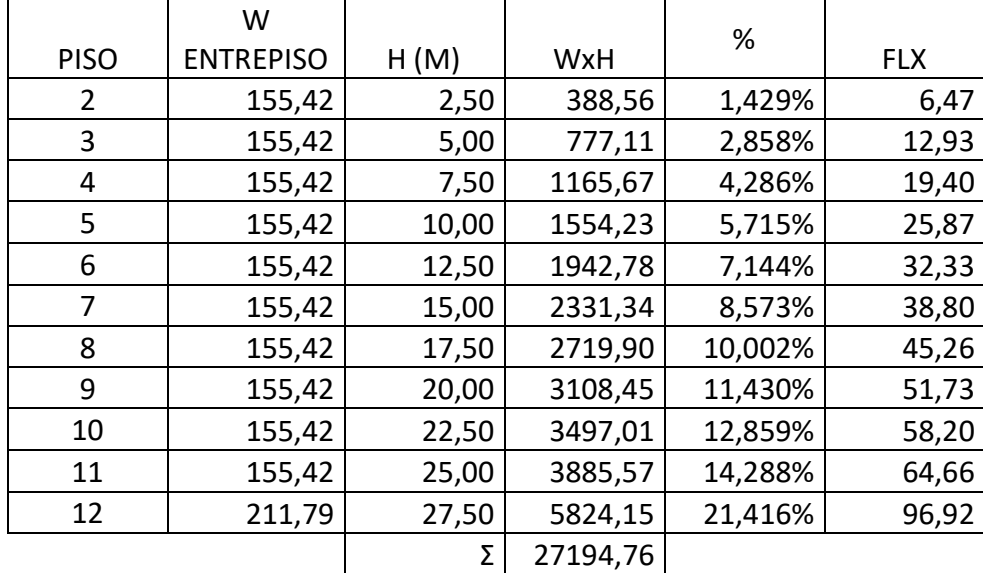

*Tabla 68. Distribución de cargas laterales en losa de entrepiso*

*Fuente: Propia elaborada en Excel 2016*

## **4.4.2. NO LINEALIDAD DEL MATERIAL**

Se consideró el comportamiento del propio material y su no linealidad para un correcto análisis, usando el software Etabs se plantean las propiedades de estos materiales.

#### **4.4.2.1.NO LINEALIDAD DEL CONCRETO**

Para el análisis no lineal Push over se consideró el comportamiento no lineal del concreto cuando se encuentra confinado y no confinado, como lo descrito en la imagen siguiente:

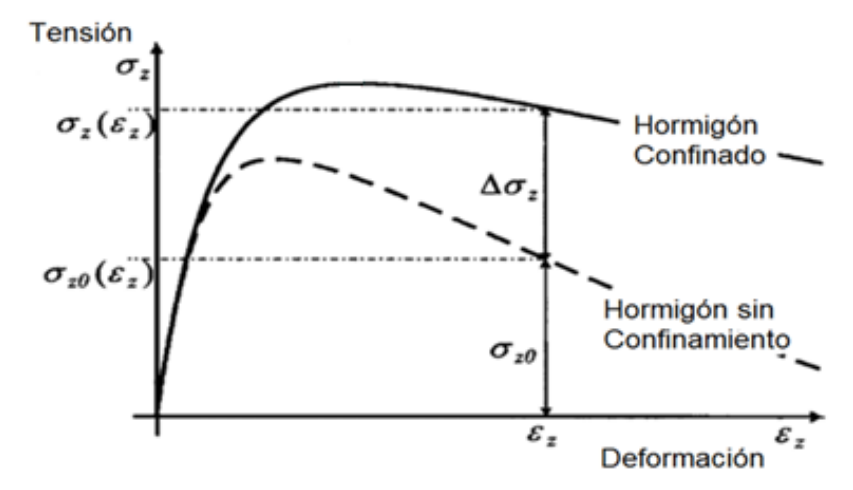

*Gráfica 33. Comportamiento de un concreto confinado y uno sin confinar*

#### *Fuente: Kent y Park (1971)*

Cuando llega hasta 0.5f'c la relación es lineal y, a partir de ahí la relación esfuerzo-deformación va adquiriendo características no lineales, las cuales asciende a medida que se acerca al f'c.

#### **4.4.2.2.NO LINEALIDAD DEL ACERO**

En el análisis Push over se consideró el comportamiento no lineal del acero representado en la siguiente gráfica:

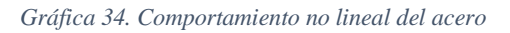

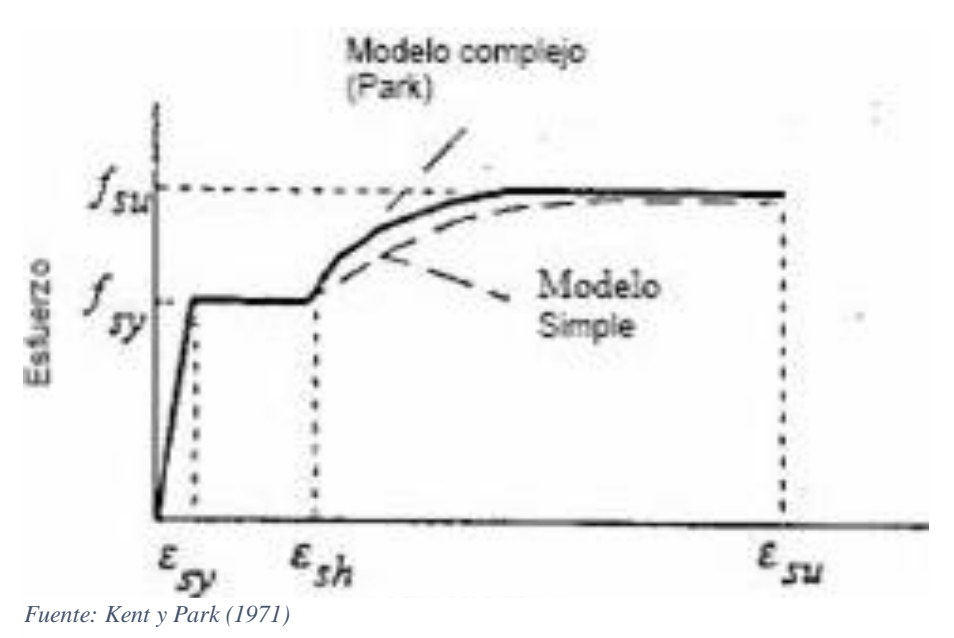

Desde la deformacion  $\varepsilon_{sy}$  hasta  $\varepsilon_{sh}$  el acero esta en una region plastica y, de ahí en adelante entra en endurecimiento por deformacion.

### **4.4.3. NO LINEALIDAD DE LOS ELEMENTOS**

En el caso de los elementos estructurales se considera rotulas plásticas en las columnas y vigas, y la no linealidad de los muros. Para esto previamente se necesita la distribución de aceros hallada en los análisis anteriores.

### **4.4.3.1.NO LINEALIDAD DE COLUMNAS**

Para poder obtener las gráficas contiguas, a la columna se le asignan la distribución de acero hallada del análisis anterior por Ig y se obtienen los diagramas de momento curvatura.

*Gráfica 35. Momento vs Curvatura de la C-03*

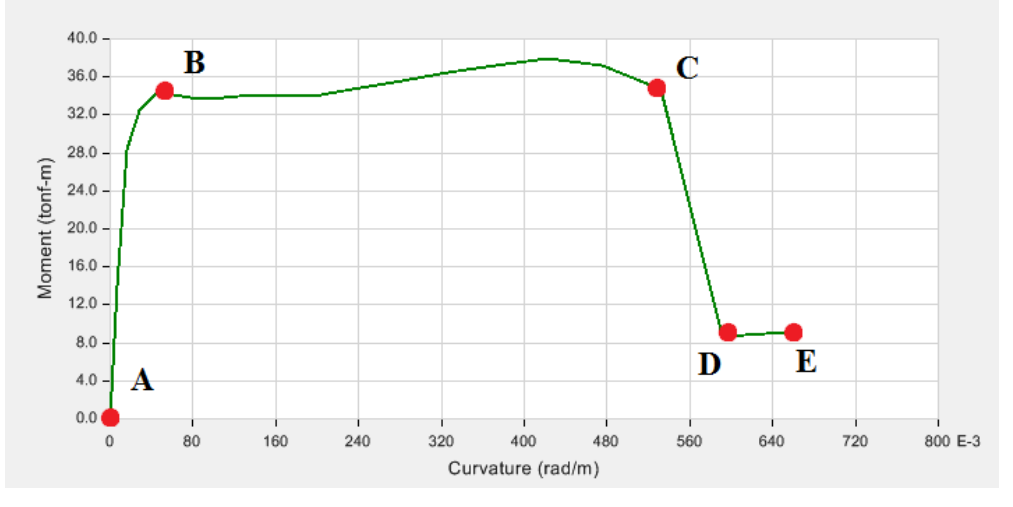

*Fuente: Propia elaborada en Etabs 2016*

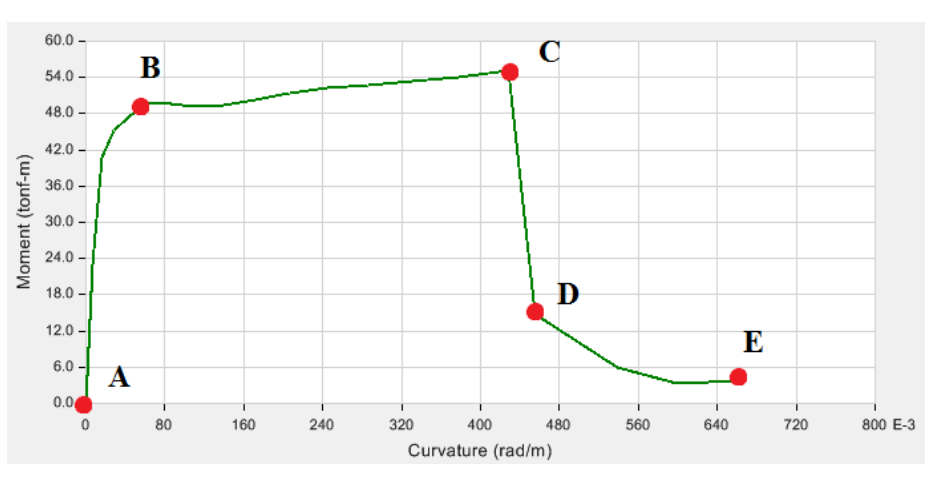

*Gráfica 36. Momento vs Curvatura de la C-08*

*Fuente: Propia elaborada en Etabs 2016*

# **4.4.3.1.1. LONGITUD RÓTULA PLÁSTICA**

 $L_p = 0.08L + 0.15 F_{ye} d_{bi}$  (39) *Ecuación 39. Cálculo de la longitud plastificación 1*

Fye = Fluencia efectiva del refuerzo longitudinal.

Dbi = El diámetro de refuerzo longitudinal

$$
L_p = 1.403 ft
$$
  
\n
$$
L_p = 0.3 F_{ye} d_{bi}
$$
  
\n*Ecuación 40. Cálculo de la longitud plasticación 2* (40)

$$
L_p=1.493\,ft
$$

Se elige el menor valor de Lp (0.40 m aprox) para poder ubicar las rotulas Usando el Lp/2 (0.20 m) para hallar rótula inicial y final de cada columna

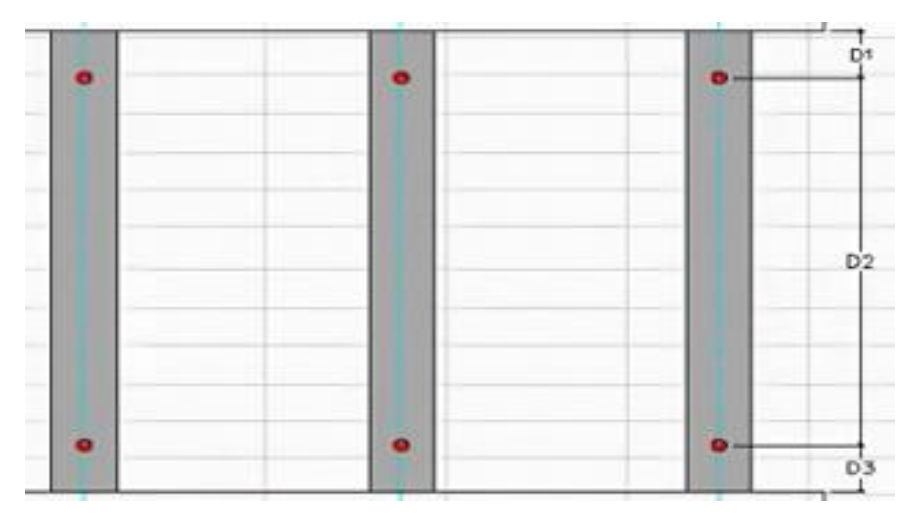

*Imagen 36. Distancias Lp para rótulas en las columnas*

#### **Rótula inicial:**

$$
R_i = \frac{\left(\frac{L_p}{2}\right)}{H} \tag{41}
$$

*Ecuación 4141. Cálculo de la rótula inicial de columna*

$$
R_i=0.08
$$

## **Rótula final:**

$$
R_f = 1 - \frac{\left(P_v + (L_p/2)\right)}{H}
$$
\n(42)

*Ecuación 4142. Cálculo de la rótula final de columna*

$$
R_i=0.66
$$

Siendo H la altura de la columna y Pv peralte de viga y siendo usados estos valores de rotulas para todas las columnas de la estructura.

Luego de la aplicación de las rotulas, el programa estabs este nos muestra diagramas de interacción en la que para los puntos de P-M2 ó P-M3 nos da valores menores e iguales a uno debido a que los halla en función del M2 ó M3 (M2/M2 ó M3/M3).

*Gráfica 37. Curva de interacción de la columna P-M2*

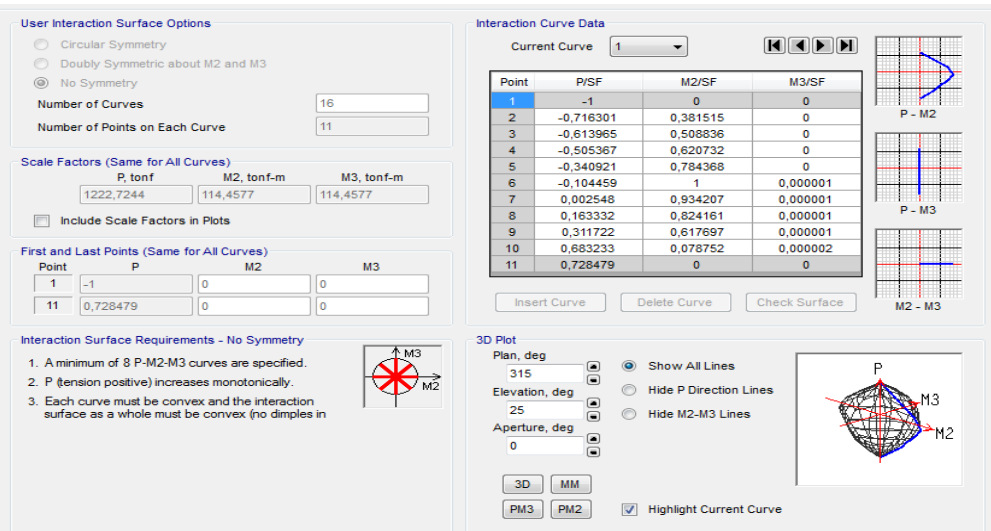

*Fuente: Propia elaborada en Etabs 2016*

*Gráfica 38. Curva de interacción de la columna P-M2*

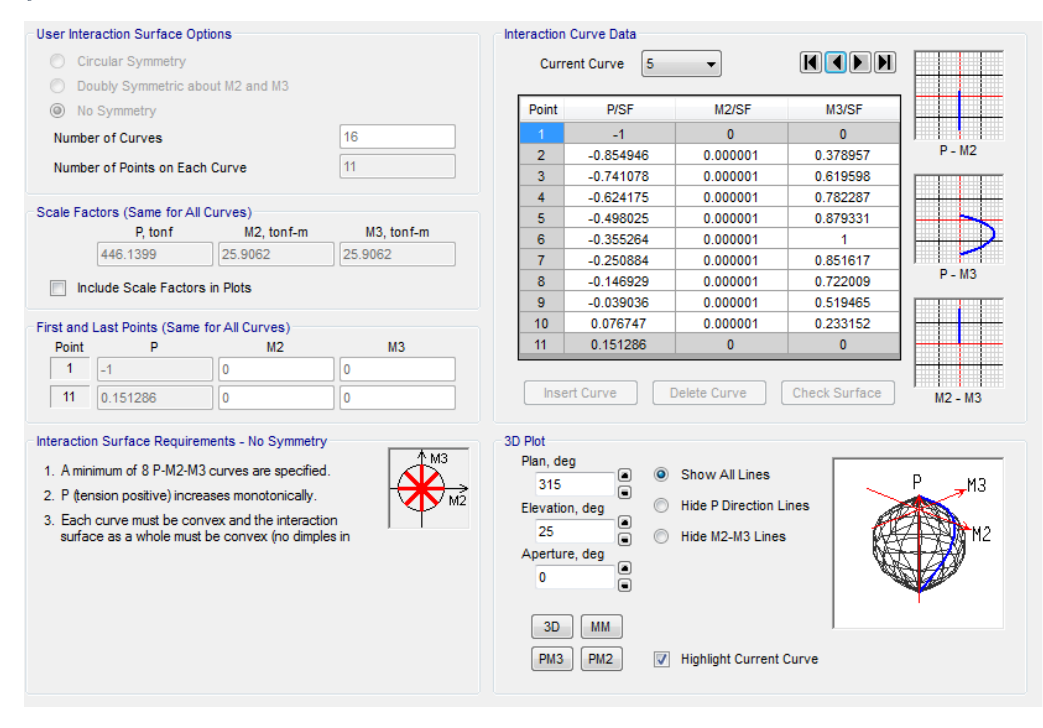

*Fuente: Propia elaborada en Etabs 2016*

#### **4.4.3.2.NO LINEALIDAD DE VIGAS**

Se calcula el momento y rotación (siendo  $\theta_{\gamma} = 0$ ) con el área de acero superior e inferior de cada viga hallado del análisis lineal con Ig, según especificado en la norma y se toma el menor valor para la primera.

$$
M_y = 0.5 \times f'c \times b \times kd(d-kd/3) + (As \times f's \times d-d')
$$
\n(43)

*Ecuación 43. Cálculo de momento*

Momento de rotación último se obtiene con la cuantía balanceada, el cortante, relación de cuantía positiva y negativa y se va a la tabla veo la condición (de la tabla siguiente), se calcula a, b, c y se halla grafica mostrada a continuación.

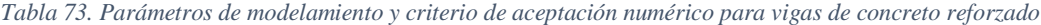

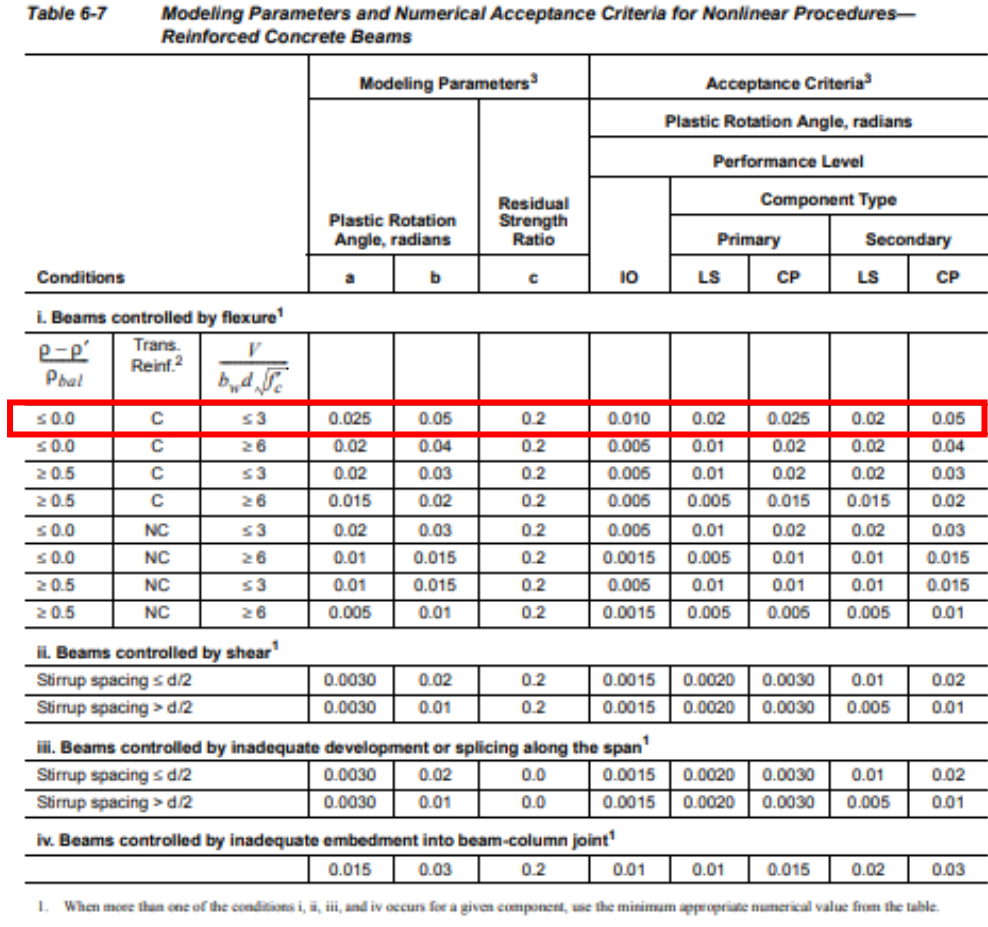

2. <br> "C" and "NC" are abbreviations for conforming and nonconforming transverse reinforcement. A component is conforming if, within the flexural plastic hinge region, hoops are spaced at  $\leq d$ 3, and if, for components of

3. Linear interpolation between values listed in the table shall be permitted.

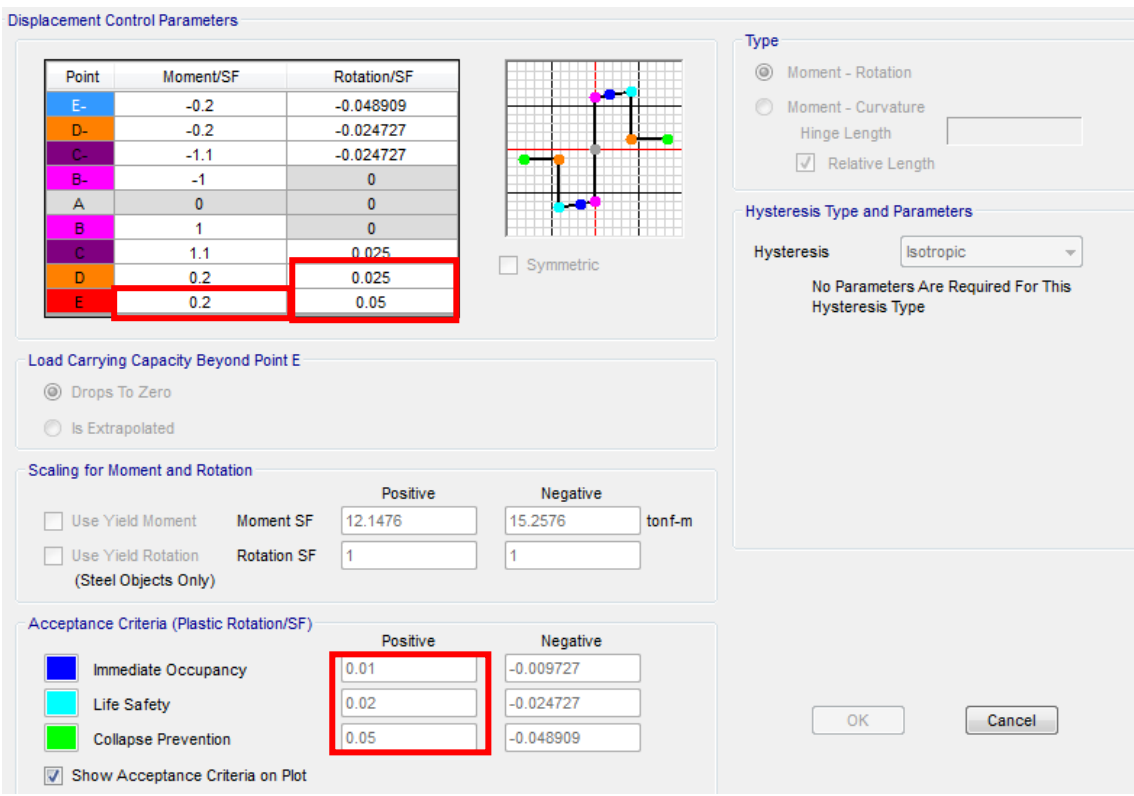

*Gráfica 39. Gráfica momento-rotación de cada rótula analizada*

*Fuente: Propia elaborada en Etabs 2016*

Los valores marcados en el etabs son los que el programa toma del fema 356 para poder analizar las rotulas tomando en cuenta el diseño lineal de la estructura y sus cuantías de acero. Los valores de A y B del fema 356 se toman de manera horizontal mientras que el de C es vertical; además de eso nos muestra en que momento de la gráfica se encontrara en Ocupación Inmediata, Seguridad de Vida y Pre-Colapso.

La ubicación de las rotulas serán en función a la mitad del peralte as la longitud de planificación y esto en relación a la longitud de la viga.

#### **Rotula inicial:**

$$
R_i = \frac{\left[L_p + \binom{P_v}{2}\right]}{L} \tag{44}
$$

*Ecuación 4443. Cálculo de la rótula inicial de viga*

$$
R_i=0.075
$$

**Rotula final:**

 $R_f = 1 - R_i$  (45) *Ecuación 4544. Cálculo de la rótula final de viga*

$$
R_i=0.925
$$

## **4.4.3.3.NO LINEALIDAD DE LOS MUROS**

Se requiere la distribución de aceros hallados en el análisis por Ig, tanto del acero longitudinal y transversal; para poder analizar su no linealidad y el programa se encarga de discretizar los muros.

| Layer Name                                                                                                    | <b>Distance</b> | <b>Thickness</b> | Modeling<br>Type | Number<br>Integration<br>Points | Material     | Material<br>Angle | Material<br>Behavior | Material<br>S <sub>11</sub> | Material<br><b>S22</b> | Material<br>S <sub>12</sub> | Add      |
|----------------------------------------------------------------------------------------------------|-----------------|------------------|------------------|---------------------------------|--------------|-------------------|----------------------|-----------------------------|------------------------|-----------------------------|----------|
| <b>ConcM</b>                                                                                                    | l O             | 0.15             | Membrane         |                                 | Concrete 210 | 0                 | Directional          | Nonlinear                   | Nonlinear              | Nonlinear v                 | Add Copy |
| Bar1M                                                                                                    | 0.04524         | 0.00035          | Membrane         |                                 | A615Gr60     | l O               | Directional          | Nonlinear                   | <b>Inactive</b>        | Nonlinear                   | Delete   |
| Bar2M                                                                                                    | 0.03365         | 0.00086          | Membrane         |                                 | A615Gr60     | 90                | Directional          | Nonlinear                   | Inactive               | Nonlinear                   |          |
| <b>ConcP</b>                                                                                                    | $\bullet$       | 0.15             | Plate            | $\overline{2}$                  | Concrete 210 | 0                 | Directional          | Linear                      | Linear                 | Linear                      |          |
| Bar1P                                                                                                    | 0.04524         | 0,00035          | Plate            |                                 | A615Gr60     | 0                 | Directional          | Linear                      | Inactive               | Linear                      |          |
| Bar <sub>2</sub> P                                                                                                    | 0.03365         | 0,00086          | Plate            |                                 | A615Gr60     | 90                | Directional          | Linear                      | Inactive               | Linear                      |          |
| <b>Order Lavers</b><br><b>Calculated Laver Information</b><br><b>Cross Section</b><br>Highlight Selected Layer<br>Number of Lavers: 6<br>Order Ascending by Distance<br>Transparency<br>Total Section Thickness: 0.15 m<br>Order Descending by Distance<br>.<br>----------------------<br>Sum of Laver Overlaps: 0.15608 m<br>Vertical Scale<br><b>Quick Start</b><br>.<br>Sum of Gaps Between Layer: 0 m<br>Parametric Quick Start<br><b>Min</b><br>Max |                 |                  |                  |                                 |              |                   |                      |                             |                        |                             |          |

*Imagen 37. Distribución de refuerzo en muros de concreto armado mediante el software Etabs 2016.*

# **4.4.4. CÁLCULO DE DUCTILIDADES**

## **4.4.4.1.DUCTILIDAD LOCAL DE VIGAS**

Para la V104/35x60

 $\epsilon$ 

$$
Mu^{+} = 21.00 \text{ ton} - m
$$
  
\n
$$
d^{+} = 55.20 \text{ cm}
$$
  
\n
$$
As^{+} = 11.18 \text{ cm}^{2}
$$
  
\n
$$
a^{+} = \frac{11.18 * 4.2}{0.85 * .21 * 35} = 9.31 \text{ cm}
$$
  
\n
$$
c = \frac{9.31}{0.85} = 10.95 \text{ cm}
$$
  
\n
$$
\in c = 0.003
$$
  
\n
$$
\in y = 0.0021
$$
  
\n
$$
s = 0.003 * \frac{(55.20 - 10.95)}{10.95} = 0.0157
$$
  
\n
$$
\mu = \frac{0.0157}{0.0021} = 7.49
$$

|            |        |       |       | Verificación de ductilidad en vigas con sección bruta |              |       |        |                                         |       |
|------------|--------|-------|-------|-------------------------------------------------------|--------------|-------|--------|-----------------------------------------|-------|
| Sección    | Mu+    | d     | As    | a                                                     | $\mathsf{C}$ | Ec    | Ey     | Es                                      | $\mu$ |
| V101/35x60 | 26.00  | 55.20 | 13.85 | 9.31                                                  | 10.95        | 0.003 | 0.0021 | 0.0121                                  | 5.77  |
| V102/35x60 | 23.65  | 55.20 | 12.59 | 8.47                                                  | 9.96         | 0.003 | 0.0021 | 0.0136                                  | 6.49  |
| V103/35x60 | 20.88  | 55.20 | 11.12 | 7.47                                                  | 8.79         | 0.003 | 0.0021 | 0.0158                                  | 7.54  |
| V104/35x60 | 21.00  | 55.20 | 11.18 | 7.52                                                  | 8.84         | 0.003 | 0.0021 | 0.0157                                  | 7.49  |
| V105/25x60 | 22.54  | 55.20 | 12.00 | 11.30                                                 | 13.29        | 0.003 | 0.0021 | 0.0095                                  | 4.50  |
| V106/25x60 | 16.37  | 55.20 | 8.72  | 8.20                                                  | 9.65         | 0.003 | 0.0021 | 0.0142                                  | 6.74  |
| V107/25x60 | 19.82  | 55.20 | 10.55 | 9.93                                                  | 11.69        | 0.003 | 0.0021 | 0.0112                                  | 5.32  |
| V108/35x60 | 21.50  | 55.20 | 11.45 | 7.70                                                  | 9.06         | 0.003 | 0.0021 | 0.0153                                  | 7.28  |
| V109/35x70 | 24.42  | 65.20 | 11.01 | 7.40                                                  | 8.71         | 0.003 | 0.0021 | 0.0195                                  | 9.27  |
| V110/25x50 | 21.36  | 55.20 | 11.37 | 10.71                                                 | 12.59        | 0.003 | 0.0021 | 0.0164                                  | 7.81  |
| V111/25x60 | 26.51  | 55.20 | 14.12 | 13.29                                                 | 15.63        | 0.003 | 0.0021 | 0.0172                                  | 8.19  |
| V112/25x60 | 27.47  | 55.20 | 14.63 | 13.77                                                 | 16.20        | 0.003 | 0.0021 | 0.0157                                  | 7.48  |
| V113/25x60 | 38.04  | 55.20 | 20.26 | 19.07                                                 | 22.43        | 0.003 | 0.0021 | 0.0175                                  | 8.33  |
| V114/25x60 | 25.25  | 55.20 | 13.45 | 12.65                                                 | 14.89        | 0.003 | 0.0021 | 0.0081                                  | 3.87  |
| V115/35x80 | 113.81 | 75.20 | 44.49 | 29.91                                                 | 35.18        | 0.003 | 0.0021 | 0.0107                                  | 5.10  |
| V116/25x60 | 47.49  | 55.20 | 25.29 | 23.80                                                 | 28.00        | 0.003 | 0.0021 | 0.0118                                  | 5.62  |
| V117/25x60 | 31.56  | 55.20 | 16.81 | 15.82                                                 | 18.61        | 0.003 | 0.0021 | 0.0159                                  | 7.57  |
| V118/25x40 | 9.90   | 35.20 | 8.27  | 7.78                                                  | 9.15         | 0.003 | 0.0021 | 0.0085                                  | 4.06  |
| V119/35x20 | 1.75   | 15.20 | 3.38  | 2.28                                                  | 2.68         | 0.003 | 0.0021 | 0.0140                                  | 6.68  |
| V120/35x60 | 21.66  | 55.20 | 11.53 | 7.75                                                  | 9.12         | 0.003 | 0.0021 | 0.0152                                  | 7.22  |
| V121/35x60 | 39.78  | 55.20 | 21.18 | 14.24                                                 | 16.75        | 0.003 | 0.0021 | 0.0169                                  | 8.05  |
| V122/35x60 | 24.60  | 55.20 | 13.10 | 8.81                                                  | 10.36        | 0.003 | 0.0021 | 0.0130                                  | 6.18  |
| V123/35x60 | 31.85  | 55.20 | 16.96 | 11.40                                                 | 13.41        | 0.003 | 0.0021 | 0.0093                                  | 4.45  |
| V124/35x60 | 25.31  | 55.20 | 13.48 | 9.06                                                  | 10.66        | 0.003 | 0.0021 | 0.0125                                  | 5.97  |
| V125/25x40 | 5.32   | 35.20 | 4.44  | 4.18                                                  | 4.92         |       |        | $\vert 0.003 \vert 0.0021 \vert 0.0149$ | 7.10  |
| V126/25x40 | 7.37   | 35.20 | 6.15  | 5.79                                                  | 6.81         | 0.003 | 0.0021 | 0.0125                                  | 5.95  |
| V127/25x40 | 6.84   | 35.20 | 5.71  | 5.38                                                  | 6.32         | 0.003 | 0.0021 | 0.0137                                  | 6.52  |
| V128/25x20 | 2.49   | 15.20 | 4.82  | 4.53                                                  | 5.33         | 0.003 | 0.0021 | 0.0143                                  | 6.81  |
| V129/25x20 | 5.24   | 15.20 | 10.13 | 9.54                                                  | 11.22        | 0.003 | 0.0021 | 0.0158                                  | 7.52  |
| V130/25x40 | 2.51   | 35.20 | 2.10  | 1.97                                                  | 2.32         | 0.003 | 0.0021 | 0.0135                                  | 6.43  |
| V131/25x20 | 5.49   | 15.20 | 10.62 | 9.99                                                  | 11.76        | 0.003 | 0.0021 | 0.0128                                  | 6.10  |
| VA/20x20   | 3.67   | 15.20 | 7.10  | 8.35                                                  | 9.82         | 0.003 | 0.0021 | 0.0118                                  | 5.62  |
| VA/20x15   | 1.13   | 10.20 | 3.26  | 3.83                                                  | 4.51         | 0.003 | 0.0021 | 0.0104                                  | 4.95  |

*Tabla 74. Cálculo de la ductilidad en vigas con refuerzo Ig*

$$
Mu^- = 27.40 \text{ ton} - m
$$
  
\n
$$
d^- = 45.20 \text{ cm}
$$
  
\n
$$
As^- = 14.59 \text{ cm}^2
$$
  
\n
$$
a^- = \frac{14.59 * 4.2}{0.85 * .21 * 25} = 13.73 \text{ cm}
$$
  
\n
$$
c = \frac{9.31}{0.85} = 16.16 \text{ cm}
$$
  
\n
$$
\in c = 0.003
$$
  
\n
$$
\in y = 0.0021
$$
  
\n
$$
\in s = 0.003 * \frac{(45.20 - 16.16)}{16.16} = 0.0164
$$
  
\n
$$
\mu = \frac{0.0164}{0.0021} = 7.81
$$

*Tabla 75. Cálculo de la ductilidad en vigas con refuerzo Ig*

|            | Verificación de ductilidad en vigas con sección bruta |       |       |       |              |       |        |        |      |
|------------|-------------------------------------------------------|-------|-------|-------|--------------|-------|--------|--------|------|
| Sección    | Mu-                                                   | d     | As    | a     | $\mathsf{C}$ | Ec    | Ey     | Es     | μ    |
| V101/35x60 | 56.79                                                 | 55.20 | 30.24 | 20.33 | 23.92        | 0.003 | 0.0021 | 0.0139 | 6.62 |
| V102/35x60 | 47.43                                                 | 55.20 | 25.26 | 16.98 | 19.98        | 0.003 | 0.0021 | 0.0153 | 7.29 |
| V103/35x60 | 59.59                                                 | 55.20 | 31.73 | 21.33 | 25.10        | 0.003 | 0.0021 | 0.0136 | 6.48 |
| V104/35x60 | 68.05                                                 | 55.20 | 36.24 | 24.36 | 28.66        | 0.003 | 0.0021 | 0.0128 | 6.10 |
| V105/25x60 | 49.19                                                 | 55.20 | 26.19 | 24.65 | 29.00        | 0.003 | 0.0021 | 0.0127 | 6.05 |
| V106/25x60 | 40.27                                                 | 55.20 | 21.44 | 20.18 | 23.74        | 0.003 | 0.0021 | 0.0140 | 6.67 |
| V107/25x60 | 49.97                                                 | 55.20 | 26.61 | 25.04 | 29.46        | 0.003 | 0.0021 | 0.0126 | 6.00 |
| V108/35x60 | 62.68                                                 | 55.20 | 33.38 | 22.44 | 26.40        | 0.003 | 0.0021 | 0.0133 | 6.33 |
| V109/35x70 | 75.76                                                 | 65.20 | 34.16 | 22.96 | 27.01        | 0.003 | 0.0021 | 0.0142 | 6.76 |
| V110/25x50 | 27.40                                                 | 55.20 | 14.59 | 13.73 | 16.16        | 0.003 | 0.0021 | 0.0164 | 7.81 |
| V111/25x60 | 35.79                                                 | 55.20 | 19.06 | 17.94 | 21.10        | 0.003 | 0.0021 | 0.0172 | 8.19 |
| V112/25x60 | 48.63                                                 | 55.20 | 25.90 | 24.37 | 28.67        | 0.003 | 0.0021 | 0.0157 | 7.48 |
| V113/25x60 | 31.48                                                 | 55.20 | 16.76 | 15.78 | 18.56        | 0.003 | 0.0021 | 0.0175 | 8.33 |
| V114/25x60 | 51.10                                                 | 55.20 | 27.21 | 25.61 | 30.13        | 0.003 | 0.0021 | 0.0125 | 5.95 |
| V115/35x80 | 115.68                                                | 75.20 | 45.22 | 30.40 | 35.76        | 0.003 | 0.0021 | 0.0107 | 5.10 |
| V116/25x60 | 57.59                                                 | 55.20 | 30.67 | 28.86 | 33.96        | 0.003 | 0.0021 | 0.0118 | 5.62 |
| V117/25x60 | 37.42                                                 | 55.20 | 19.93 | 18.75 | 22.06        | 0.003 | 0.0021 | 0.0159 | 7.57 |
| V118/25x40 | 13.45                                                 | 35.20 | 11.23 | 10.57 | 12.44        | 0.003 | 0.0021 | 0.0155 | 7.38 |
| V119/35x20 | 4.22                                                  | 15.20 | 8.16  | 5.49  | 6.45         | 0.003 | 0.0021 | 0.0141 | 6.71 |
| V120/35x60 | 33.77                                                 | 55.20 | 17.98 | 12.09 | 14.22        | 0.003 | 0.0021 | 0.0186 | 8.86 |
| V121/35x60 | 49.22                                                 | 55.20 | 26.21 | 17.62 | 20.73        | 0.003 | 0.0021 | 0.0169 | 8.05 |
| V122/35x60 | 32.15                                                 | 55.20 | 17.12 | 11.51 | 13.54        | 0.003 | 0.0021 | 0.0092 | 4.40 |
| V123/35x60 | 53.35                                                 | 55.20 | 28.41 | 19.10 | 22.47        | 0.003 | 0.0021 | 0.0144 | 6.86 |
| V124/35x60 | 36.45                                                 | 55.20 | 19.41 | 13.05 | 15.35        | 0.003 | 0.0021 | 0.0178 | 8.48 |

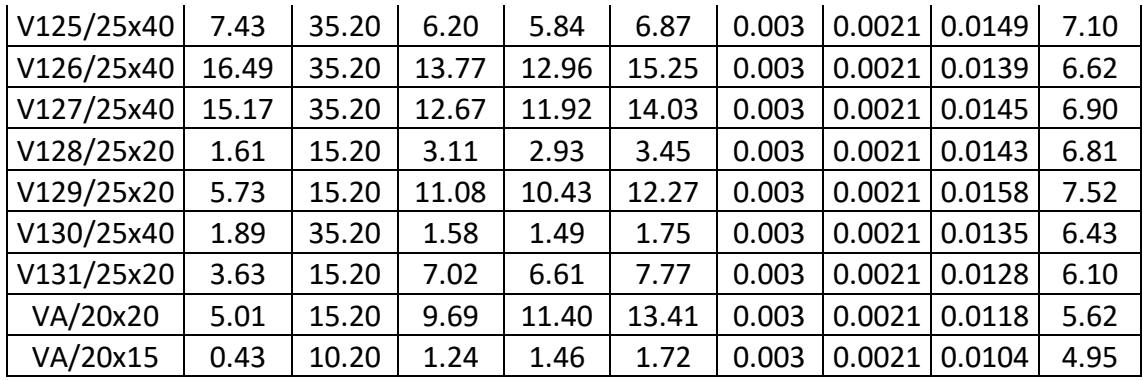

*Fuente: Propia elaborada en Excel 2016*

## **4.4.4.2.DUCTILIDAD LOCAL DE COLUMNAS**

Para poder calcular a ductilidad se obtiene de la gráfica momento curvatura.

*Gráfica 40. Momento-Curvatura Columnas 40x40 Sección Ig*

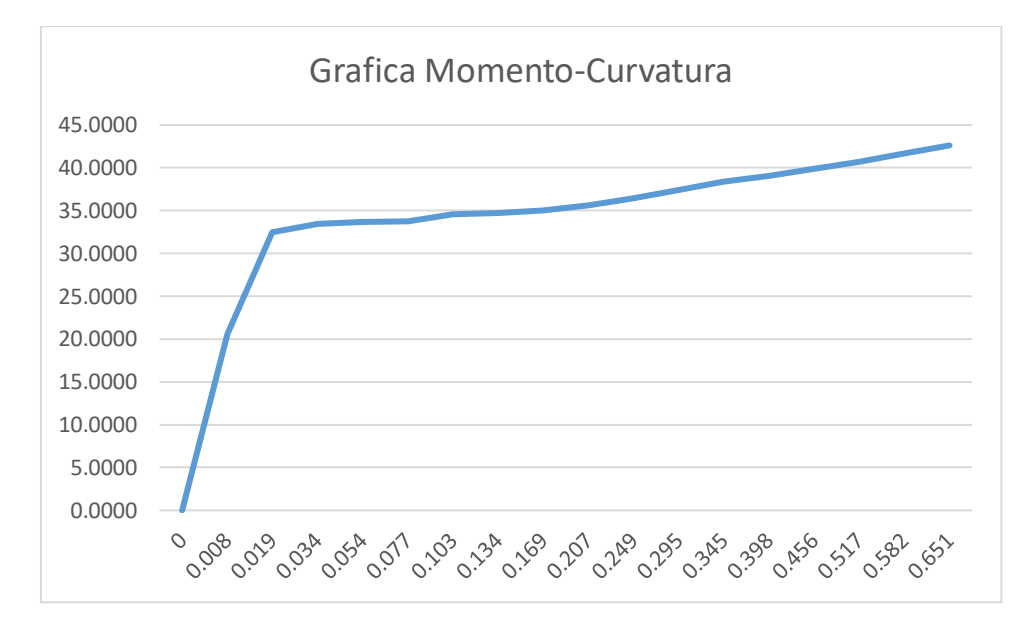

*Fuente: Propia elaborada en Excel 2016*

| <b>Moment</b> | <b>Curvature</b> |
|---------------|------------------|
| tonf-m        | rad/m            |
| 0.0000        | C                |
| 20.5545       | 0.008            |
| 32.4739       | 0.019            |
| 33.4352       | 0.034            |
| 33.6976       | 0.054            |
| 33.7747       | 0.077            |

*Tabla 76. Datos Columnas 40x40*

| 34.5380    | 0.103    |
|------------|----------|
| 34.6913    | 0.134    |
| 35.0451    | 0.169    |
| 35.6492    | 0.207    |
| 36.4680    | 0.249    |
| 37.4167    | 0.295    |
| 38.3767    | 0.345    |
| 39.0955    | 0.398    |
| 39.8830    | 0.456    |
| 40.7339    | 0.517    |
| 41.6454    | 0.582    |
| 42.6155    | 0.651    |
| DUCTILIDAD | 2.073293 |

*Fuente: Propia elaborada en Excel 2016*

*Gráfica 41. Momento-Curvatura Columna 75x40 Sección Ig*

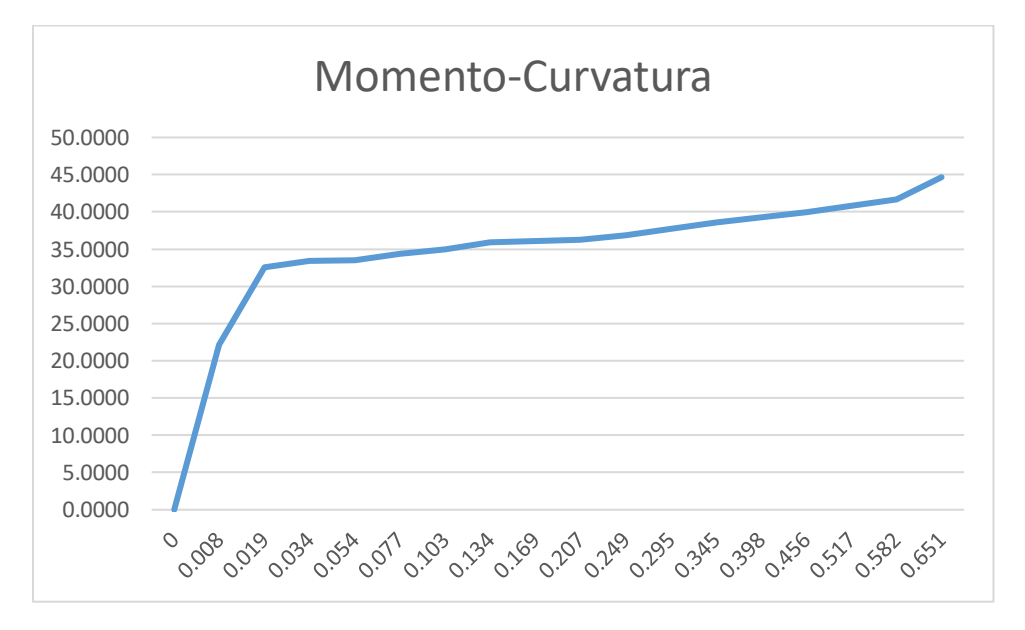

*Fuente: Propia elaborada en Excel 2016*

| <b>Moment</b> | <b>Curvature</b> |
|---------------|------------------|
| tonf-m        | rad/m            |
| 0.0000        | Ω                |
| 22.1373       | 0.008            |
| 32.5453       | 0.019            |
| 33.3906       | 0.034            |
| 33.5155       | 0.054            |
| 34.3730       | 0.077            |

*Tabla 77. Datos Columna 75x40*

| 34.9426  | 0.103      |
|----------|------------|
| 35.9296  | 0.134      |
| 36.1075  | 0.169      |
| 36.2765  | 0.207      |
| 36.8681  | 0.249      |
| 37.6826  | 0.295      |
| 38.5613  | 0.345      |
| 39.2295  | 0.398      |
| 39.9813  | 0.456      |
| 40.8079  | 0.517      |
| 41.7021  | 0.582      |
| 44.6597  | 0.651      |
| CTILIDAD | 2.01739598 |

*Fuente: Propia elaborada en Excel 2016*

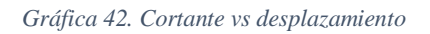

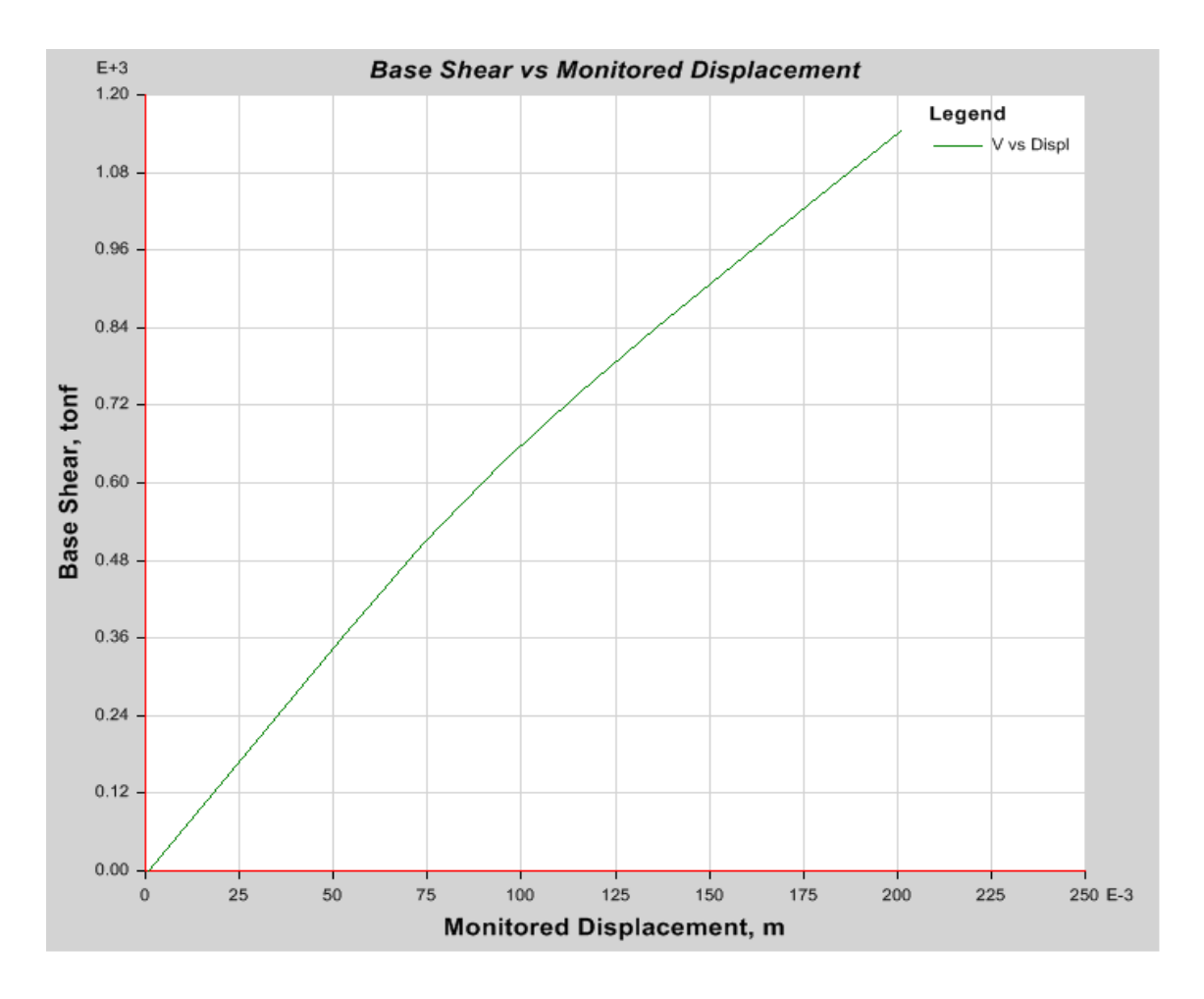

*Fuente: Propia elaborada en Etabs 2016*

| <b>Step</b> | <b>Monitored Displ</b> | <b>Base Force</b> |
|-------------|------------------------|-------------------|
|             | m                      | tonf              |
| 0           | 0.000962               | 0                 |
| 1           | 0.020962               | 141.9002          |
| 2           | 0.040962               | 282.3952          |
| 3           | 0.053396               | 368.3627          |
| 4           | 0.074201               | 507.813           |
| 5           | 0.094585               | 629.6575          |
| 6           | 0.115493               | 739.0812          |
| 7           | 0.135995               | 840.1621          |
| 8           | 0.159427               | 951.3036          |
| 9           | 0.181855               | 1055.9506         |
| 10          | 0.200962               | 1144.0248         |

*Tabla 78. Cuadro de coordenadas*

*Fuente: Propia elaborada en Excel 2016*

# **4.4.5. DEFINICIÓN DEL PATRÓN DE FUERZAS(Icr)**

Se aplicará una carga lateral mono tónica incremental aplicado en el centro de masa de cada entrepiso en función al cortante hallado en los análisis con Icr. Se repartirá una fracción del cortante, de tal manera que se distribuya en toda su altura, aplicado cada fuerza en el centro de masa de cada entrepiso de la estructura en ambas direcciones (Tanto en X como en Y).

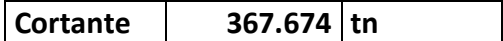

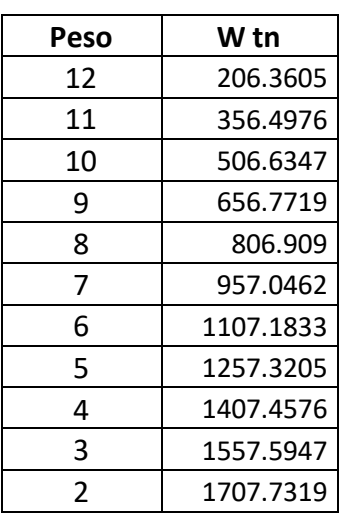

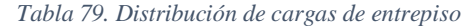

*Gráfica 43. Curva de capacidad y punto de desempeño (FEMA 440)*

*Fuente: Propia elaborada en Excel 2016*

| <b>PISO</b>    | W<br><b>ENTREPISO</b> | H(M)  | WxH      | %       | <b>FLX</b> |
|----------------|-----------------------|-------|----------|---------|------------|
| 2              | 155,14                | 2,50  | 375.34   | 1.426%  | 5.24       |
| 3              | 155,14                | 5,00  | 750.69   | 2.852%  | 10.49      |
| $\overline{4}$ | 155,14                | 7,50  | 1126.03  | 4.278%  | 15.73      |
| 5              | 155,14                | 10,00 | 1501.37  | 5.705%  | 20.97      |
| 6              | 155,14                | 12,50 | 1876.71  | 7.131%  | 26.22      |
| 7              | 155,14                | 15,00 | 2252.06  | 8.557%  | 31.46      |
| 8              | 155,14                | 17,50 | 2627.40  | 9.983%  | 36.70      |
| 9              | 155,14                | 20,00 | 3002.74  | 11.409% | 41.95      |
| 10             | 155,14                | 22,50 | 3378.08  | 12.835% | 47.19      |
| 11             | 155,14                | 25,00 | 3753.43  | 14.261% | 52.44      |
| 12             | 206,36                | 27,50 | 5674.91  | 21.562% | 79.28      |
|                |                       | Σ     | 26318.77 |         |            |

*Tabla 80. Distribución de cargas laterales en losa de entrepiso*

*Fuente: Propia elaborada en Excel 2016*

## **4.4.6. NO LINEALIDAD DEL MATERIAL**

Se consideró el comportamiento del propio material y su no linealidad para un correcto análisis, usando el software Etabs se plantean las propiedades de estos materiales.

### **4.4.6.1.NO LINEALIDAD DEL CONCRETO**

Para el análisis no lineal Push over se consideró el comportamiento no lineal del concreto cuando se encuentra confinado y no confinado, como lo descrito en el análisis previo.

### **4.4.6.2.NO LINEALIDAD DEL ACERO**

En el análisis Push over se consideró el comportamiento no lineal del acero representado en previamente.

#### **4.4.7. NO LINEALIDAD DE LOS ELEMENTOS**

En el caso de los elementos estructurales se considera rotulas plásticas en las columnas y vigas, y la no linealidad de los muros. Para esto previamente se necesita la distribución de aceros hallada en los análisis anteriores.

## **4.4.7.1.NO LINEALIDAD DE COLUMNAS**

Para poder obtener las gráficas contiguas, a la columna se le asignan la distribución de acero hallada del análisis anterior por Icr y se obtienen los diagramas de momento curvatura.

## **4.4.7.1.1. LONGITUD RÓTULA PLÁSTICA**

La longitud de plastificación de las columnas no varía de la anterior. Se elige el menor valor de Lp (0.40 m aprox) para poder ubicar las rotulas Usando el Lp/2 (0.20 m) para hallar rótula inicial y final de cada columna

#### **Rotula inicial:**

```
R_i = 0.08
```
**Rotula final:**

$$
R_i=0.66
$$

Siendo H la altura de la columna y Pv peralte de viga y siendo usados estos valores de rotulas para todas las columnas de la estructura.

Luego de la aplicación de las rotulas, el programa estabs este nos muestra diagramas de interacción en la que para los puntos de P-M2 ó P-M3 nos da valores menores e iguales a uno debido a que los halla en función del M2 ó M3 (M2/M2 ó M3/M3).

*Gráfica 44. Curva de interacción de la columna P-M2*

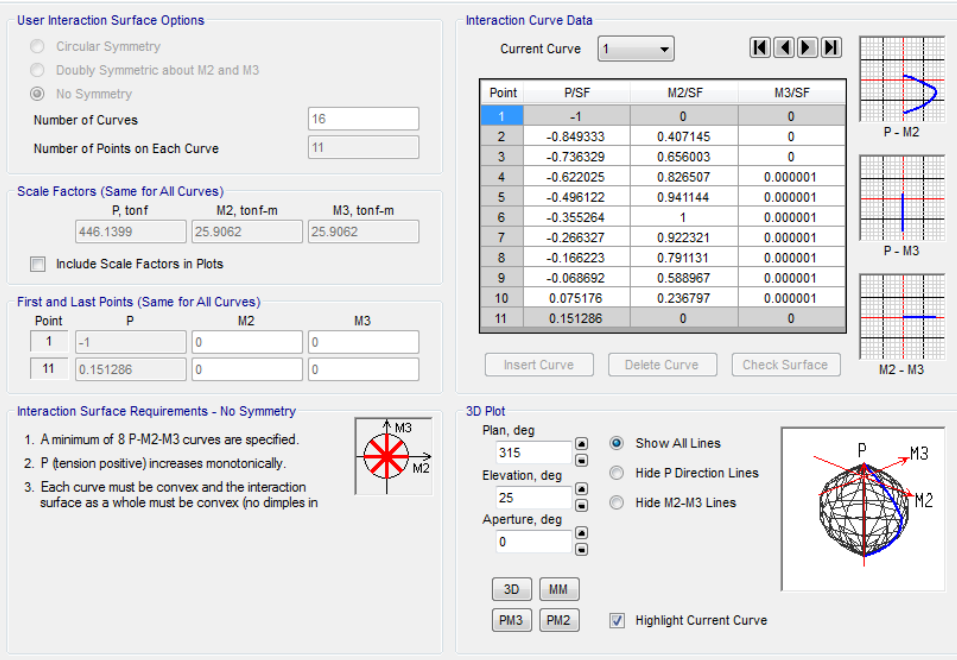

#### *Fuente: Propia elaborada en Etabs 2016*

*Gráfica 45. Curva de interacción de la columna P-M2*

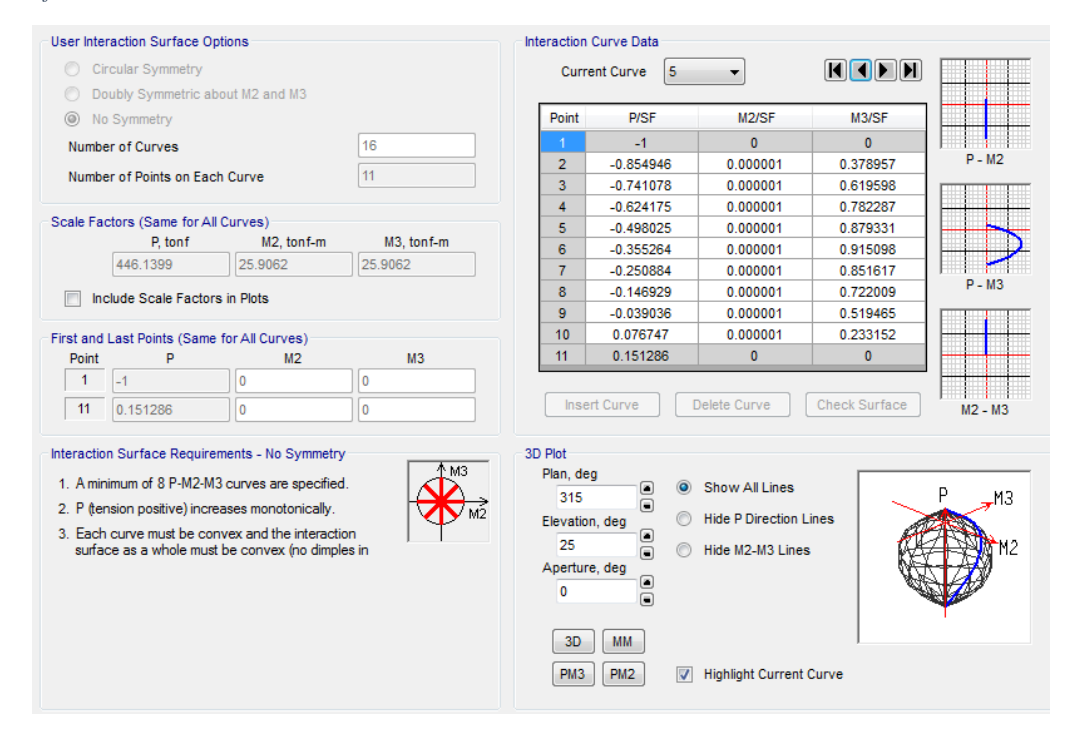

*Fuente: Propia elaborada en Etabs 2016*

## **4.4.7.2.NO LINEALIDAD DE VIGAS**

Se calcula el momento y rotación (siendo  $\theta_{y} = 0$ ) con el área de acero superior e inferior de cada viga hallado del análisis lineal con Ig, según especificado en la norma y se toma el menor valor para la primera.

Momento de rotación último se obtiene con la cuantía balanceada, el cortante, relación de cuantía positiva y negativa y se va a la tabla veo la condición (de la tabla siguiente), se calcula a, b, c y se halla grafica mostrada a continuación.

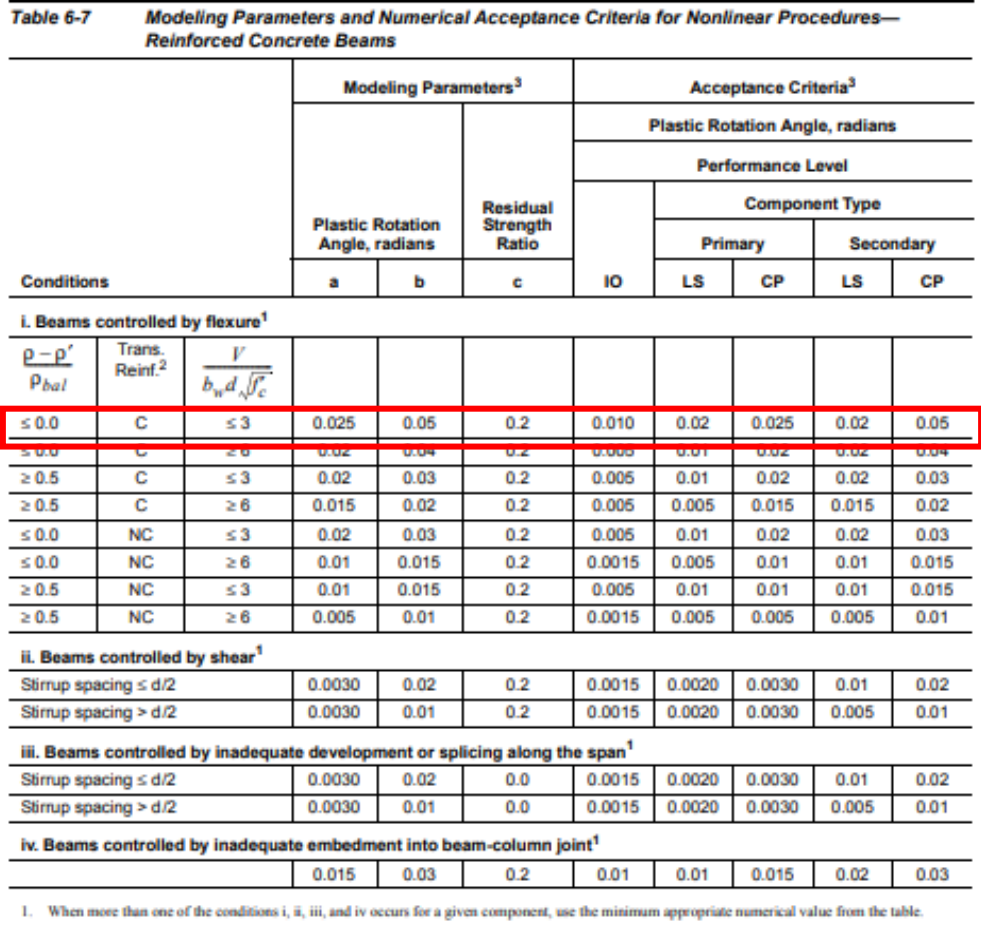

*Tabla 85. Parámetros de modelamiento y criterio de aceptación numérico para vigas de concreto reforzado*

2. "C" and "NC" are abbreviations for conforming and nonconforming transverse reinforcement. A component is conforming if, within the flexural plastic hinge region, hoops are spaced at  $\leq d$ 3, and if, for components of m

3. Linear interpolation between values listed in the table shall be permitted.

*Fuente: FEMA 356*

*Gráfica 46. Gráfica momento-rotación de cada rótula analizada*

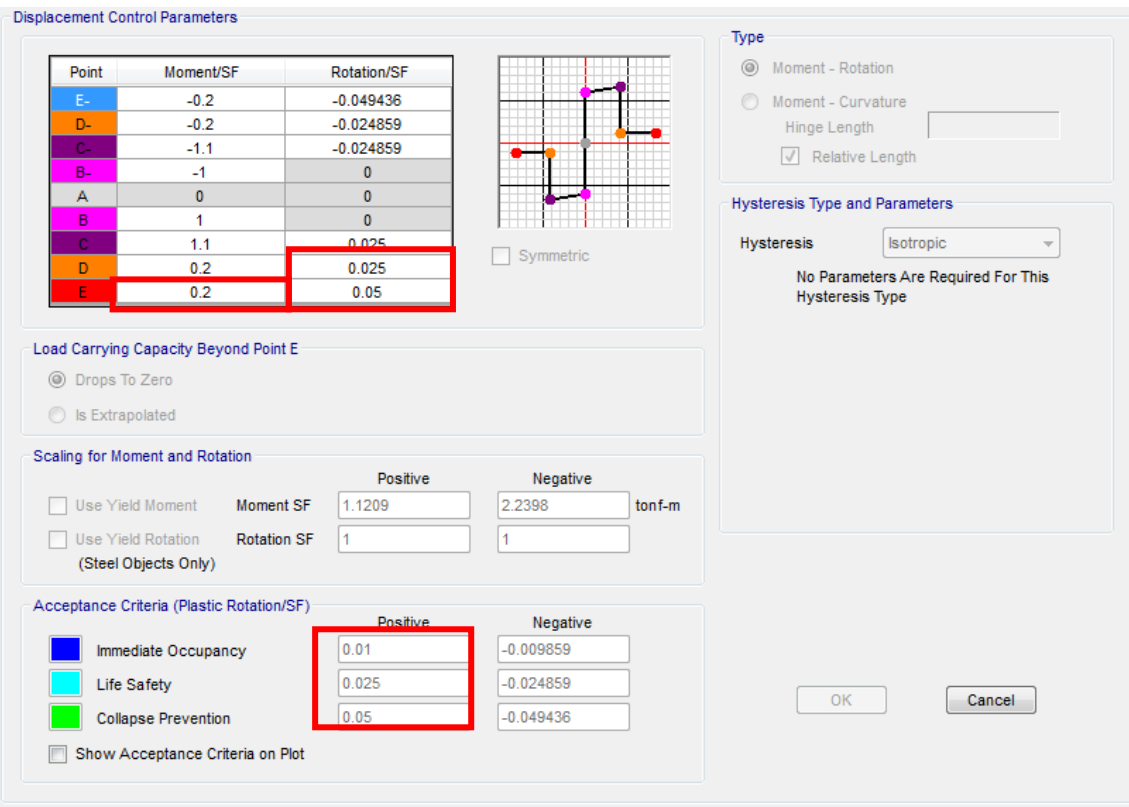

*Fuente: Propia elaborada en Etabs 2016*

Los valores marcados en el etabs son los que el programa toma del fema 356 para poder analizar las rotulas tomando en cuenta el diseño lineal de la estructura y sus cuantías de acero. Los valores de A y B del fema 356 se toman de manera horizontal mientras que el de C es vertical; además de eso nos muestra en que momento de la gráfica se encontrara en Ocupación Inmediata, Seguridad de Vida y Pre-Colapso.

La ubicación de las rotulas no varían de la anterior, por lo que serán en función a la mitad del peralte as la longitud de planificación y esto en relación a la longitud de la viga.

### **Rotula inicial:**

 $R_i = 0.075$ 

**Rotula final:**

 $R_i = 0.925$ 

### **4.4.7.3.NO LINEALIDAD DE LOS MUROS**

Se requiere la distribución de aceros hallados en el análisis por Ig, tanto del acero longitudinal y transversal; para poder analizar su no linealidad y el programa se encarga de discretizar los muros.

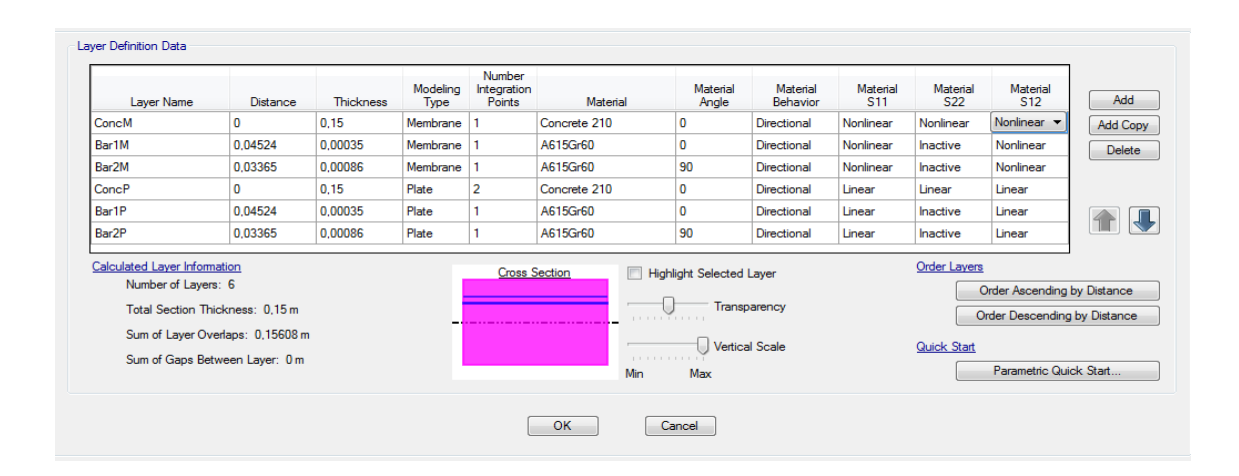

# **4.4.8. CÁLCULO DE DUCTILIDADES**

## **4.4.8.1.DUCTILIDAD LOCAL EN VIGAS**

Para la V101/35x60

$$
Mu+ = 18.43 ton - m
$$
  

$$
d+ = 55.20 cm
$$
  

$$
As+ = 9.81 cm2
$$

$$
a^{+} = \frac{9.81 * 4.2}{0.85 * .21 * 35} = 6.60 \text{ cm}
$$

$$
c = \frac{6.60}{0.85} = 7.76 \text{ cm}
$$

$$
\in c = 0.003
$$

$$
\in y = 0.0021
$$

$$
\epsilon s = 0.003 * \frac{(55.20 - 7.76)}{7.76} = 0.0183
$$

$$
\mu = \frac{0.0183}{0.0021} = 8.73
$$

*Tabla 86. Cálculo de la ductilidad en vigas con refuerzo Icr*

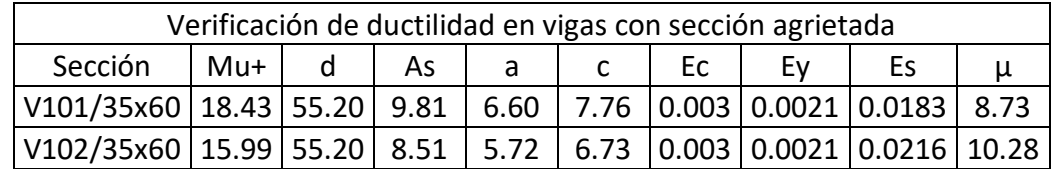

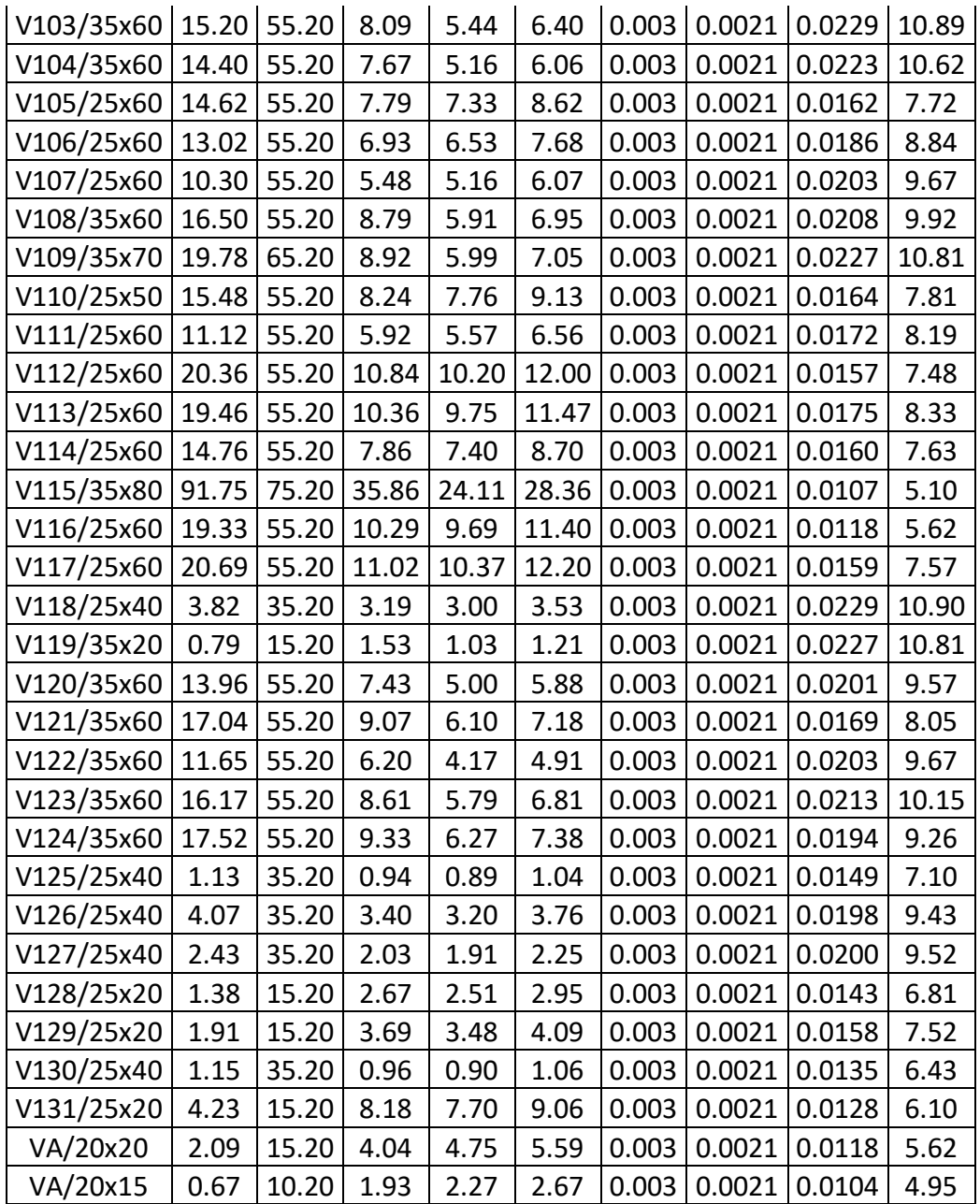

*Fuente: Propia elaborada en Excel 2016*

Para la V107/25x60

$$
Mu^{-} = 29.80 \text{ ton} - m
$$
  
\n
$$
d^{-} = 55.20 \text{ cm}
$$
  
\n
$$
As^{-} = 15.87 \text{ cm}^2
$$
  
\n
$$
a^{-} = \frac{15.87 * 4.2}{0.85 * .21 * 25} = 14.94 \text{ cm}
$$
  
\n
$$
c = \frac{14.94}{0.85} = 17.57 \text{ cm}
$$
  
\n
$$
\in c = 0.003
$$

$$
\epsilon y = 0.0021
$$
  
\n
$$
\epsilon s = 0.003 * \frac{(55.20 - 17.57)}{17.57} = 0.0126
$$
  
\n
$$
\mu = \frac{0.0126}{0.0021} = 6.00
$$

*Tabla 87. Cálculo de la ductilidad en vigas con refuerzo Icr*

|            | Verificación de ductilidad en vigas con sección agrietada |       |       |       |       |       |        |        |      |
|------------|-----------------------------------------------------------|-------|-------|-------|-------|-------|--------|--------|------|
| Sección    | Mu-                                                       | d     | As    | a     | C     | Ec    | Ey     | Es     | μ    |
| V101/35x60 | 42.80                                                     | 55.20 | 22.79 | 15.32 | 18.03 | 0.003 | 0.0021 | 0.0139 | 6.62 |
| V102/35x60 | 37.43                                                     | 55.20 | 19.93 | 13.40 | 15.76 | 0.003 | 0.0021 | 0.0153 | 7.29 |
| V103/35x60 | 43.24                                                     | 55.20 | 23.03 | 15.48 | 18.21 | 0.003 | 0.0021 | 0.0136 | 6.48 |
| V104/35x60 | 43.14                                                     | 55.20 | 22.97 | 15.44 | 18.17 | 0.003 | 0.0021 | 0.0128 | 6.10 |
| V105/25x60 | 34.29                                                     | 55.20 | 18.26 | 17.19 | 20.22 | 0.003 | 0.0021 | 0.0127 | 6.05 |
| V106/25x60 | 29.48                                                     | 55.20 | 15.70 | 14.77 | 17.38 | 0.003 | 0.0021 | 0.0140 | 6.67 |
| V107/25x60 | 29.80                                                     | 55.20 | 15.87 | 14.94 | 17.57 | 0.003 | 0.0021 | 0.0126 | 6.00 |
| V108/35x60 | 40.38                                                     | 55.20 | 21.50 | 14.46 | 17.01 | 0.003 | 0.0021 | 0.0133 | 6.33 |
| V109/35x70 | 52.02                                                     | 65.20 | 23.45 | 15.77 | 18.55 | 0.003 | 0.0021 | 0.0142 | 6.76 |
| V110/25x50 | 26.45                                                     | 55.20 | 14.08 | 13.26 | 15.60 | 0.003 | 0.0021 | 0.0164 | 7.81 |
| V111/25x60 | 19.36                                                     | 55.20 | 10.31 | 9.70  | 11.42 | 0.003 | 0.0021 | 0.0172 | 8.19 |
| V112/25x60 | 39.52                                                     | 55.20 | 21.04 | 19.81 | 23.30 | 0.003 | 0.0021 | 0.0157 | 7.48 |
| V113/25x60 | 18.47                                                     | 55.20 | 9.84  | 9.26  | 10.89 | 0.003 | 0.0021 | 0.0175 | 8.33 |
| V114/25x60 | 28.42                                                     | 55.20 | 15.13 | 14.24 | 16.76 | 0.003 | 0.0021 | 0.0125 | 5.95 |
| V115/35x80 | 92.36                                                     | 75.20 | 36.10 | 24.27 | 28.55 | 0.003 | 0.0021 | 0.0107 | 5.10 |
| V116/25x60 | 25.40                                                     | 55.20 | 13.53 | 12.73 | 14.98 | 0.003 | 0.0021 | 0.0118 | 5.62 |
| V117/25x60 | 26.07                                                     | 55.20 | 13.88 | 13.07 | 15.37 | 0.003 | 0.0021 | 0.0159 | 7.57 |
| V118/25x40 | 6.44                                                      | 35.20 | 5.38  | 5.06  | 5.95  | 0.003 | 0.0021 | 0.0155 | 7.38 |
| V119/35x20 | 2.13                                                      | 15.20 | 4.12  | 2.77  | 3.26  | 0.003 | 0.0021 | 0.0141 | 6.71 |
| V120/35x60 | 19.52                                                     | 55.20 | 10.39 | 6.99  | 8.22  | 0.003 | 0.0021 | 0.0186 | 8.86 |
| V121/35x60 | 26.04                                                     | 55.20 | 13.87 | 9.32  | 10.97 | 0.003 | 0.0021 | 0.0169 | 8.05 |
| V122/35x60 | 16.91                                                     | 55.20 | 9.00  | 6.05  | 7.12  | 0.003 | 0.0021 | 0.0203 | 9.64 |
| V123/35x60 | 29.72                                                     | 55.20 | 15.83 | 10.64 | 12.52 | 0.003 | 0.0021 | 0.0144 | 6.86 |
| V124/35x60 | 28.39                                                     | 55.20 | 15.12 | 10.16 | 11.96 | 0.003 | 0.0021 | 0.0178 | 8.48 |
| V125/25x40 | 2.67                                                      | 35.20 | 2.23  | 2.10  | 2.47  | 0.003 | 0.0021 | 0.0149 | 7.10 |
| V126/25x40 | 9.56                                                      | 35.20 | 7.98  | 7.51  | 8.84  | 0.003 | 0.0021 | 0.0139 | 6.62 |
| V127/25x40 | 9.72                                                      | 35.20 | 8.12  | 7.64  | 8.99  | 0.003 | 0.0021 | 0.0145 | 6.90 |
| V128/25x20 | 0.82                                                      | 15.20 | 1.59  | 1.49  | 1.76  | 0.003 | 0.0021 | 0.0143 | 6.81 |
| V129/25x20 | 2.15                                                      | 15.20 | 4.16  | 3.91  | 4.60  | 0.003 | 0.0021 | 0.0158 | 7.52 |
| V130/25x40 | 0.70                                                      | 35.20 | 0.58  | 0.55  | 0.65  | 0.003 | 0.0021 | 0.0135 | 6.43 |
| V131/25x20 | 1.80                                                      | 15.20 | 3.48  | 3.28  | 3.85  | 0.003 | 0.0021 | 0.0128 | 6.10 |
| VA/20x20   | 2.30                                                      | 15.20 | 4.45  | 5.23  | 6.16  | 0.003 | 0.0021 | 0.0118 | 5.62 |
| VA/20x15   | 0.46                                                      | 10.20 | 1.33  | 1.56  | 1.83  | 0.003 | 0.0021 | 0.0104 | 4.95 |

## **4.4.8.2.DUCTILIDAD LOCAL EN COLUMNAS**

Para poder calcular a ductilidad se obtiene de la gráfica momento curvatura.

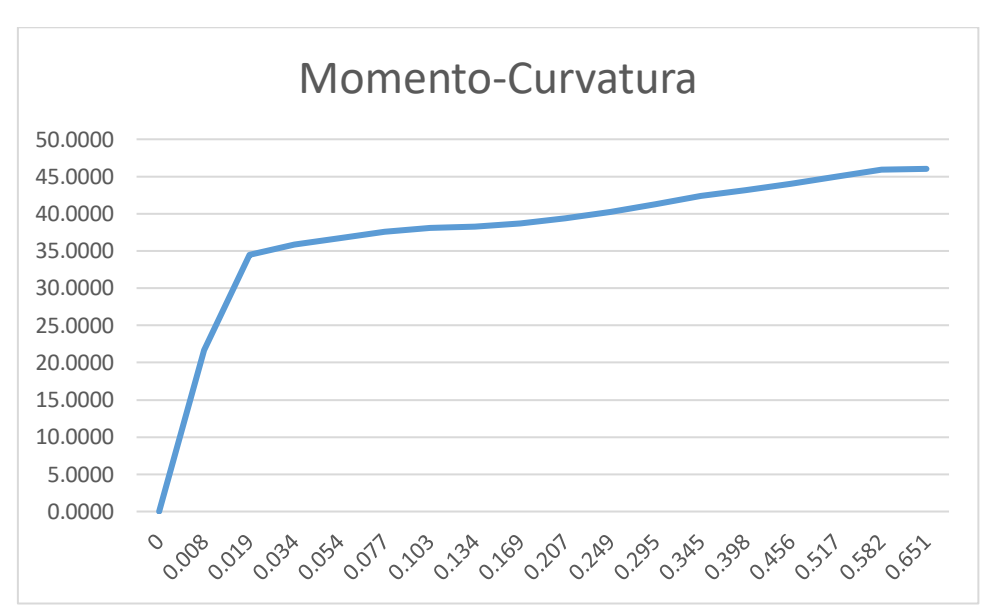

*Gráfica 47. Momento-Curvatura Columnas 40x40 Sección Icr*

*Fuente: Propia elaborada en Excel 2016*

| <b>Moment</b> | <b>Curvature</b> |
|---------------|------------------|
| tonf-m        | rad/m            |
| 0.0000        | 0                |
| 21.6819       | 0.008            |
| 34.4559       | 0.019            |
| 35.8272       | 0.034            |
| 36.7028       | 0.054            |
| 37.5809       | 0.077            |
| 38.1127       | 0.103            |
| 38.2818       | 0.134            |
| 38.6723       | 0.169            |
| 39.3389       | 0.207            |
| 40.2424       | 0.249            |
| 41.2893       | 0.295            |
| 42.3487       | 0.345            |
| 43.1419       | 0.398            |
| 44.0109       | 0.456            |

*Tabla 88. Datos Columnas 40x40*

| 44.9499    | 0.517     |
|------------|-----------|
| 45.9557    | 0.582     |
| 46.0262    | 0.651     |
| DUCTILIDAD | 2.1227948 |

*Fuente: Propia elaborada en Excel 2016*

*Gráfica 48. Momento-Curvatura Columna 75x40 Sección Icr*

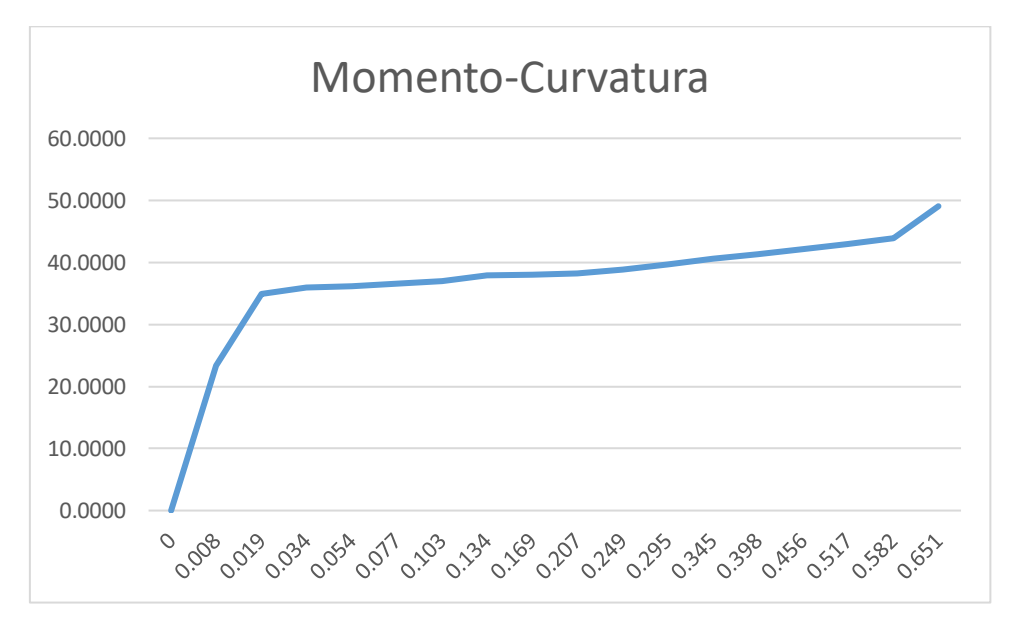

*Fuente: Propia elaborada en Excel 2016*

| Moment  | Curvature |  |  |
|---------|-----------|--|--|
| tonf-m  | rad/m     |  |  |
| 0.0000  | 0         |  |  |
| 23.3239 | 0.008     |  |  |
| 34.8793 | 0.019     |  |  |
| 35.9307 | 0.034     |  |  |
| 36.1695 | 0.054     |  |  |
| 36.5906 | 0.077     |  |  |
| 37.0299 | 0.103     |  |  |
| 37.9626 | 0.134     |  |  |
| 38.0429 | 0.169     |  |  |
| 38.2209 | 0.207     |  |  |
| 38.8442 | 0.249     |  |  |
| 39.7024 | 0.295     |  |  |
| 40.6282 | 0.345     |  |  |
| 41.3322 | 0.398     |  |  |
| 42.1243 | 0.456     |  |  |

*Tabla 89. Datos columna 75x40*

| 42.9952                 | 0.517 |
|-------------------------|-------|
| 43.9373                 | 0.582 |
| 49.0535                 | 0.651 |
| DUCTILIDAD   2.10314508 |       |

*Fuente: Propia elaborada en Excel 2016*

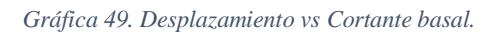

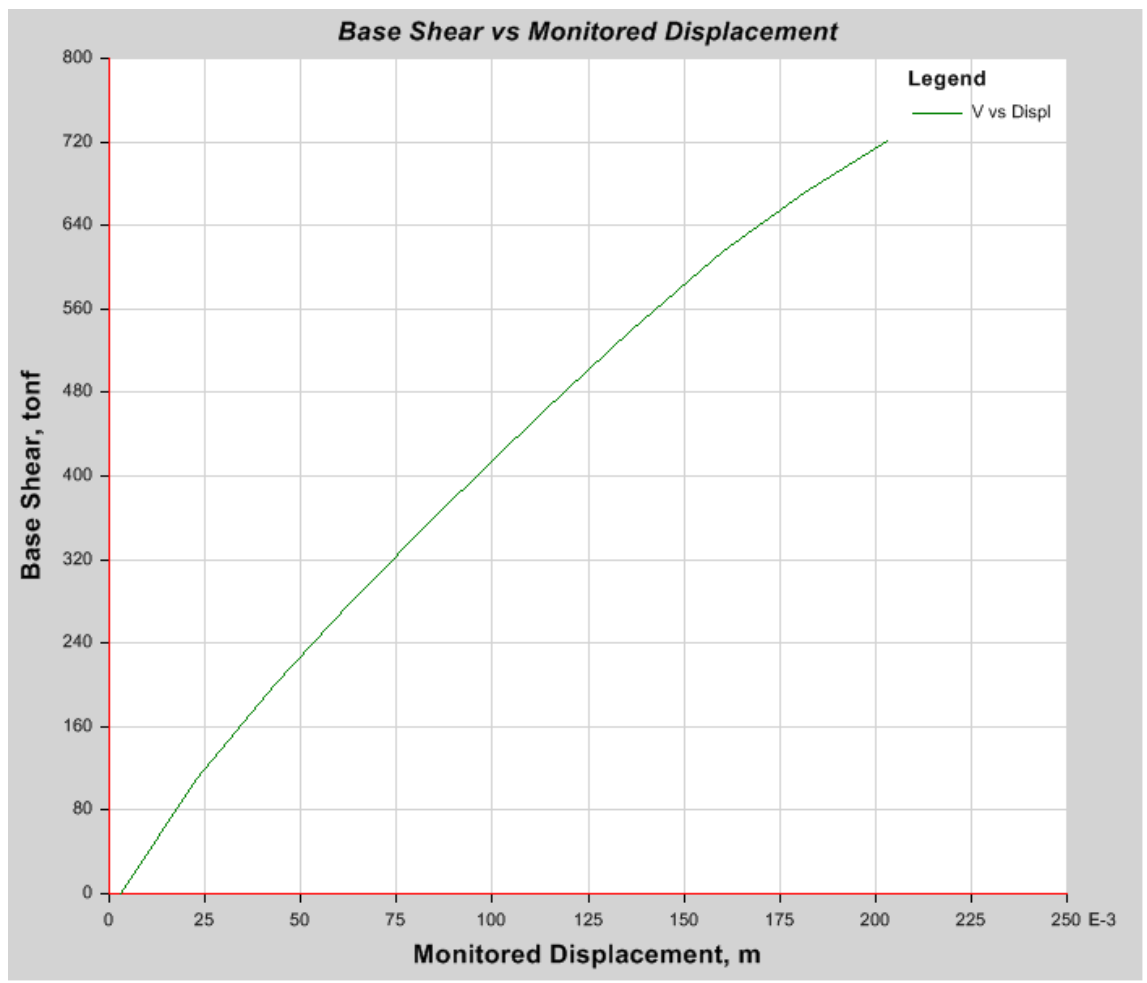

*Fuente: Propia elaborada en Etabs 2016*

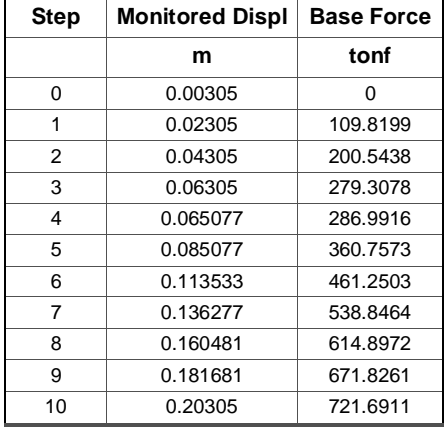

#### *Tabla 90. Cuadro de coordenadas*

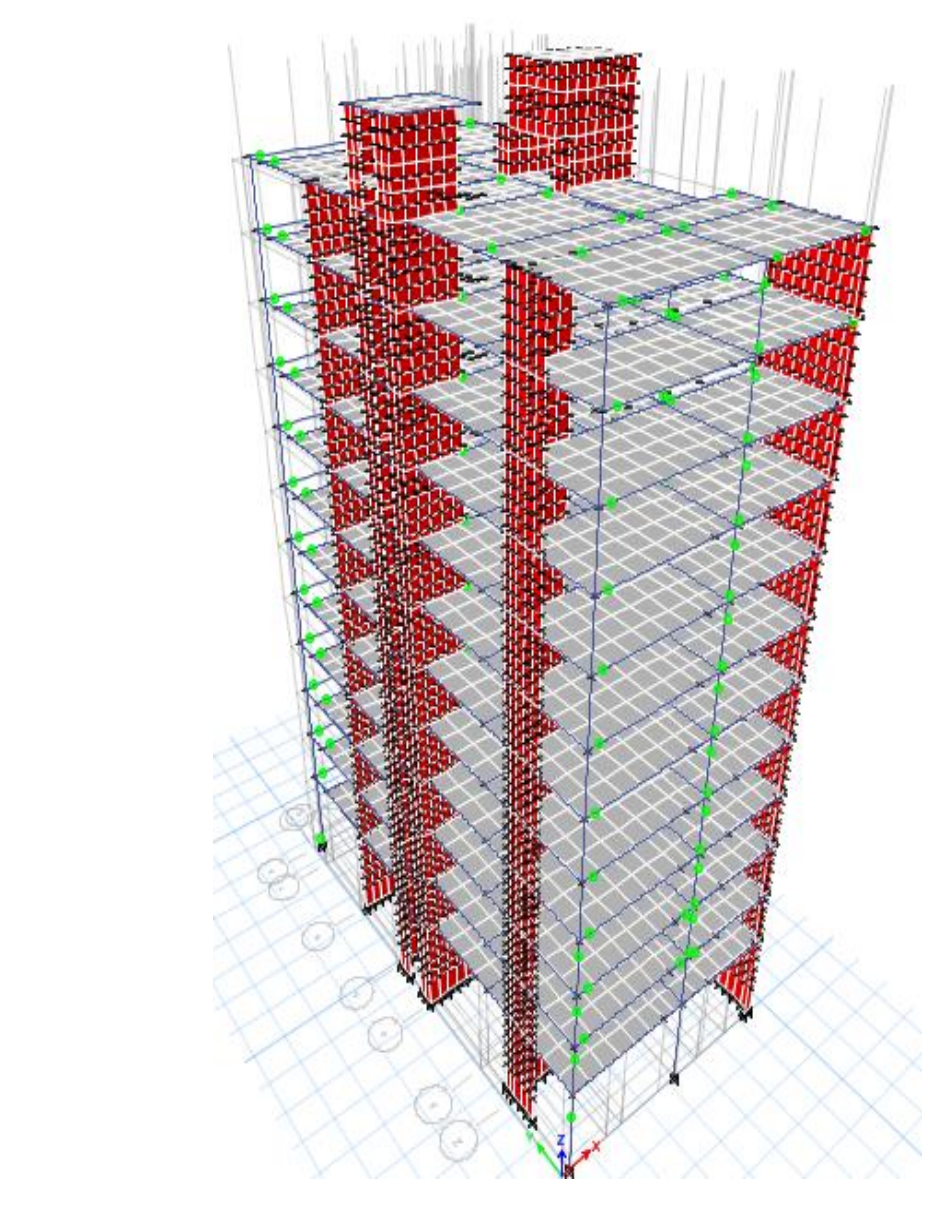

*Imagen 38. Rótulas Plásticas del Edificio Residencial San Andrés*

#### **4.4.9 VERIFICACION COLUMNA FUERTE-VIGA DEBIL**

Para saber que elemento es más fuerte entre las vigas y las columnas se hace una relación de momentos nominales mostrada en la siguiente ecuación:

$$
\frac{Mn_c}{Mn_v} \ge 1.2
$$

La relación entra la sumatoria de los momentos nominales de las columnas sobre la sumatoria de los momentos nominales de las vigas debe ser mayor igual a 1.2 según lo óptimo (viga débil – columna fuerte)

*Imagen 39. Planta tipica del modelo utilizado*

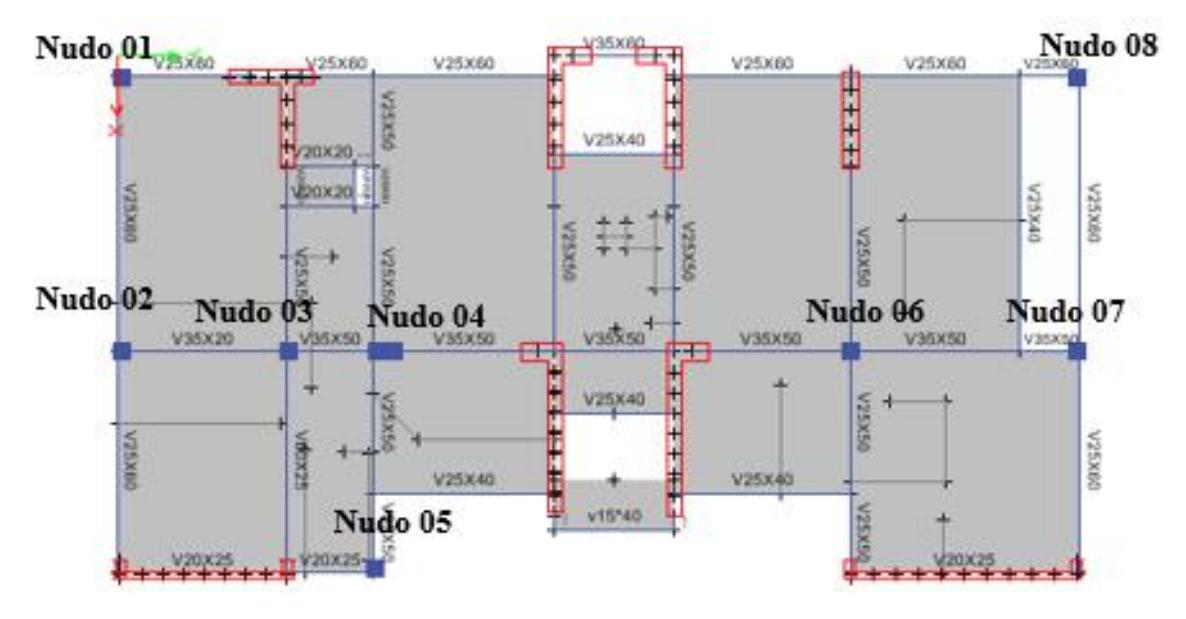

*Fuente: Propia elaborada en Etabs 2016*

*Imagen 40. Corte del Nudo 1*

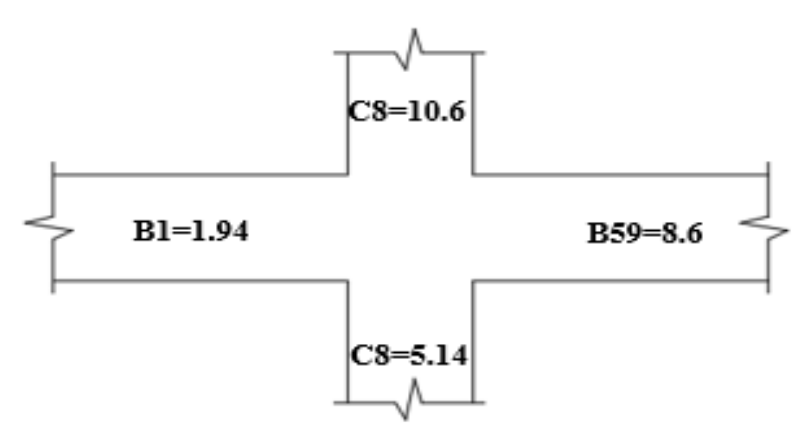

*Fuente: Propia elaborada en Autocad 2018*

## $5.1495 + 10.6139$  $\frac{111198 + 1808183}{1.9407 + 8.6356} = 1.4904$

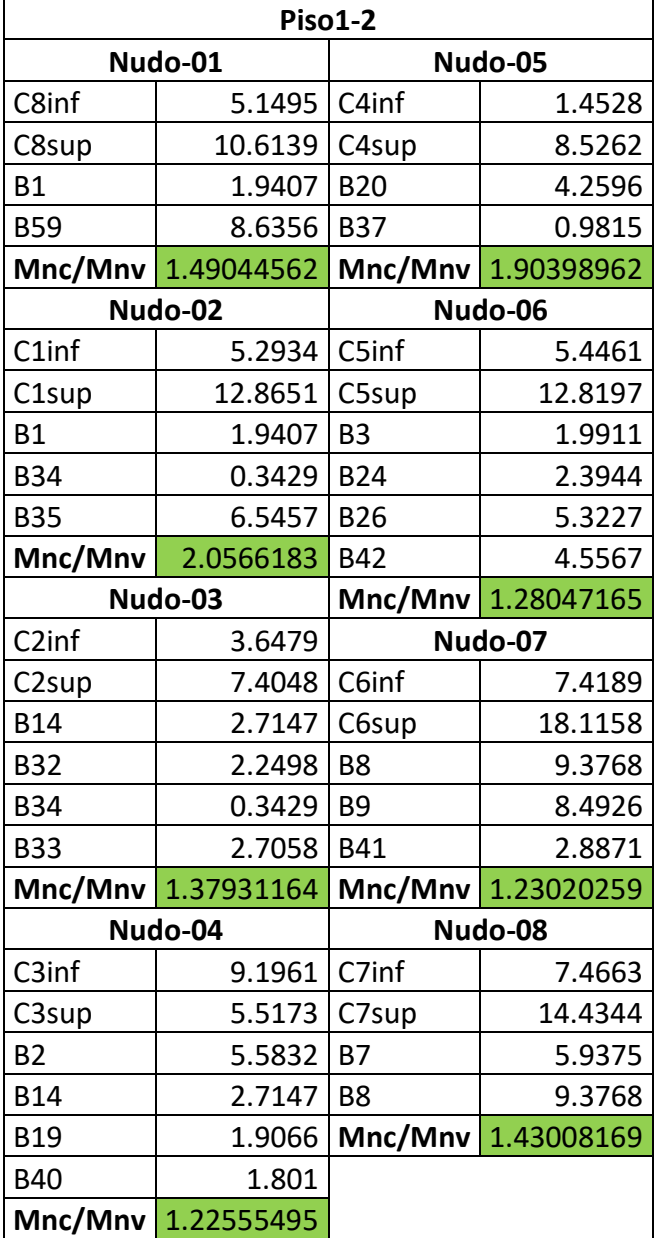

*Tabla 91. Momentos nominales de los pisos inferiores (Sección Ig)* 

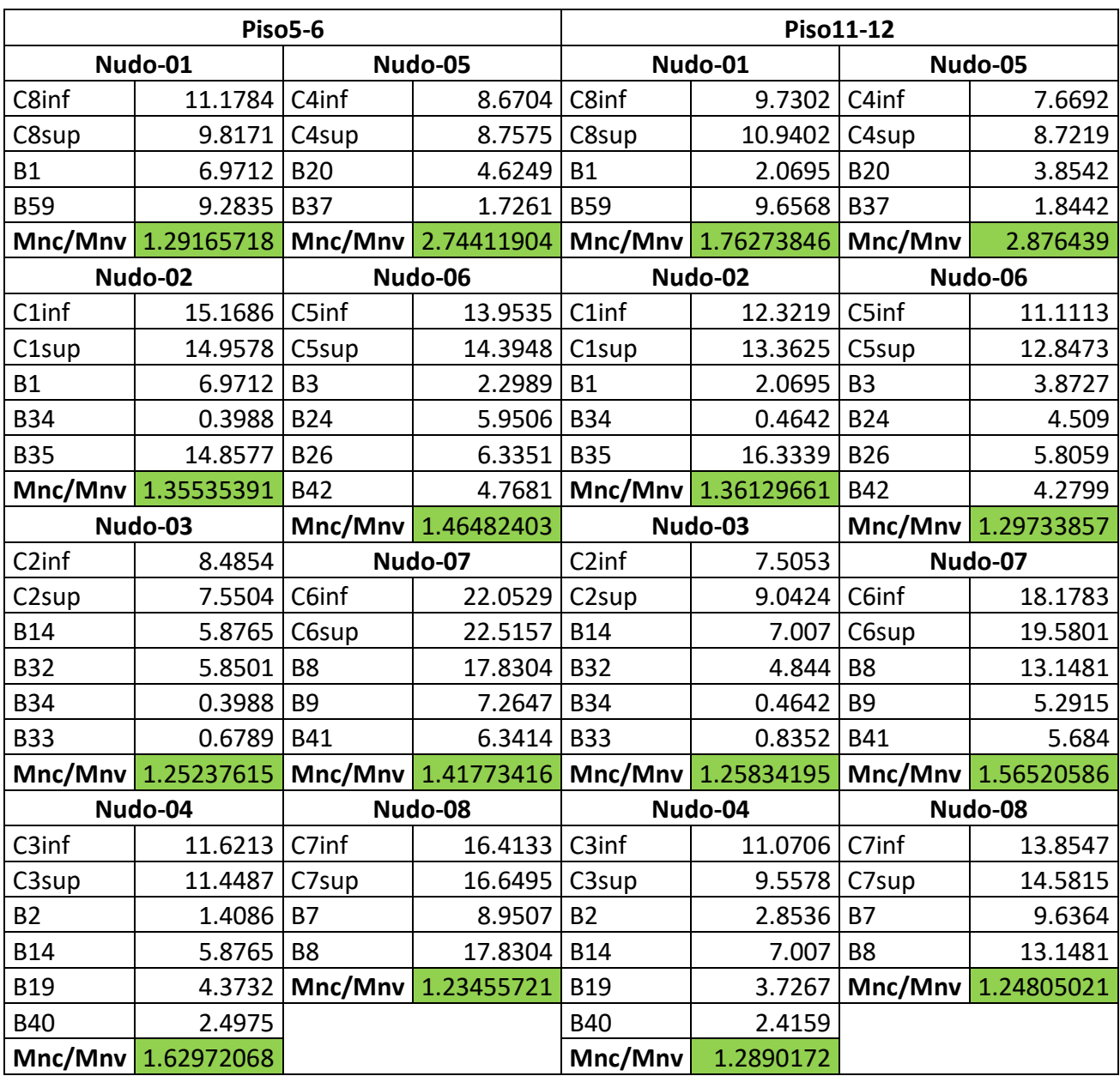

#### *Tabla 92. Momentos nominales pisos intermedios y superiores (Sección Ig)*

| <b>Piso1-2</b>     |            |                      |            |  |  |  |
|--------------------|------------|----------------------|------------|--|--|--|
|                    | Nudo-01    |                      | Nudo-05    |  |  |  |
| C8inf              | 3.7014     | C4inf                | 3.0745     |  |  |  |
| C8sup              | 6.0195     | C4sup                | 5.7444     |  |  |  |
| <b>B1</b>          | 1.1736     | <b>B20</b>           | 2.78172    |  |  |  |
| <b>B59</b>         | 3.5843     | <b>B37</b>           | 0.3695     |  |  |  |
| Mnc/Mnv            | 2.04310725 | Mnc/Mnv<br>2.7985669 |            |  |  |  |
|                    | Nudo-02    |                      | Nudo-06    |  |  |  |
| C1inf              | 3.6807     | C5inf                | 4.722      |  |  |  |
| C1sup              | 7.7579     | C5sup                | 8.7847     |  |  |  |
| <b>B1</b>          | 1.1736     | B <sub>3</sub>       | 0.9282     |  |  |  |
| <b>B34</b>         | 0.1819     | <b>B24</b>           | 1.67608    |  |  |  |
| <b>B35</b>         | 3.6566     | <b>B26</b>           | 4.651      |  |  |  |
| Mnc/Mnv            | 2.28219708 | B42                  | 3.18969    |  |  |  |
|                    | Nudo-03    | Mnc/Mnv              | 1.29312961 |  |  |  |
| C <sub>2</sub> inf | 2.8342     | Nudo-07              |            |  |  |  |
| C <sub>2sup</sub>  | 4.5257     | C6inf                | 5.6671     |  |  |  |
| <b>B14</b>         | 1.9858     | C6sup                | 9.9842     |  |  |  |
| <b>B32</b>         | 1.1195     |                      |            |  |  |  |
|                    |            | B <sub>8</sub>       | 4.877      |  |  |  |
| <b>B34</b>         | 0.1819     | B <sub>9</sub>       | 5.0094     |  |  |  |
| <b>B33</b>         | 1.1828     | <b>B41</b>           | 2.02097    |  |  |  |
| Mnc/Mnv            | 1.64651007 | Mnc/Mnv              | 1.31442124 |  |  |  |
|                    | Nudo-04    |                      | Nudo-08    |  |  |  |
| C3inf              | 5.0043     | C7inf                | 5.9803     |  |  |  |
| C3sup              | 5.8453     | C7sup                | 8.4235     |  |  |  |
| <b>B2</b>          | 3.7616     | <b>B7</b>            | 4.15625    |  |  |  |
| <b>B14</b>         | 1.9858     | B <sub>8</sub>       | 4.877      |  |  |  |
| <b>B19</b>         | 1.33462    | Mnc/Mnv              | 1.59453131 |  |  |  |
| <b>B40</b>         | 1.1052     |                      |            |  |  |  |

*Tabla 93. Momentos nominales de los pisos inferiores (Sección Icr)*

|                    | Piso5-6    |                |            | Piso11-12          |            |                       |            |  |
|--------------------|------------|----------------|------------|--------------------|------------|-----------------------|------------|--|
|                    | Nudo-01    | Nudo-05        |            | Nudo-01            |            | Nudo-05               |            |  |
| C8inf              | 6.9676     | C4inf          | 5.9696     | C8inf              | 5.2427     | C4inf                 | 5.5345     |  |
| C8sup              | 5.931      | C4sup          | 6.0169     | C8sup              | 6.4307     | C4sup                 | 6.0459     |  |
| <b>B1</b>          | 4.7583     | <b>B20</b>     | 3.03743    | <b>B1</b>          | 1.8885     | <b>B20</b>            | 2.19794    |  |
| <b>B59</b>         | 5.6143     | <b>B37</b>     | 0.6477     | <b>B59</b>         | 5.9112     | <b>B37</b>            | 0.8659     |  |
| Mnc/Mnv            | 1.24352621 | Mnc/Mnv        | 3.2526668  | Mnc/Mnv            | 1.49664731 | Mnc/Mnv<br>3.77970129 |            |  |
|                    | Nudo-02    |                | Nudo-06    |                    | Nudo-02    |                       | Nudo-06    |  |
| C1inf              | 8.2612     | C5inf          | 8.4453     | C <sub>1</sub> inf | 8.0531     | C5inf                 | 7.4919     |  |
| C1sup              | 9.0744     | C5sup          | 9.6422     | C1sup              | 9.6888     | C5sup                 | 9.7318     |  |
| <b>B1</b>          | 4.7583     | B <sub>3</sub> | 1.9587     | <b>B1</b>          | 1.8885     | B <sub>3</sub>        | 2.8085     |  |
| <b>B34</b>         | 0.2273     | <b>B24</b>     | 4.16542    | <b>B34</b>         | 0.2066     | <b>B24</b>            | 3.1563     |  |
| <b>B35</b>         | 7.0952     | <b>B26</b>     | 5.0588     | <b>B35</b>         | 8.8119     | <b>B26</b>            | 4.9781     |  |
| Mnc/Mnv            | 1.43497119 | <b>B42</b>     | 3.33767    | Mnc/Mnv            | 1.62665261 | <b>B42</b>            | 2.99593    |  |
|                    | Nudo-03    | Mnc/Mnv        | 1.24564498 |                    | Nudo-03    | Mnc/Mnv<br>1.23566325 |            |  |
| C <sub>2</sub> inf | 5.3957     |                | Nudo-07    | C <sub>2</sub> inf | 5.2211     |                       | Nudo-07    |  |
| C <sub>2sup</sub>  | 6.2002     | C6inf          | 11.8542    | C <sub>2sup</sub>  | 7.2909     | C6inf                 | 10.3846    |  |
| <b>B14</b>         | 4.6352     | C6sup          | 13.4678    | <b>B14</b>         | 5.2188     | C6sup                 | 11.4917    |  |
| <b>B32</b>         | 3.6495     | B <sub>8</sub> | 10.3667    | <b>B32</b>         | 2.3621     | B <sub>8</sub>        | 8.4806     |  |
| <b>B34</b>         | 0.2273     | B <sub>9</sub> | 4.0834     | <b>B34</b>         | 0.2066     | B <sub>9</sub>        | 3.0146     |  |
| <b>B33</b>         | 0.3989     | <b>B41</b>     | 4.43898    | <b>B33</b>         | 0.6907     | <b>B41</b>            | 3.9788     |  |
| Mnc/Mnv            | 1.30131637 | Mnc/Mnv        | 1.34056291 | Mnc/Mnv            | 1.47578495 | Mnc/Mnv               | 1.41374564 |  |
| Nudo-04            |            |                | Nudo-08    |                    | Nudo-04    |                       | Nudo-08    |  |
| C3inf              | 7.9989     | C7inf          | 10.0562    | C3inf              | 6.2146     | C7inf                 | 9.5398     |  |
| C3sup              | 8.4836     | C7sup          | 11.1298    | C3sup              | 7.6269     | C7sup                 | 10.3125    |  |
| <b>B2</b>          | 0.7977     | <b>B7</b>      | 6.26549    | B <sub>2</sub>     | 1.5655     | <b>B7</b>             | 6.74548    |  |
| <b>B14</b>         | 4.6352     | B <sub>8</sub> | 10.3667    | <b>B14</b>         | 5.2188     | B <sub>8</sub>        | 8.4806     |  |
| <b>B19</b>         | 3.06124    | Mnc/Mnv        | 1.27379497 | <b>B19</b>         | 2.60869    | Mnc/Mnv               | 1.30383526 |  |
| <b>B40</b>         | 1.5266     |                |            | <b>B40</b>         | 1.5777     |                       |            |  |
| Mnc/Mnv            | 1.6448386  |                |            | Mnc/Mnv            | 1.26167999 |                       |            |  |

*Tabla 94. Momentos nominales pisos intermedios y superiores (Sección Icr)*

# **V. RESULTADOS**

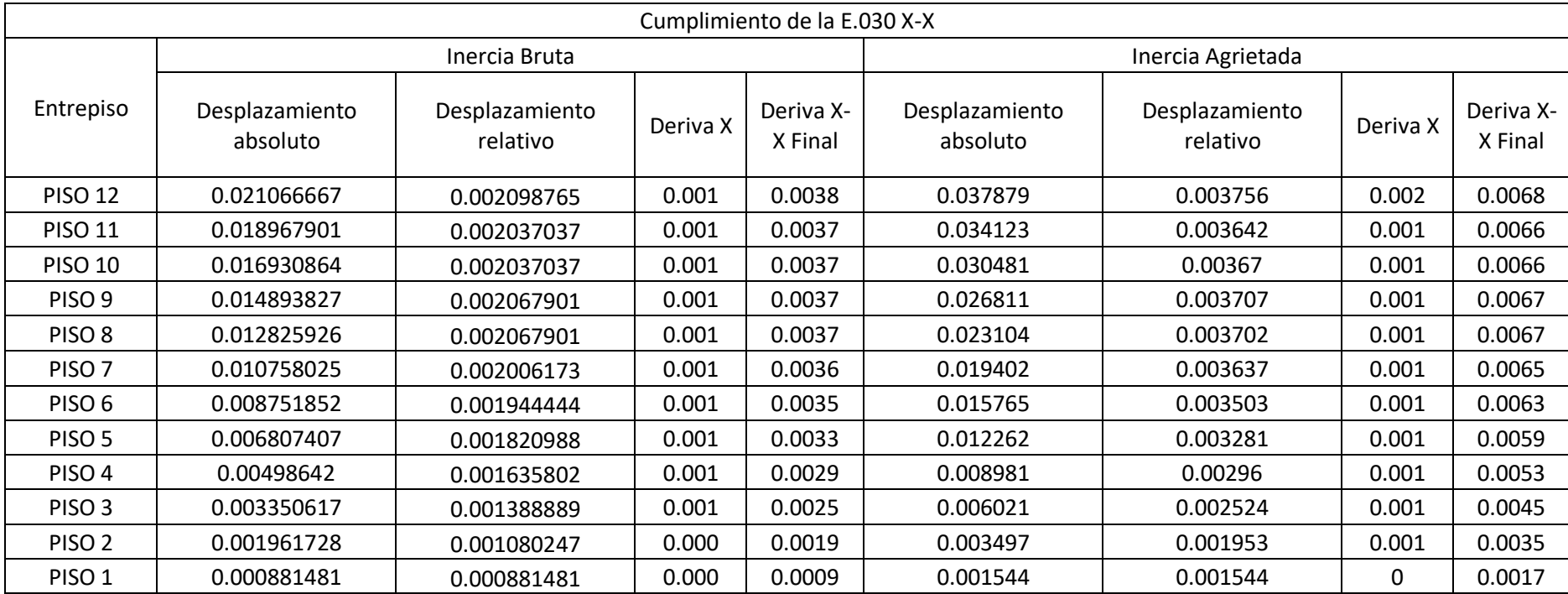

*Tabla 95. Verificación de la deriva máxima entrepiso en la dirección X-X según la E.030*

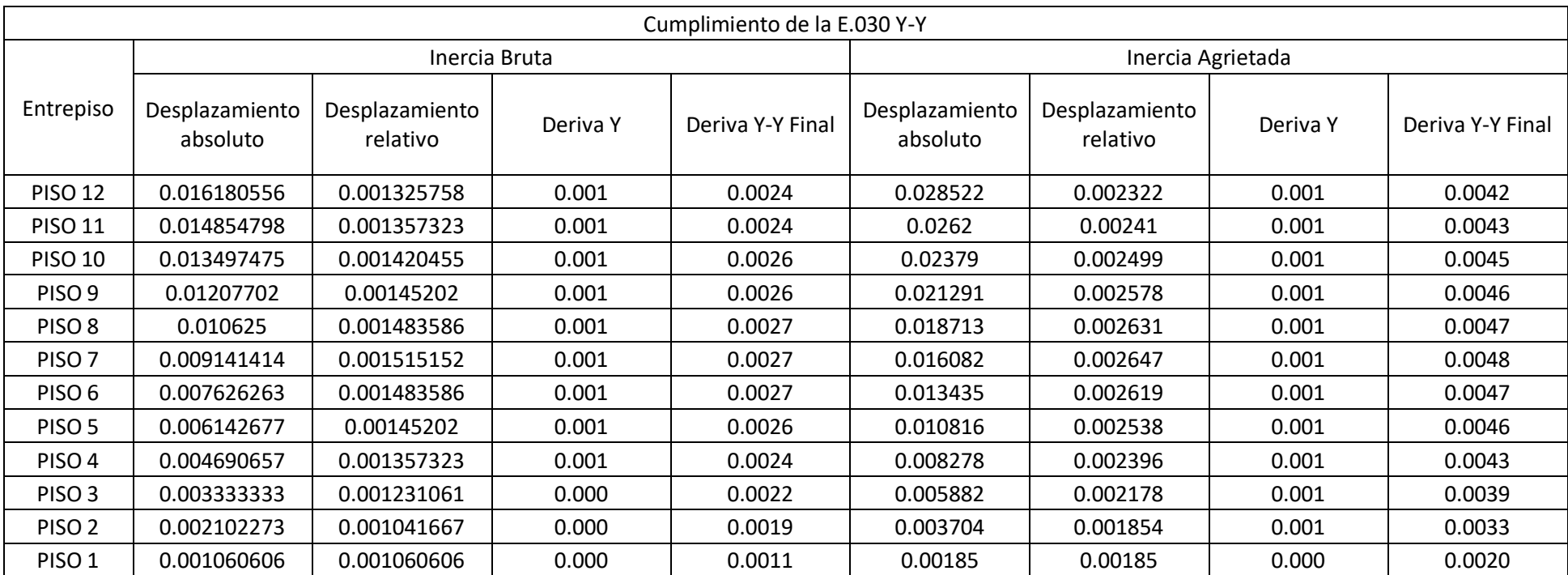

*Tabla 96. Verificación de la deriva máxima entrepiso en la dirección Y-Y según la E.030*

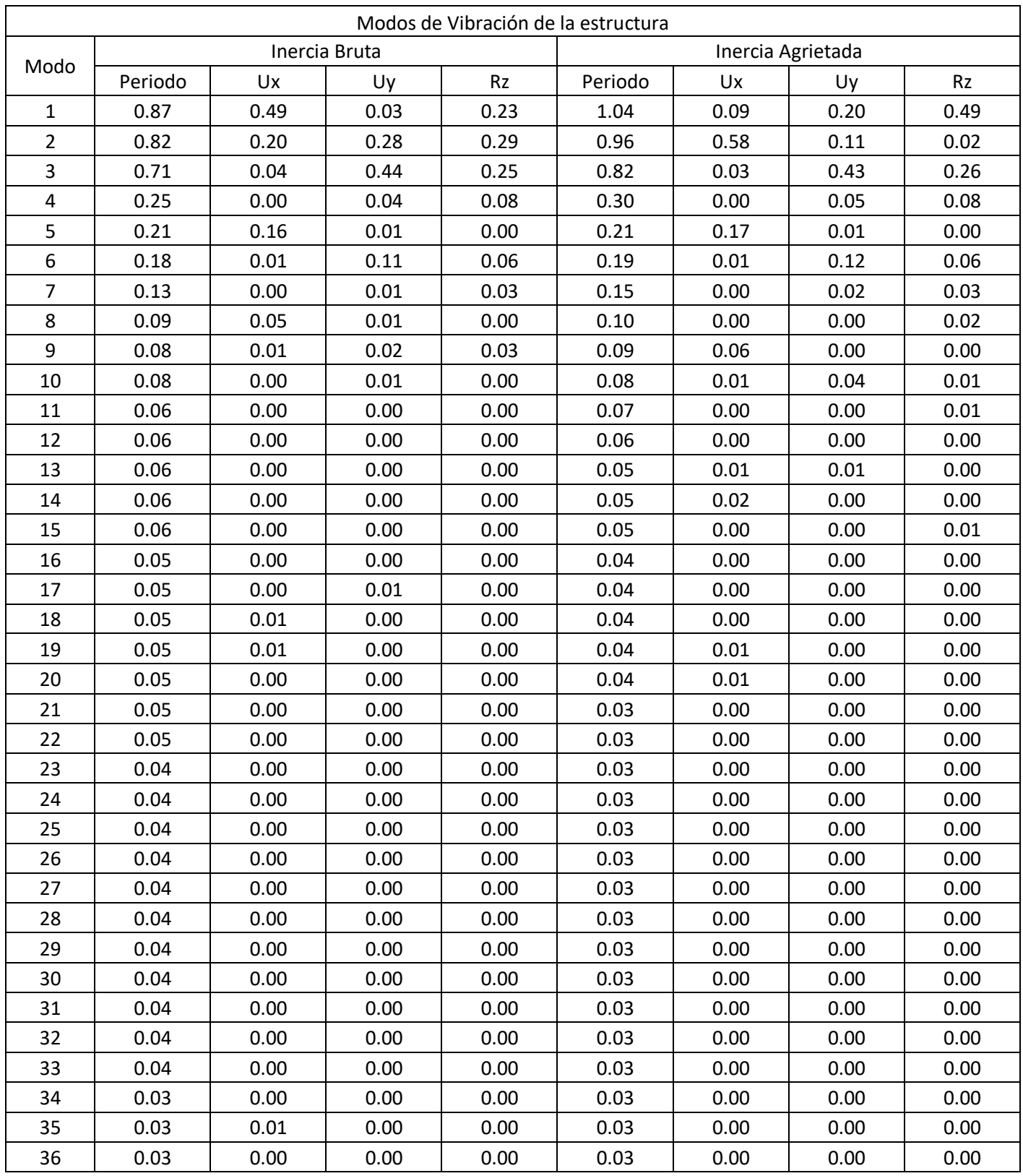

### *Tabla 97. Diferencia de los modos de vibración entre Ig e Icr*

| Envolvente |               |             |           |                   |             |             |           |                  |
|------------|---------------|-------------|-----------|-------------------|-------------|-------------|-----------|------------------|
|            | Inercia Bruta |             |           | Inercia Agrietada |             |             |           |                  |
| Viga       | $M+(ton-m)$   | $M-(ton-m)$ | $V+(ton)$ | $V-(\text{ton})$  | $M+(ton-m)$ | $M-(ton-m)$ | $V+(ton)$ | $V-(\text{ton})$ |
| V101/35x60 | 26.00         | $-56.79$    | 43.63     | $-33.11$          | 18.43       | $-42.80$    | 38.71     | $-26.79$         |
| V102/35x60 | 23.65         | $-47.43$    | 26.18     | $-38.52$          | 15.99       | $-37.43$    | 23.17     | $-34.20$         |
| V103/35x60 | 20.88         | $-59.59$    | 43.65     | $-50.69$          | 15.20       | $-43.24$    | 38.62     | $-41.04$         |
| V104/35x60 | 21.00         | $-68.05$    | 46.57     | $-37.62$          | 14.40       | $-43.14$    | 35.66     | $-32.24$         |
| V105/25x60 | 22.54         | $-49.19$    | 39.05     | $-17.56$          | 14.62       | $-34.29$    | 31.64     | $-11.67$         |
| V106/25x60 | 16.37         | $-40.27$    | 27.74     | $-38.16$          | 13.02       | $-29.48$    | 24.09     | $-33.77$         |
| V107/25x60 | 19.82         | $-49.97$    | 46.36     | $-42.02$          | 10.30       | $-29.80$    | 41.80     | $-30.75$         |
| V108/35x60 | 21.50         | $-62.68$    | 41.37     | $-49.17$          | 16.50       | $-40.38$    | 35.84     | $-40.06$         |
| V109/35x70 | 24.42         | $-75.76$    | 56.45     | $-47.46$          | 19.78       | $-52.02$    | 45.15     | $-43.89$         |
| V110/25x50 | 21.36         | $-27.40$    | 26.16     | $-20.78$          | 15.48       | $-26.45$    | 23.80     | $-19.06$         |
| V111/25x60 | 26.51         | $-35.79$    | 15.75     | $-16.10$          | 11.12       | $-19.36$    | 11.15     | $-10.70$         |
| V112/25x60 | 27.47         | $-48.63$    | 32.60     | $-41.87$          | 20.36       | $-39.52$    | 29.42     | $-37.52$         |
| V113/25x60 | 38.04         | $-31.48$    | 25.10     | $-21.05$          | 19.46       | $-18.47$    | 17.45     | $-15.76$         |
| V114/25x60 | 25.25         | $-51.10$    | 24.17     | $-24.55$          | 14.76       | $-28.42$    | 17.69     | $-16.23$         |
| V115/35x80 | 113.81        | $-115.68$   | 228.48    | $-230.91$         | 91.75       | $-92.36$    | 183.03    | $-185.55$        |
| V116/25x60 | 47.49         | $-57.59$    | 31.99     | $-32.68$          | 19.33       | $-25.40$    | 17.16     | $-16.50$         |
| V117/25x60 | 31.56         | $-37.42$    | 35.67     | $-26.37$          | 20.69       | $-26.07$    | 30.91     | $-19.00$         |
| V118/25x40 | 9.90          | $-13.45$    | 15.36     | $-16.37$          | 3.82        | $-6.44$     | 9.01      | $-10.96$         |
| V119/35x20 | 1.75          | $-4.22$     | 5.82      | $-5.54$           | 0.79        | $-2.13$     | 3.53      | $-3.34$          |
| V120/35x60 | 21.66         | $-33.77$    | 36.11     | $-26.58$          | 13.96       | $-19.52$    | 22.97     | $-18.78$         |
| V121/35x60 | 39.78         | $-49.22$    | 49.77     | $-62.12$          | 17.04       | $-26.04$    | 46.38     | $-44.14$         |
| V122/35x60 | 24.60         | $-32.15$    | 33.18     | $-35.20$          | 11.65       | $-16.91$    | 21.44     | $-22.54$         |
| V123/35x60 | 31.85         | $-53.35$    | 44.70     | $-34.01$          | 16.17       | $-29.72$    | 16.82     | $-20.94$         |
| V124/35x60 | 25.31         | $-36.45$    | 38.91     | $-24.06$          | 17.52       | $-28.39$    | 33.76     | $-21.25$         |
| V125/25x40 | 5.32          | $-7.43$     | 7.79      | $-9.11$           | 1.13        | $-2.67$     | 3.57      | $-4.23$          |
| V126/25x40 | 7.37          | $-16.49$    | 11.54     | $-6.00$           | 4.07        | $-9.56$     | 8.78      | $-4.69$          |
| V127/25x40 | 6.84          | $-15.17$    | 12.10     | $-9.57$           | 2.43        | $-9.72$     | 8.77      | 7.87             |
| V128/25x20 | 2.49          | $-1.61$     | 2.14      | $-2.24$           | 1.38        | $-0.82$     | 1.39      | $-1.43$          |
| V129/25x20 | 5.24          | $-5.73$     | 5.80      | $-5.99$           | 1.91        | $-2.15$     | 2.46      | $-2.64$          |
| V130/25x40 | 2.51          | $-1.89$     | 3.53      | $-2.67$           | 1.15        | 0.70        | 1.66      | $-1.42$          |
| V131/25x20 | 5.49          | $-3.63$     | 3.37      | $-10.75$          | 4.23        | $-1.80$     | 2.17      | $-21.80$         |
| VA/20x20   | 3.67          | $-5.01$     | 0.43      | $-4.31$           | 2.09        | $-2.30$     | 0.18      | $-2.47$          |
| VA/20x15   | 1.13          | $-0.43$     | 2.01      | $-2.45$           | 0.67        | $-0.46$     | 1.50      | $-2.19$          |

*Tabla 98. Variación de momentos y cortantes en vigas al usar Ig e Icr*
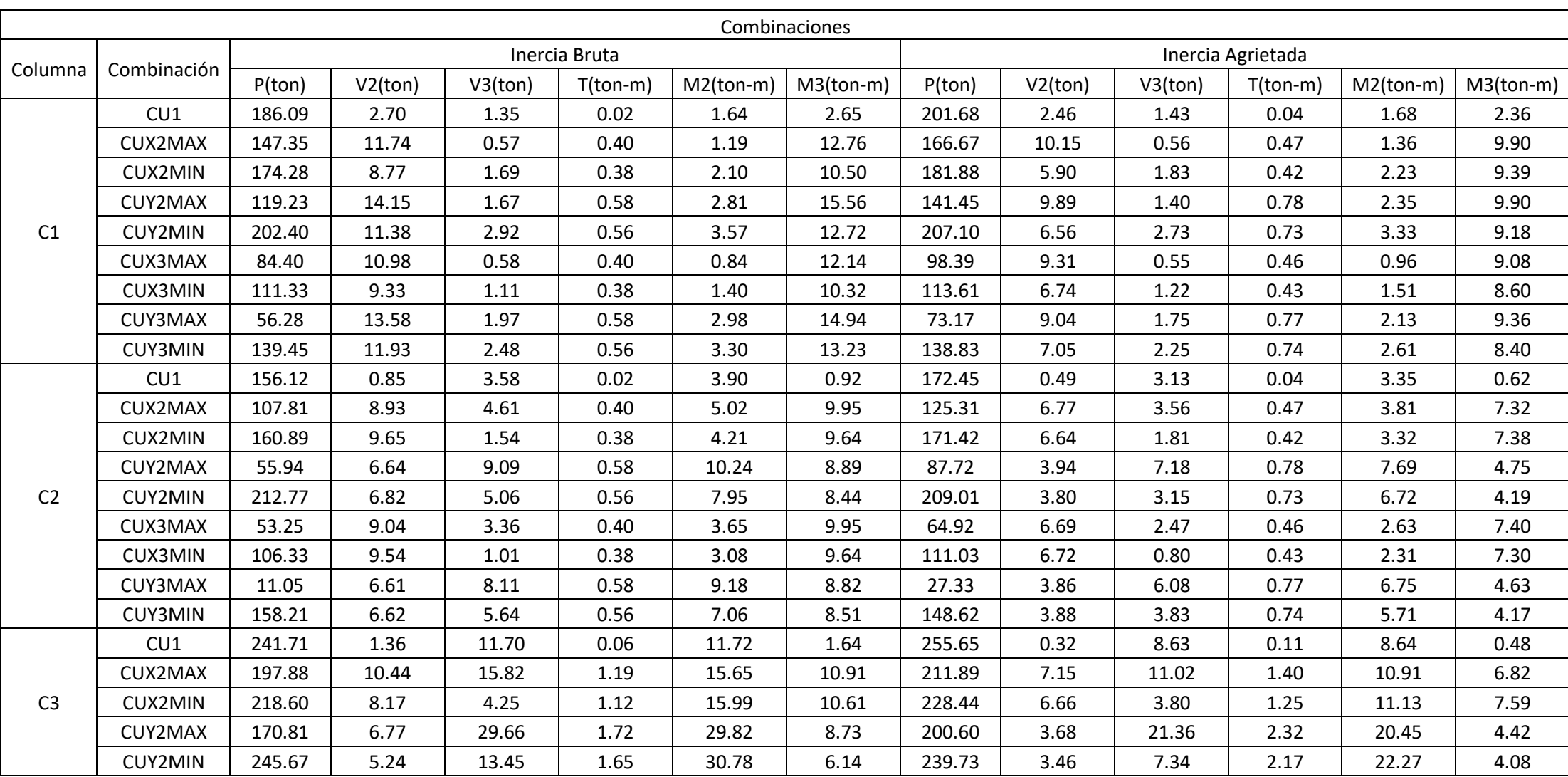

*Tabla 99. Diferencias de cargas axial, momentos, cortantes y torsiones en columnas al usar Ig e Icr*

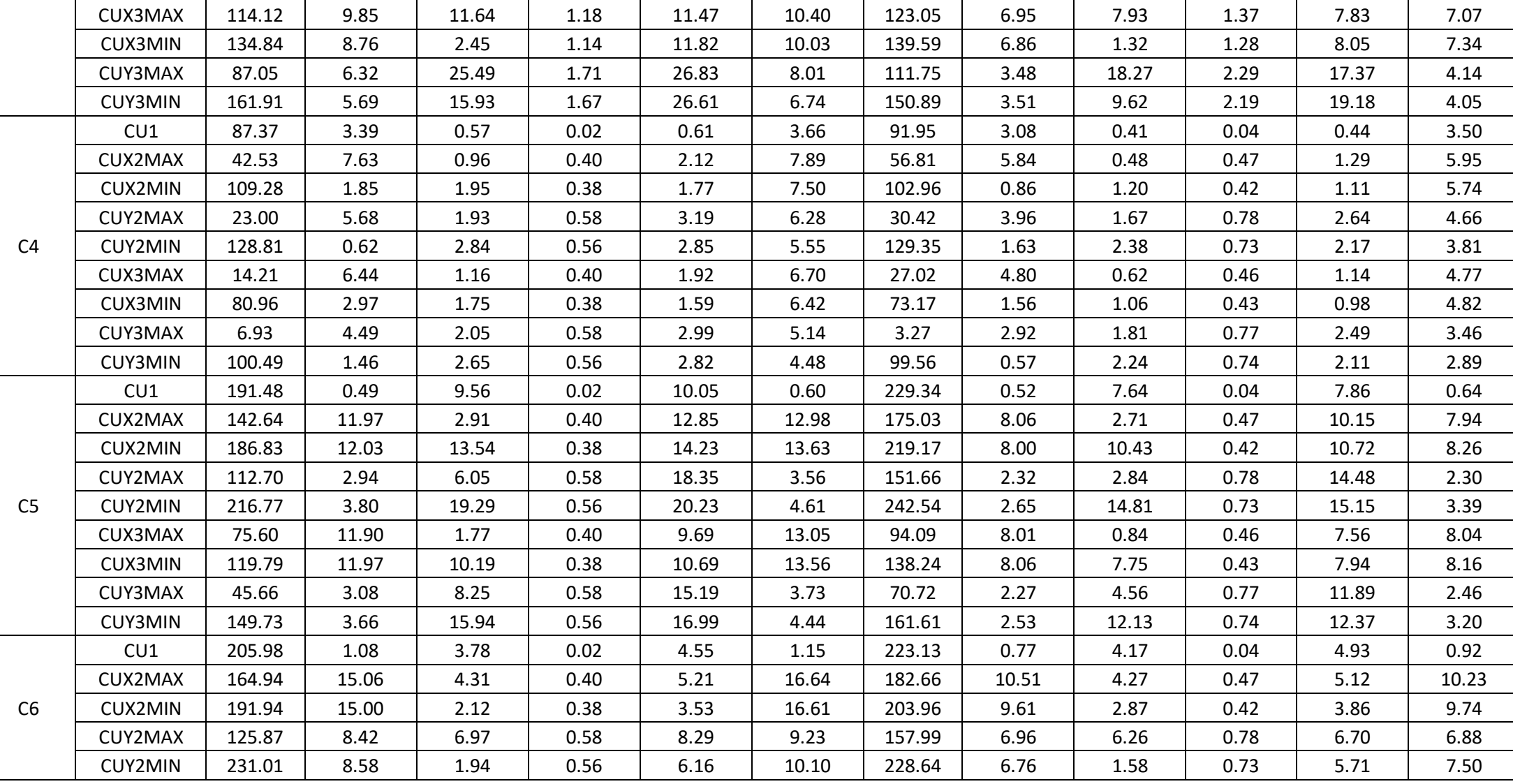

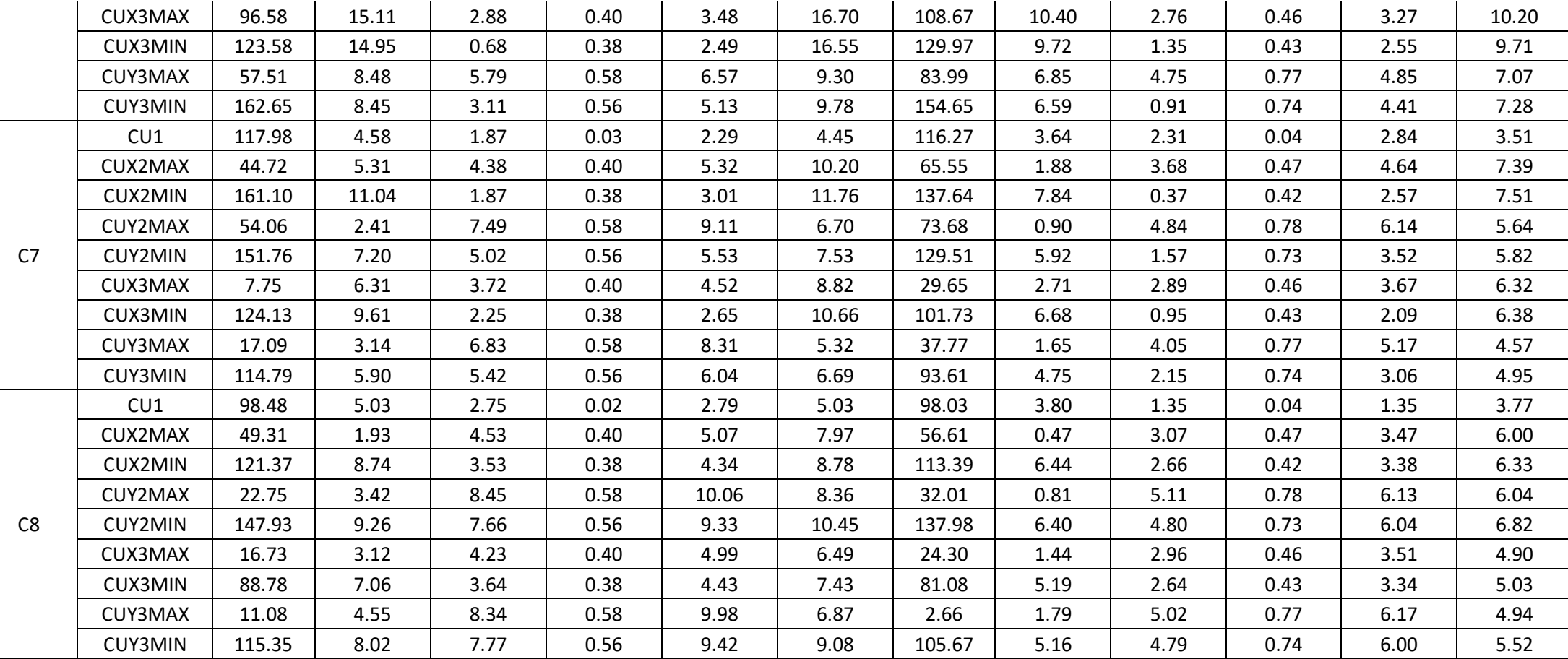

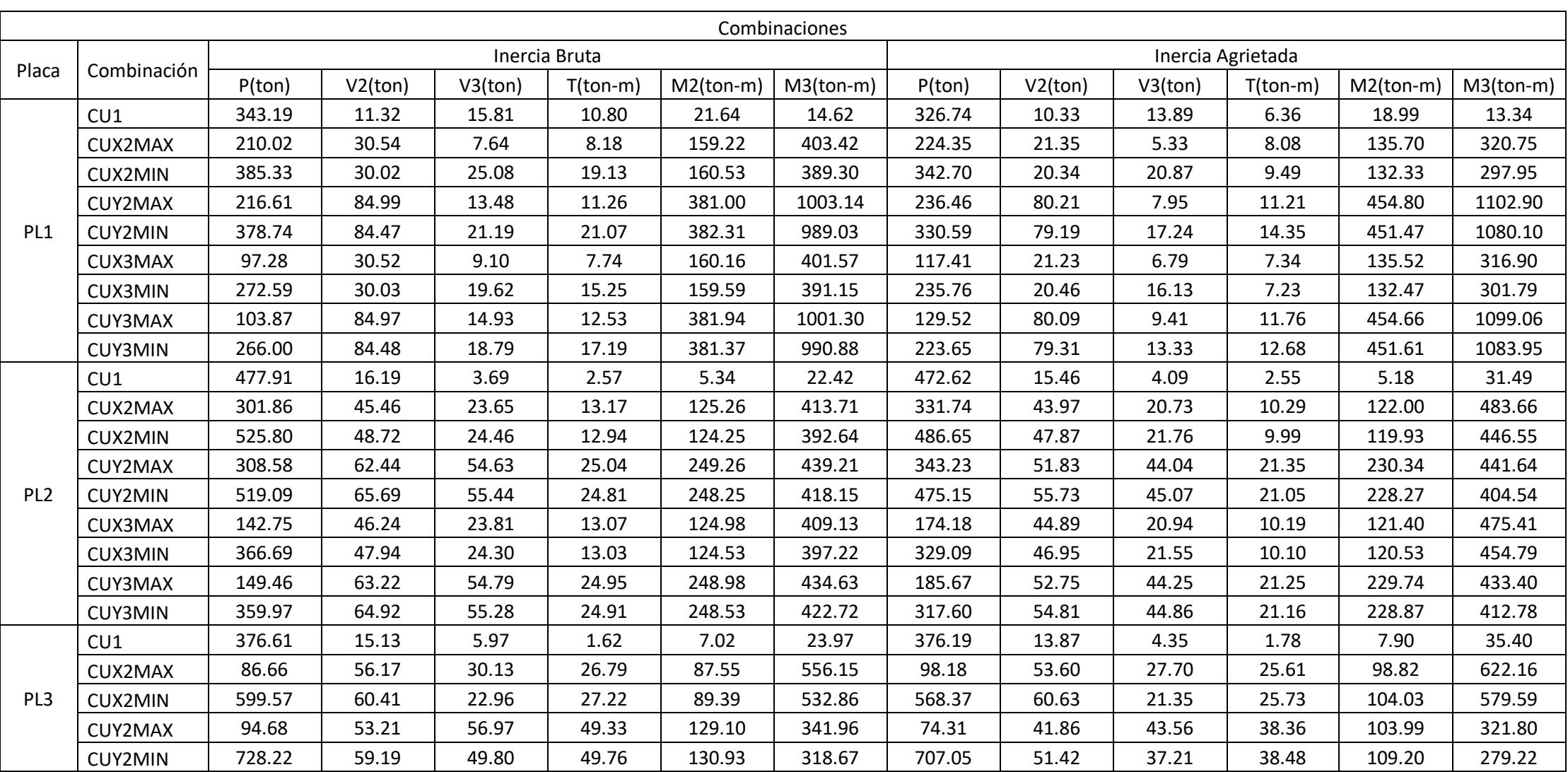

*Tabla 100. Diferencias de carga axial, momentos, cortantes y torsión en placas al usar Ig e Icr*

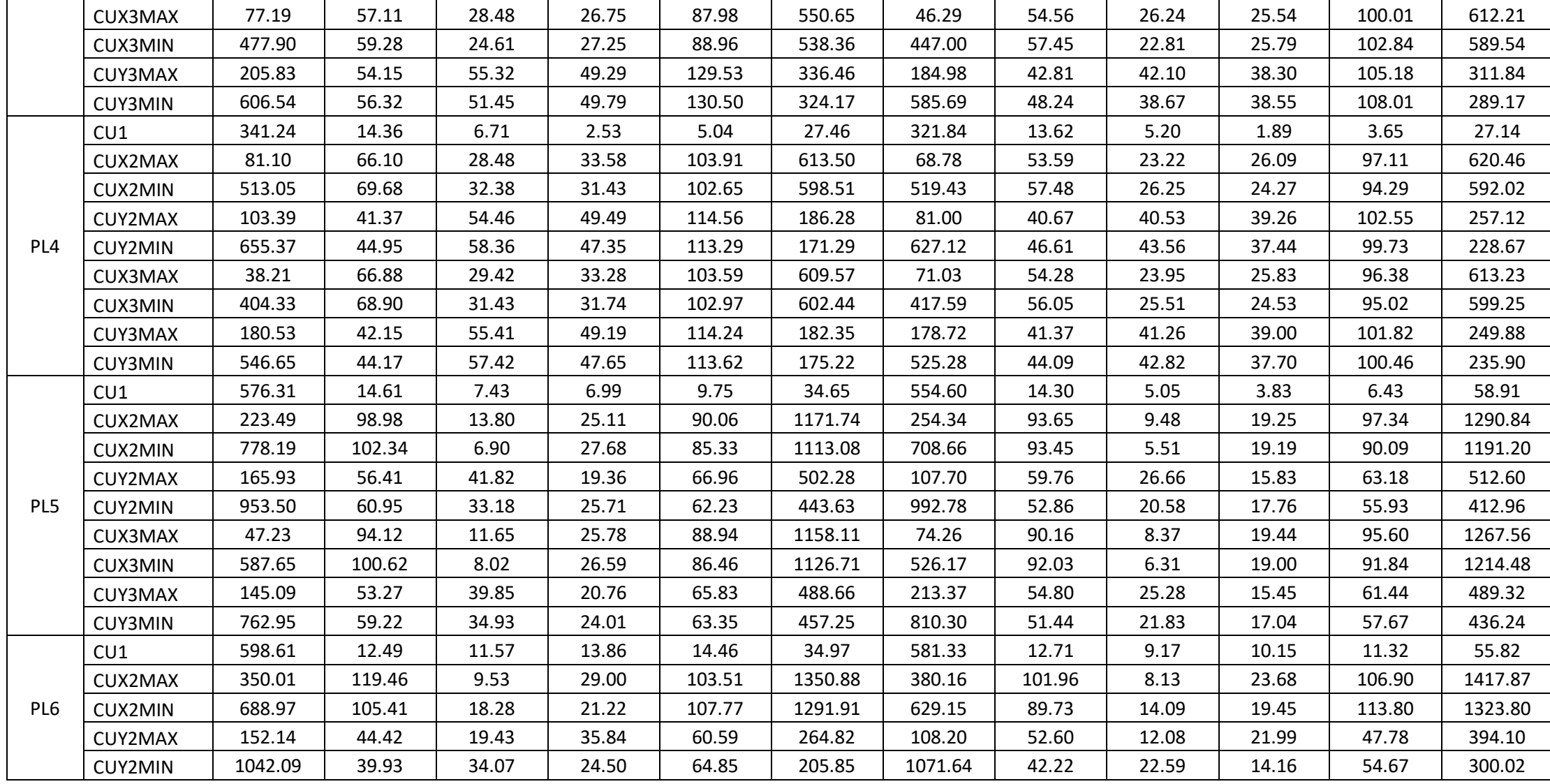

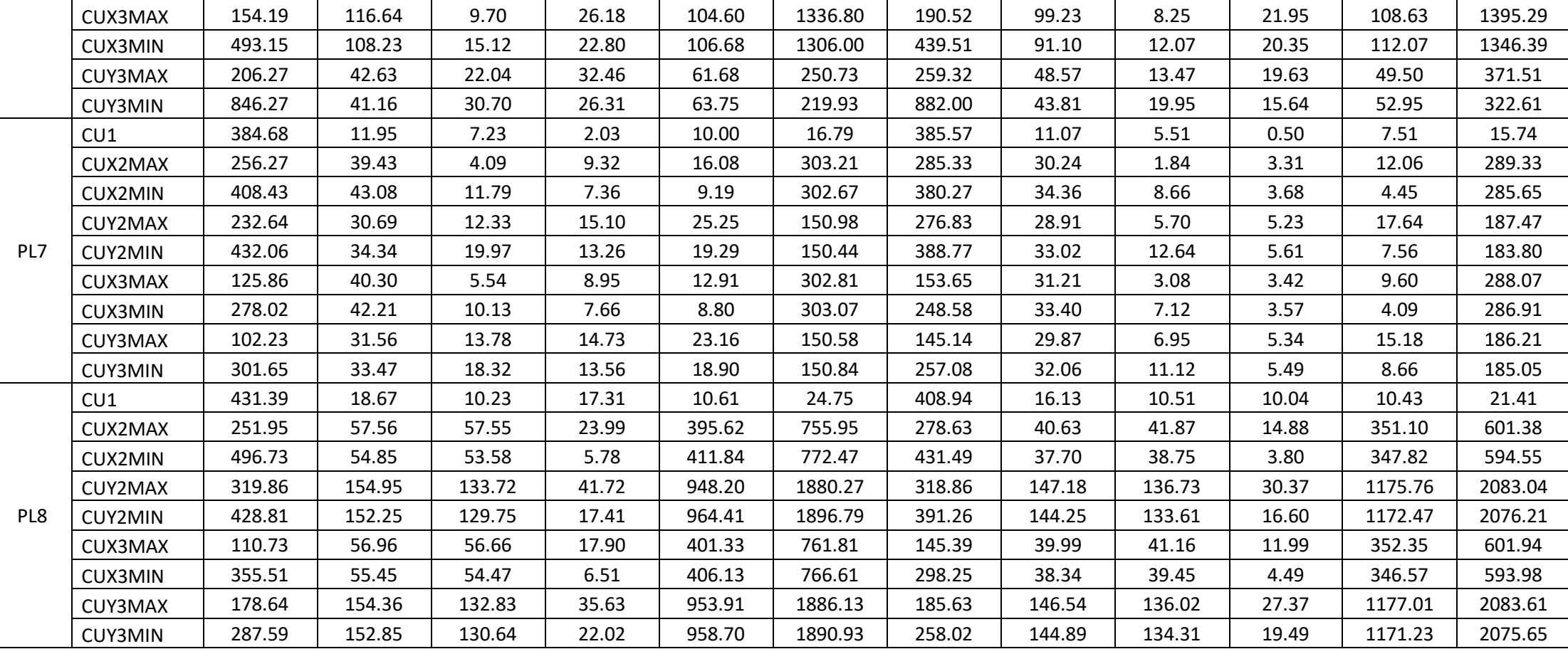

| Columna        | Inercia Bruta |         |         |              | Pushover-Seccion Ig |          |            |         |              |              |
|----------------|---------------|---------|---------|--------------|---------------------|----------|------------|---------|--------------|--------------|
|                | P(ton)        | V2(ton) | V3(ton) | $M2$ (ton-m) | $M3$ (ton-m)        | P(ton)   | $V2$ (ton) | V3(ton) | $M2$ (ton-m) | $M3$ (ton-m) |
| C <sub>1</sub> | 140.68912     | 8.70376 | 1.05836 | 1.43646      | 9.67584             | 158.2404 | 12.0026    | 1.2996  | 2.109        | 10.6417      |
| C <sub>2</sub> | 116.88138     | 7.60166 | 2.82176 | 3.97032      | 8.01864             | 129.0506 | 7.1092     | 3.8841  | 3.5952       | 6.9436       |
| C <sub>3</sub> | 181.43138     | 7.71582 | 9.1701  | 13.33102     | 8.719               | 178.3599 | 10.9654    | 13.8359 | 11.4645      | 10.3423      |
| C4             | 66.87168      | 4.45724 | 1.27716 | 1.60156      | 6.43342             | 74.7435  | 8.4876     | 0.3758  | 0.2958       | 7.593        |
| C <sub>5</sub> | 143.26866     | 9.6712  | 7.59202 | 11.50238     | 10.76458            | 137.921  | 12.6524    | 7.8821  | 7.0302       | 12.2445      |
| C <sub>6</sub> | 156.60338     | 12.239  | 2.75438 | 3.852        | 13.53132            | 176.5528 | 19.4078    | 2.8996  | 3.4173       | 18.3713      |
| C <sub>7</sub> | 91.1346       | 7.37024 | 2.81582 | 3.55874      | 9.17696             | 32.9063  | 7.3505     | 1.4866  | 2.3275       | 7.2453       |
| C <sub>8</sub> | 74.93474      | 5.17632 | 3.73688 | 4.32306      | 7.1423              | 32.7301  | 1.3784     | 3.4164  | 3.4657       | 1.5348       |

*Tabla 101. Diferencias entre análisis lineal y no lineal en columnas (Secciones producto del análisis con Ig)*

*Tabla 102. Diferencias entre análisis lineal y no lineal en columnas (Secciones producto del análisis con Icr)*

| Columna        | Inercia Agrietada |         |         |              |              | Pushover-Seccion Icr |         |         |                  |               |
|----------------|-------------------|---------|---------|--------------|--------------|----------------------|---------|---------|------------------|---------------|
|                | P(ton)            | V2(ton) | V3(ton) | $M2$ (ton-m) | $M3$ (ton-m) | P(ton)               | V2(ton) | V3(ton) | $M2$ (ton-<br>m) | M3(ton-<br>m) |
| C <sub>1</sub> | 152.45            | 6.91    | 1.12    | 1.55         | 7.87         | 158.24               | 7.35    | 1.30    | 1.2996           | 8.1955        |
| C <sub>2</sub> | 129.03            | 5.46    | 2.35    | 3.08         | 6.00         | 129.05               | 6.01    | 2.56    | 3.5952           | 6.9436        |
| C <sub>3</sub> | 191.72            | 5.59    | 6.54    | 9.31         | 5.86         | 178.36               | 5.26    | 7.79    | 11.4645          | 5.8087        |
| C4             | 70.38             | 3.23    | 0.76    | 0.99         | 4.96         | 74.74                | 3.47    | 0.82    | 1.0245           | 4.5747        |
| C <sub>5</sub> | 171.17            | 6.53    | 5.88    | 8.85         | 6.61         | 137.92               | 7.77    | 6.94    | 7.0302           | 6.6376        |
| C <sub>6</sub> | 169.68            | 8.20    | 3.08    | 3.94         | 8.16         | 176.55               | 7.51    | 2.90    | 3.4173           | 7.8006        |
| C7             | 90.17             | 4.55    | 2.04    | 3.16         | 6.22         | 100.72               | 4.51    | 1.49    | 2.3275           | 7.2453        |
| C <sub>8</sub> | 74.68             | 3.47    | 2.54    | 3.01         | 5.21         | 81.85                | 4.12    | 2.90    | 3.4657           | 5.6027        |

|          |         | Inercia Bruta |         | Pushover-Seccion Ig |        |         |  |
|----------|---------|---------------|---------|---------------------|--------|---------|--|
| VIGA     | V2(ton) | T(ton)        | M3(ton) | V2(ton)             | T(ton) | M3(ton) |  |
| V101     | 7.48    | 1.2984        | 7.82    | 10.57               | 1.8732 | 5.51    |  |
| V102     | 6.30    | 1.0133        | 6.43    | 5.70                | 1.2727 | 7.1450  |  |
| V103     | 9.29    | 0.0103        | 8.43    | 6.06                | 0.0068 | 3.52    |  |
| V104     | 3.39    | 0.0120        | 3.08    | 4.64                | 0.0156 | 4.26    |  |
| V105     | 6.15    | 0.8522        | 7.73    | 5.88                | 0.4900 | 1.78    |  |
| V106     | 6.95    | 0.0140        | 6.04    | 8.83                | 0.0031 | 8.35    |  |
| V107     | 9.94    | 0.0050        | 9.61    | 12.83               | 0.0042 | 10.35   |  |
| V108     | 10.34   | 0.0175        | 11.16   | 11.37               | 0.0235 | 9.75    |  |
| V109     | 10.84   | 0.0136        | 10.78   | 12.46               | 0.0151 | 10.63   |  |
| V110     | 4.86    | 0.4904        | 5.04    | 5.07                | 0.2867 | 4.15    |  |
| V111     | 3.49    | 0.1214        | 7.16    | 4.02                | 0.1348 | 8.04    |  |
| V112     | 7.84    | 1.6196        | 8.54    | 10.07               | 1.8266 | 10.77   |  |
| V113     | 3.19    | 0.2181        | 4.74    | 3.27                | 0.2303 | 5.2583  |  |
| V114     | 4.36    | 0.8089        | 6.18    | 4.23                | 0.7900 | 8.58    |  |
| V115     | 16.37   | 0.4279        | 13.99   | 1.27                | 0.3030 | 13.58   |  |
| V116     | 4.81    | 0.2013        | 7.43    | 4.84                | 0.2684 | 5.11    |  |
| V117     | 5.65    | 3.1030        | 5.44    | 5.73                | 2.8834 | 5.48    |  |
| V118     | 2.29    | 0.8699        | 1.24    | 3.42                | 0.9660 | 1.40    |  |
| V119     | 0.86    | 0.0023        | 0.49    | 1.02                | 0.0026 | 0.56    |  |
| V120     | 3.39    | 0.0097        | 3.08    | 4.64                | 0.0137 | 4.26    |  |
| V121     | 6.62    | 0.0192        | 4.92    | 8.37                | 0.0235 | 5.80    |  |
| V122     | 4.95    | 0.0103        | 3.60    | 5.83                | 0.0114 | 3.84    |  |
| V123     | 5.78    | 0.0182        | 6.62    | 5.66                | 0.0202 | 8.76    |  |
| V124     | 6.49    | 3.1765        | 4.73    | 7.25                | 3.3941 | 4.02    |  |
| V125     | 0.99    | 0.0696        | 0.62    | 0.66                | 0.0656 | 0.80    |  |
| V126     | 1.85    | 0.3463        | 2.24    | 2.05                | 0.3845 | 2.15    |  |
| V127     | 1.77    | 0.3540        | 2.23    | 1.9697              | 0.4599 | 2.59    |  |
| V128     | 0.40    | 4.3089        | 0.35    | 0.55                | 5.2269 | 0.45    |  |
| V129     | 0.83    | 0.0836        | 0.72    | 0.69                | 0.0863 | 0.8002  |  |
| V130     | 2.00    | 6.0994        | 0.87    | 1.41                | 3.5589 | 0.60    |  |
| V131     | 0.44    | 0.0487        | 0.33    | 0.33                | 0.0272 | 0.42    |  |
| VA-20X20 | 0.33    | 0.0468        | 0.18    | 0.3705              | 0.0520 | 0.2020  |  |
| VA-15X20 | 0.66    | 0.0598        | 0.87    | 0.7322              | 0.0664 | 0.9705  |  |

*Tabla 103. Diferencias entre análisis lineal y no lineal en vigas (Secciones producto del análisis con Ig)*

|          |         | Inercia Bruta |         | Pushover-Seccion Icr |            |            |  |
|----------|---------|---------------|---------|----------------------|------------|------------|--|
| Columna  | V2(ton) | T(ton)        | M3(ton) | V2(ton)              | T(ton)     | M3(ton)    |  |
| V101     | 6.6566  | 1.29486       | 5.84392 | 7.3393               | 1.5624     | 6.7918     |  |
| V102     | 5.5107  | 1.08722       | 4.9644  | 5.1357               | 1.1389     | 5.2377     |  |
| V103     | 7.98198 | 0.01314       | 6.03104 | 8.5542               | 0.0126     | 6.4969     |  |
| V104     | 2.54    | 0.01412       | 2.07892 | 2.3771               | 0.0154     | 2.3034     |  |
| V105     | 5.13464 | 0.78728       | 5.43608 | 6.1105               | 0.7421     | 5.0961     |  |
| V106     | 6.10398 | 0.01418       | 4.4347  | 6.746                | 0.0169     | 5.3886     |  |
| V107     | 8.13656 | 0.0065        | 5.20076 | 9.0879               | 0.0072     | 5.3878     |  |
| V108     | 8.03126 | 0.02064       | 6.57716 | 9.4407               | 0.02334    | 5.9234     |  |
| V109     | 8.97822 | 0.02276       | 8.09736 | 8.8428               | 0.02529    | 7.7811     |  |
| V110     | 4.46458 | 0.95828       | 4.38918 | 4.7401               | 0.9896     | 4.6451     |  |
| V111     | 2.23718 | 0.14546       | 3.43084 | 2.4083               | 0.15021    | 3.73031    |  |
| V112     | 6.6922  | 1.81256       | 5.91204 | 6.8653               | 1.6486     | 6.6444     |  |
| V113     | 2.50486 | 0.23672       | 2.78934 | 2.464                | 0.2319     | 3.1772     |  |
| V114     | 3.18982 | 0.78776       | 3.8051  | 3.7784               | 0.7533     | 3.6787     |  |
| V115     | 7.3597  | 0.31676       | 5.50766 | 7.2959               | 0.3402     | 5.1311     |  |
| V116     | 2.7974  | 0.20468       | 3.56226 | 2.9636               | 0.2169     | 3.3551     |  |
| V117     | 5.1455  | 2.62102       | 4.08318 | 5.35                 | 2.4686     | 4.6974     |  |
| V118     | 1.89778 | 1.1322        | 0.7442  | 2.1387               | 1.2151     | 0.6716     |  |
| V119     | 0.59756 | 0.0026        | 0.22478 | 0.68                 | 0.0025     | 0.24147    |  |
| V120     | 2.54    | 0.01412       | 2.07892 | 2.3771               | 0.0164     | 2.4034     |  |
| V121     | 8.03126 | 0.02234       | 6.57686 | 9.4407               | 0.0234     | 6.083      |  |
| V122     | 3.61448 | 0.01536       | 2.15692 | 4.1719               | 0.0173     | 2.35584    |  |
| V123     | 3.11282 | 0.01562       | 3.87322 | 3.0082               | 0.01593    | 3.5746     |  |
| V124     | 6.05702 | 3.2342        | 4.23312 | 7.13491              | 3.5099     | 4.7375     |  |
| V125     | 0.51568 | 0.08336       | 0.24172 | 0.56233              | 0.0816     | 0.23616    |  |
| V126     | 1.4934  | 0.39024       | 1.35144 | 1.7463               | 0.4049     | 1.46748    |  |
| V127     | 1.55108 | 0.52994       | 1.47534 | 1.71392              | 0.5052     | 1.4784     |  |
| V128     | 0.27068 | 3.74228       | 0.18952 | 0.3126               | 4.2931     | 0.21628    |  |
| V129     | 0.3131  | 0.09672       | 0.22554 | 0.3408               | 0.10533    | 0.2303     |  |
| V130     | 4.01972 | 4.50756       | 0.70906 | 4.258                | 4.7851     | 0.74396    |  |
| V131     | 0.22696 | 0.0459        | 0.13616 | 0.2049               | 0.0465     | 0.1473     |  |
| VA-20X20 | 0.4079  | 0.08444       | 0.41716 | 0.42601              | 0.08207    | 0.4359     |  |
| VA-15X20 | 0.34012 | 0.0754        | 0.11308 | 0.35816775           | 0.07940094 | 0.11908035 |  |

*Tabla 104. Diferencias entre análisis lineal y no lineal en vigas (Secciones producto del análisis con Icr)*

En cuanto al desplazamiento máximo permitido tanto el diseño considerando inercia bruta e inercia agrietada cumplen con la máxima permitida por la norma E.030 (0.007). A continuación, se muestran las gráficas de dichos desplazamientos:

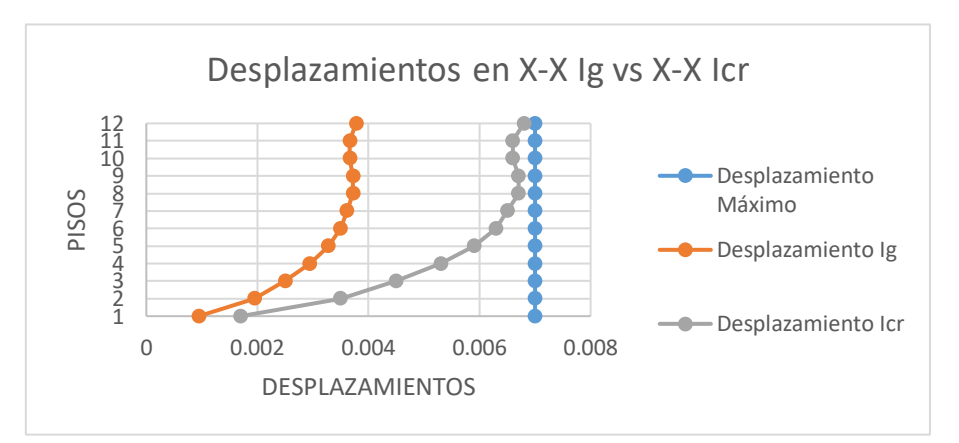

*Gráfica 50. Comparación de los desplazamientos en la dirección X-X al usar Ig e Icr con la norma E.030.*

*Fuente: Propia elaborada en Excel 2016*

*Gráfica 51. Comparación de los desplazamientos en la dirección Y-Y al usar Ig e Icr con la norma E.030.*

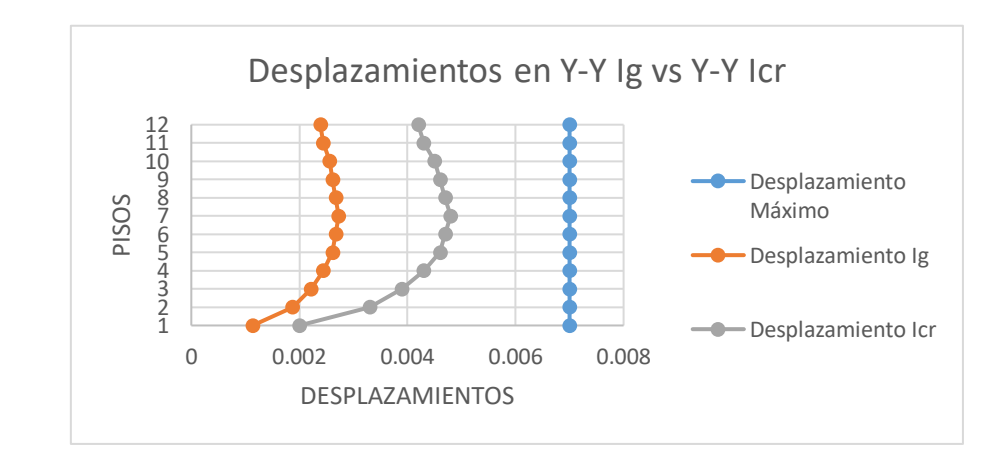

*Fuente: Propia elaborada en Excel 2016*

## A continuación, las variaciones de los modos de vibrar al usar Ig e Icr:

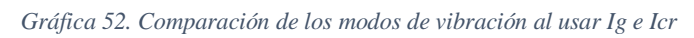

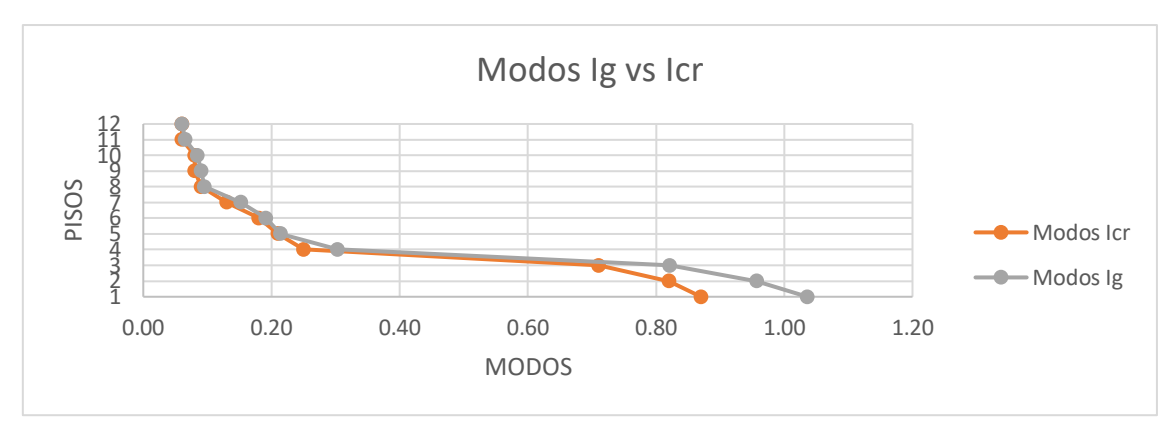

*Fuente: Propia elaborada en Excel 2016*

#### A continuación, se muestra la variación de M+, M-, V+, V- producida por la envolvente en vigas al utilizar Ig e Icr:

*Gráfica 53. Comparación de los M+ producidos por la envolvente al utilizar Ig e Icr*

M+ Ig vs M+ Icr

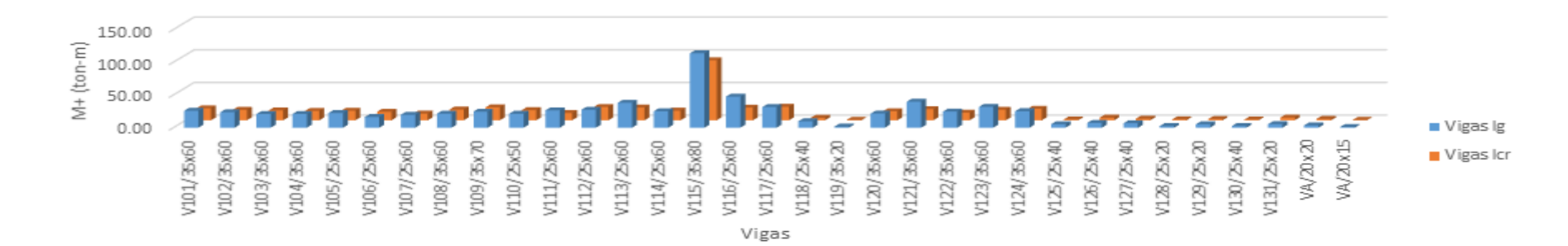

*Fuente: Propia elaborada en Excel 2016*

*Fuente: Propia elaborada en Etabs 2016 Gráfica 54. Comparación de los M- producidos por la envolvente al utilizar Ig e Icr*

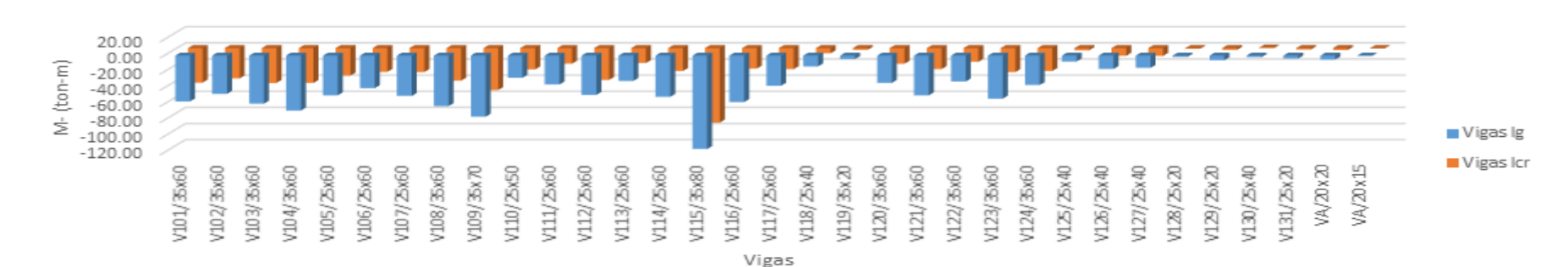

M-IgvsM-Icr

*Gráfica 55. Comparación de los V+ producidos por la envolvente al utilizar Ig e Icr*

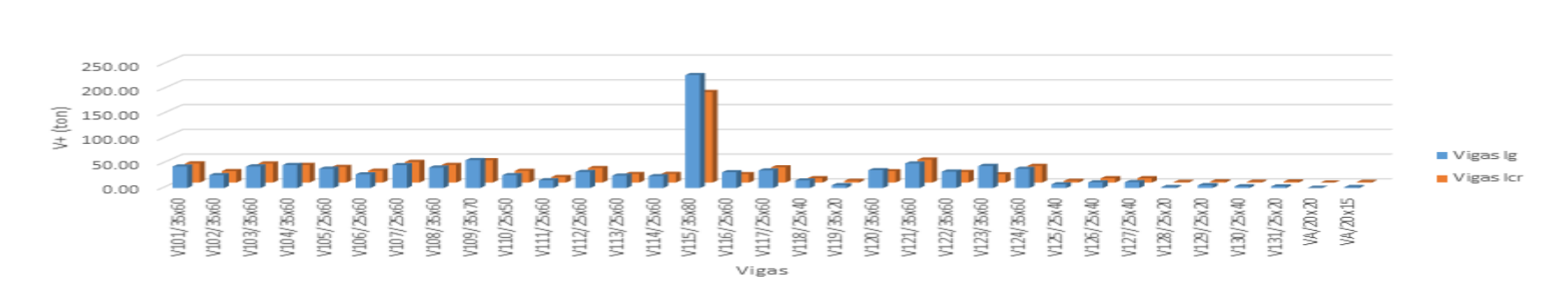

*Fuente: Propia elaborada en Excel 2016*

Gráfica 56. Comparación de los V- producidos por la envolvente al utilizar Ig e Icr

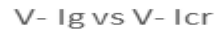

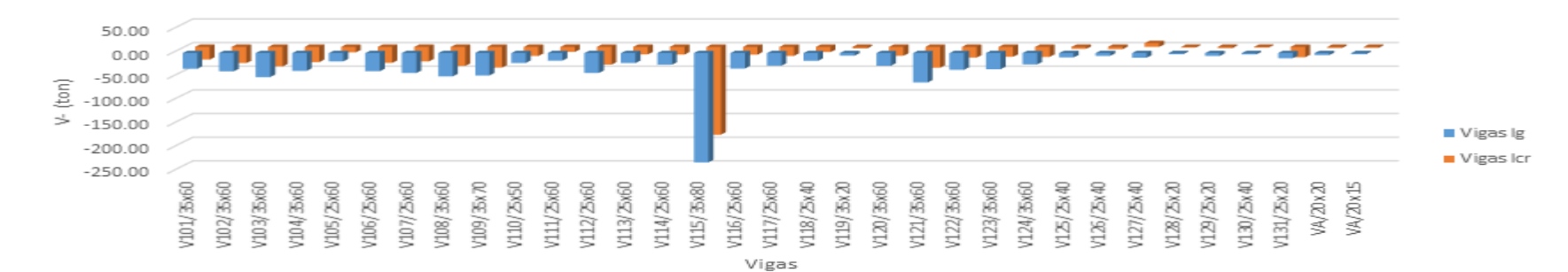

*Fuente: Propia elaborada en Excel 2016*

 $V + Ig vs V + Icr$ 

Las columnas se diseñan utilizando todas las combinaciones. A continuación, se muestra la variación de P, V2, V3, T, M2, M3 en las columnas al utilizar Ig e Icr:

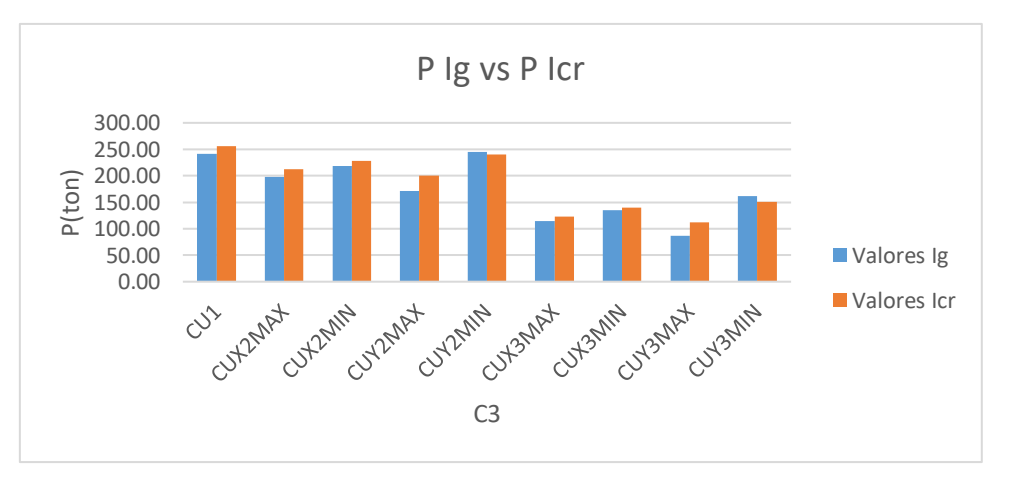

*Gráfica 57. Comparación de P de la C3 al utilizar Ig e Icr*

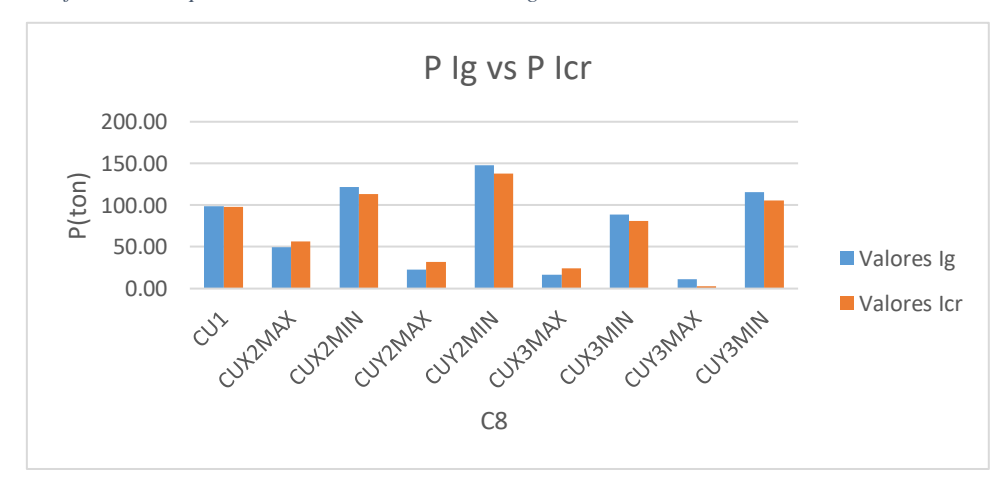

*Gráfica 58. Comparación de P de la C8 al utilizar Ig e Icr*

*Fuente: Propia elaborada en Excel 2016*

*Fuente: Propia elaborada en Excel 2016*

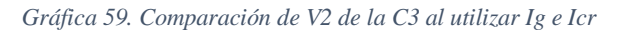

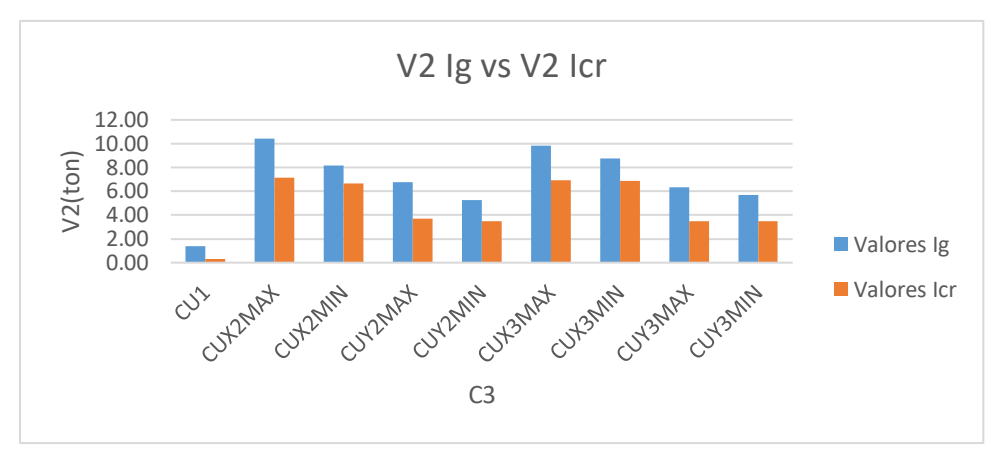

*Fuente: Propia elaborada en Excel 2016*

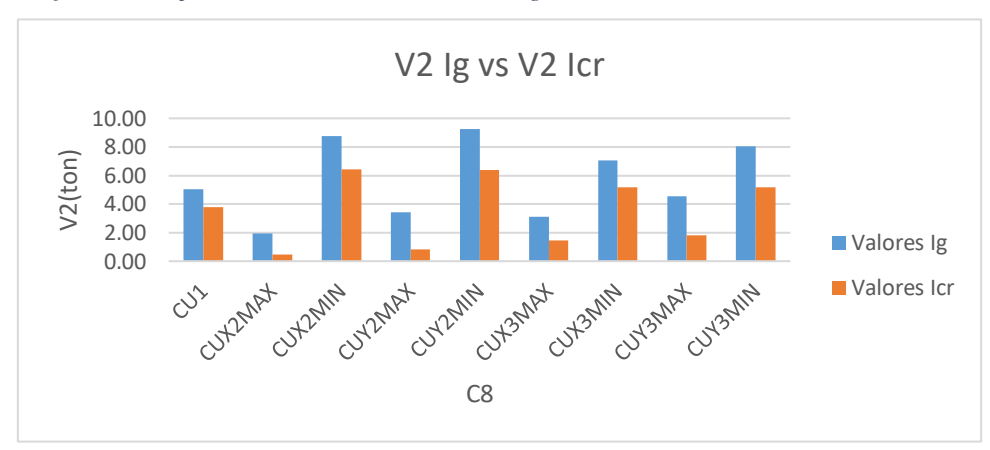

*Fuente: Propia elaborada en Etabs 2016 Gráfica 60. Comparación de V2 de la C8 al utilizar Ig e Icr*

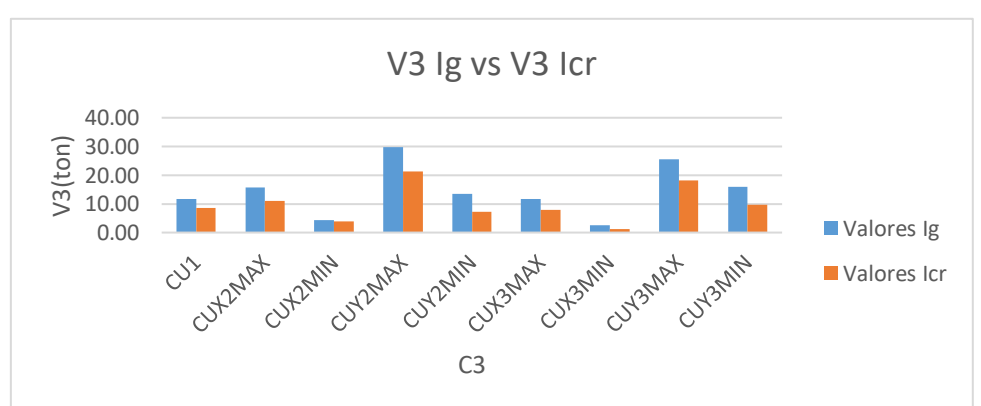

*Fuente: Propia elaborada en Etabs 2016 Gráfica 61. Comparación de V3 de la C3 al utilizar Ig e Icr*

*Fuente: Propia elaborada en Excel 2016*

*Fuente: Propia elaborada en Excel 2016*

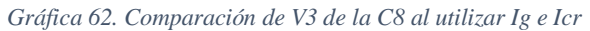

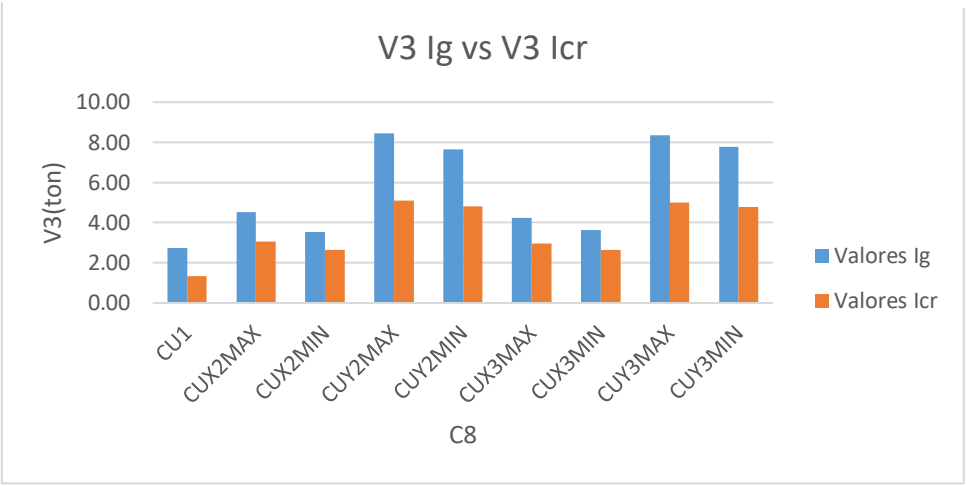

*Fuente: Propia elaborada en Excel 2016*

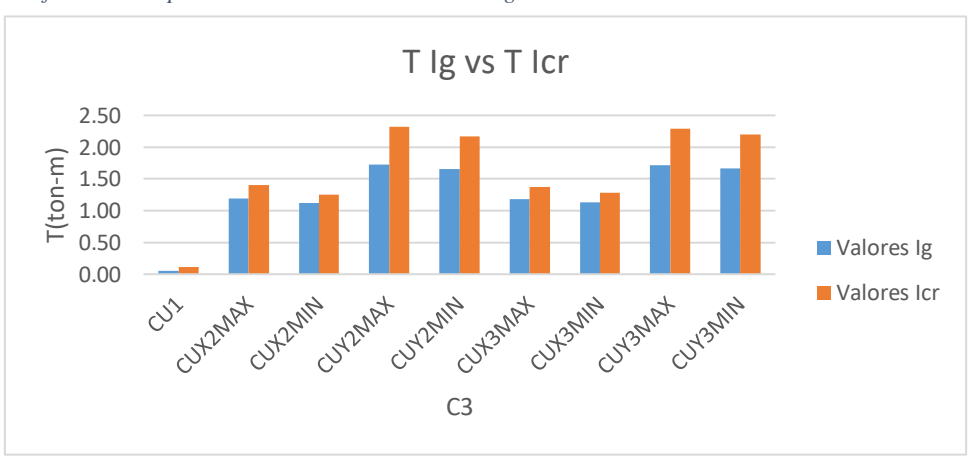

*Fuente: Propia elaborada en Etabs 2016 Gráfica 63. Comparación de T de la C3 al utilizar Ig e Icr*

*Fuente: Propia elaborada en Excel 2016*

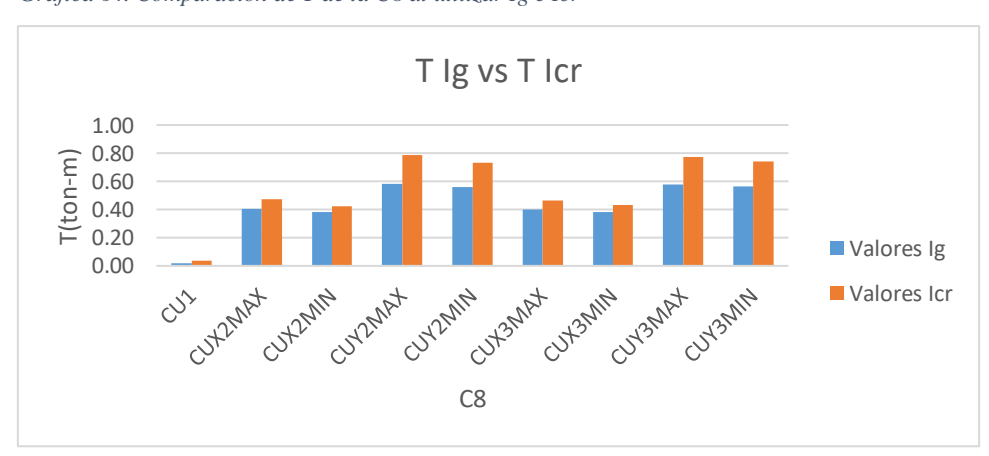

*Fuente: Propia elaborada en Etabs 2016 Gráfica 64. Comparación de T de la C8 al utilizar Ig e Icr*

*Fuente: Propia elaborada en Excel 2016*

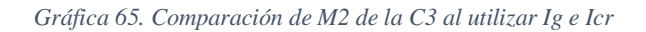

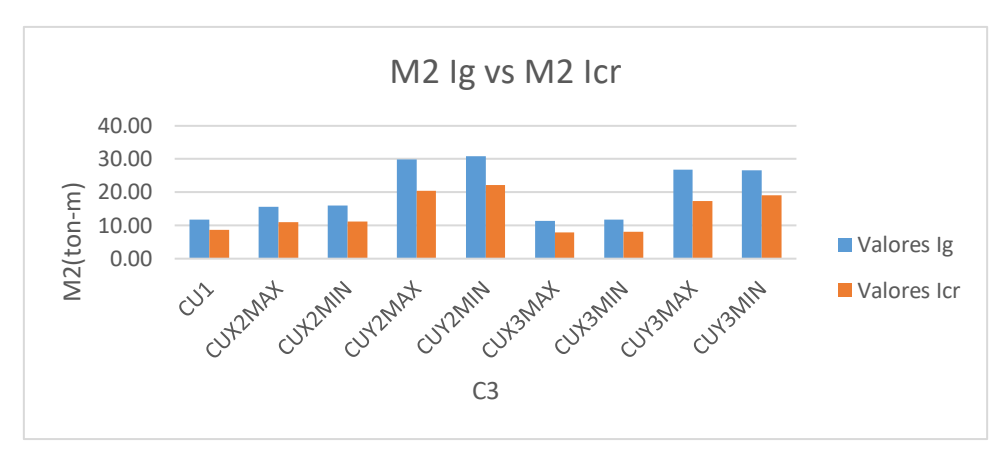

*Fuente: Propia elaborada en Excel 2016*

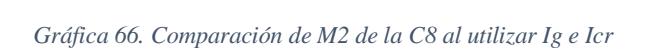

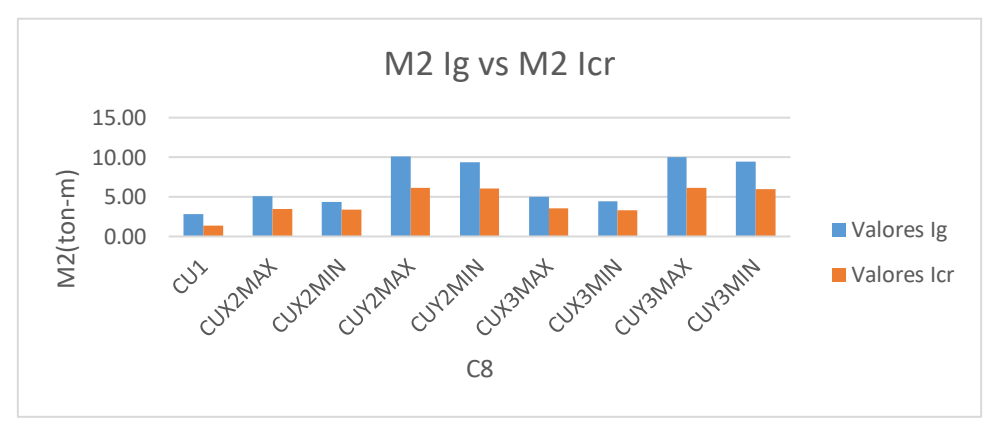

*Fuente: Propia elaborada en Excel 2016*

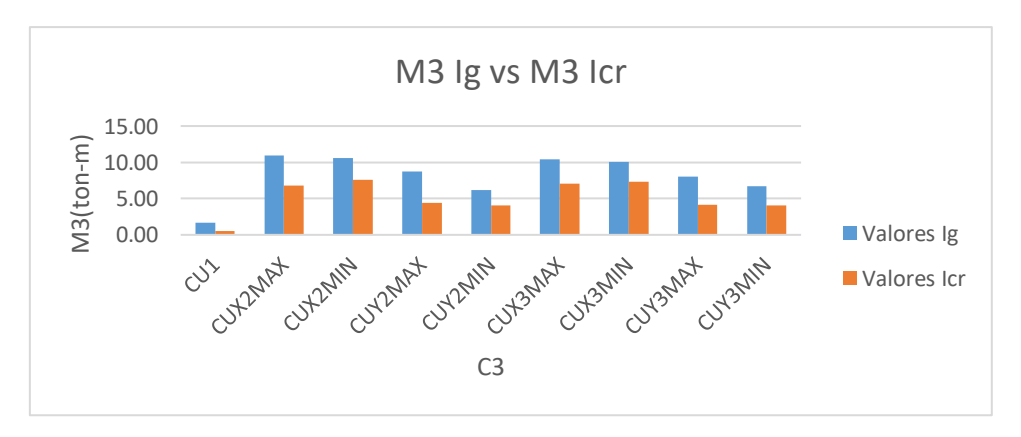

*Fuente: Propia elaborada en Etabs 2016 Gráfica 67. Comparación de M3 de la C3 al utilizar Ig e Icr*

*Fuente: Propia elaborada en Excel 2016*

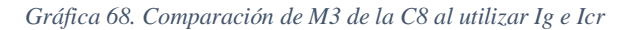

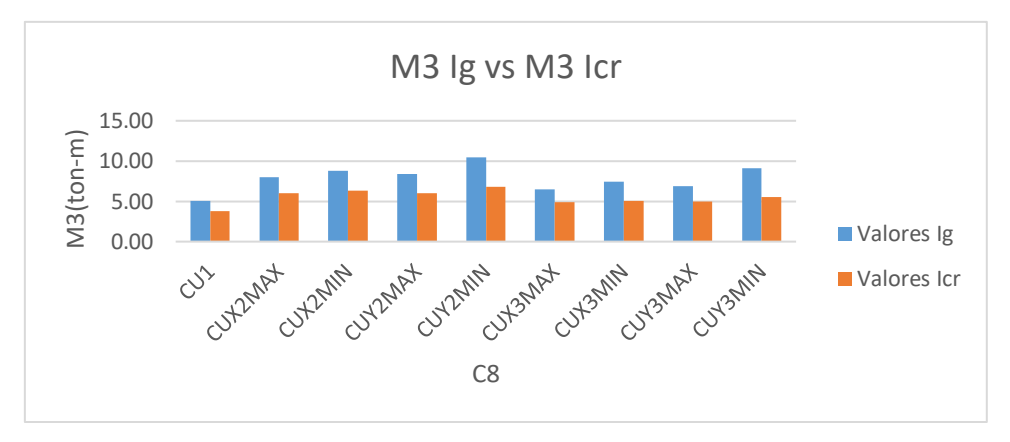

*Fuente: Propia elaborada en Excel 2016*

Los muros de corte se diseñan utilizando todas las combinaciones. A continuación, se muestra la variación de P, V2, V3, T, M2, M3 en las placas al utilizar Ig e Icr: *Fuente: Propia elaborada en Etabs 2016*

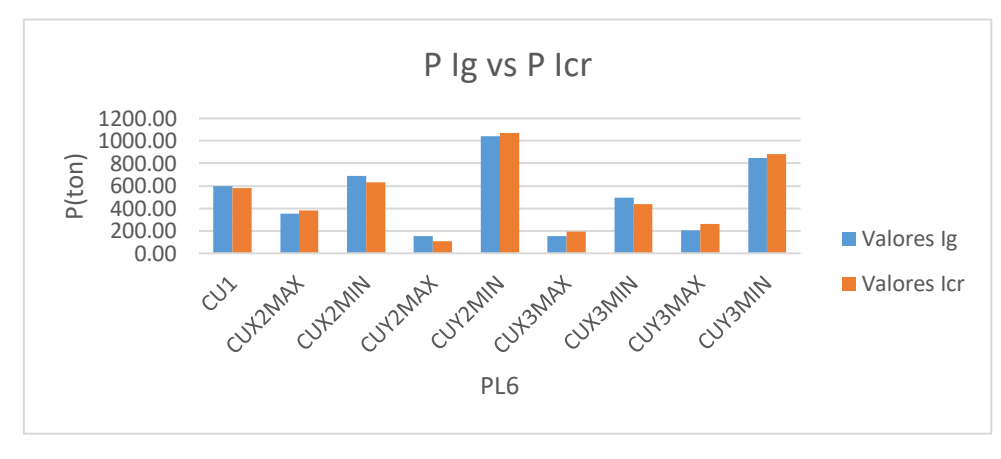

*Gráfica 69. Comparación de P de la PL6 al utilizar Ig e Icr*

*Fuente: Propia elaborada en Excel 2016*

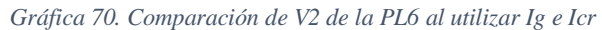

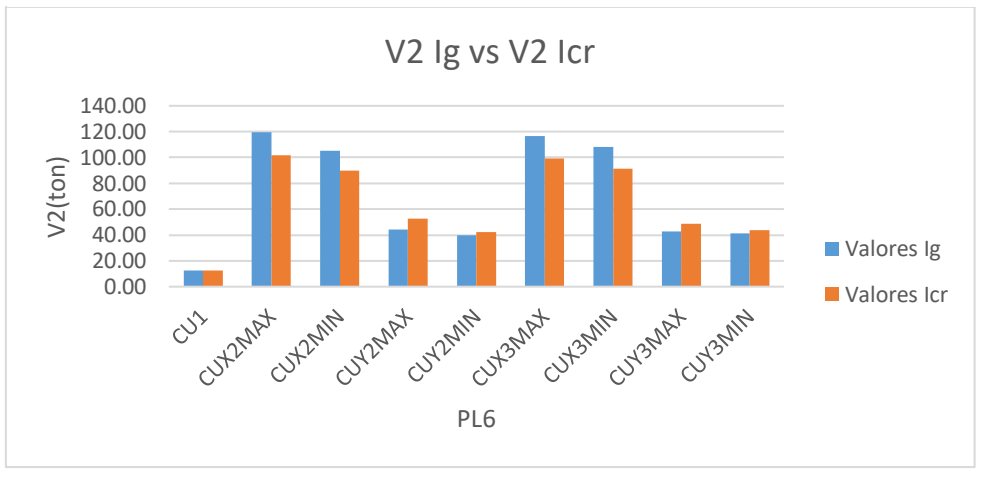

*Fuente: Propia elaborada en Excel 2016*

*Gráfica 71. Comparación de V3 de la PL6 al utilizar Ig e Icr*

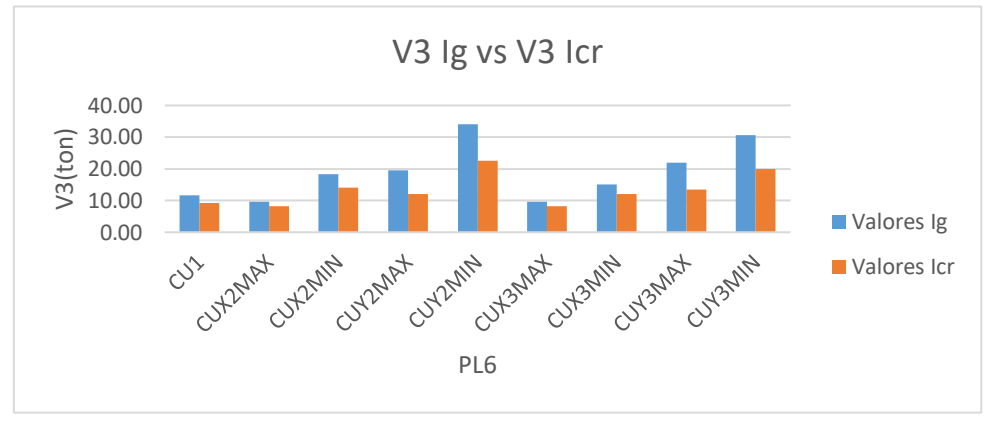

*Fuente: Propia elaborada en Excel 2016*

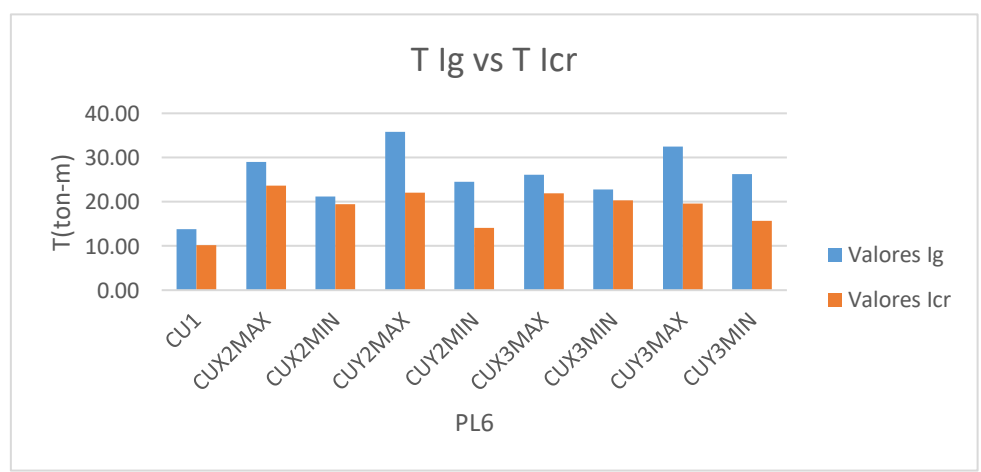

*Fuente: Propia elaborada en Etabs 2016 Gráfica 72. Comparación de T de la PL6 al utilizar Ig e Icr*

*Fuente: Propia elaborada en Excel 2016*

*Gráfica 73. Comparación de M2 de la PL6 al utilizar Ig e Icr*

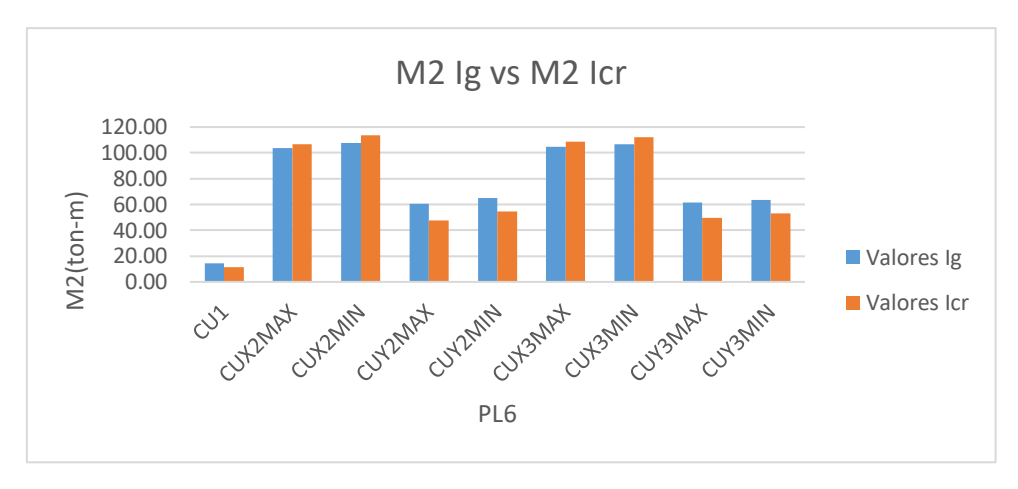

*Fuente: Propia elaborada en Excel 2016*

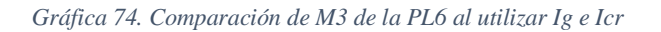

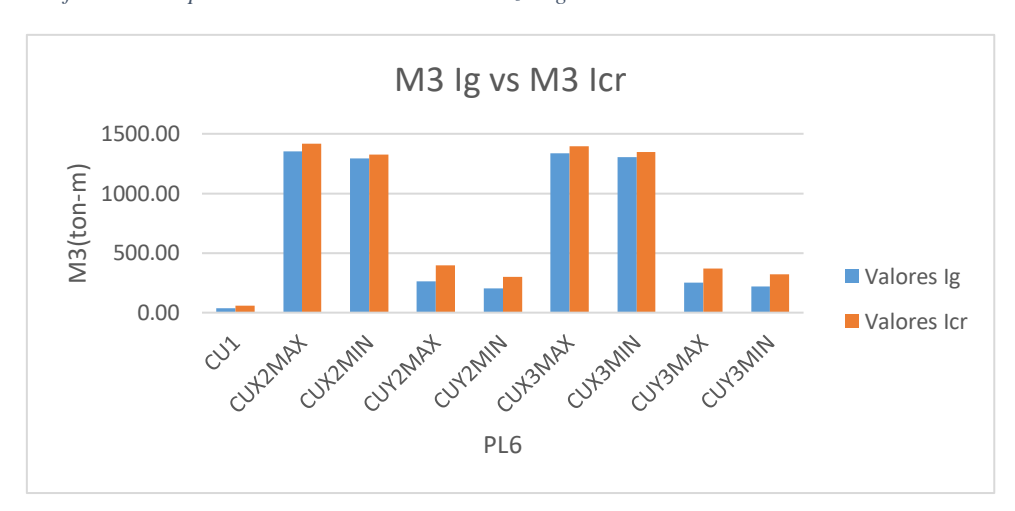

*Fuente: Propia elaborada en Excel 2016*

#### **VI. DISCUSIÓN**

Revisando los resultados podemos observar que al utilizarla inercia bruta se obtiene derivas máximas de 0.0038 para la dirección X y para la dirección en Y de 0.0027 mientras que al usar la inercia agrietada se obtuvo 0.0068 para X y 0.0048 en Y. Habiendo un aumento de 1.80% y 1.75% respectivamente. Eso nos da a pensar que habrá diseños en los cuales ya no se cumpla la deriva máxima permitida de (0,007).

El periodo fundamental al usar la inercia bruta fue de 0.87 mientras que el de inercia agrietada de 1.04. Habiendo un aumento del 1.20%.

Al utilizar la inercia bruta en vigas se obtuvo M+ de 113.81 ton-m; M- de 115.68 ton-m; V+ de 228.48 ton y de V- de 230.91 mientras que al usar la inercia agrietada se obtiene M+ de 91.75 ton-m; M- de 92.36 ton-m; V+ de 183.03 ton y V- de 185.55 ton. En columnas al utilizar inercia bruta se obtuvo P de 245.65; V2 de 10.44 ton; V3 de 29.66 ton; T de 1.72 ton-m; M2 de 30.78 ton-m y M3 de 10.91 ton-m mientras que al usar la inercia agrietada se obtuvo P de 239.73 ton; V2 de 7.15 ton; V3 de 21.36 ton; T de 2.32 ton-m; M2 de 22.27 ton-m y M3 de 7.59 ton-m. En placas al usar la inercia bruta se obtuvo P de 1042.09 ton; V2 de 119.46; V3 de 34.01 ton: T de 35.84 ton-m; M2 de 107.77 ton-m y M3 de 1350.88 ton-m mientras que al usar la inercia agrietada se obtuvo P de 1071.64 ton; V2 de 101.96 ton: V3 de 22.59; T de 23.68 tonm; M2 de 113.80 ton-m y M3 de 1417.87. Podemos observar una reducción significativa tanto en vigas como en columnas, aunque hay un aumento ligero en placas. Esto nos lleva a entender que el acero a emplearse sería menor al usar una inercia agrietada con lo que se abarataría costos además de cumplir con las solicitaciones sísmicas en nuestra edificación.

#### **VII. CONCLUSIONES**

- Se determinó de que las fuerzas inerciales en vigas se reducen a un 17% mientras que en el caso de columnas y muros baja a un 8%.
- Del análisis con inercia bruta cumple con los requerimientos de la norma tanto para la E0.30 como para la E0.60. Los elementos de concreto armado presentan una ductilidad menor al utilizar su inercia bruta, la cual aumenta en un 20% en vigas y 7% tanto en columnas como placas, al utilizar su inercia agrietada.
- Utilizando la inercia agrietada producimos una redistribución de fuerzas en los elementos de concreto armado y con dichas fuerzas podemos calcular momentos flectores, cortante, etc. Lo que nos lleva a obtener elementos con mayor capacidad de disipación de energía.
- Mediante el análisis no lineal obtenemos la ductilidad global de la estructura que se acerca más al estado óptimo, la ductilidad obtenida del análisis con inercia bruta es de 2.77 y la obtenida con inercia agrietada es de 4.42. Siendo lo más recomendable por distintas normal a nivel internacional es una ductilidad de 4.
- Comparando las cargas internas de los elementos entre el análisis no lineal (Push-Over al igualar la carga lateral con la del análisis lineal), y el análisis lineal de acuerdo a nuestra norma (RNE) con Ig e Icr, se obtuvo que de los resultados obtenidos para el caso de las secciones diseñadas con inercia agrietada son más cercanos al análisis Push-Over con una variación de entre 10%-50% y en el caso de las secciones diseñadas con inercia bruta presenta una variación de 50%-80%.
- Utilizar para el análisis y diseño de edificios de muros estructurales en ambas direcciones las secciones agrietadas de los elementos. Con el fin de redistribuir las fuerzas inerciales y obtener elementos de concreto armado con mayor capacidad de disipar energía

### **VIII. RECOMENDACIONES**

Para el control de las derivas y periodos debemos utilizar un análisis lineal con la sección bruta, para el diseño de los elementos de concreto armado, llámese, vigas, placas, columnas, losas, se debe utilizar sus secciones agrietadas para lograr secciones con una mayor capacidad de deformación, como se menciona en la norma E0.60(concreto armado).

Para un resultado más completo de la respuesta de un edificio y, con el fin de acercarnos cada vez más al comportamiento real de la estructura, se debería tomar en cuenta la interacción suelo estructura considerando la no linealidad de la misma.

Prolongar el estudio a edificios de gran altura con sistema dual de tal manera que podamos ver la incidencia del agrietamiento en los elementos que conforman el pórtico y los muros estructurales, así cómo ver su comportamiento de estos frente a cargas laterales.

## **IX. REFERENCIAS BIBLIOGRÁFICAS**

- Aguilar R. (2008) Análisis sísmico por desempeño. Ecuador. ISBN 978-9978- 30-104-3.
- Comartin C. (1996) Evaluación sísmica y rehabilitación de edificios de concreto. ISSN 0974-5904.Estados Unidos.
- Morales R., (2004) Diseño en concreto armado. Perú.
- Otazzi G., Diseño en concreto armado. Perú, 2011. ISBN 6124525208.
- T. Paulay (1996) Diseño sísmico de estructuras de concreto reforzado: la necesidad presente de las sociedades. Nueva Zelanda. ISBN 0-08-042822-3.
- T. Paulay, M. J. N. Priestley (1992) Diseño sísmico de estructuras de concreto reforzado y albañilería. Estados Unidos, 1992. ISBN 0-471-54915-0.
- Ugo M., Thomas R. (2000) Revisión y comentario sobre la rehabilitación sísmica de edificaciones. Estados Unidos
- Whittle R., (1998) Manual de detalles de refuerzo Noruega. ISBN 0-7210-1223- X.
- Wight J., MacGregor J (1981) Concreto reforzado: mecanismos y diseño. Estados Unidos, 2015. ISBN-13: 978-0-13-217652-1.

# **X. ANEXOS**

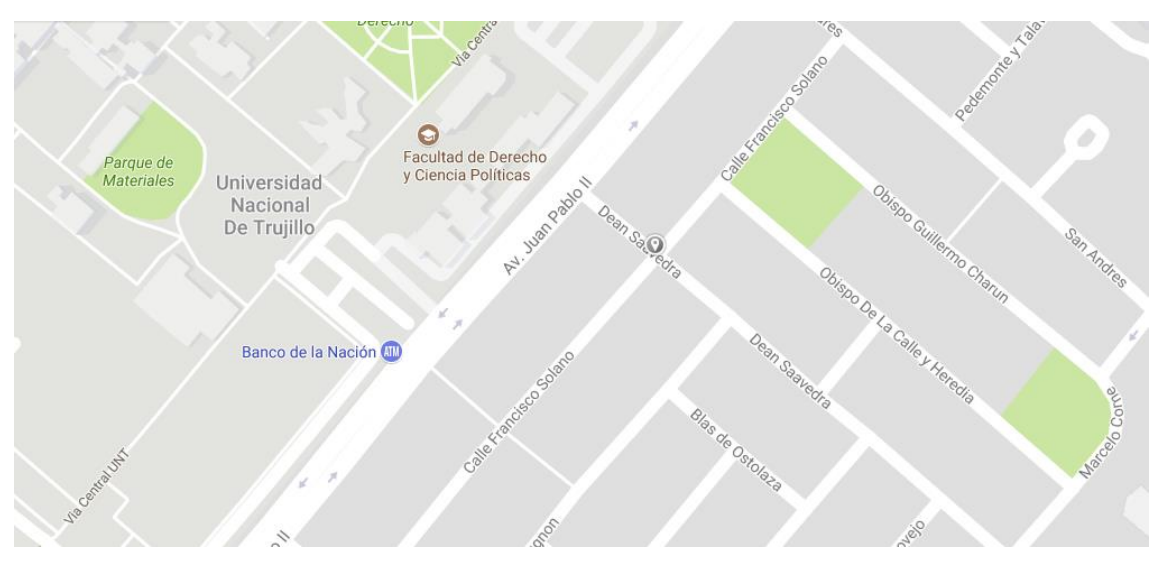

*Imagen 42. Vista georeferenciada mediante Google maps (2018)*

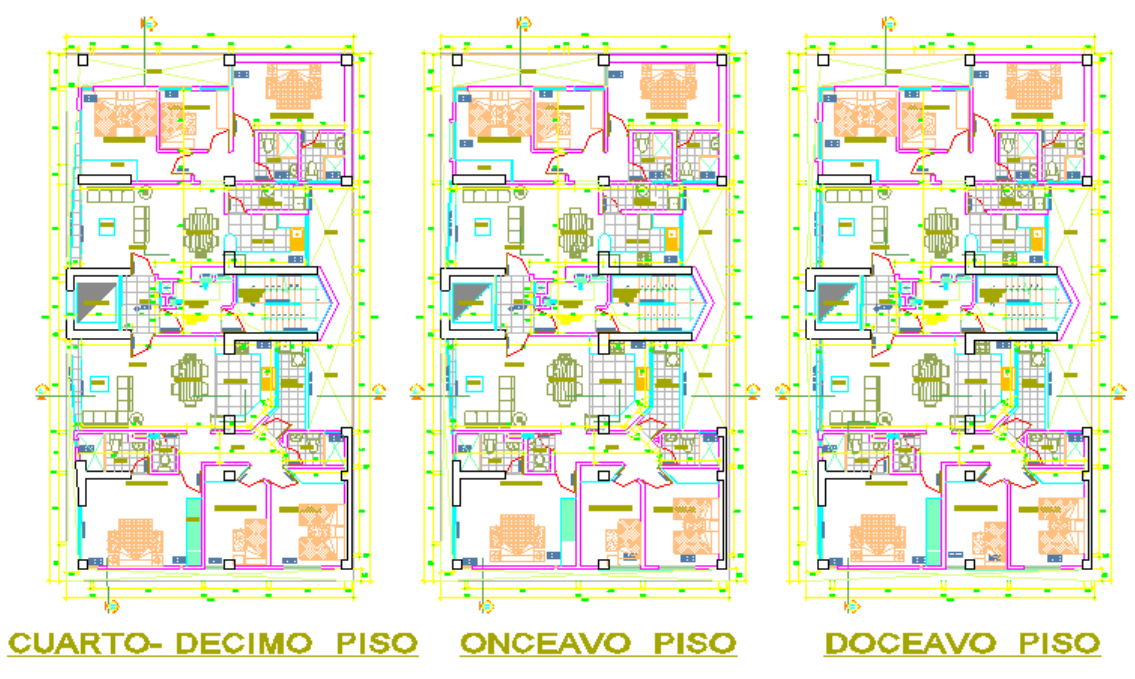

*Imagen 41. Plantas arquitectónicas del edificio*

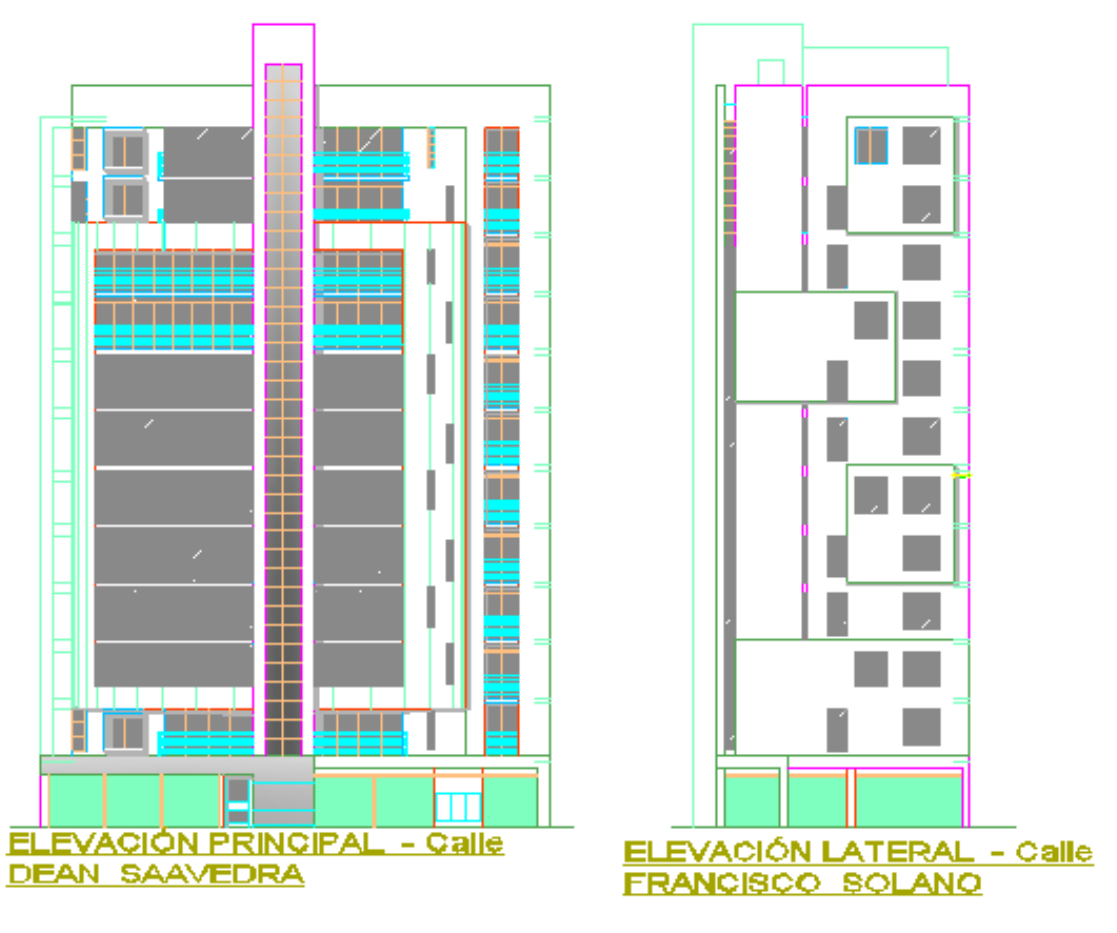

*Imagen 43. Elevaciones del edificio*

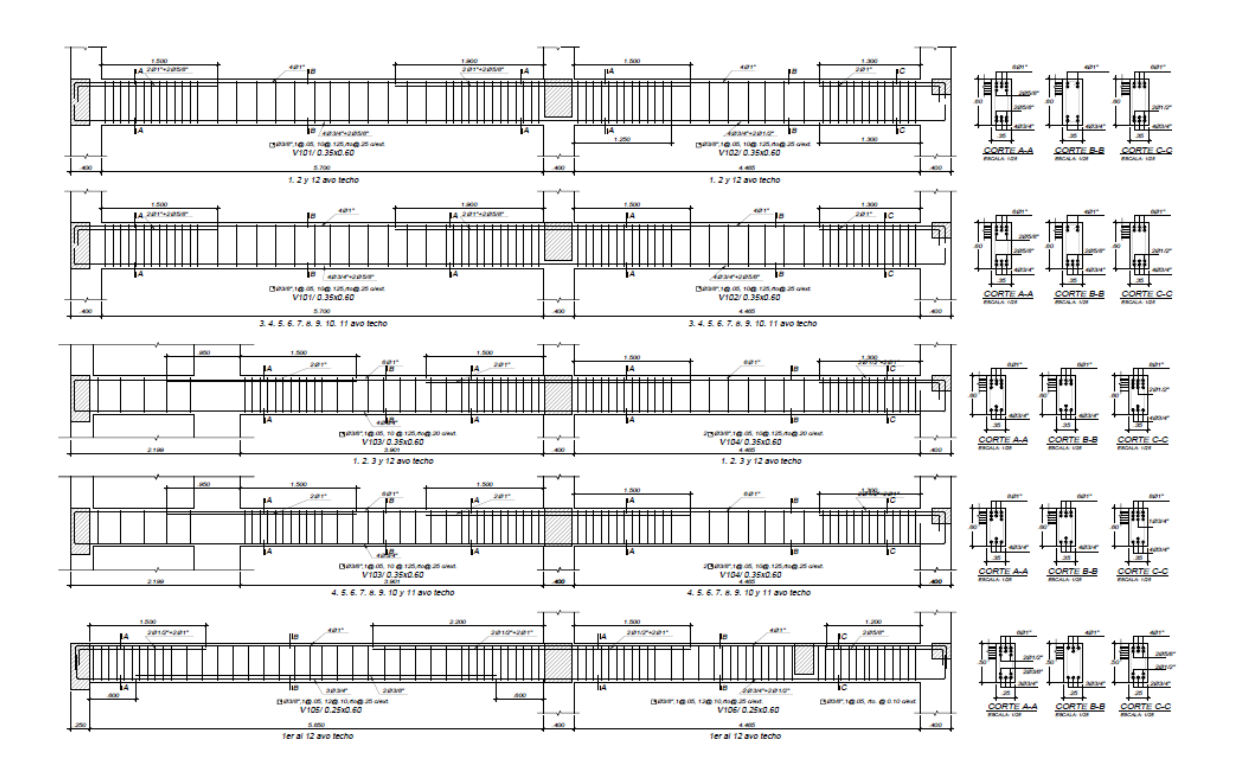

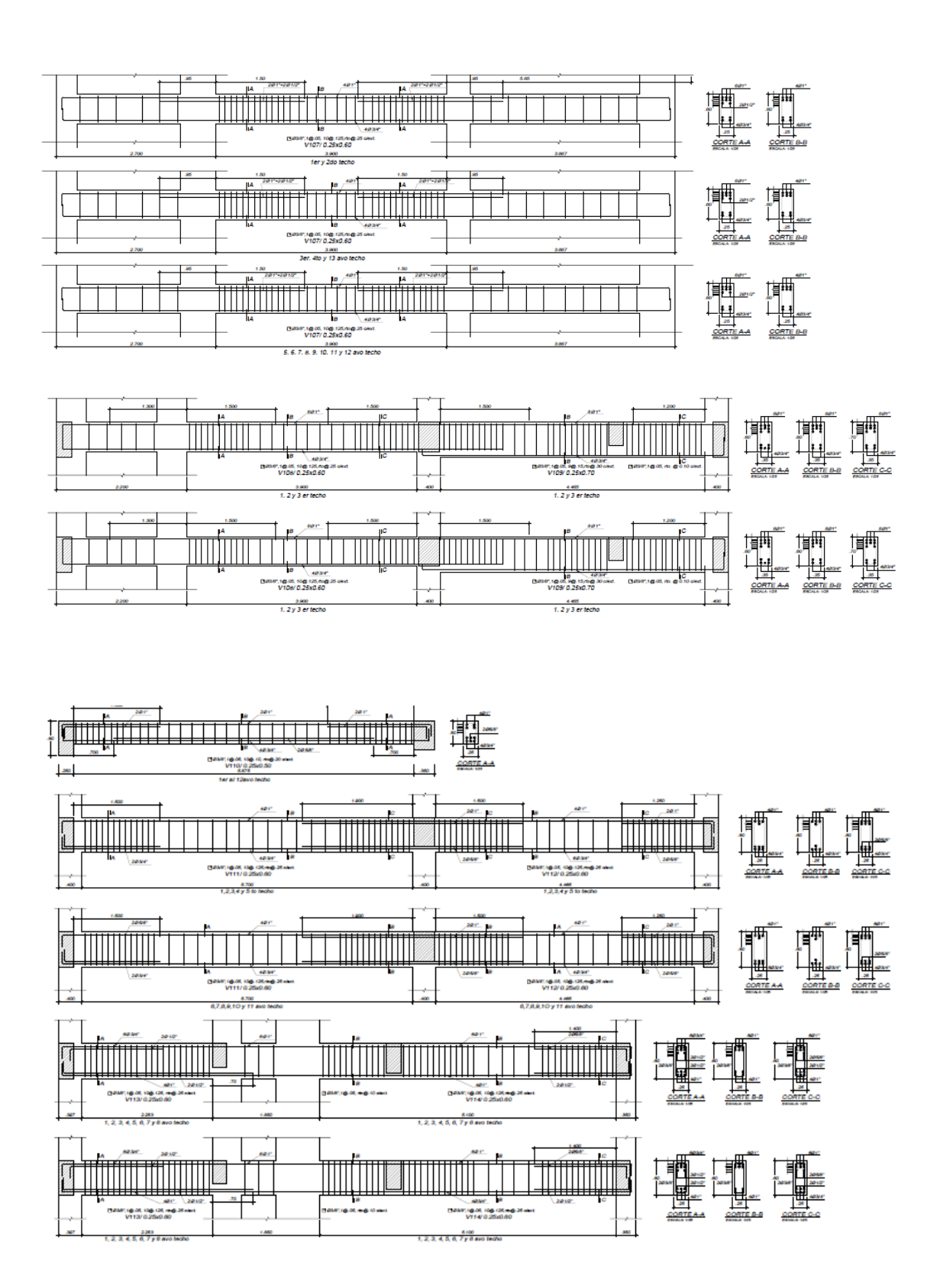

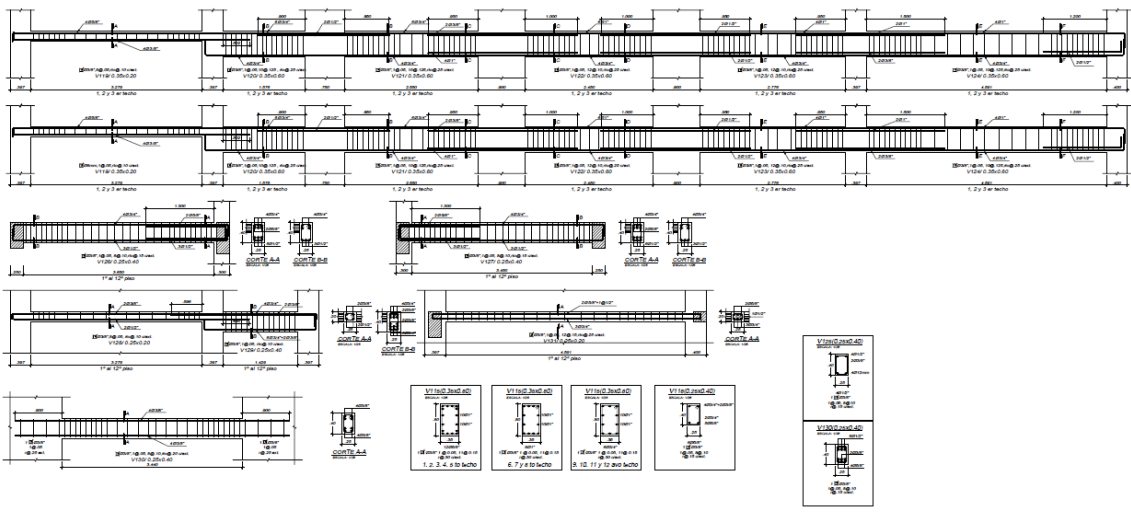

*Imagen 44. Detalle de vigas*

# **CUADRO DE COLUMNAS**

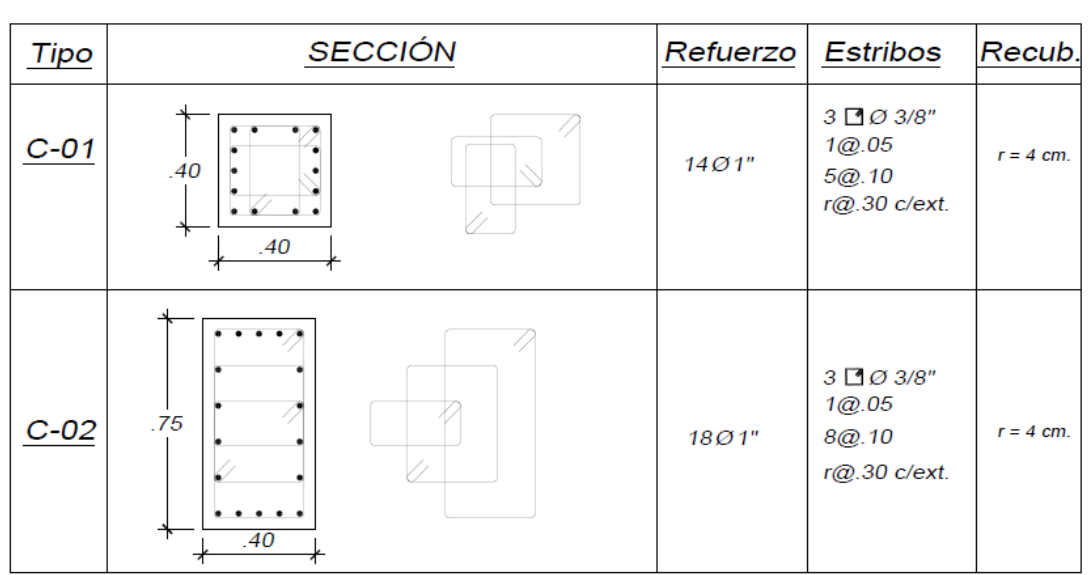

ESCALA: 1/25

*Imagen 45. Detalle de columnas*

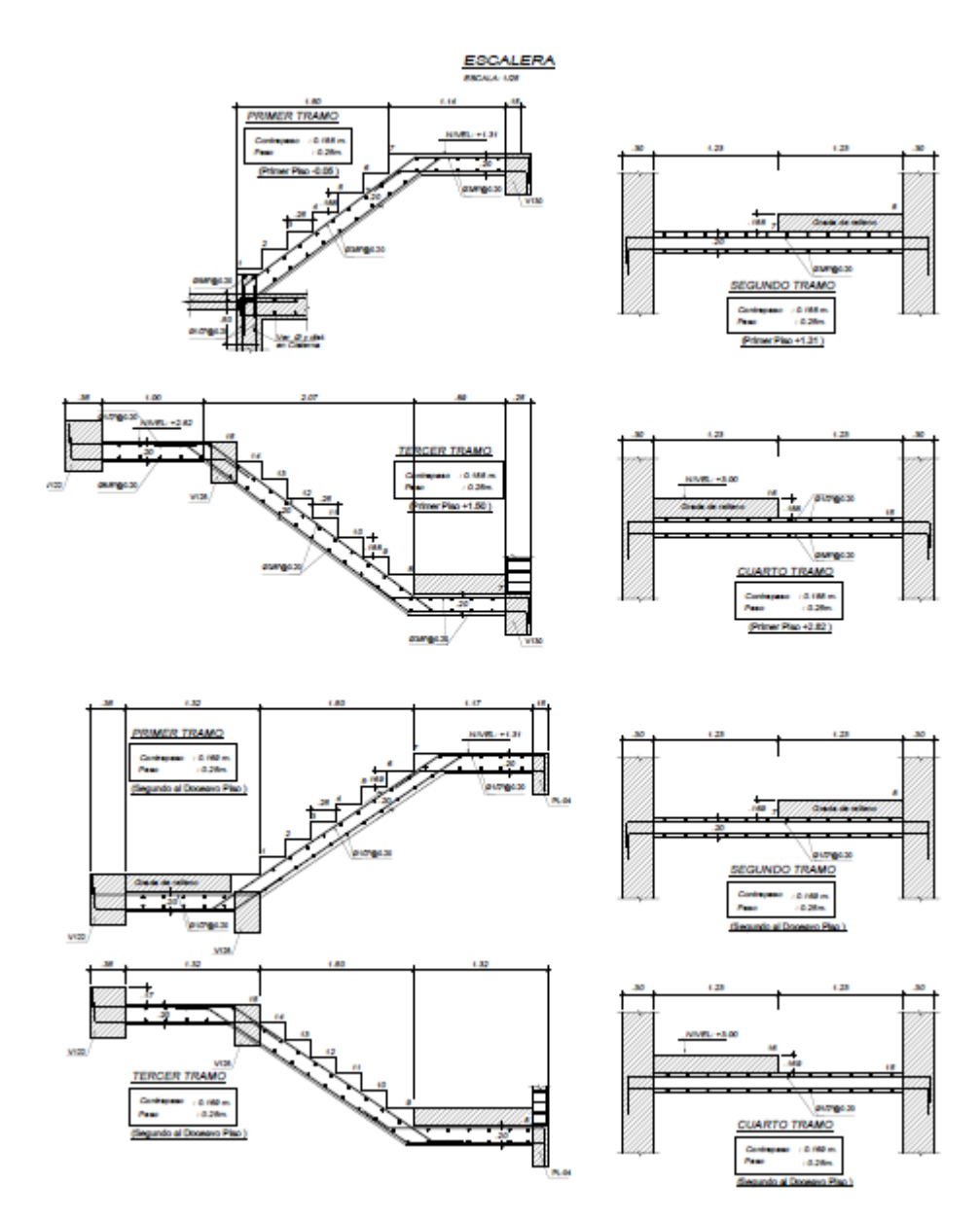

*Imagen 46. Detalle de escaleras*

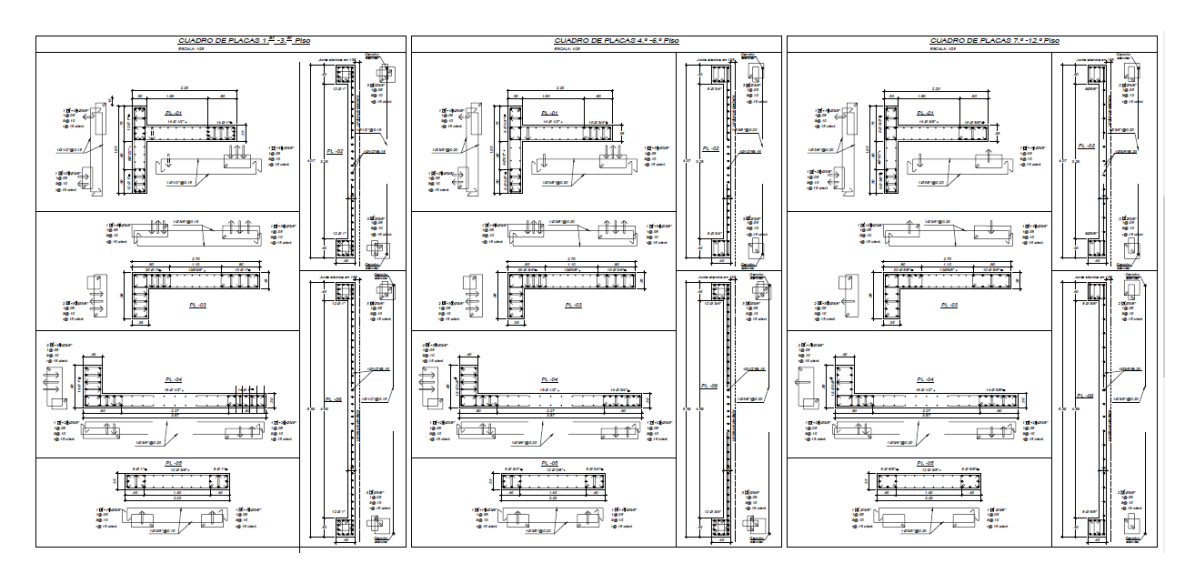

*Imagen 47. Detalle de muros*

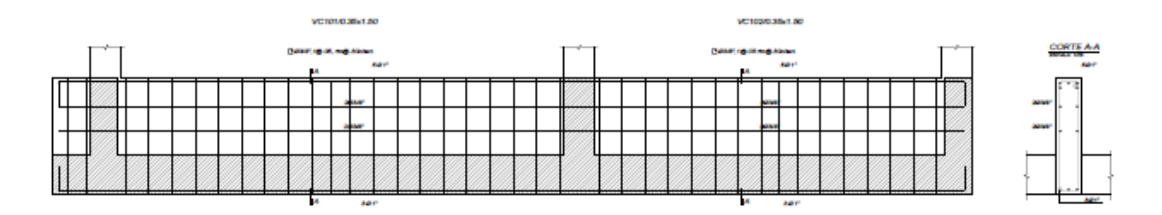

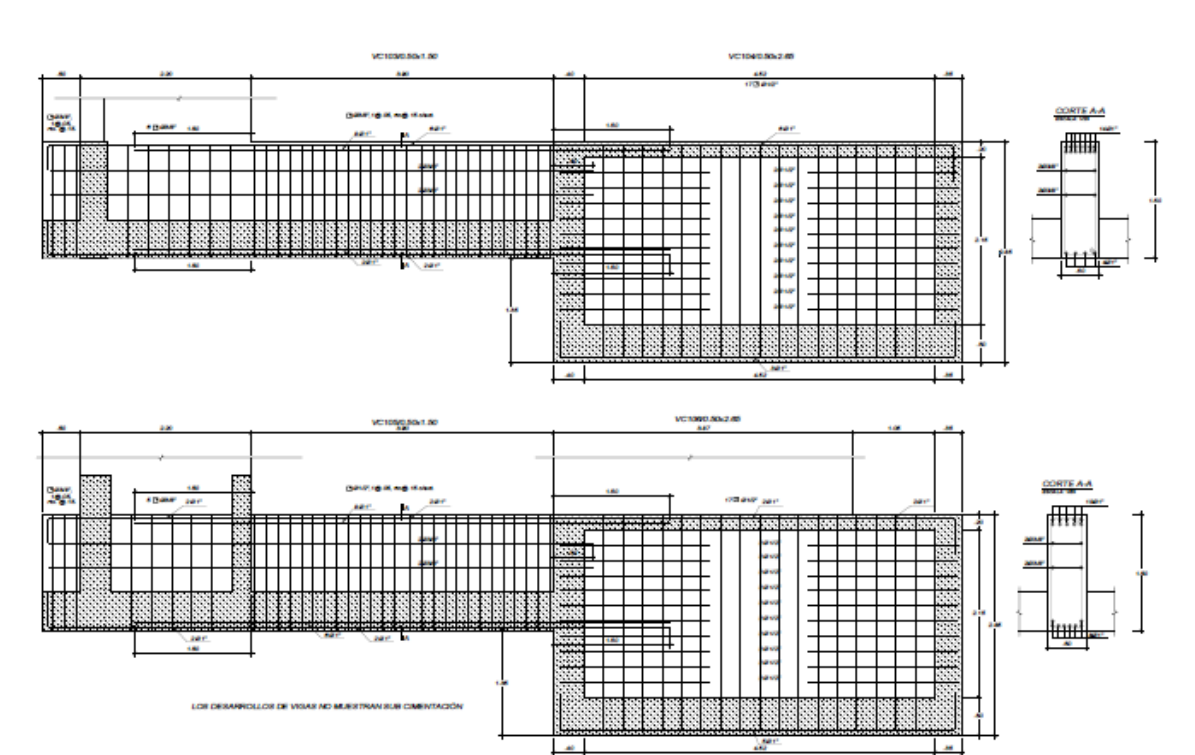

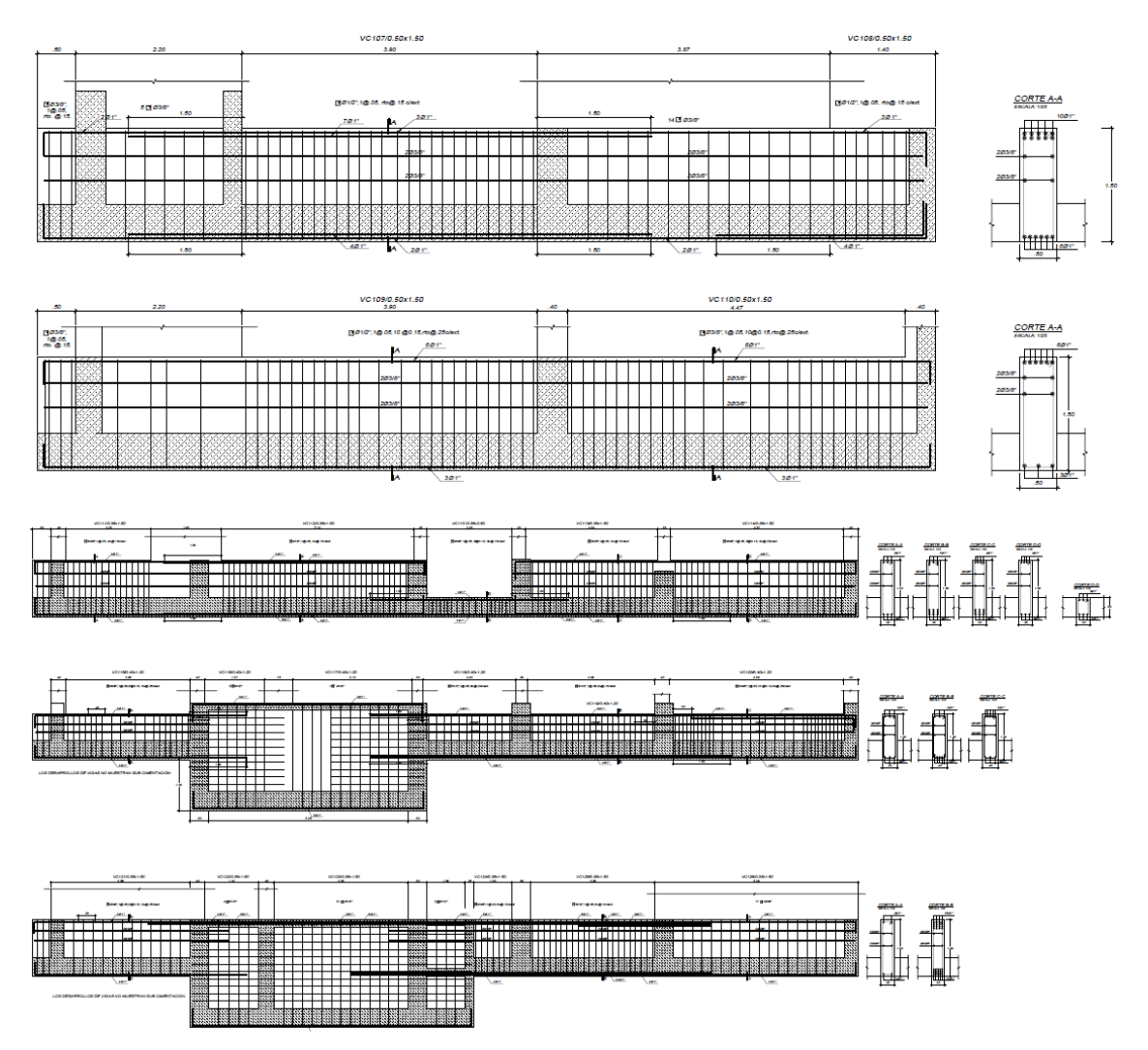

*Imagen 48. Detalle de vigas de cimentación*

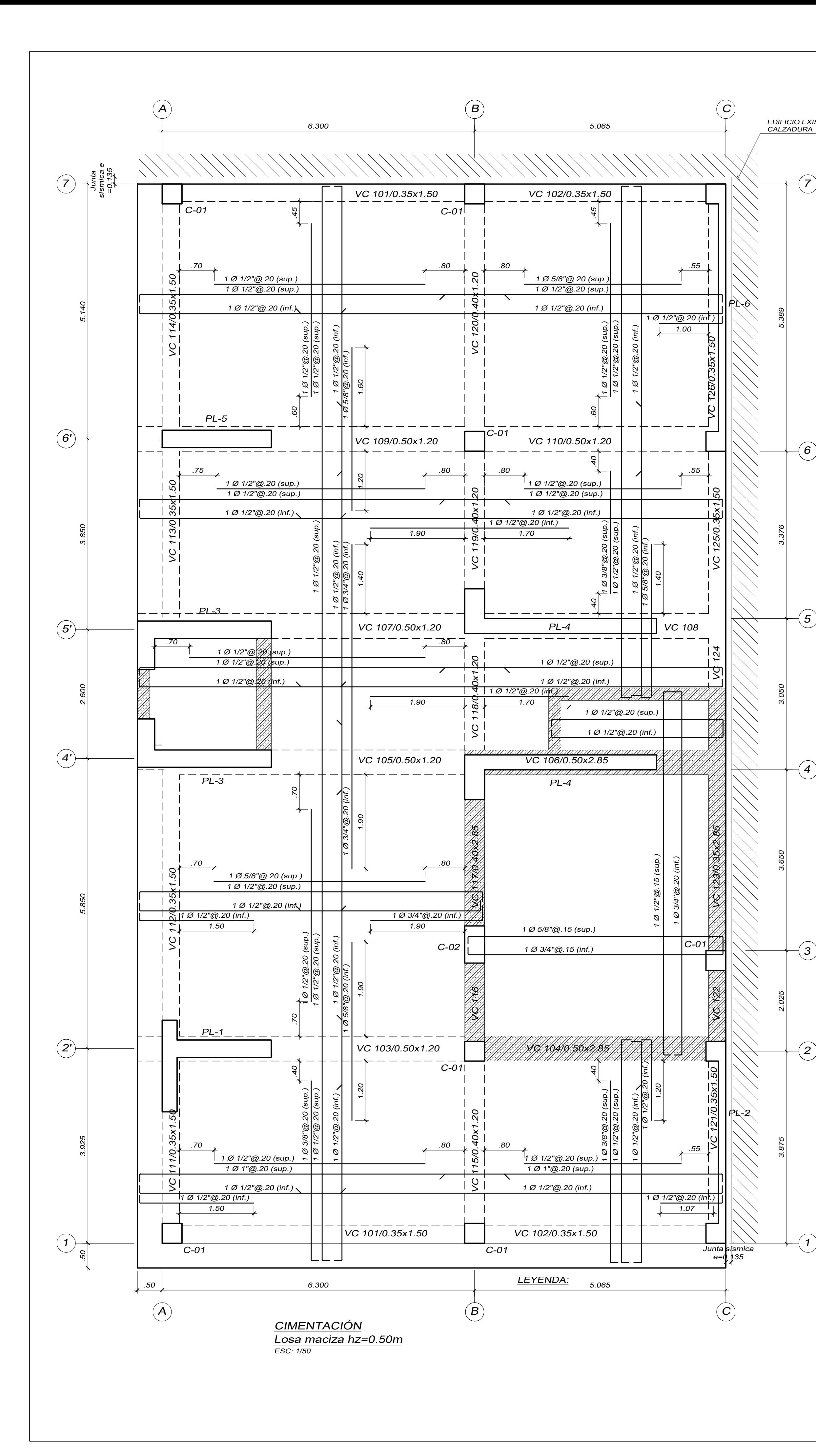

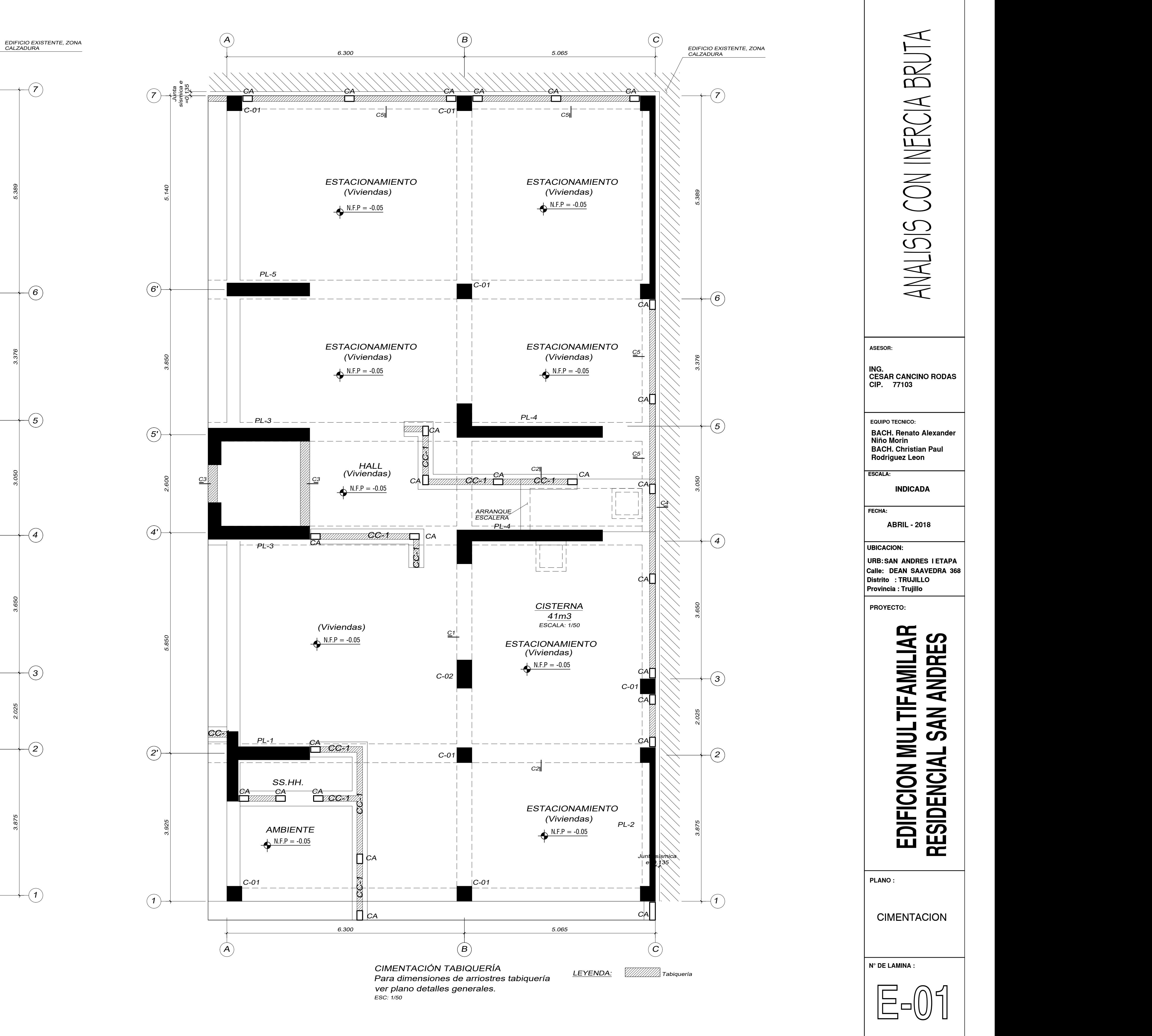

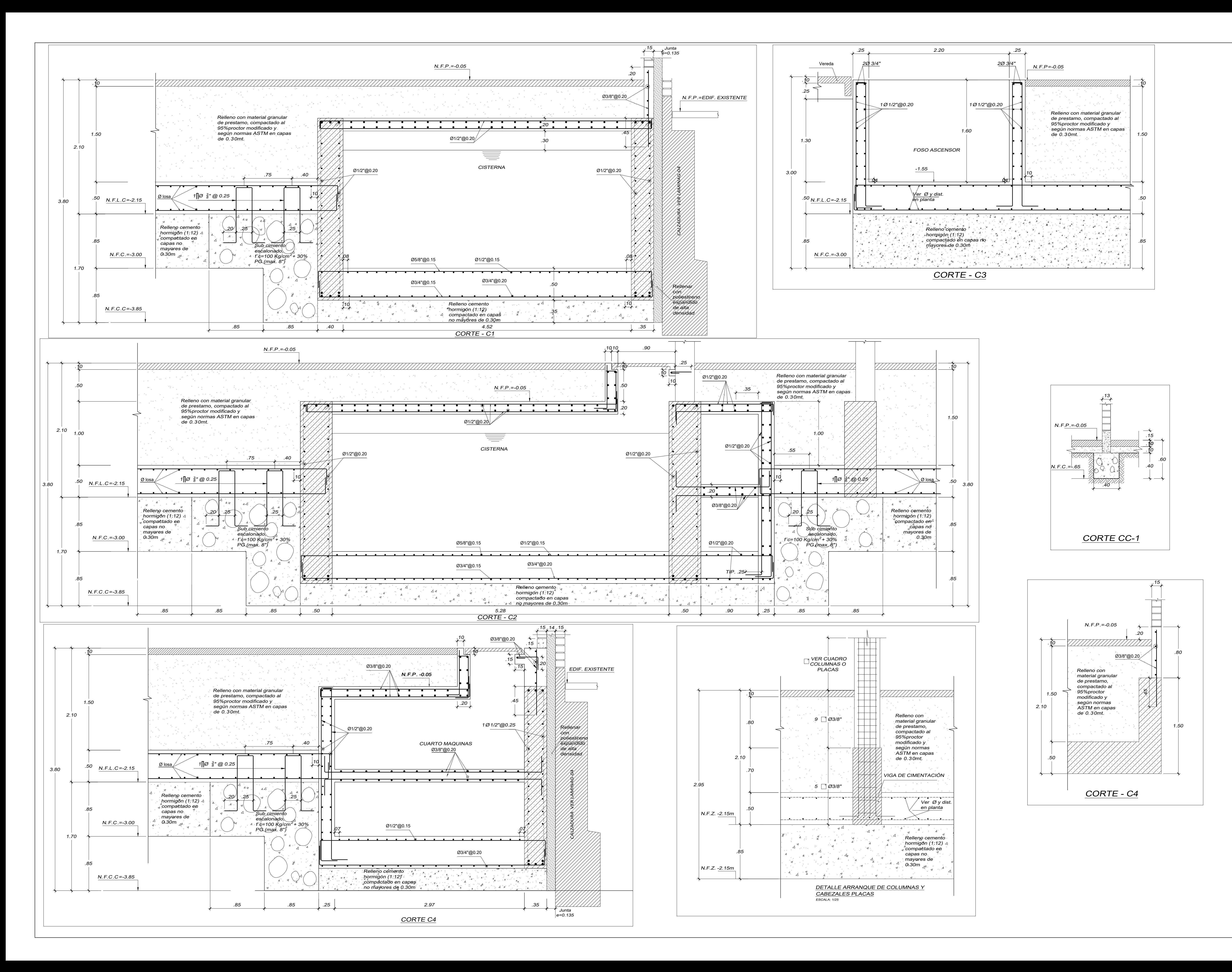

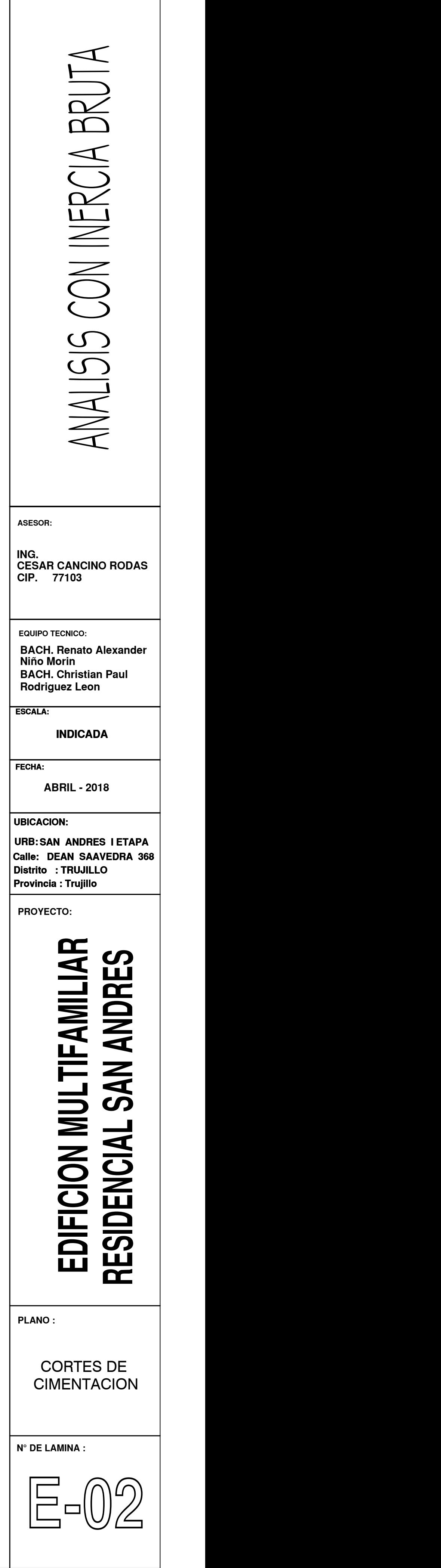

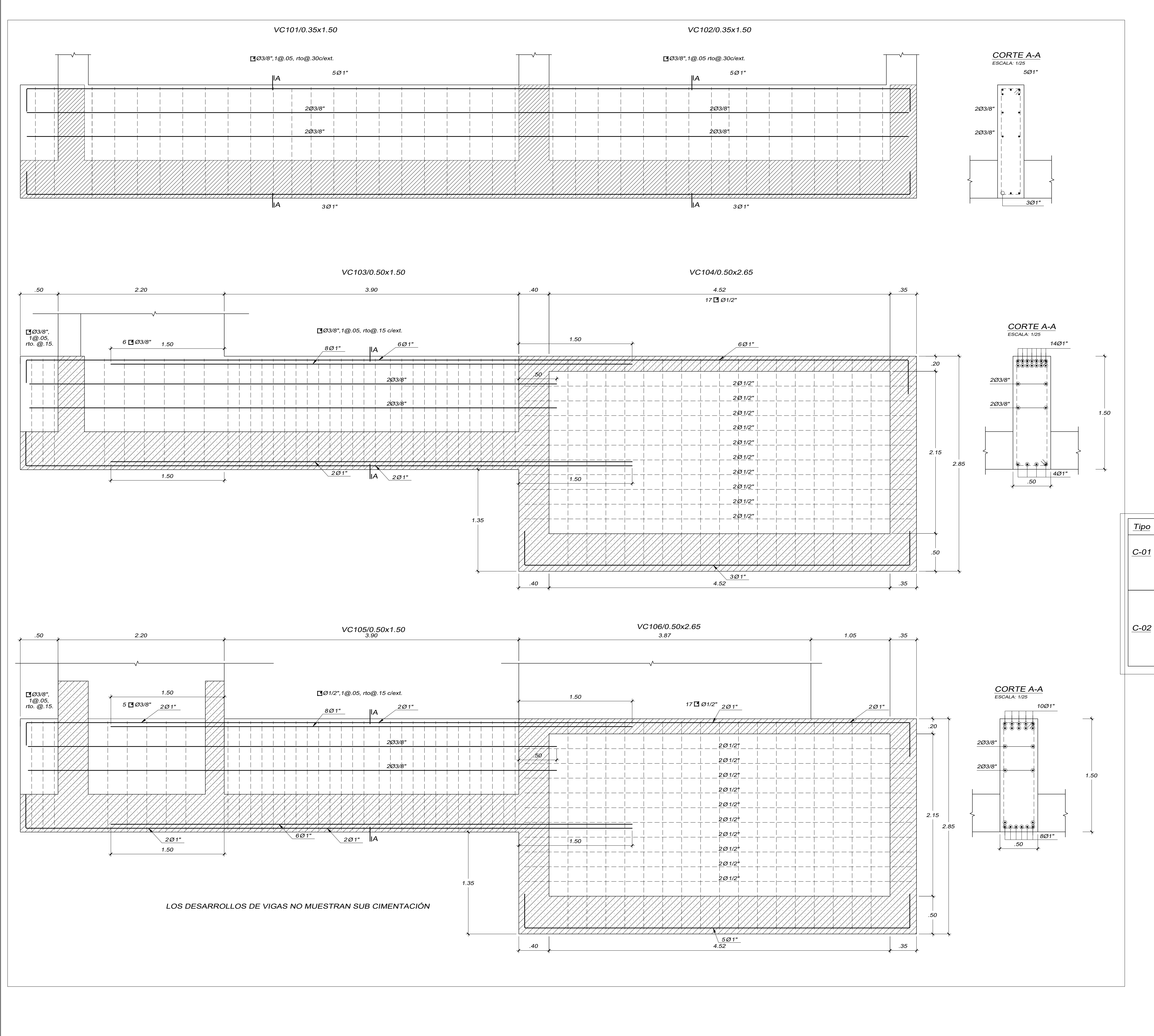

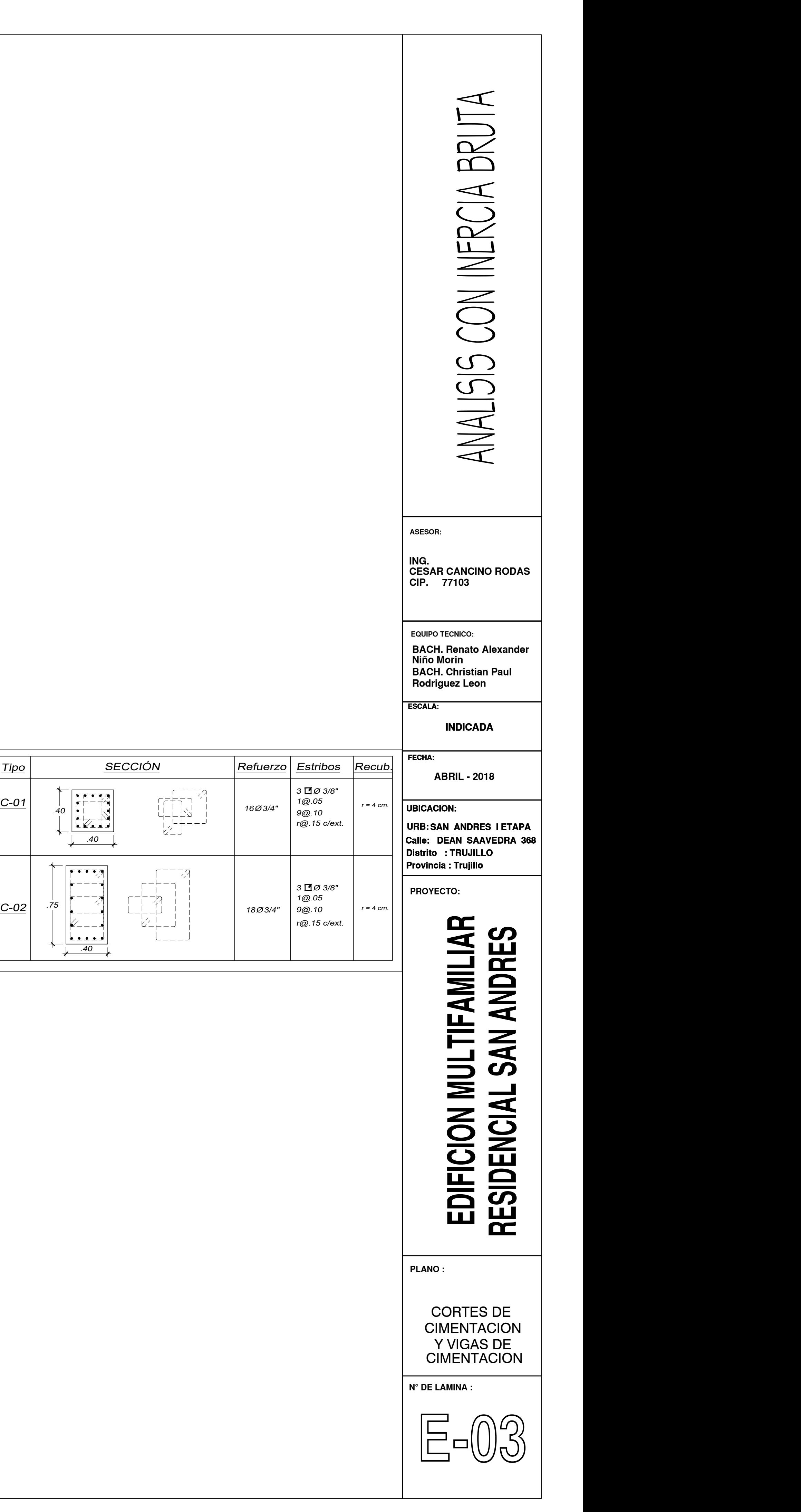

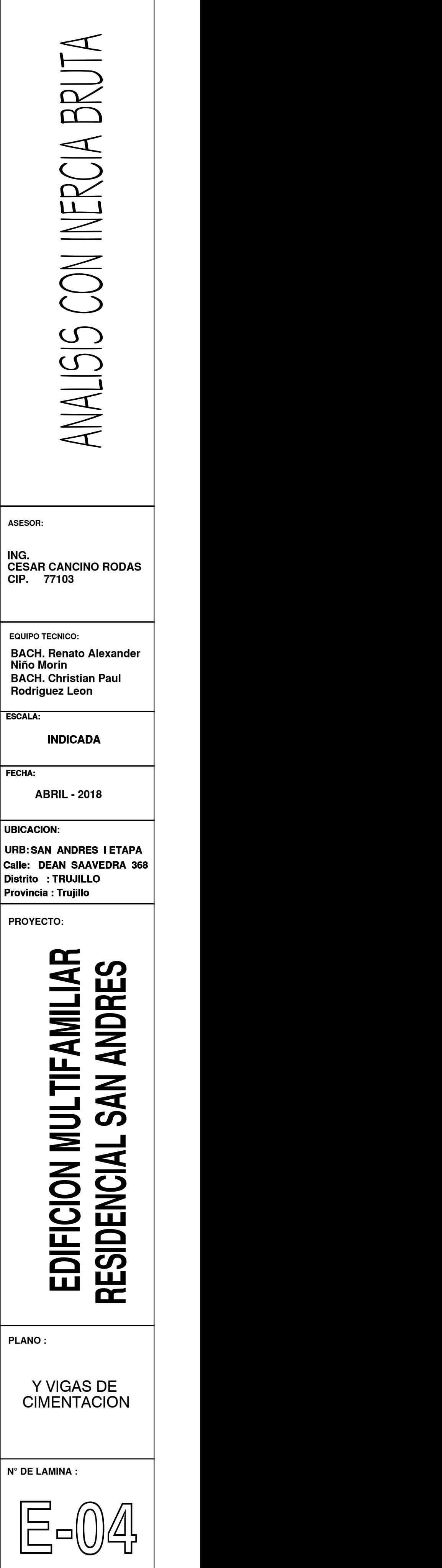

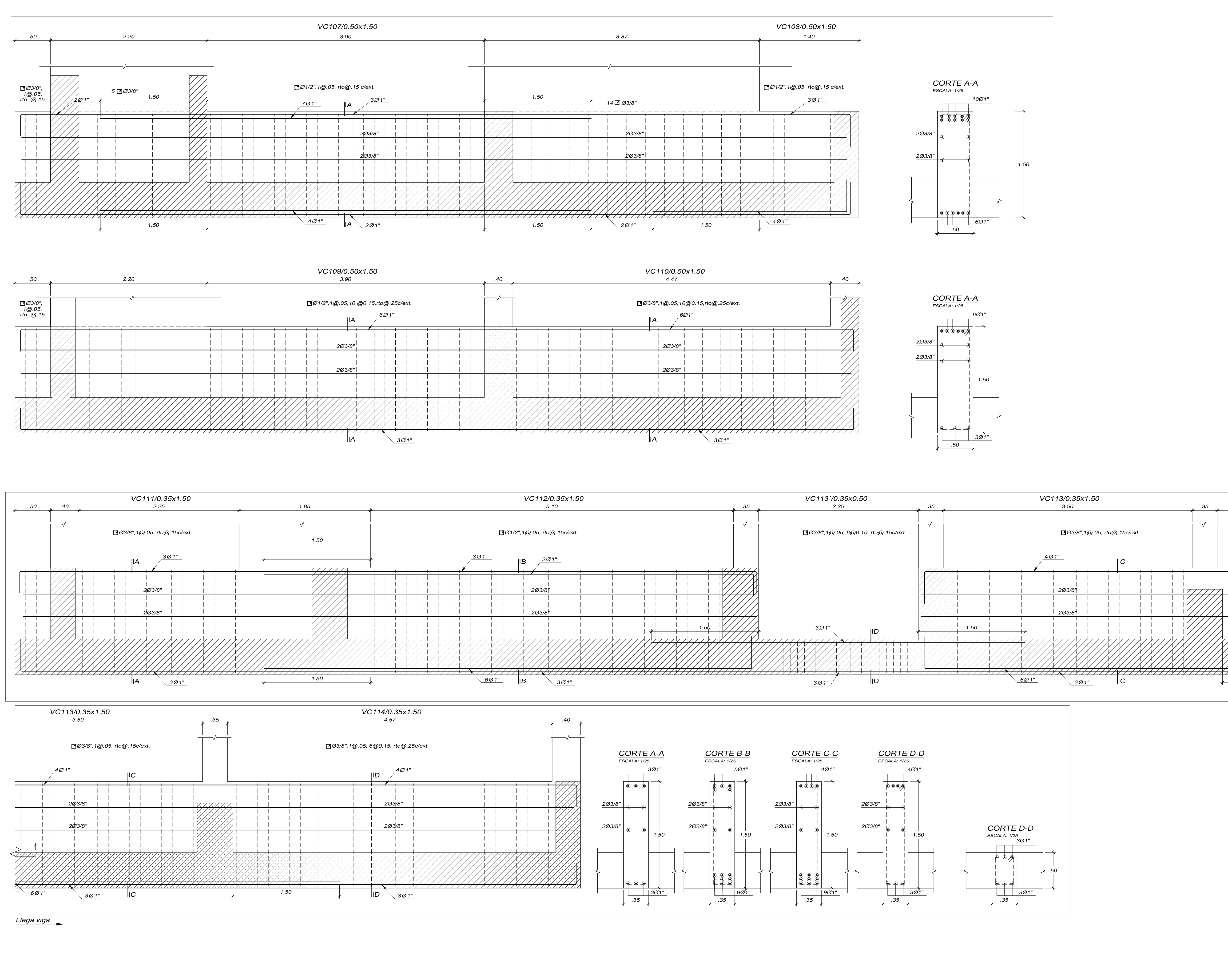

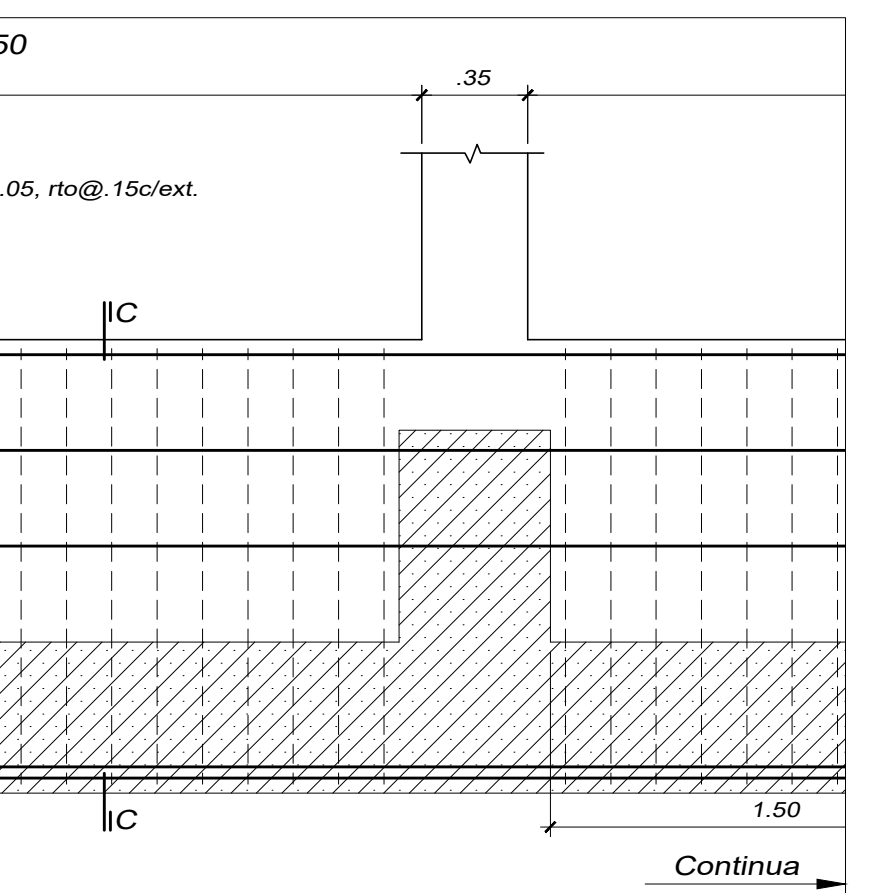

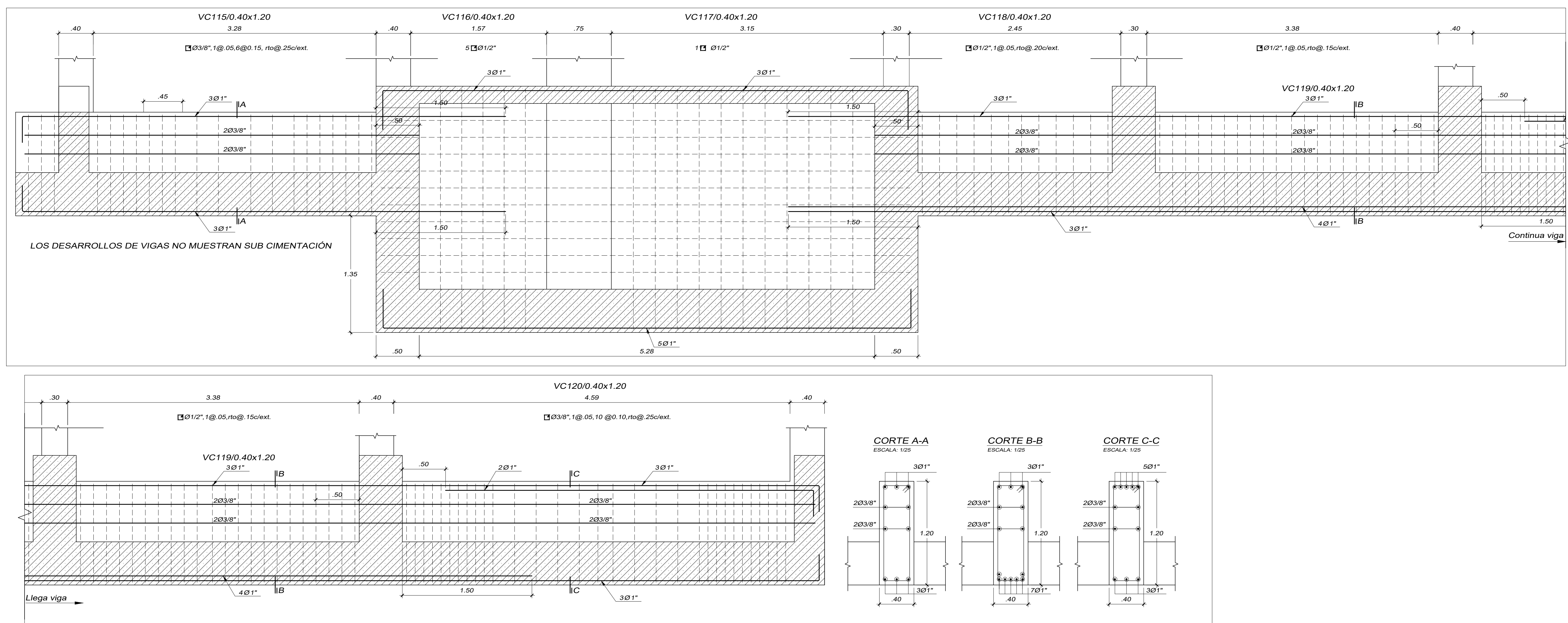

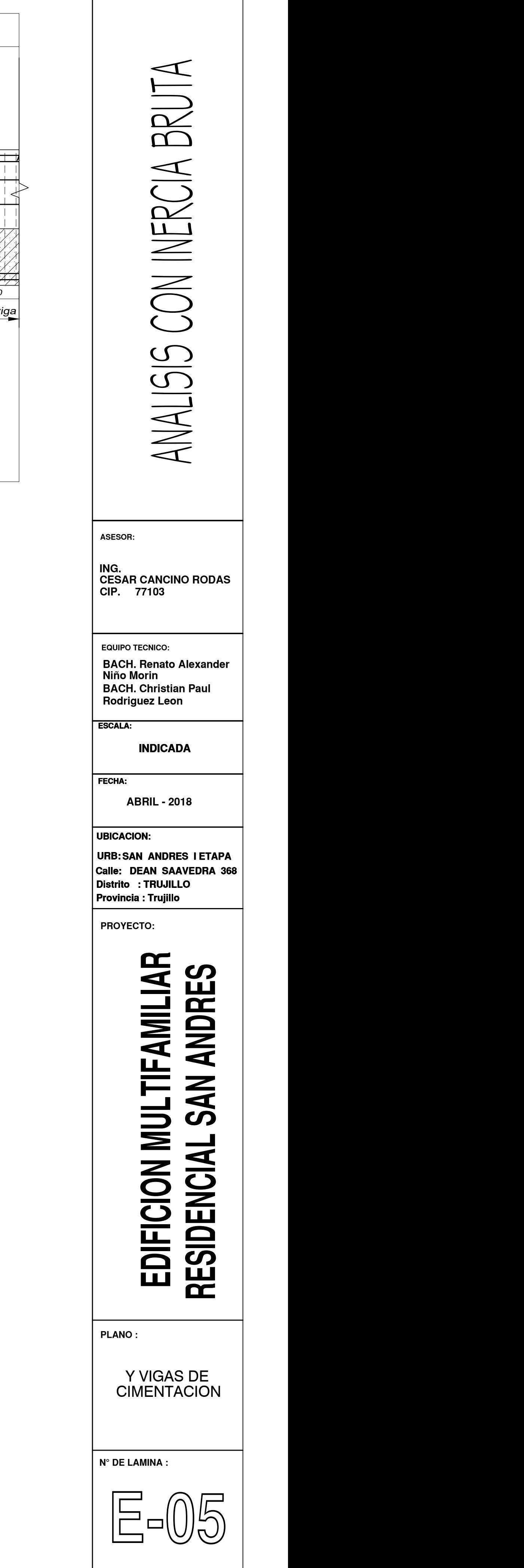
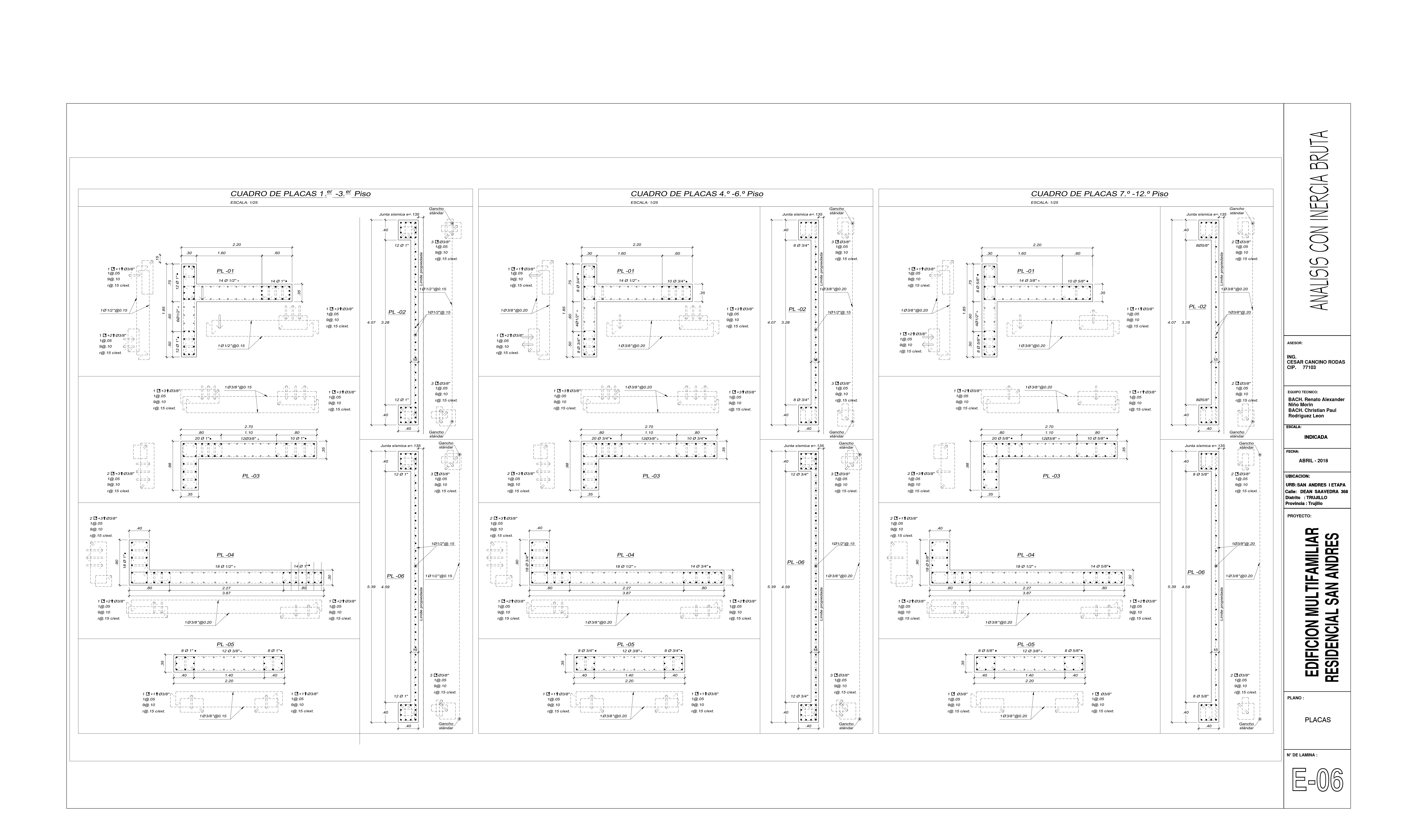

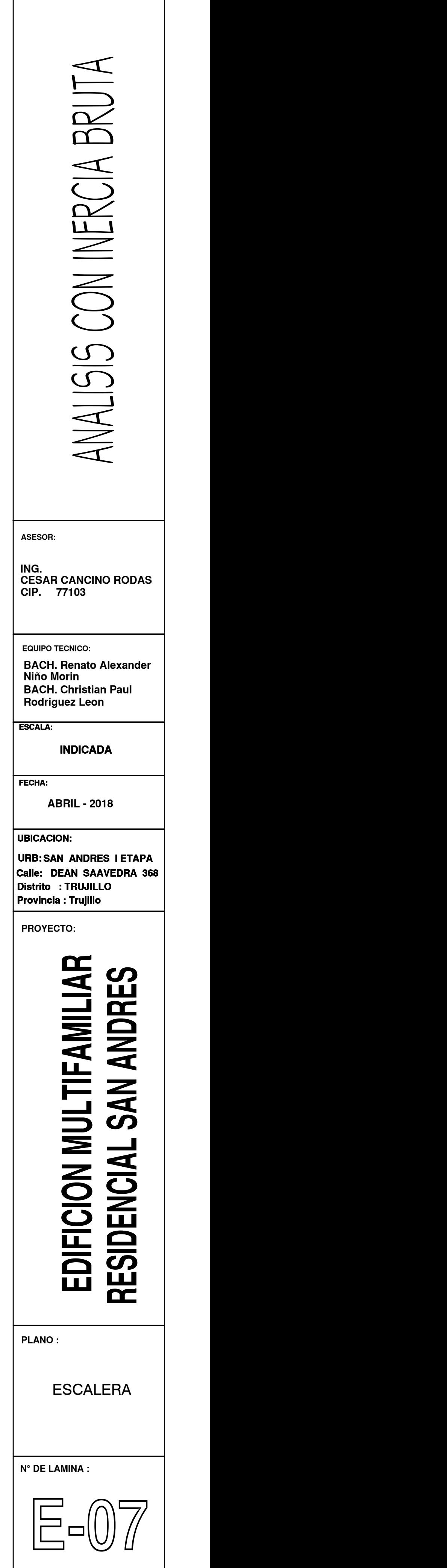

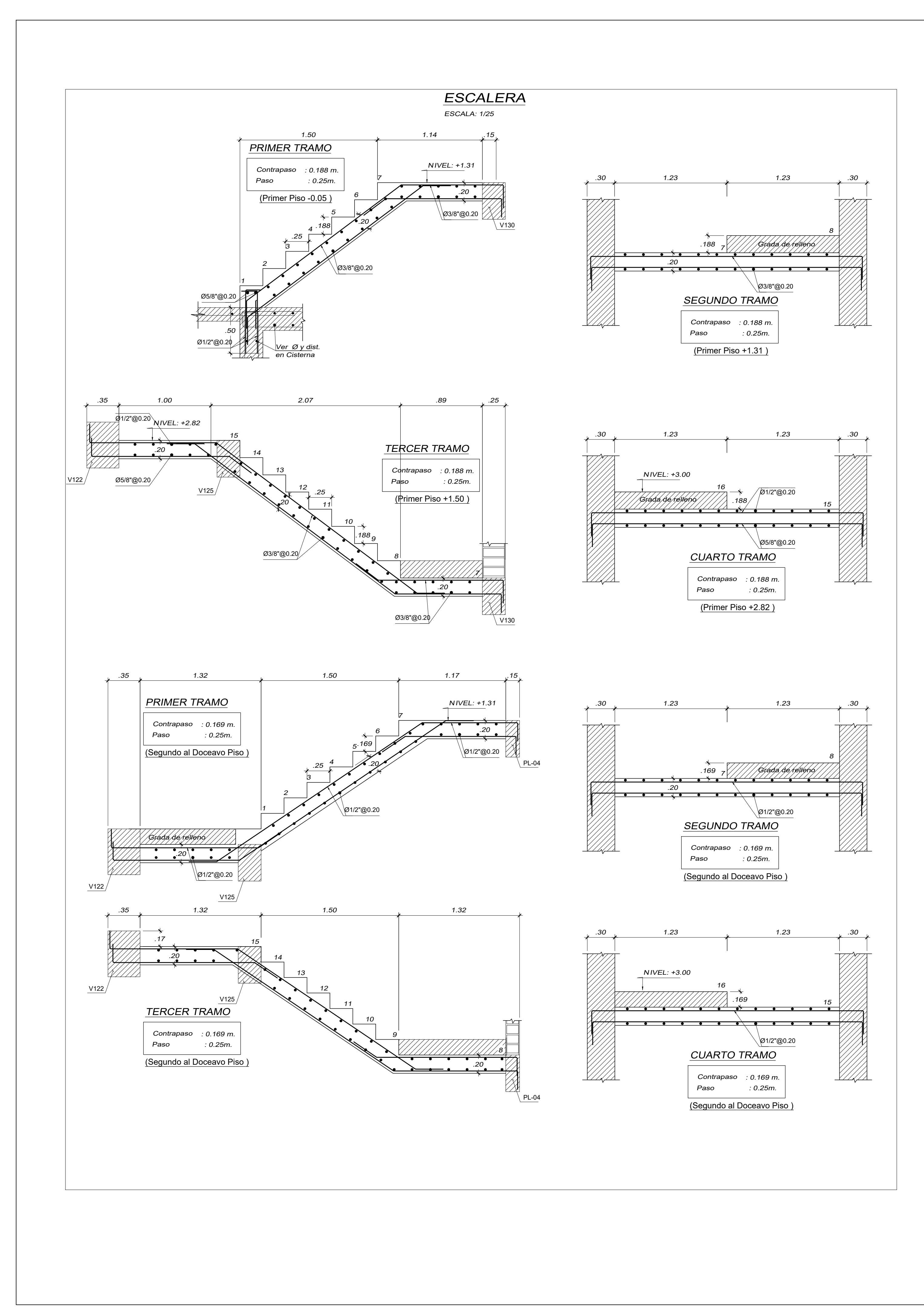

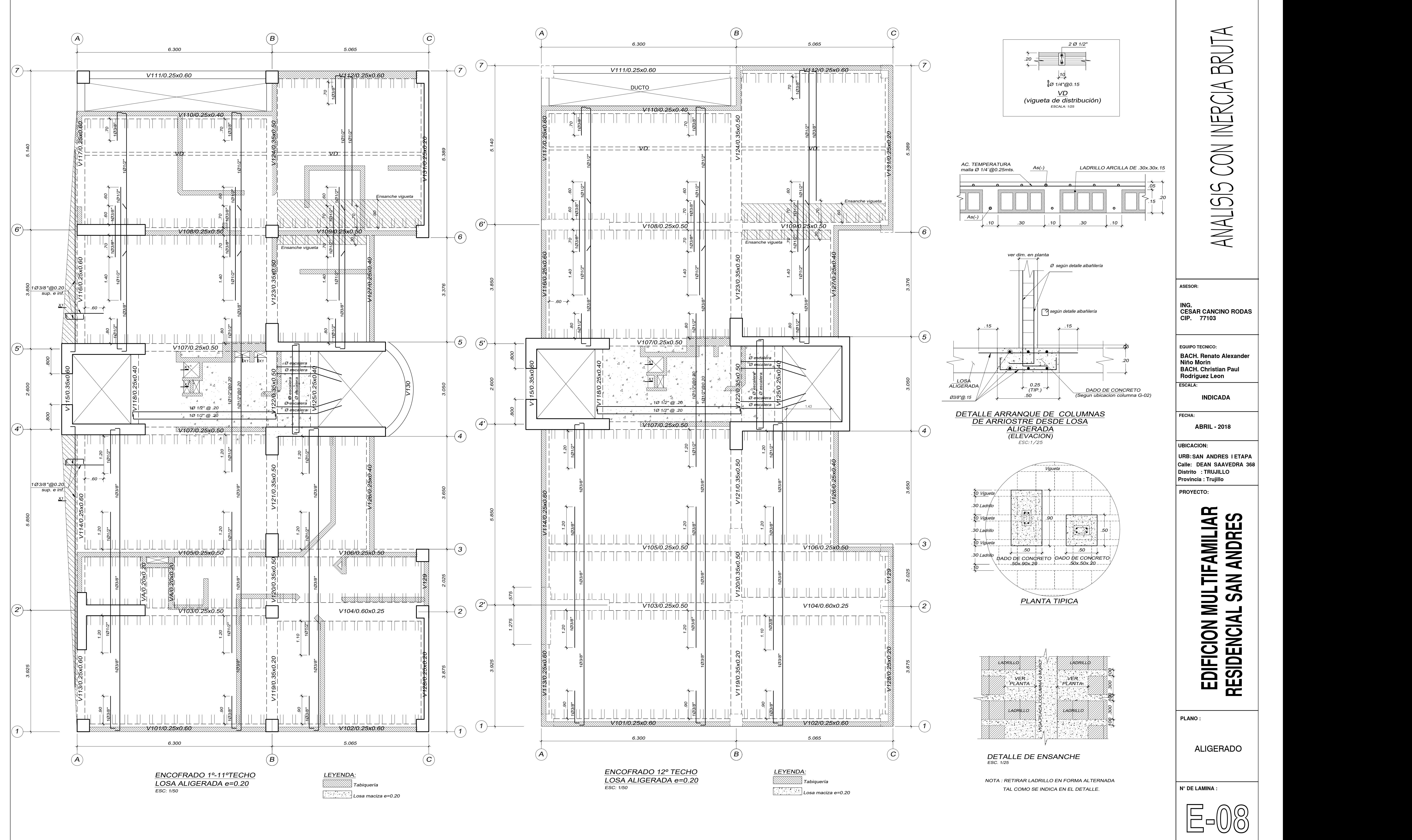

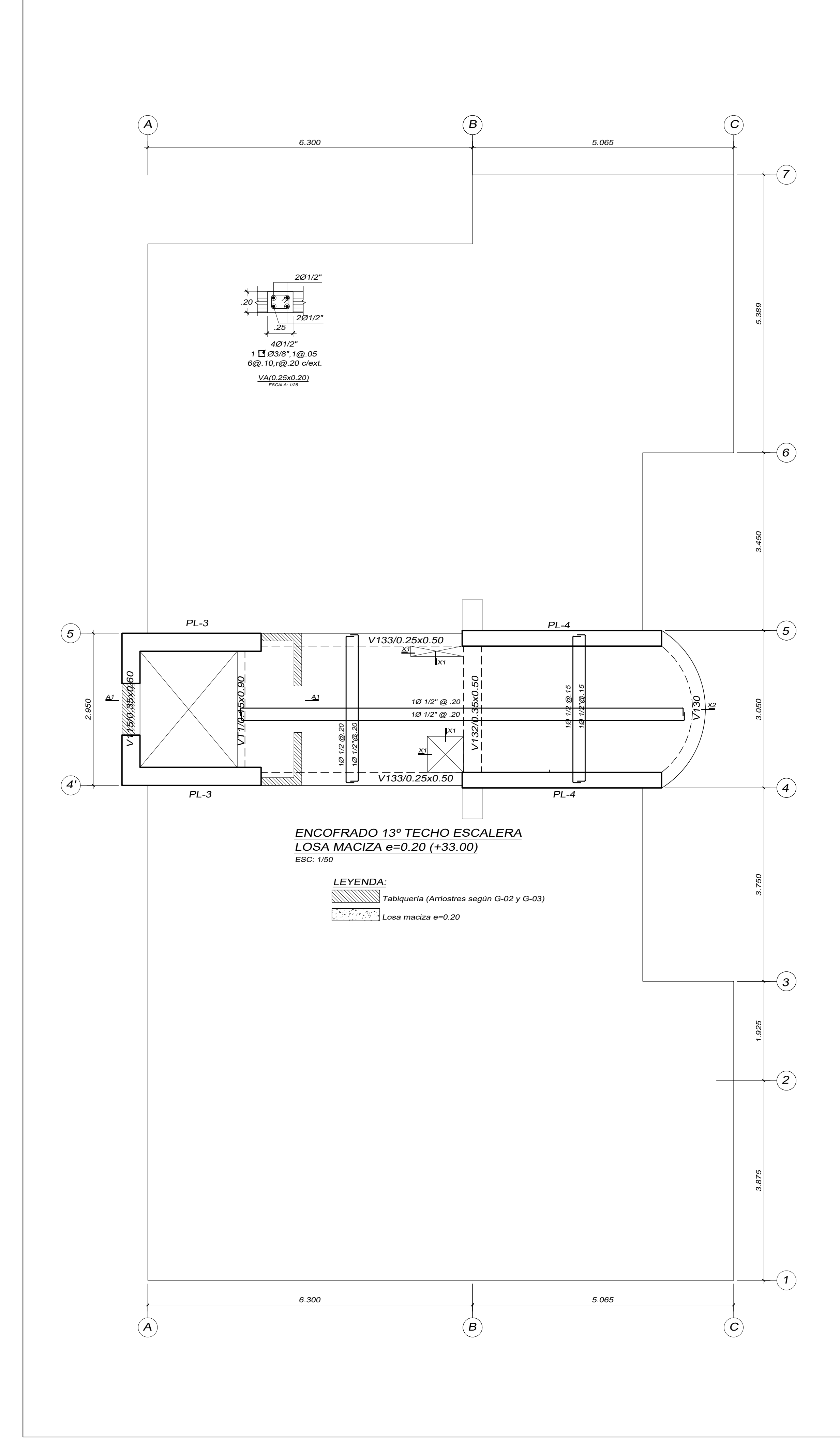

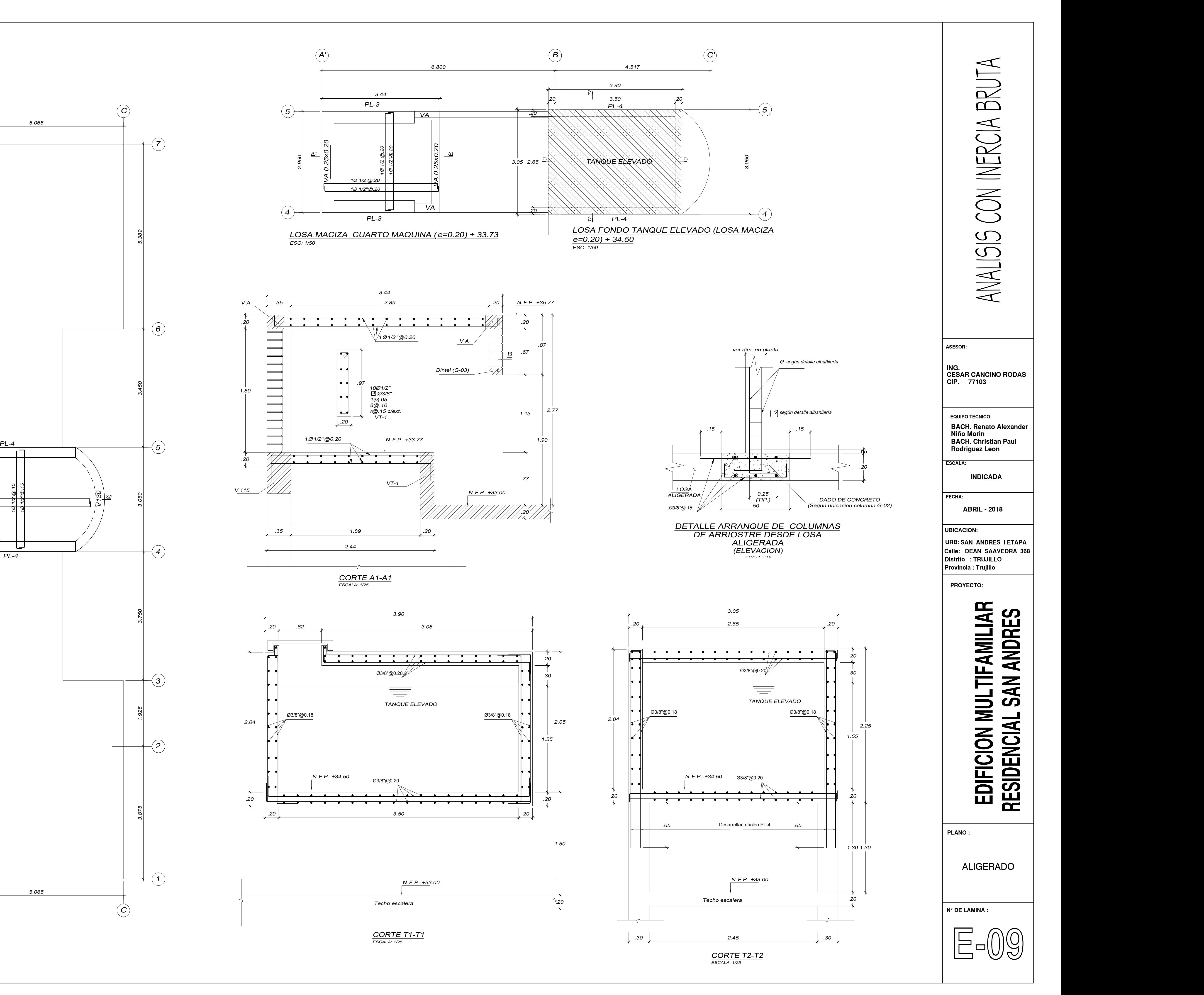

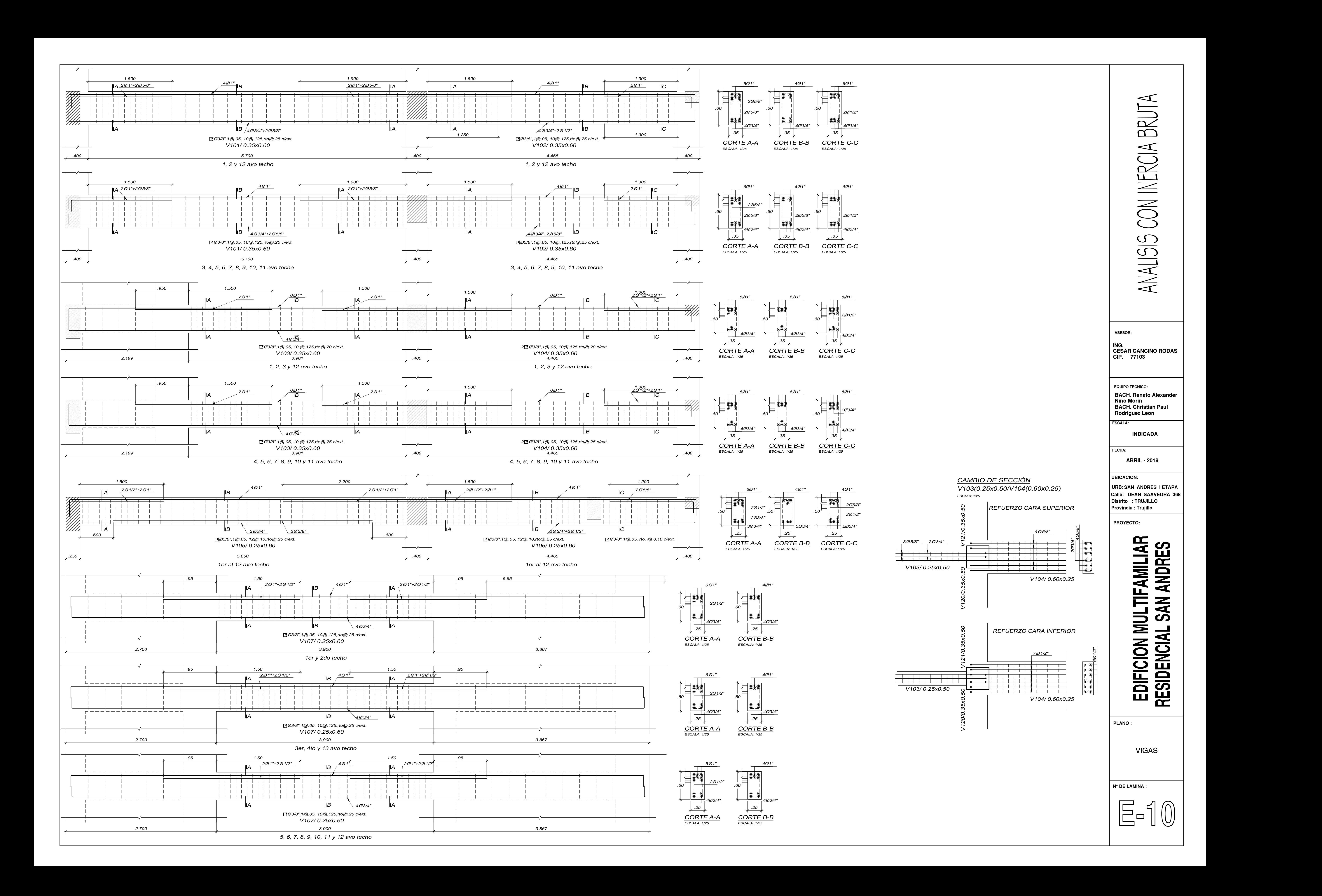

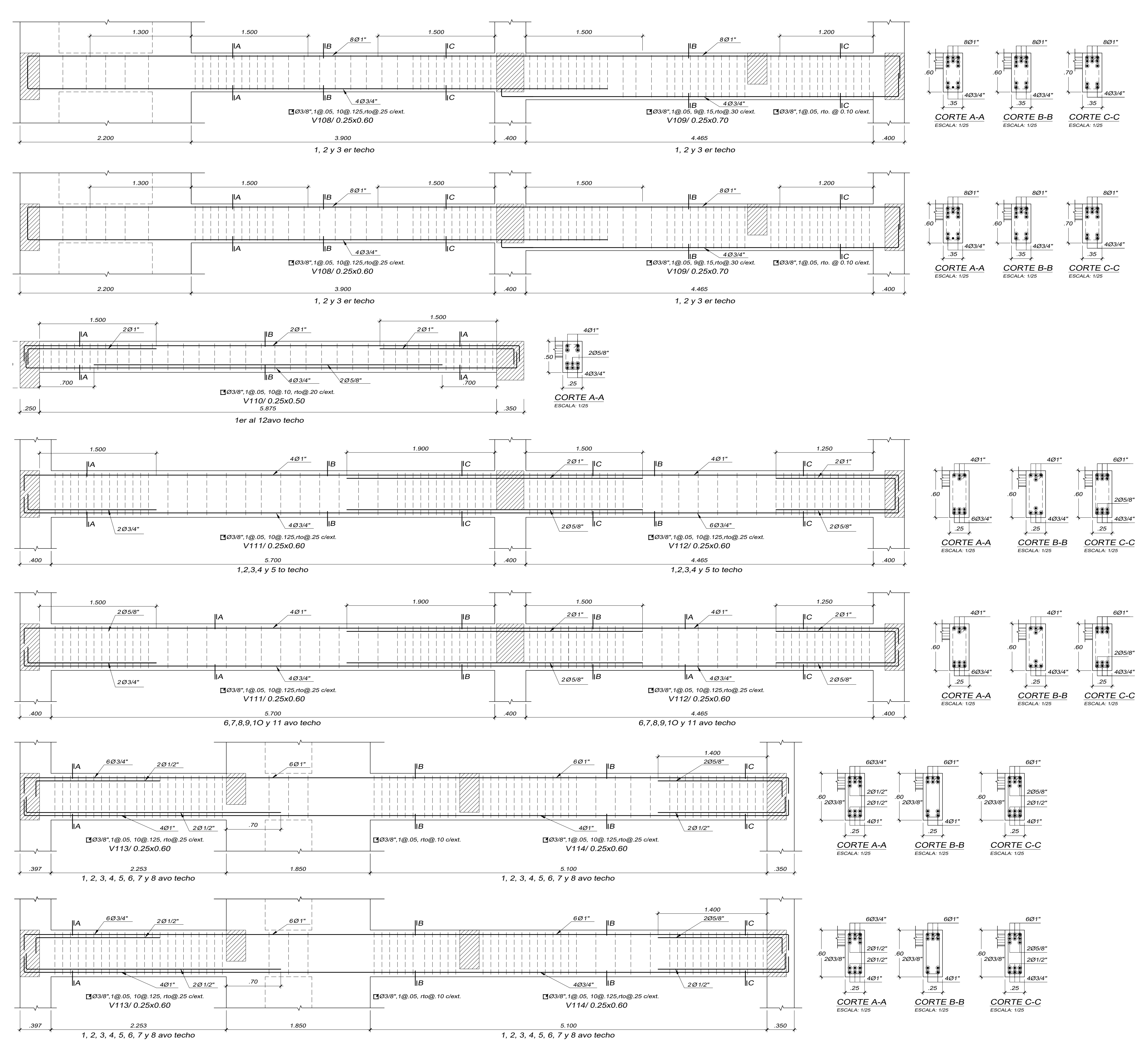

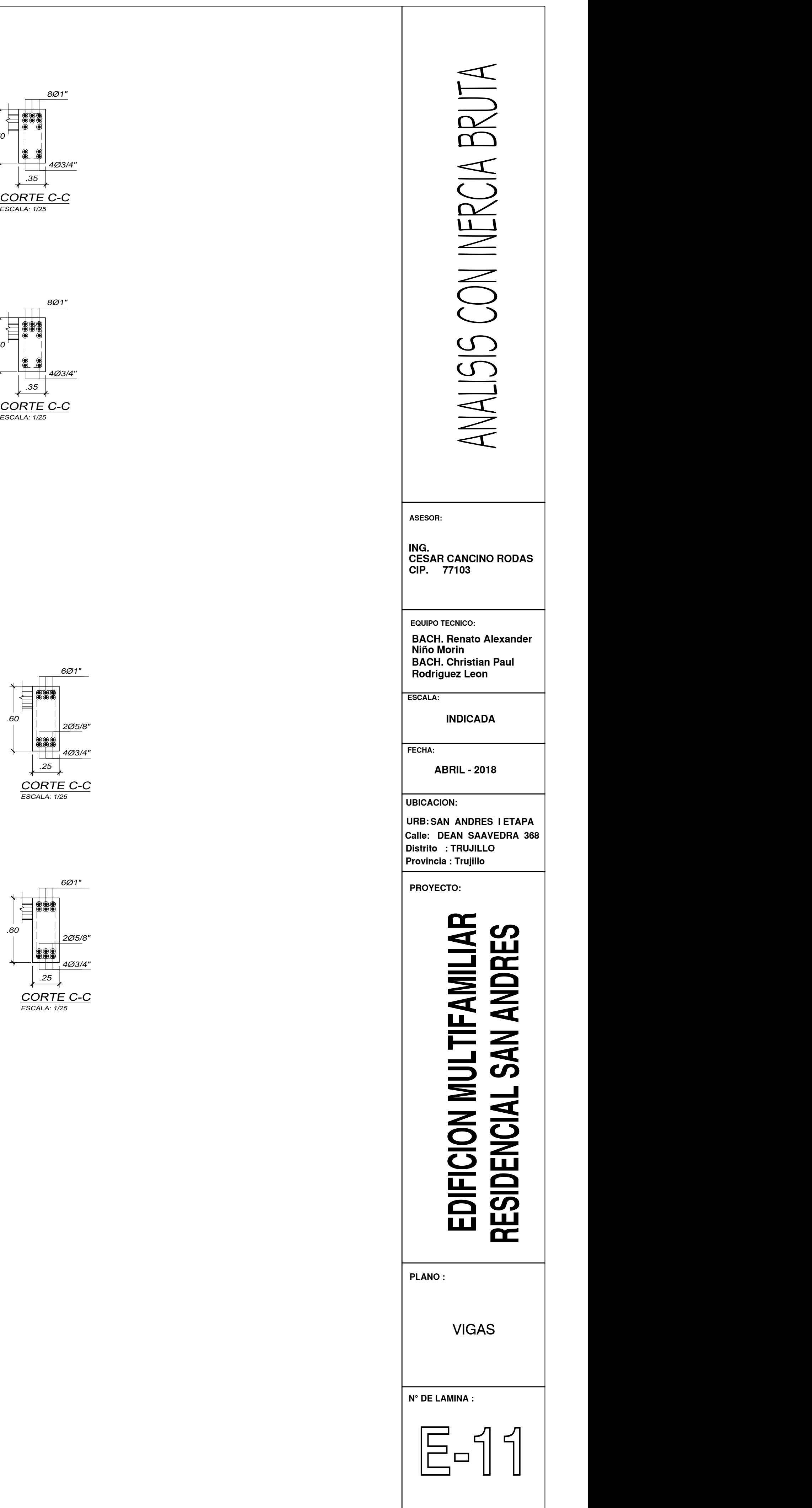

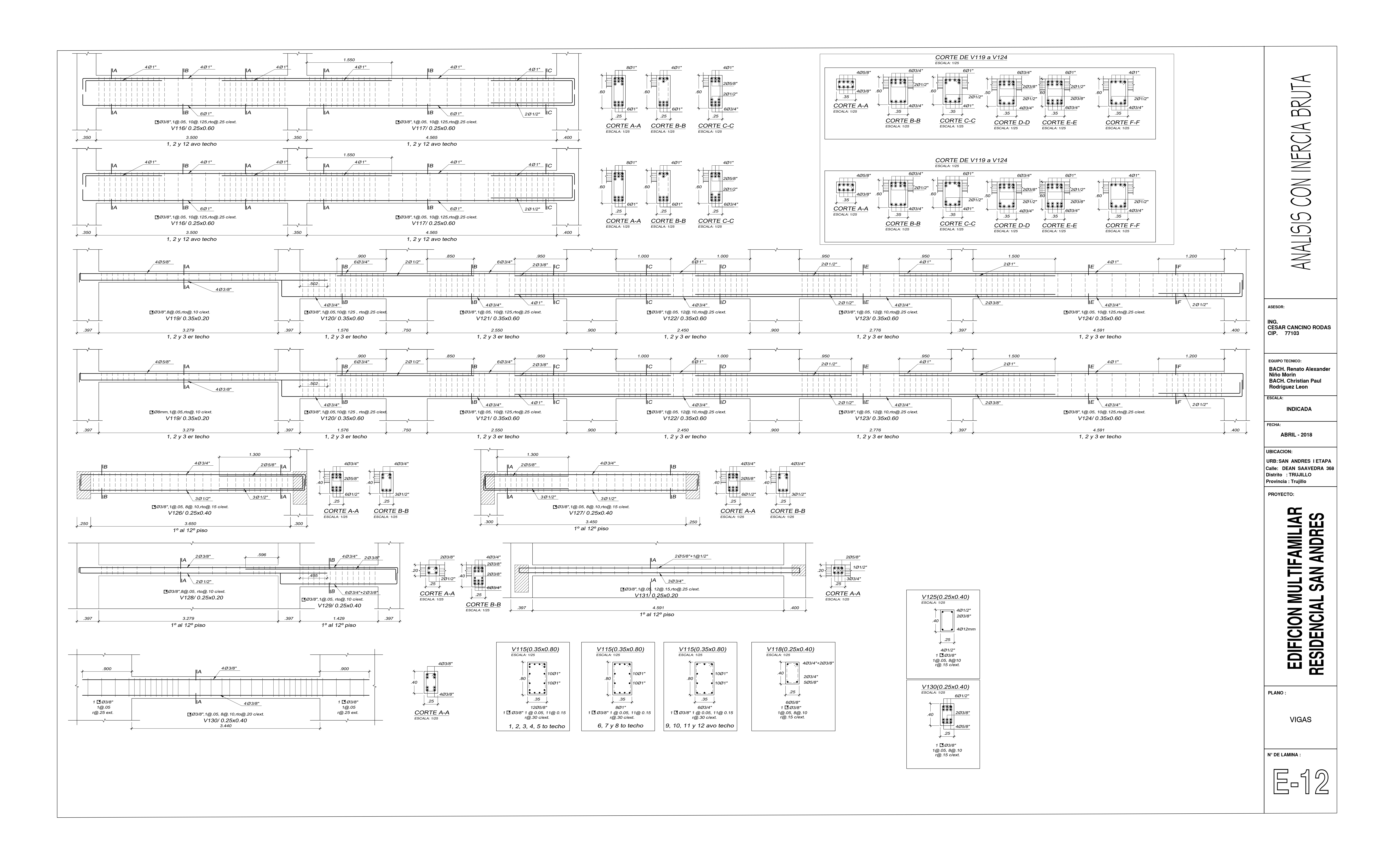

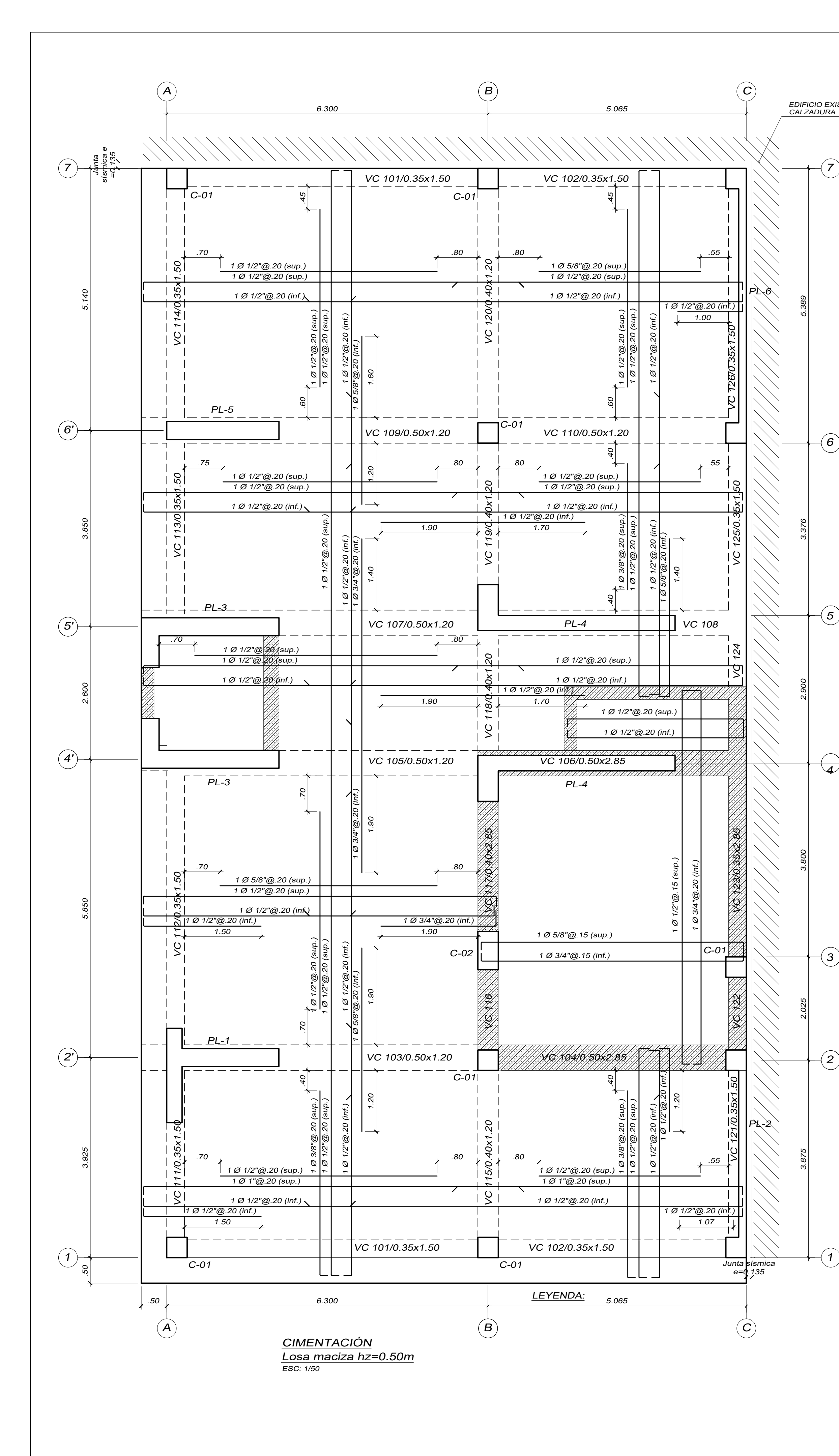

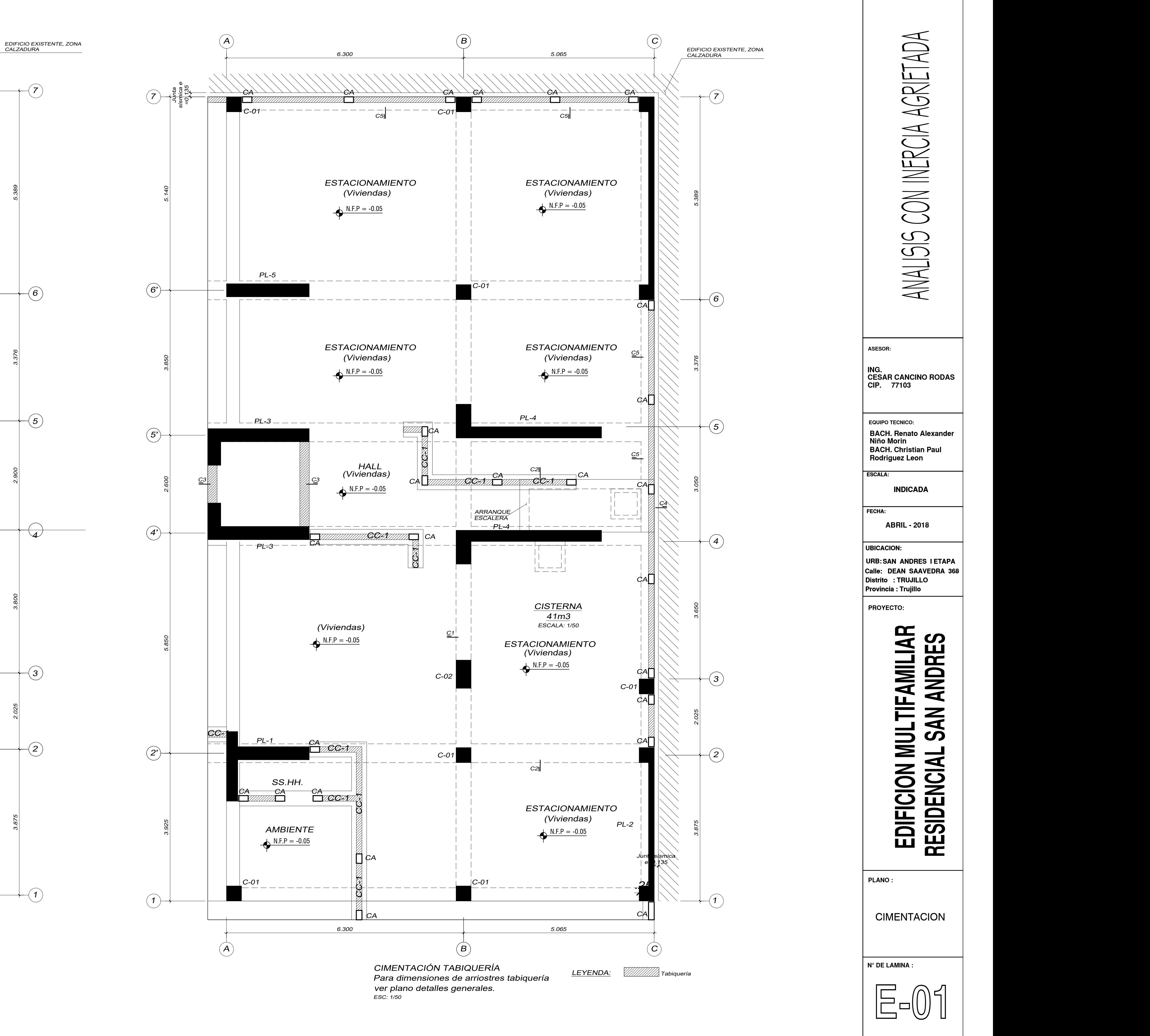

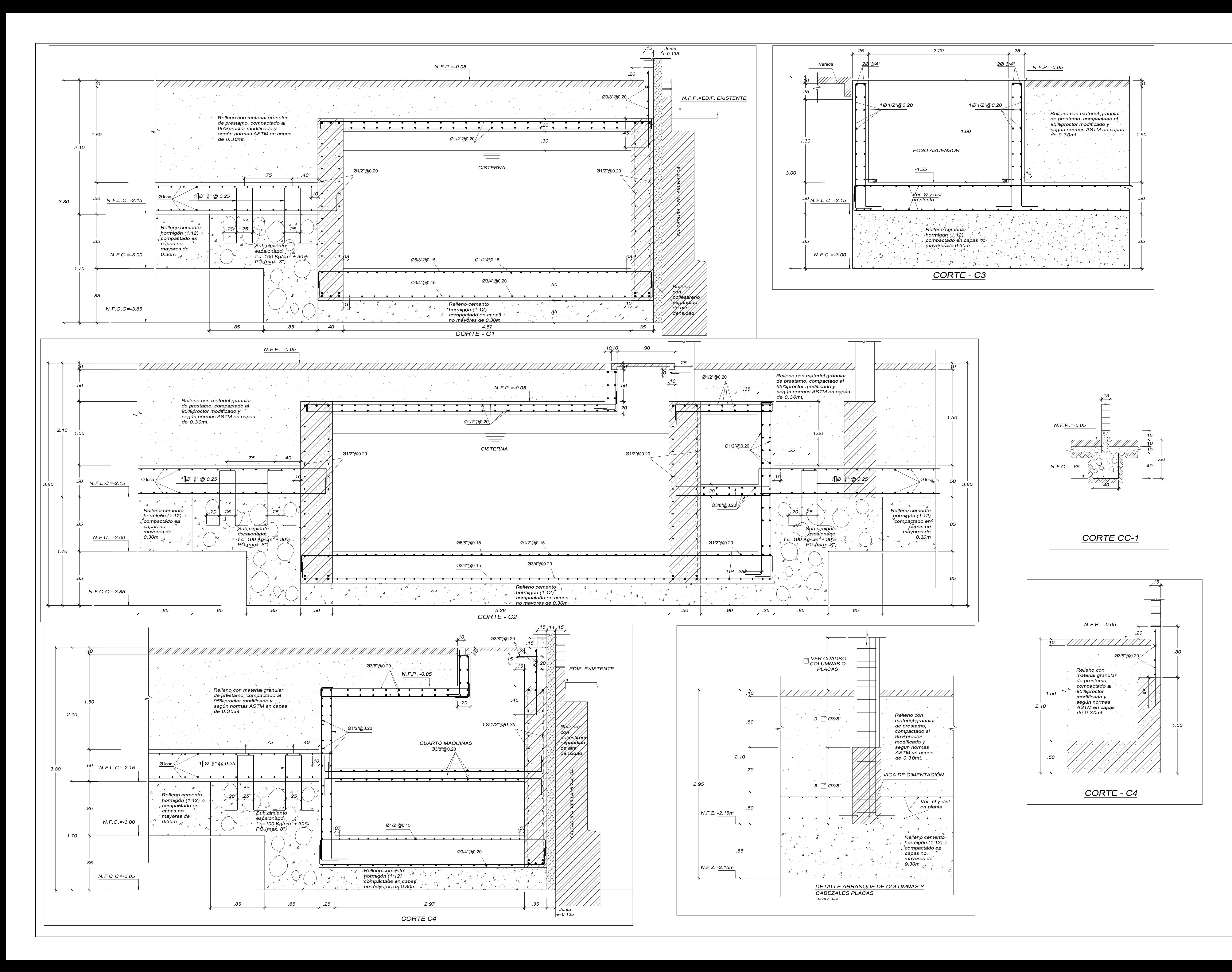

![](_page_224_Figure_1.jpeg)

![](_page_225_Figure_0.jpeg)

 $\overline{C}$ -02

![](_page_225_Picture_589.jpeg)

![](_page_226_Picture_715.jpeg)

![](_page_226_Figure_0.jpeg)

![](_page_226_Picture_716.jpeg)

![](_page_227_Picture_459.jpeg)

 $.50$ 

 $\overline{\phantom{a}}$ 

![](_page_227_Figure_0.jpeg)

![](_page_228_Figure_0.jpeg)

![](_page_229_Picture_576.jpeg)

![](_page_229_Figure_0.jpeg)

![](_page_230_Figure_0.jpeg)

![](_page_231_Figure_0.jpeg)

![](_page_231_Figure_1.jpeg)

![](_page_232_Figure_0.jpeg)

![](_page_232_Figure_1.jpeg)

![](_page_233_Figure_0.jpeg)

![](_page_233_Picture_1106.jpeg)